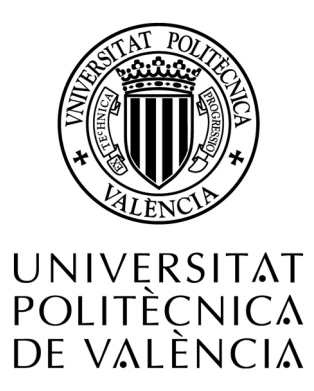

#### <span id="page-0-0"></span>Universitat Politècnica de València - Departamento de Matemática Aplicada

Doctorado en Matemáticas

Tesis de Doctorado

# Análisis dinámico del confort en edificios con estrategias de control adaptativo en modos deslizantes

Frank Florez Montes

Directores: Ph.D. Pedro Fernández de Cordoba Castellá Ph.D. José Luis Higón Calvet

Septiembre de 2020

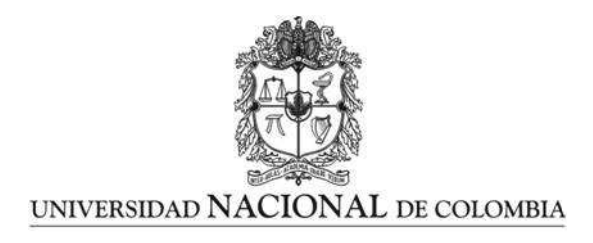

# Análisis dinámico del confort en edificios con estrategias de control adaptativo en modos deslizantes

Frank Florez Montes

Universidad Nacional de Colombia Facultad de Ingeniería y Arquitectura Departamento de Ingeniería Eléctrica, Electrónica y Computación Manizales, Colombia 2020

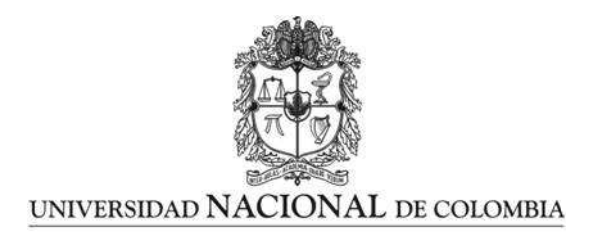

# Dynamic analysis of comfort in buildings with adaptive control strategies in sliding modes

Frank Florez Montes

Universidad Nacional de Colombia Facultad de Ingeniería y Arquitectura Departamento de Ingeniería Eléctrica, Electrónica y Computación Manizales, Colombia 2020

# Análisis dinámico del confort en edificios con estrategias de control adaptativo en modos deslizantes

### Frank Florez Montes

Tesis de grado presentada como requisito parcial para optar al título de: Doctor en Ingeniería Automática

> Director: Ph.D Gerard Olivar Tost Codirectores: Ph.D. John Alexander Taborda Giraldo Ph.D. Juan Bernardo Gómez Mendoza

Línea de Investigación: Control Grupo de Investigación: Percepción y Control Inteligente

Universidad Nacional de Colombia Facultad de Ingeniería y Arquitectura Departamento de Ingeniería Eléctrica, Electrónica y Computación Manizales, Colombia 2020

Dedicatoria

A mi prometida Karen, que desde que llegó a mi vida me ha apoyado en esta importante etapa de mi vida.

Mi madre Sonia, quien siempre ha creído en mi y me ha motivado con su orgullo y amor.

A toda mi familia, mi hermano, mis suegros, mis muchas hermanas, y mis dos sobrinos a quienes adoro, todos han contribuido a este logro.

# Agradecimientos

A los doctores Gerard Olivar, John Taborda y Juan Bernardo Gómez, que dirigieron y aportaron desde sus puntos de vista al desarrollo de mi trabajo.

A los doctores Pedro Fernández de Cordoba y José Luis Higón, que sin conocerme decidieron apoyarme y sumarse a este proyecto, sin su ayuda no habría podido terminar este proyecto.

Al programa de becas de doctorados nacionales convocatoria 727 de Colciencias, por todos los recursos aportados durante el desarrollo de mis estudios.

Finalmente, a la Universidad Nacional de Colombia sede Manizales y a la Universidad Politécnica de Valencia, que con sus programas de doctorado en ingeniería automática y matemáticas aplicadas contribuyeron en mi formación como investigador.

A todos muchas gracias.

#### xiii

### Resumen

En esta tesis de doctorado se utiliza el modelado matemático de zonas térmicas para evaluar la capacidad del control en modos deslizantes, para regular la temperatura interna de un caso de estudio. Se utiliza la técnica de parámetros agrupados para representar los espacios cerrados, que al ser complementada con mediciones experimentales y algoritmos de optimización, permitió construir un simulador para reproducir con una precisión de más del 97 % las condiciones del modelo estudiado, y que permitió estudiar el sistema en general mientras se introducen perturbaciones o variaciones en los parámetros del modelo. Inicialmente se utilizaron modelos de escala reducida para caracterizar el efecto termo-aislante de la solución Thermo Sköld sobre la temperatura interna, se caracterizó el efecto de la pintura sobre cada uno de los parámetros de transmisión de calor del caso de estudio, lo que permitió entender los ahorros y resultados obtenidos experimentalmente. Posteriormente, se utilizaron los modelos de escala reducida para evaluar la técnica de control en modos deslizantes, por lo que se modeló, simuló y verificó experimentalmente la efectividad de la técnica para mantener una temperatura de referencia fija, con un error inferior al 2 %. En la etapa final de la tesis se utilizó un domo geodésico como caso de estudio, el cual fue modelado con un circuito eléctrico propuesto para sus características especificas. Se realizaron medidas experimentales de las condiciones térmicas del domo geodésico, con las cuales se ajustó el simulador utilizando el algoritmo de optimización Búsqueda de Patrones. Gracias al simulador desarrollado se estudiaron las condiciones de confort térmico y las necesidades de refrigeración del domo, considerando diferentes situaciones y cargas internas por ocupantes y sistemas de refrigeración.

Palabras clave: Modelado zonas térmicas, control en modos deslizantes, modelos de escala reducida, confort térmico, soluciones termo-aislantes, modelado por parámetros agrupados .

## Abstract

In this doctoral thesis, the mathematical modeling of thermal zones is used to evaluate the ability of the control in sliding modes, to regulate the internal temperature of a case study. The grouped parameters technique is used to represent the closed spaces, which, when complemented with experimental measurements and optimization algorithms, allowed the construction of a simulator to reproduce the conditions of the model studied with an accuracy of more than 97 %, which allowed studying the system in general while introducing disturbances or variations in the model parameters. Initially, reduced-scale models were used to characterize the thermal insulating effect of the Thermo Skold solution on the internal temperature. The impact of the painting on each one of the heat transfer parameters was studied, which allowed us to understand the savings and results obtained experimentally. Subsequently, the reduced scale models were used to evaluate the control technique in sliding modes, so the effectiveness of the technique was modeled, simulated and verified experimentally to maintain a fixed reference temperature, with an error of less than 2 %. In the final stage of the thesis, a geodesic dome was used as a case study, which was modeled with an electrical circuit proposed for its specific characteristics. Experimental measurements of the thermal conditions of the geodesic dome were made, with which the simulator was adjusted using the Pattern Search optimization algorithm. Thanks to the simulator developed, the thermal comfort conditions and the cooling needs of the dome were studied, considering different situations and internal loads by occupants and cooling systems.

Keywords: thermal zone modeling, sliding modes control, reduced scale models,thermal confort,thermal isolating solutions, lumped parameters modeling.

### Resum

En aquesta tesi de doctorat s'utilitza el modelatge matemàtic de zones tèrmiques per avaluar la capacitat de l'control en maneres lliscants, per regular la temperatura interna d'un cas d'estudi. S'utilitza la tècnica de paràmetres agrupats per representar els espais tancats, que a l'ésser complementada amb mesuraments experimentals i algoritmes d'optimització, va permetre construir un simulador per reproduir amb una precisió de més de l'97 % les condicions de el model estudiat, i que va permetre estudiar el sistema en general mentre s'introdueixen pertorbacions o variacions en els paràmetres de el model. Inicialment es van utilitzar models d'escala reduïda per caracteritzar l'efecte termo-aïllant de la solució Thermo Sköld sobre la temperatura interna, es va caracteritzar l'efecte de la pintura sobre cadascun dels paràmetres de transmissió de calor de l' cas d'estudi, el que va permetre entendre els estalvis i resultats obtinguts experimentalment. Posteriorment, es van utilitzar els models d'escala reduïda per avaluar la tècnica de control en maneres lliscants, de manera que es va modelar, simular i va verificar experimentalment l'efectivitat de la tècnica per mantenir una temperatura de referència fixa, amb un error inferior a el  $2\%$ . En l'etapa final de la tesi es va utilitzar un dom geodèsic com a cas d'estudi, el qual va ser modelat amb un circuit elèctric proposat per les seves caracter´ıstiques especifiques. Es van realitzar mesures experimentals de les condicions tèrmiques de l'dom geodèsic, amb les quals es va ajustar el simulador utilitzant l'algoritme d'optimització Cerca de Patrons. Gràcies a el simulador desenvolupat es van estudiar les condicions de confort tèrmic i les necessitats de refrigeració de la cúpula, considerant diferents situacions i càrregues internes per ocupants i sistemes de refrigeració.

Paraules clau: Modelatge zones tèrmiques, control en maneres lliscants, models d'escala reduïda, confort tèrmic, solucions termo-aïllants, modelat per paràmetres agrupats .

 $\frac{XV}{A}$ 

# Contenido

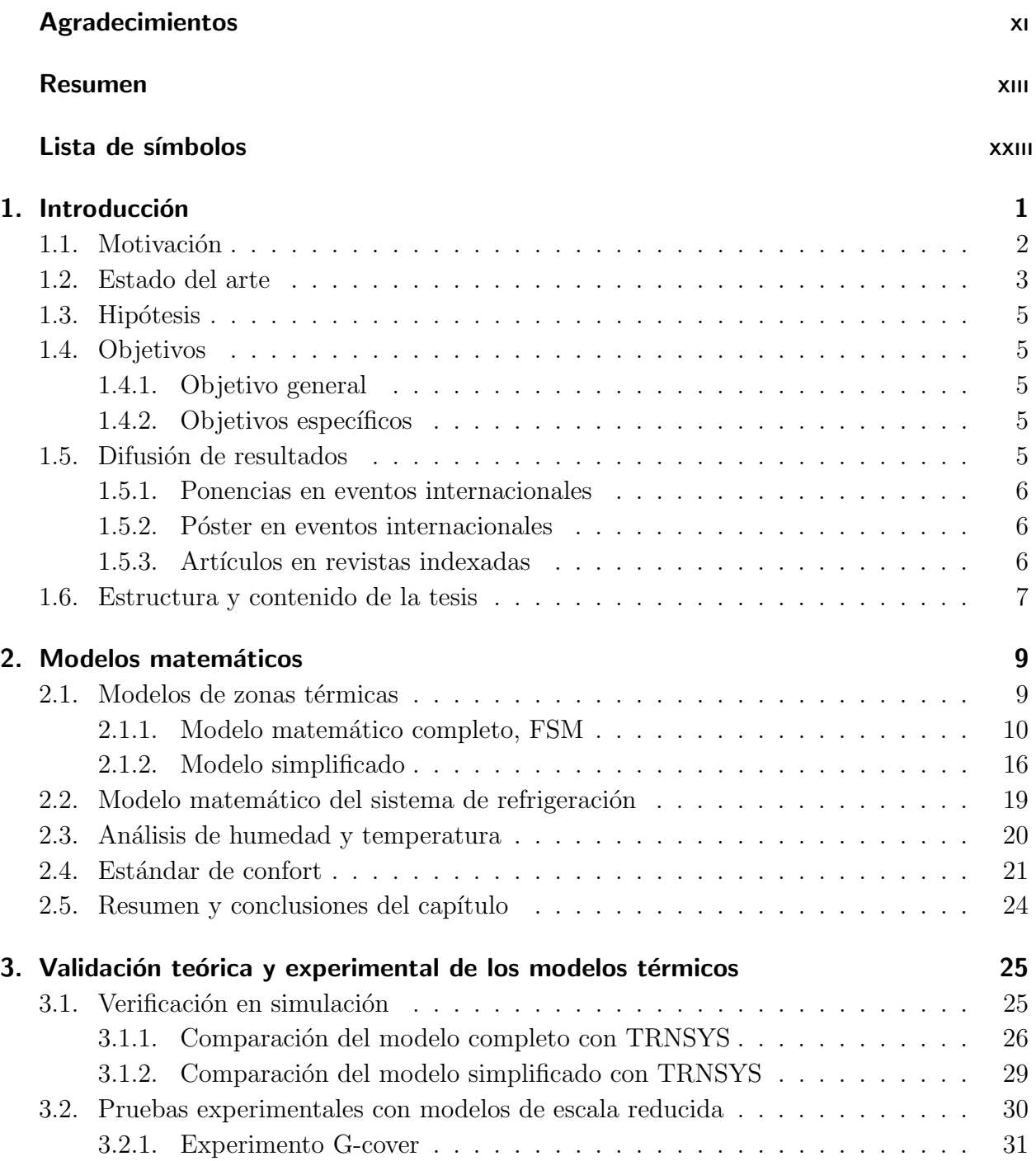

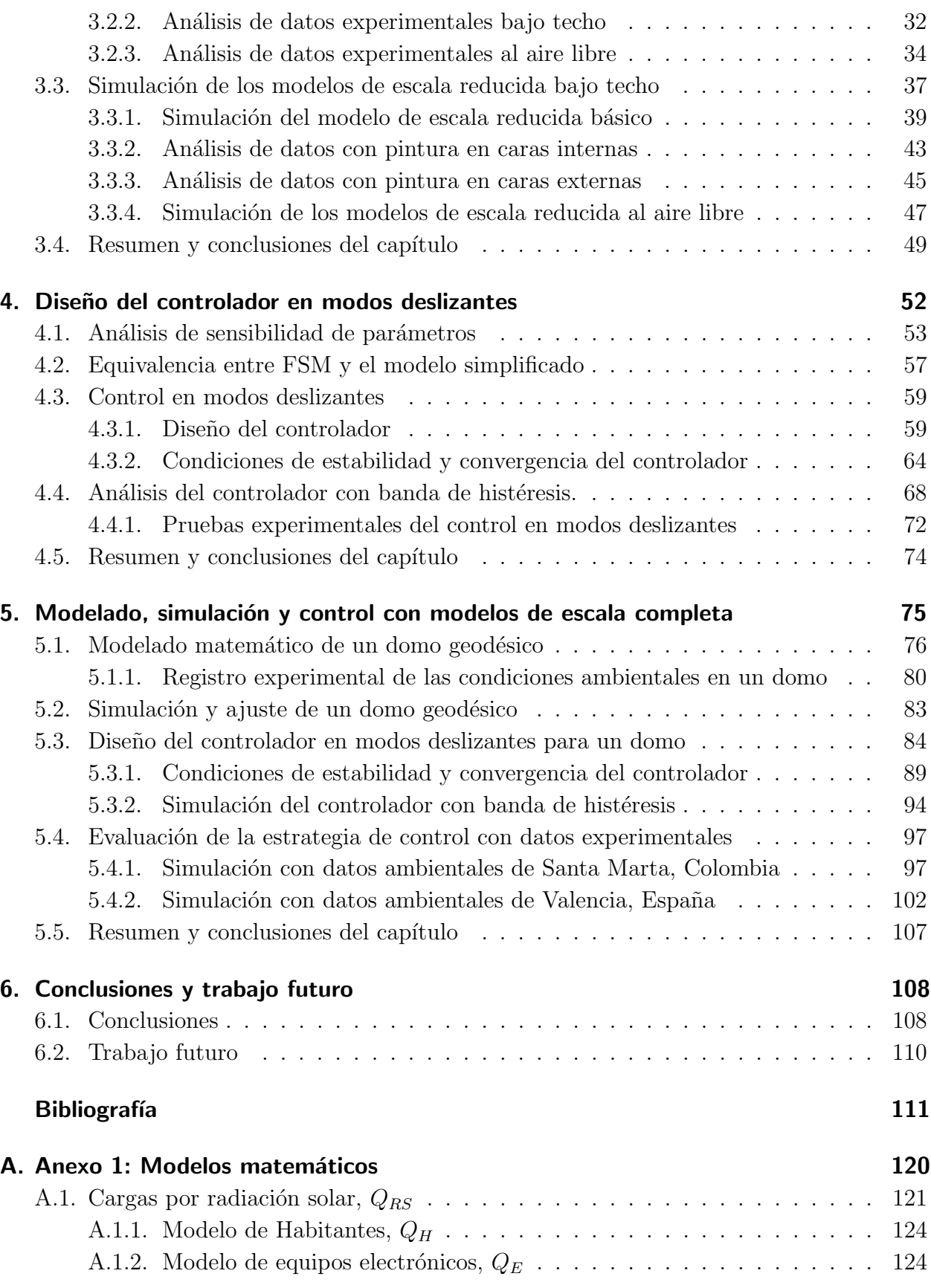

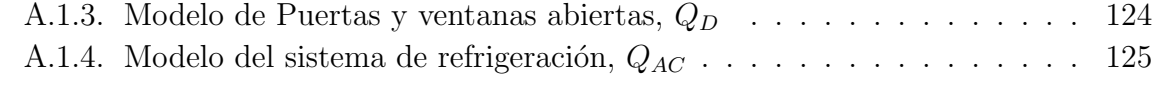

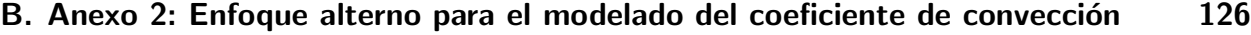

# Lista de Figuras

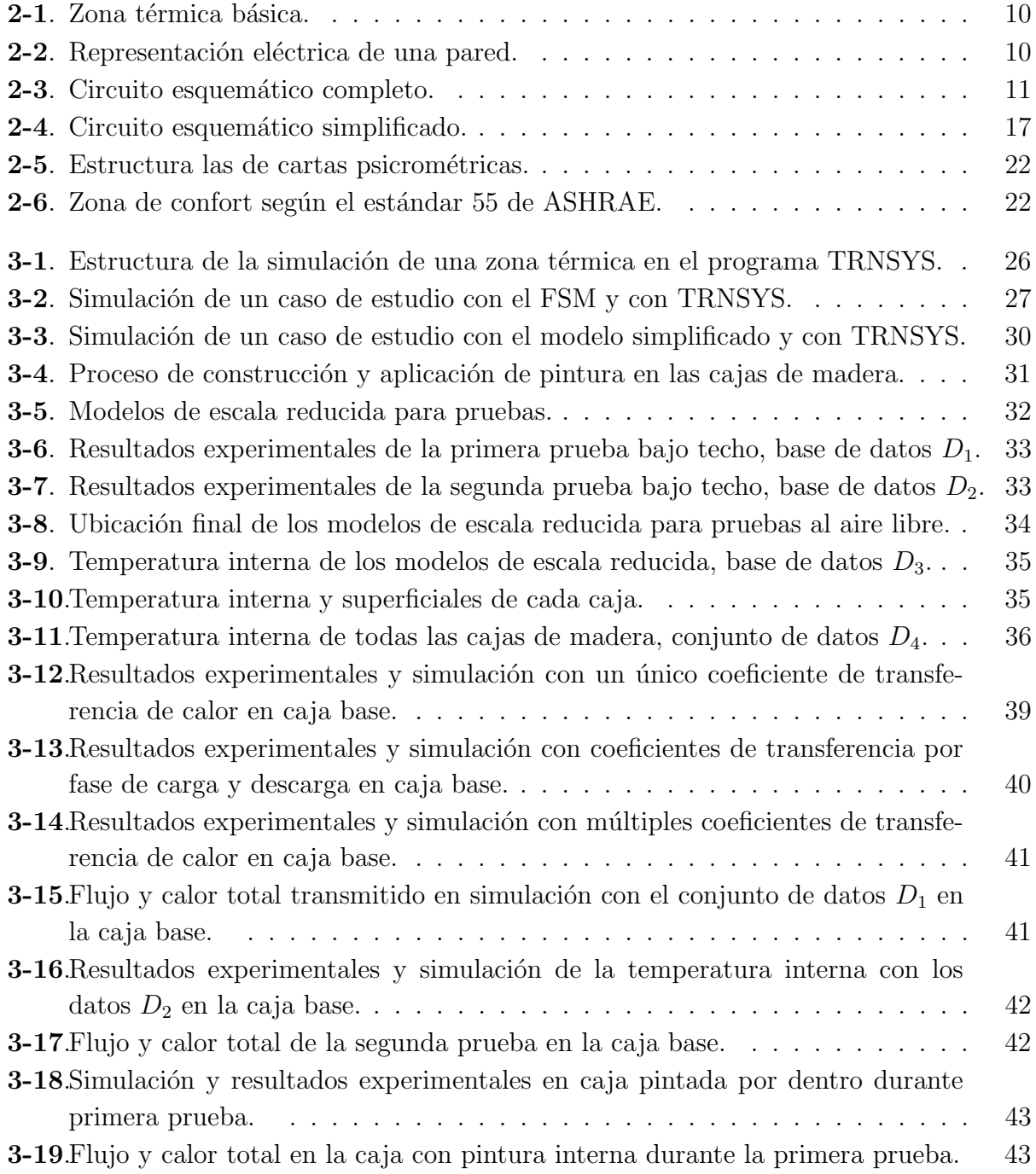

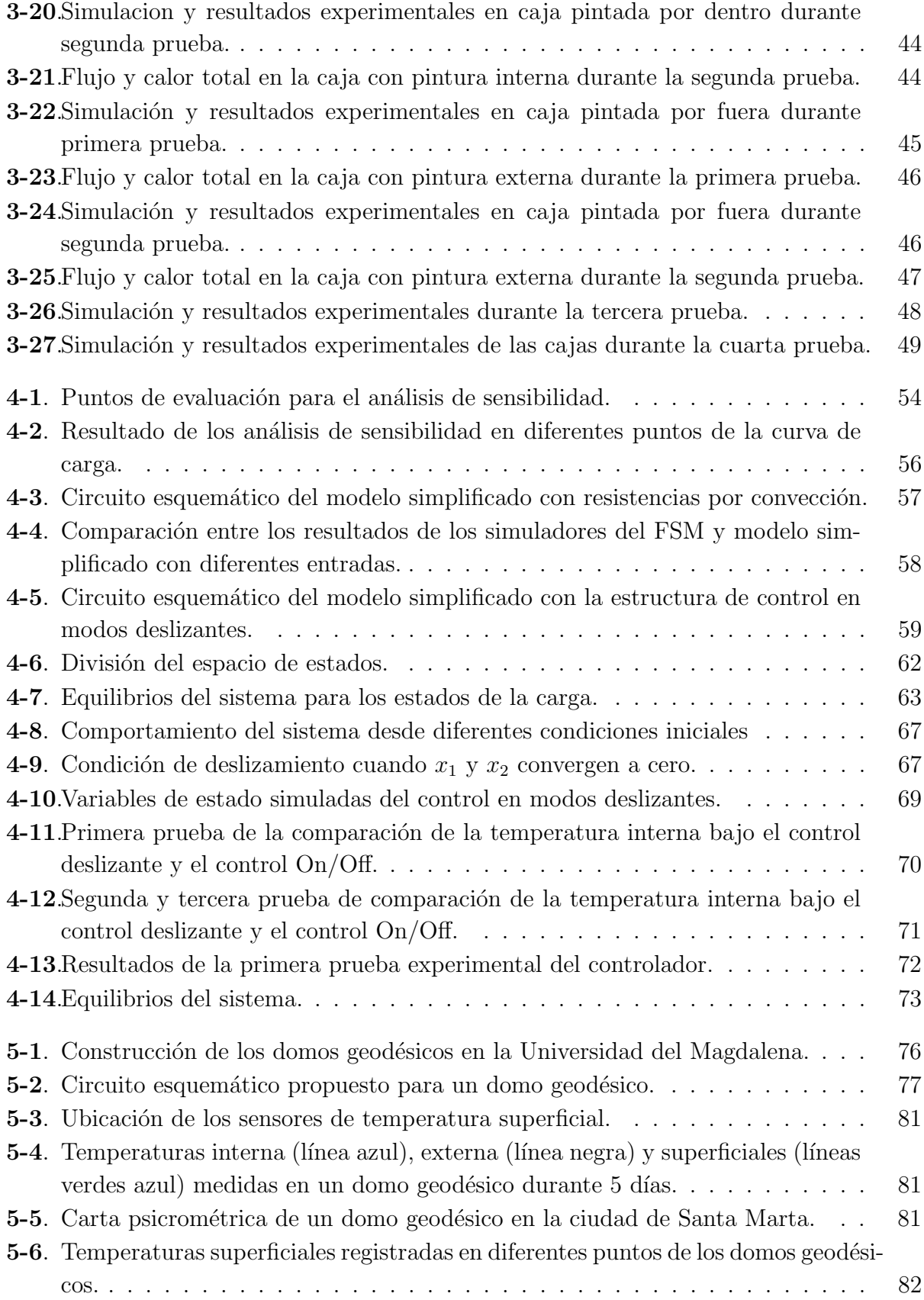

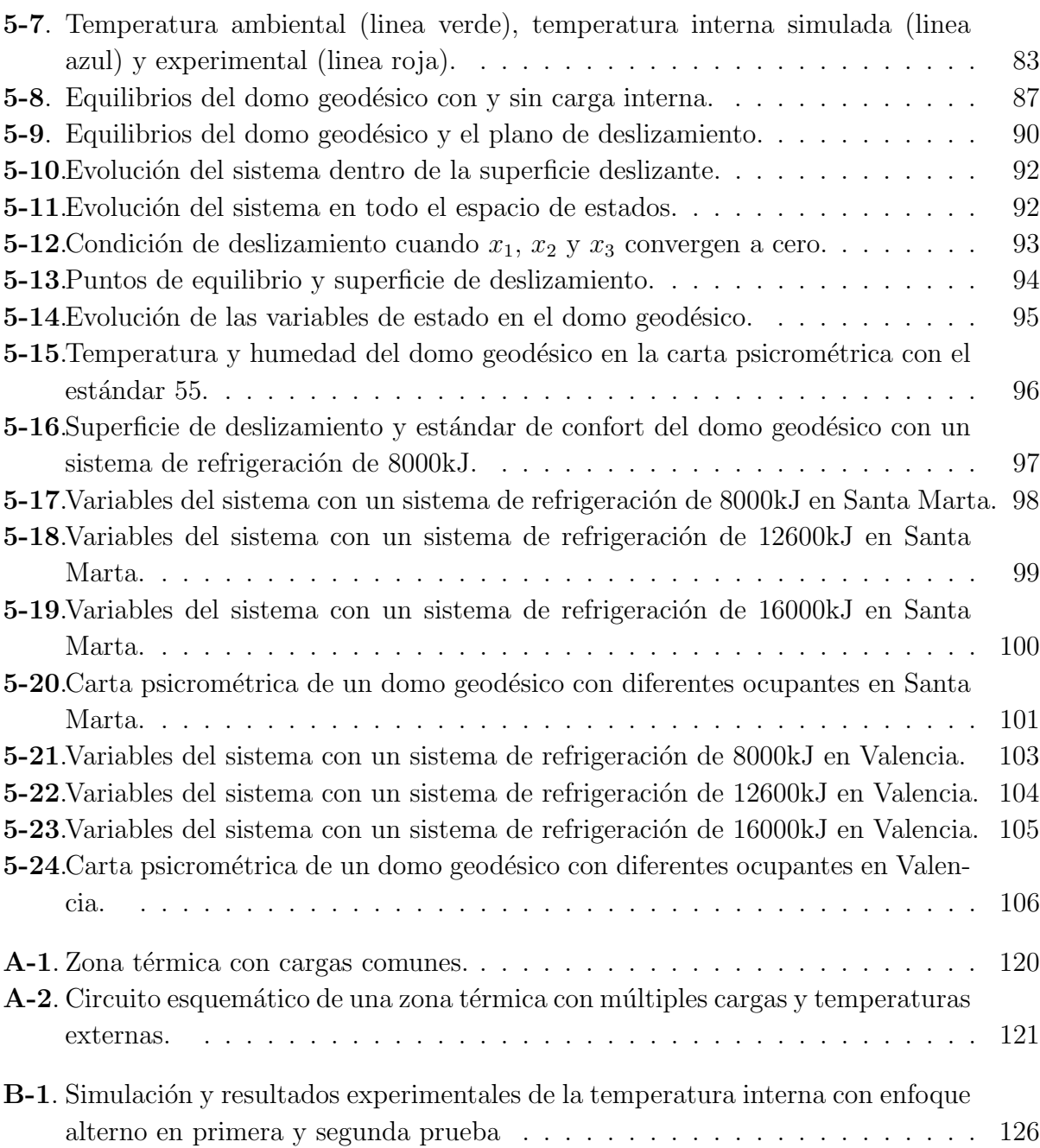

# Lista de Tablas

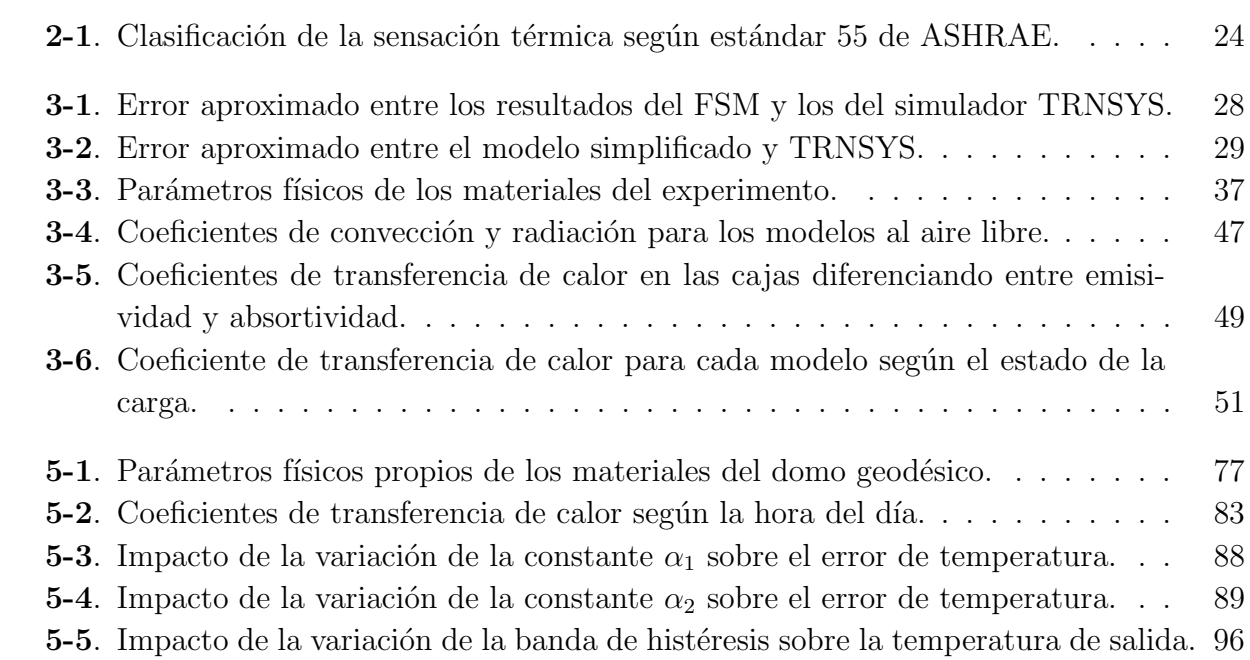

# <span id="page-22-0"></span>Lista de símbolos

En esta sección se hace un recuento de las variables y constantes utilizadas durante la tesis, así como los subíndices, superíndices y abreviaturas necesarias para entender la nomenclatura.

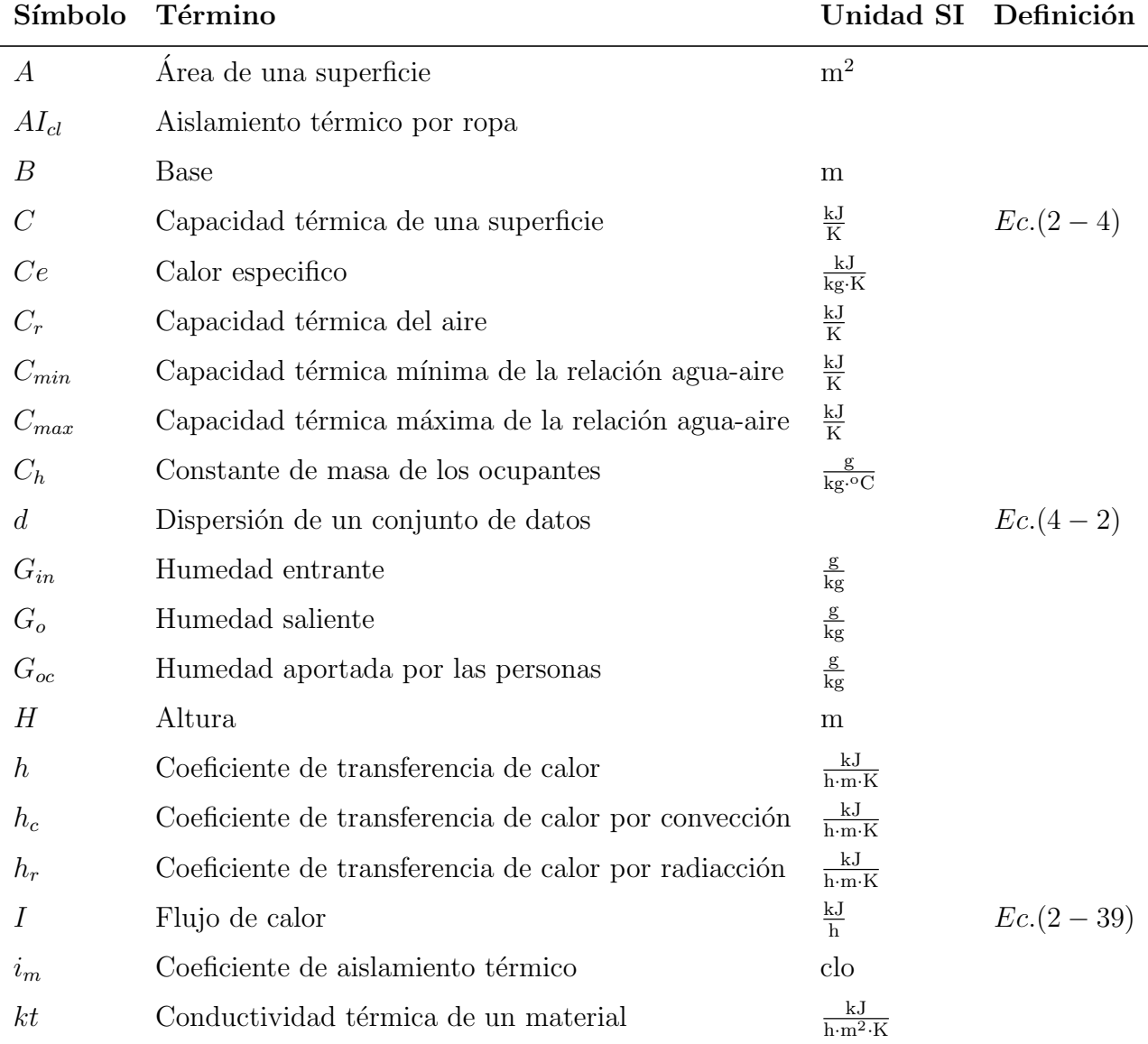

### Símbolos con letras latinas

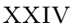

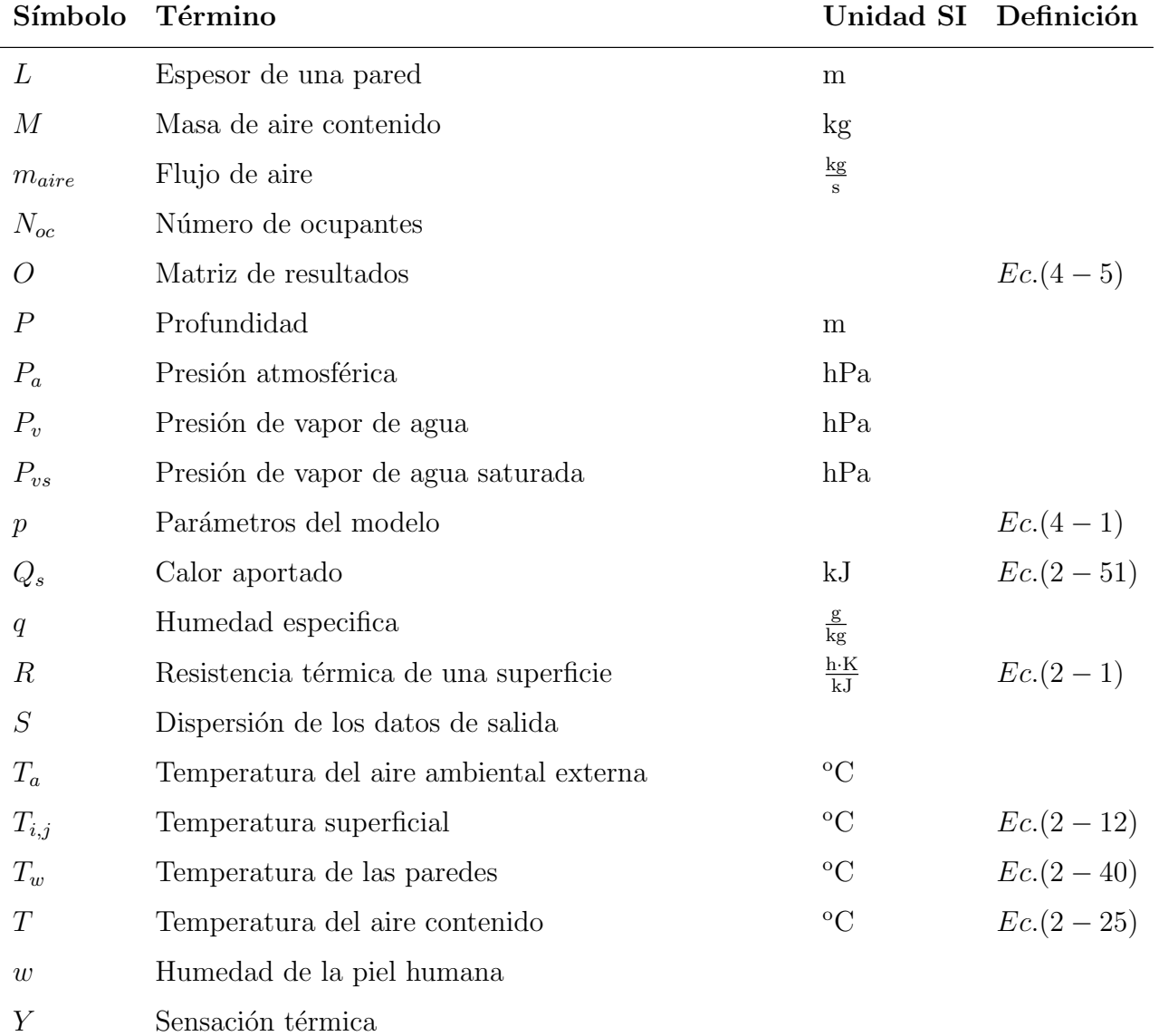

## Símbolos con letras griegas

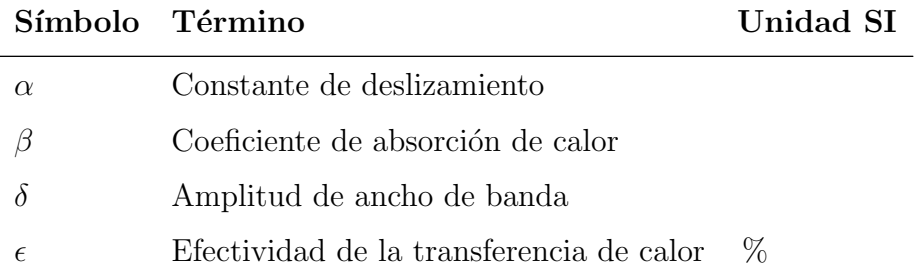

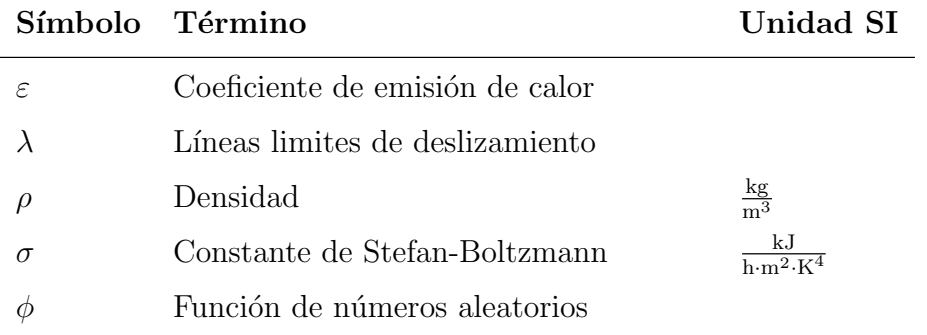

### Subíndices

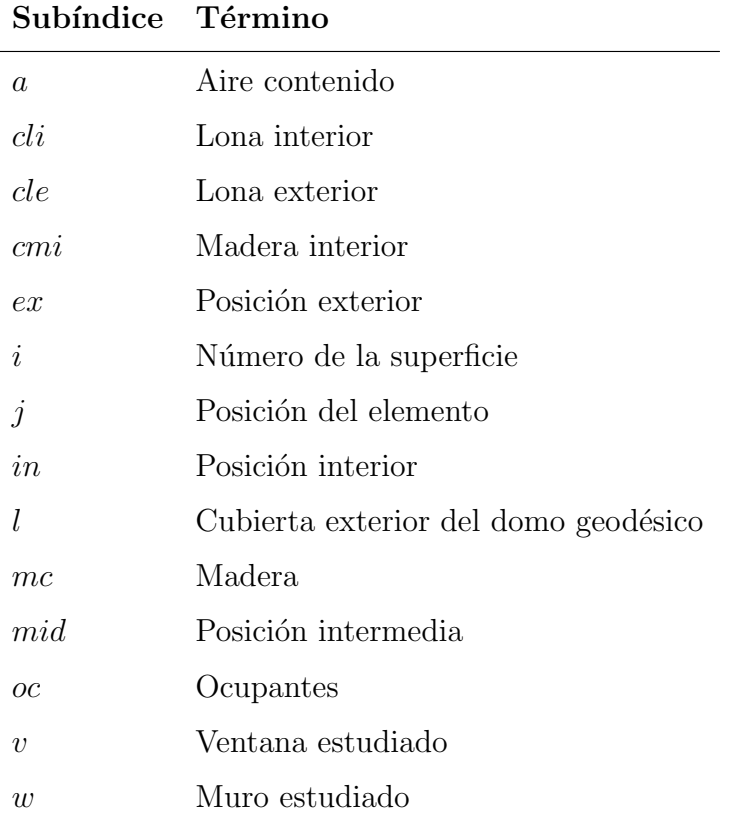

## Abreviaturas

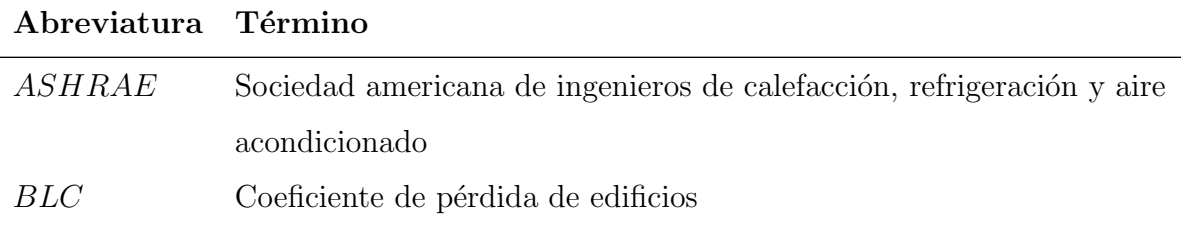

**Contract Contract Contract** 

#### Abreviatura Término

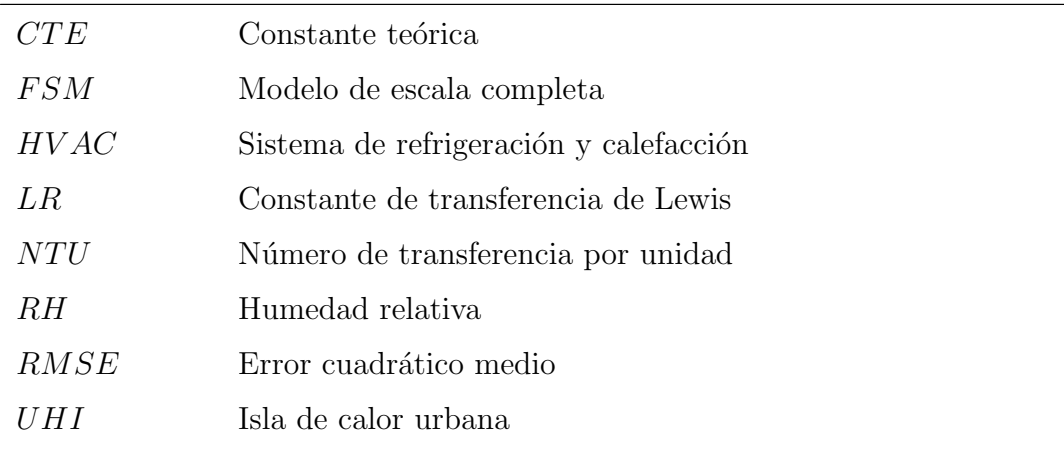

## <span id="page-26-0"></span>1. Introducción

En las últimas décadas, el incremento de la población mundial ha propiciado el surgimiento de una serie de problemáticas sociales y ambientales, entre ellas la destrucción o sobreexplotación de los recursos naturales del planeta para satisfacer las crecientes necesidades energéticas de los países. Especialmente en países desarrollados con climas cálidos, donde las grandes ciudades y edificios son productores de gases de efecto invernadero, y pueden consumir más del 40 % de la energía producida anualmente  $[1, 2, 3, 4]$  $[1, 2, 3, 4]$  $[1, 2, 3, 4]$  $[1, 2, 3, 4]$ . En países con temperaturas templadas y frías, el crecimiento de la demanda energética ha sido menor que en aquellos con climas cálidos [\[5\]](#page-136-4). Esta situación se produce principalmente en ciudades densamente pobladas, donde el clima urbano puede diferir de las condiciones ambientales de la región. Este fenómeno se conoce como isla de calor urbana o UHI.

Los fenómenos como el UHI y las olas de calor obligan a los usuarios de edificios de oficinas y domésticos a utilizar sistemas de refrigeración como aires acondicionados o ventiladores, para mantener niveles de confort aceptables que les permita desarrollar sus labores [\[6,](#page-136-5) [7\]](#page-136-6). Como respuesta a la relación del confort térmico y el consumo energético en edificios, se ha desarrollado el concepto de edificios con bajo o cero consumo. Dicho concepto queda soportado en los objetivos de desarrollo sostenible definidos y aceptados por todos los miembros de la Organización de Naciones Unidas (ONU). Estos edificios buscan minimizar el consumo energético y, simultáneamente, garantizar condiciones de confort para sus habitantes. El confort térmico depende de diferentes factores como el diseño del espacio, uso y requerimientos  $e$ specíficos de confort, entre otros  $[8]$ .

En trabajos como [\[9\]](#page-136-8) y [\[10\]](#page-136-9) se resumen definiciones sobre los atributos de un espacio que afectan el confort: aspecto térmico, calidad del aire, acústica, iluminación, dimensiones físicas y el aspecto sicosocial. Entre estos aspectos, el confort asociado a la temperatura es el que más impacto tiene sobre el consumo energético. Este aspecto es considerado una función de m´ultiples variables, entre ellas, la velocidad del aire, temperatura interna y humedad relativa. Adicionalmente, se incluyen dos variables personales, que son la actividad física y el aislamiento térmico por ropa  $[11, 12]$  $[11, 12]$ . Por lo que para elegir un espacio cerrado para una actividad especifica se deben considerar todos los aspectos mencionados y estudiar las estrategias de regulación térmica que garanticen el bienestar de los ocupantes.

Actualmente, las estrategias de regulación térmica pueden clasificarse en activas y pasivas. Cada una de estas tiene sus beneficios y limitantes, por ejemplo, las estrategias pasivas, como los techos verdes, paneles solares en superficies externas, y los materiales aislantes en las paredes, intentan minimizar la transferencia de calor entre el exterior y el interior de una zona térmica  $[13, 14, 15]$  $[13, 14, 15]$  $[13, 14, 15]$ . Por otra parte, las estrategias activas utilizan sistemas de refrigeración y ventilación, los cuales pueden ser diseñados o ajustados para alcanzar los objetivos de los edificios de bajo consumo[\[6,](#page-136-5) [16\]](#page-137-3).

Para ajustar o diseñar un sistema de refrigeración eficiente se debe poder analizar el edificio o la zona térmica específica. Para esto se debe contar con modelos matemáticos precisos, que permitan reproducir las condiciones reales del caso de estudio y, mediante simulaciones, evaluar el impacto de las estrategias de regulación térmica sobre diferentes variables y en diferentes condiciones, como lo son el cambio abrupto de sus habitantes o la temperatura ambiental[\[17,](#page-137-4) [18,](#page-137-5) [19\]](#page-137-6).

En coherencia con lo anteriormente planteado, en la presente tesis doctoral se diseñó un modelo matemático que permitió realizar estudios y simulaciones de las condiciones térmicas en una zona de estudio. Inicialmente se us´o la estrategia de modelos de escala reducida para desarrollar el modelo matem´atico y ajustar la teor´ıa de control, para posteriormente, adaptar el modelo a una zona térmica de escala real, e incluir el efecto de cargas internas como ocupantes al diseño del sistema de refrigeración para garantizar su confort y estudiar el costo energético de esta estrategia.

### <span id="page-27-0"></span>1.1. Motivación

Desde finales del siglo pasado, la preocupación mundial sobre el cambio climático se ha venido materializando en acuerdos internacionales como el protocolo de Kyoto, en el cual un grupo de países industrializados se comprometió a disminuir su producción de gases de efecto invernadero y luchar por reducir el incremento de la temperatura global [\[20\]](#page-137-7). Aunque el protocolo no entró en vigencia hasta 2005, y fue ratificado por muchos países en el 2009, sus objetivos tienen alcance hasta el 2020, cuando entrará en vigencia el acuerdo de París, dicho acuerdo actualiza y establece unos nuevos objetivos de desarrollo sostenible para los países individuales [\[21\]](#page-137-8).

Los 17 objetivos de desarrollo sostenible fueron planteados por la Organización de Naciones Unidas (ONU) para dirigir el crecimiento de las naciones firmantes hacia un estado de equi-librio con el planeta y sus ecosistemas [\[22\]](#page-137-9). Dentro de los objetivos se resalta el número 11, el cual señala la importancia de tener ciudades más inclusivas, seguras, resilientes y sostenibles, lo que implica, entre otras cosas, reducir el impacto ambiental negativo de las ciudades.

Las grandes ciudades del mundo y sus edificaciones representan más de una tercera parte de las emisiones de  $CO_2$  y se estima que consumen cerca de un 39% de la energía mundial producida anualmente  $[23, 24, 25]$  $[23, 24, 25]$  $[23, 24, 25]$ . Por lo tanto, reducir el consumo energético de los edificios ha sido un campo de estudio creciente durante la última década [\[26,](#page-138-0) [27,](#page-138-1) [28\]](#page-138-2). En este periodo se han desarrollado diferentes estrategias para identificar y cuantificar las principales causas del elevado consumo, especialmente en ciudades con climas cálidos o templados, donde fenómenos como el efecto isla de calor urbana (UHI) se intensifica [\[29,](#page-138-3) [30\]](#page-138-4).

Dependiendo del tipo de edificación y su uso, se ha encontrado que uno de los gastos energéti-cos más altos es la regulación de la temperatura interna [\[31,](#page-138-5) [32,](#page-138-6) [33\]](#page-138-7), la cual es resultado directo de la temperatura media de la ciudad, el número de habitantes y el uso del edificio. Por eso se han adelantado numerosas investigaciones sobre modelado térmico de edificios y zonas térmicas  $[34, 35, 36]$  $[34, 35, 36]$  $[34, 35, 36]$ , en las cuales se busca entender los procesos termodinámicos a diferentes escalas presentes en estos espacios.

Con el desarrollo de modelos matemáticos utilizando técnicas como la de parámetros agrupados, es posible estudiar estructuras de diferentes formas y complejidades, lo que permite a los investigadores analizar una zona térmica con variaciones de parámetros como la temperatura ambiente o el número de ocupantes, y enfocar los esfuerzos hacia los elementos más importantes en la lucha por garantizar el confort térmico.

### <span id="page-28-0"></span>1.2. Estado del arte

En muchas investigaciones sobre eficiencia energética en edificios, en donde se considera específicamente el confort térmico, el primer paso es la construcción de un modelo matemático que represente de manera precisa todas las din´amicas presentes en una zona, las cuales dependen de la temperatura ambiental, humedad relativa y presión atmosférica, entre otros factores [\[37,](#page-138-11) [38,](#page-138-12) [39\]](#page-139-0). Basándose en estos elementos, se han desarrollado investigaciones como [\[40\]](#page-139-1), en la que se estudió el efecto de incrementar el número de parques y árboles en las calles sobre la temperatura ambiente de las ciudades. De forma similar, en las investigaciones [\[41\]](#page-139-2) y [\[42\]](#page-139-3), se estudi´o el potencial de las ciudades de Thessaloniki en Grecia y Mumbai en India mediante técnicas de procesamiento de imágenes para albergar paneles solares en sus fachadas y techos verdes; ambas soluciones pasivas que buscan mitigar la transferencia de calor al interior de los edificios.

El objetivo principal de las soluciones pasivas es reducir la transferencia de calor entre el interior y el exterior utilizando el mínimo de energía posible, aunque dependiendo de la estrategia se pueden conseguir beneficios adicionales inmediatos y a largo plazo. Por ejemplo, los techos verdes en edificios es una de las estrategias m´as utilizadas mundialmente porque contribuye con la reducción de las emisiones de  $CO<sub>2</sub>$  [\[14,](#page-137-1) [43\]](#page-139-4). En su investigación [\[44\]](#page-139-5), Yang registró una disminución de la temperatura interna hasta del 6 % al implementar una cubierta de vegetación o techo verde. Por otra parte, los paneles solares también representan una estrategia altamente utilizada [\[45\]](#page-139-6), en investigaciones como [\[46\]](#page-139-7) se reportan reducciones del flujo entrante de hasta  $38\%$ , pero que en combinación con techos frescos y verdes puede aumentar, según se reporta en trabajos como [\[47\]](#page-139-8) y [\[48\]](#page-139-9).

La reducción del flujo de calor entre un espacio cerrado y el entorno con estrategias pasivas es una importante herramienta, pero muchos investigadores han optado por estrategias activas, enfocándose en controlar de manera eficiente los sistemas de refrigeración y calefacción [\[49,](#page-139-10) [50,](#page-139-11) [51,](#page-140-0) [52\]](#page-140-1). Por ejemplo en [\[4\]](#page-136-3) se analizaron múltiples edificios con diferentes tamaños en Montreal, Canad´a. En este trabajo se busc´o optimizar el funcionamiento del sistema de calefacción en función del número de ocupantes. De forma similar, en [\[53\]](#page-140-2) se analizó un edificio en el clima cálido de México, con el objetivo de hacer un control óptimo del aire acondicionado, lo que permite alcanzar el confort térmico de sus habitantes.

En trabajos como  $[10]$  y  $[54]$  se describen los factores que involucran el confort térmico en espacios cerrados, el cual ha sido utilizado en diferentes investigaciones como objetivo si-multáneamente con el ahorro energético [\[28,](#page-138-2) [55\]](#page-140-4). Aunque el concepto de confort puede ser ampliado a espacios como vehículos  $[10]$  y profundizado para incluir factores como el número de ocupantes, su masa, metabolismo y protección térmica por ropa  $[56, 57]$  $[56, 57]$ ; siempre puede ser acotado para que el sistema de control del HVAC pueda alcanzar las condiciones apropiadas de temperatura y humedad ´optimas, consideradas como confortables dentro de una zona estudiada.

En la literatura se encuentran registrados trabajos sobre el control activo de la tempera-tura y humedad de una zona térmica [\[16,](#page-137-3) [58,](#page-140-7) [51\]](#page-140-0). Uno de los más estudiados es el control predictivo, el cual utiliza un modelo del sistema para predecir sus futuros estados y genera un vector de control que minimiza una función de costos sobre posibles perturbaciones y limitantes. Con ésto, el controlador puede alcanzar un alto grado de robustez frente a las perturbaciones dentro de su rango de acción. Sin embargo, este depende de muchos elementos como el m´etodo de optimizaci´on y el horizonte de control. Adicionalmente, es especialmente dependiente de la precisión del modelo matemático y el modelo de perturbaciones, ya que pequeñas variaciones de las condiciones y elementos reales afecta directamente el desempeño del controlador, lo que puede dificultar el trabajo del dise˜nador al tener que caracterizar de manera tan precisa condiciones y fenómenos reales en un modelo matemático  $[19, 59]$  $[19, 59]$ .

Actualmente, el campo de la eficiencia energética y el control activo de la temperatura en edificios son temas de investigación activa, en los que constantemente se está evaluando la posibilidad de incluir nuevos tipos de controladores para comparar su desempeño con las técnicas de control actuales, y poder identificar situaciones en las que un tipo de control se ajusta mejor que otra. La posibilidad de evaluar una nueva técnica de control en un contexto térmico depende de muchos elementos y condiciones, especialmente sí se desea hacer evaluación experimental. Algunos de los aspectos a tener en cuenta son la adaptabilidad, robustez y eficiencia, características que, en muchos casos, son los inconvenientes de otras técnicas de control como el predictivo.

Con la revisión bibliográfica realizada se evidenció que las técnicas de control deslizante cumplen con varias de las características requeridas en el modelado térmico de edificios. Es fácilmente adaptable a campos como el de la robótica, sistemas de navegación y sistemas de potencia  $[40, 60, 61]$  $[40, 60, 61]$  $[40, 60, 61]$ . Su eficiencia supera la de otros controladores clásicos como el  $ON/OFF$ , por ejemplo, en la investigación [\[62\]](#page-141-0) se utiliza para regular la temperatura y el consumo de energía de un vehículo, lo que proporcionó un ahorro del  $9\%$ . De forma similar, la robustez del control ha sido evaluado en trabajos como [\[63\]](#page-141-1), donde se utiliza para manejar la posición de un sistema neum´atico, expuesto a diferentes cargas y perturbaciones. Adicionalmente, en todas las investigaciones consultadas, se cumple el objetivo de regulación y optimizan con

un bajo error en estado estacionario, en este orden de ideas, demuestran la eficiencia de la técnica y su buena disposición para ajustarse a la regulación térmica de edificios  $[64, 65, 66]$  $[64, 65, 66]$  $[64, 65, 66]$ .

### <span id="page-30-0"></span>1.3. Hipótesis

Con la implementación de métodos para el modelado de zonas térmicas y la sintonización de parámetros se puede construir un simulador que represente los fenómenos de una zona térmica en diferentes ubicaciones geográficas, el cual pueda ser ajustado para trabajar con la técnica de control en modos deslizantes y garantice el confort térmico para sus habitantes según un estándar de confort definido.

### <span id="page-30-1"></span>1.4. Objetivos

#### <span id="page-30-2"></span>1.4.1. Objetivo general

Modelar y analizar las din´amicas de temperatura lineales y no lineales que se presentan en una zona térmica utilizando técnicas de control adaptativo para garantizar el confort térmico de sus habitantes.

#### <span id="page-30-3"></span>1.4.2. Objetivos específicos

- Construir un modelo matem´atico de una zona seleccionada como caso de estudio, considerando su ubicación geográfica, y las características geométricas y físicas de cada uno de sus espacios.
- Identificar e implementar herramientas psicrométricas que permitan definir cuantitativamente el confort térmico.
- Diseñar un simulador y controlador que permita mantener las variables térmicas dentro de los márgenes establecidos como confortables.
- Analizar y modelar las diferentes fuentes de calor presentes en el modelo a lazo abierto y cerrado para determinar su impacto sobre el confort térmico de la zona estudiada.

### <span id="page-30-4"></span>1.5. Difusión de resultados

Durante el desarrollo de la investigación se realizaron diferentes publicaciones en revistas indexadas, al tiempo que se participó en diversos congresos y eventos nacionales e internacionales para difundir los resultados parciales y totales de la tesis.

#### <span id="page-31-0"></span>1.5.1. Ponencias en eventos internacionales

- **Frank Florez Montes, José Luis Higón Calvet, Pedro Fernandez de Córdoba Cas**tell´a,"Mathematical modelling and experimental verification of the thermal insulation properties of coating solutions. Applications for Buildings", VIBRArch Valencia 1 Bienial Research of Architecture, 2018.
- Frank Florez Montes, John Taborda Giraldo, Gerard Olivar Tost, "Simulation and experimental verification of Boost-flyback converter with peak current control", International Symposium on Nonlinear Theory and Its Applications, 2018
- Frank Florez Montes, Pedro Fernandez de Córdoba Castellá, Gerard Olivar Tost, "Issues regarding the implementation of sliding controls for thermal regulation", 4th IEEE Colombian Conference on Automatic Control (CCAC), 2019.
- **Frank Florez Montes, Pedro Fernandez de Córdoba Castellá, John Taborda Giraldo,** Juan Carlos Gomez, "Analysis and simulation of thermal comfort in geodesic domes located in a tropical climate region", V Simposio Internacional sobre Sistemas Electromecánicos (SISEM), 2019.

#### <span id="page-31-1"></span>1.5.2. Póster en eventos internacionales

**Frank Florez Montes, José Luis Higón Calvet, Pedro Fernandez de Córdoba Castellá,** Alberto Conejero Casares, "Modeling and Experimental verification of thermal properties of thermo skold painting ", 9th International Congress on Industrial and Applied Mathematics (ICIAM), 2019.

#### <span id="page-31-2"></span>1.5.3. Artículos en revistas indexadas

- **Frank Florez Montes, José Luis Higón Calvet, Pedro Fernandez de Córdoba Castellá,** John Taborda Giraldo, Gerard Olivar Tost, "Modeling, simulation, and temperature control of a thermal zone with sliding modes strategy", Mathematics, 2019.
- Frank Florez Montes, Pedro Fernandez de Córdoba Castellá, José Luis Higón Calvet, Alberto Conejero Caseres, José-Luis Poza-Luján, "System to monitor and model the thermal isolation of coating compounds applied to closed spaces", Journal of Thermal Science, 2020.
- Frank Florez, Pedro Fern´andez de Cordoba, John Taborda, Miguel Polo, Juan Carlos Castro-Palacio and Maria Jezabel Pérez-Quiles, "Sliding modes control for heat transfer in geodesic domes", Mathematics, 2020.

### <span id="page-32-0"></span>1.6. Estructura y contenido de la tesis

A continuación se presenta una descripción del contenido de cada uno de los capítulos que conforman esta tesis de doctorado:

- Cap´ıtulo 2: se describen los modelos t´ermicos utilizados para representar un espacio cerrado o zona térmica. Se detalla como funciona la técnica de parámetros agrupados para construir dos modelos independientes basados en ecuaciones diferenciales ordinarias de primer orden. En cada caso se presenta el modelo matemático usando la forma de espacios de estado. En secciones posteriores se introducen diferentes modelos matem´aticos utilizados durante el desarrollo de la tesis, empezando con un modelo que relaciona la temperatura y la humedad, se prosigue, con una descripción de los sistemas de refrigeración, y finalmente, se presentan las expresiones matemáticas del estándar 55 de ASHRAE para calcular numéricamente el confort térmico de la zona estudiada.
- Cap´ıtulo 3: en este cap´ıtulo se presentan las simulaciones desarrolladas en los programas MATLAB y TRNSYS, se describen los parámetros físicos y geométricos utilizados para representar la misma zona térmica, y se contrastan los resultados obtenidos con cada simulador. En las correspondientes simulaciones de MATLAB y TRNSYS se utilizaron los dos modelos térmicos construidos en el capítulo 2 y se comparan los resultados haciendo variación de parámetros. Posteriormente, se presenta un experimento desarrollado para evaluar las propiedades de una solución termoaislante, así como los resultados obtenidos. Se explica el proceso de construcción, ejecución y recopilación de datos en el proyecto, con los cuales se ajustaron los modelos matem´aticos y los algoritmos de sintonización de parámetros.
- Cap´ıtulo 4: en este cap´ıtulo se analizan los modelos matem´aticos construidos en el cap´ıtulo 2 utilizando estudios de Monte Carlo, se calcula la importancia de los coeficientes de transferencia de calor de cada superficie en las diferentes etapas calentamiento de una zona térmica. Se demuestra la equivalencia entre los dos modelos térmicos lo que permite que incluir m´as f´acilmente la estructura del control en modos deslizantes. Se presenta el desarrollo del modelo matem´atico de una caja de madera utilizada como zona térmica para evaluar el funcionamiento del controlador en modos deslizantes. Se plantea el modelo en su forma de espacio de estados y se verifica el cumplimiento de las condiciones de existencia y funcionamiento del controlador bajo condiciones ambientales constantes, para finalmente, demostrar la funcionalidad del controlador diseñado en condiciones ambientales variables.
- Capítulo 5: para este capítulo se utiliza como zona térmica un domo geodésico instalado en la Universidad del Magdalena (Colombia). Se plantea un circuito eléctrico equivalente y se calculan sus elementos con base en los parámetros físicos y geométricos de la

zona. Se ajustaron los coeficientes de transferencia de calor utilizando la metodología descrita en el capítulo 4. Se presenta el modelo matemático completo en su representación de espacios de estado en lazo abierto y cerrado, en el caso de lazo cerrado se usa la estrategia de control en modos deslizantes, para la cual se verifican la existencia del plano deslizante y el impacto de los diferentes parámetros sobre la termodinámica del domo. Finalmente, se evalúa el desempeño del controlador con diferentes tipos de cargas internas y condiciones ambientales

Cap´ıtulo 6: se presentan las conclusiones de la tesis, presentando un resumen general de los resultados y algunos comentarios para el trabajo futuro.

# <span id="page-34-0"></span>2. Modelos matemáticos

En este capítulo de la tesis de doctorado, se hace la presentación de los modelos matemáticos utilizados durante la investigación, se hace énfasis en la nomenclatura de los modelos, para en posteriores capítulos utilizarlos para procesar datos experimentales y obtener nuevas conclusiones.

Inicialmente se presentan dos modelos independientes para el análisis de zonas térmicas basados en la técnica de parámetros agrupados. En cada modelo matemático se especifican los parámetros físicos con los que se trabaja y se concluye con su representación en la forma de espacio de estados. Estos dos modelos se utilizan para calcular la temperatura interna de una zona t´ermica elegida como caso de estudio, y aportar la primera de las dos variables que definen el confort del espacio cerrado.

Posteriormente, se presenta un modelo matemático para los sistemas de refrigeración, el cual permite conocer el impacto de estos sistemas sobre la temperatura y la humedad de la zona térmica, a partir de estas dos variables, temperatura y humedad específica, se construye el concepto de confort térmico el cual es el objetivo del análisis en los espacios ocupados por personas. El confort térmico es definido a partir del estándar 55 de ASHRAE, considerando los limites de operación y metodología para el calculo de sus variables.

Finalmente, es necesario aclarar que este capítulo sirve como base teórica para el resto de la tesis, permitiendo que en los posteriores capítulos se retomen de manera rápida los modelos matem´aticos y diferentes herramientas presentadas, para el estudio de los diferentes fenómenos registrados en una zona térmica.

### <span id="page-34-1"></span>2.1. Modelos de zonas térmicas

En la revisión bibliográfica adelantada se han estudiado diferentes modelos matemáticos como los usados en  $[67], [68]$  $[67], [68]$  $[67], [68]$  y  $[69]$ , sin embargo, el modelo de parámetros agrupados o capacitancia agrupada ha llamado nuestra atención por su sencillez, claridad y reconocimiento en la literatura [\[70\]](#page-141-8),[\[71\]](#page-141-9),[\[72\]](#page-141-10).

En esta técnica de modelado se parte del principio de que cada pared en una zona térmica experimenta una transferencia de calor del aire hacia la superficie, conduce esta energía térmica a través de si misma, y finalmente, realiza otro proceso de transferencia de calor hacia el aire en contacto con la superficie opuesta. De este proceso se hace una analogía con circuitos eléctricos, asumiendo que la temperatura es equivalente al voltaje, el flujo de calor equivale a la corriente, y las resistencias térmicas equivalen a las resistencias eléctricas [\[73\]](#page-141-11).

Con esta analogía se puede representar cada zona térmica como un circuito RC, donde los condensadores representan la capacidad de almacenar calor de cada material, y se asume que tanto las paredes como el aire est´an a una temperatura uniforme, y la transferencia de calor siempre es unidimensional.

#### <span id="page-35-0"></span>2.1.1. Modelo matemático completo, FSM

En la Figura [2-1](#page-35-1) se representa una zona térmica de geometría rectangular y 6 superficies. Cada una de estas superficies representa una resistencia  $R_i$  con  $i = 1, 2, 3...6$ , la cual limita la transferencia de calor entre el interior y el exterior de la zona térmica. En este esquema se plantea que la zona térmica puede estar conectada a elementos con diferentes temperaturas simbolizadas como  $T_i$ , aunque, si la zona esta rodeada por aire, se reemplaza cada  $T_i$  por la temperatura ambiente externa  $T_a$ .

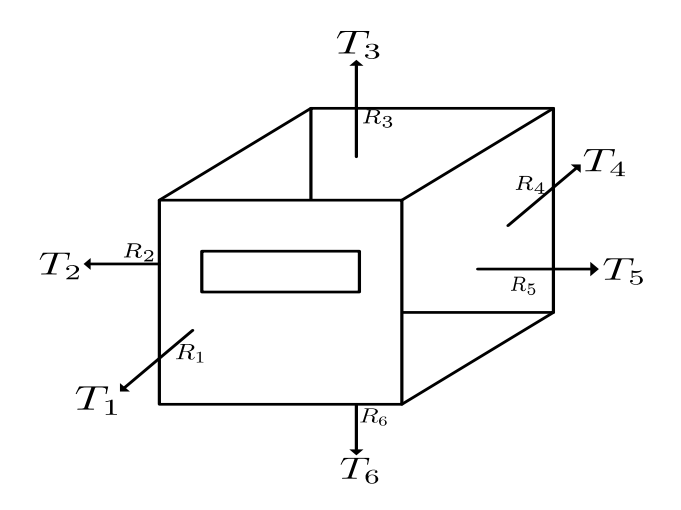

<span id="page-35-1"></span>Figura 2-1.: Zona térmica básica.

Con base en la estrategia de modelado de parámetros agrupados o LPM por sus siglas en ingles [\[71\]](#page-141-9), se puede definir cada superficie o pared de la zona térmica con un arreglo de resistencias y condensadores como el presentado en la Figura [2-2](#page-35-2).

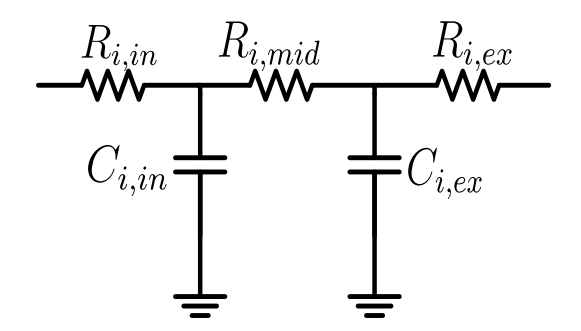

<span id="page-35-2"></span>Figura 2-2.: Representación eléctrica de una pared.
En esta figura se utilizan los subíndices  $i, j$ , donde  $i = 1, 2, 3...6$ , y corresponde a cada una de las paredes de la zona, mientras que  $j = in, med, ex$  y representa la posición intermedia, interior o exterior de la resistencia o condensador. Es decir que para la superficie número 1, las resistencias se definirían de la siguiente forma:  $R_{1,in}$ ,  $R_{1,med}$  y  $R_{1,ex}$ , que corresponden a las resistencias de aire interno-pared, de conducción a través de la pared y finalmente, la resistencia de pared a aire externo respectivamente. De la misma forma, los condensadores interno y externo se definen como  $C_{1,in}$  y  $C_{1,ex}$  para las superficies internas y externas.

La Figura [2-3](#page-36-0) muestra el circuito equivalente a una zona térmica como la presentada en la Figura [2-1](#page-35-0). En este caso se asume que la zona está completamente rodeada por aire, por lo tanto, cada una de las temperaturas  $T_i$  son igualadas a  $T_a$  que simboliza la temperatura ambiente. Adicionalmente, se cuenta con el condensador  $C_r$ , el cual simboliza la capacidad del aire en el interior de la zona para almacenar calor. Para calcular la magnitud de las

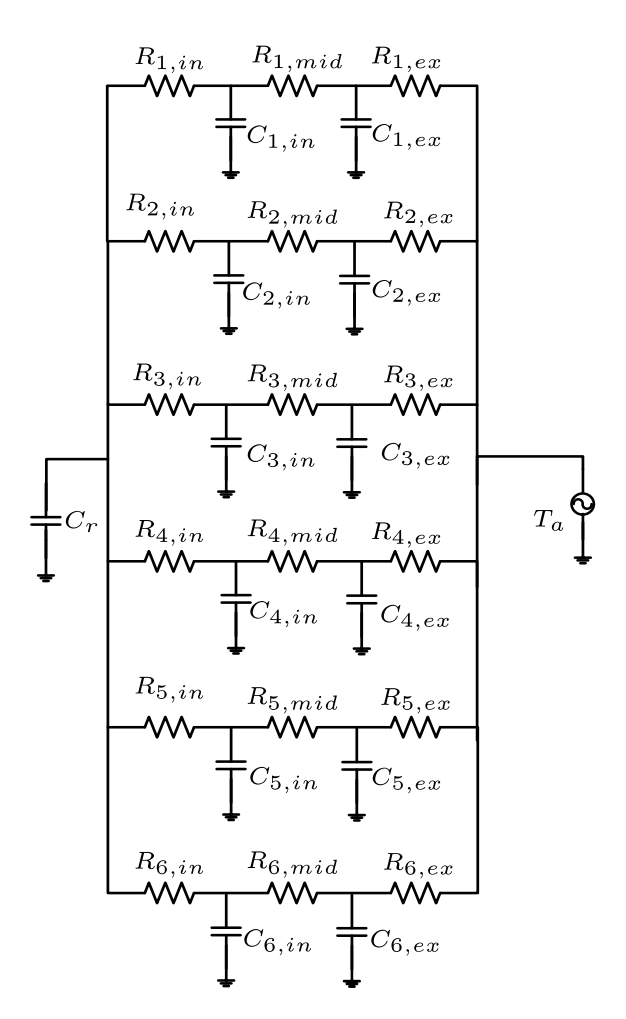

<span id="page-36-0"></span>**Figura 2-3**.: Circuito esquemático completo.

resistencias, se debe considerar el proceso de transferencia en el que interviene, el caso de la conducción térmica se asocian con el subíndice mid, y se calculan con la expresión [2-1,](#page-37-0) <span id="page-37-0"></span>donde  $kt_i$  corresponde a la conductividad térmica del material,  $L_i$  el espesor de la pared, y finalmente,  $A_i$  corresponde al área superficial de la pared.

$$
R_{i,mid} = \frac{L_i}{kt_i A_i} \tag{2-1}
$$

Las resistencias que representan la transferencia de calor de la superficie y el aire alrededor se calcula con la expresión [2-2,](#page-37-1) donde h corresponde a la suma de los coeficientes de transferencia de calor por convección y por radiación como se muestra en la ecuación [2-3.](#page-37-1)

<span id="page-37-1"></span>
$$
R_{i,in-ex} = \frac{1}{h_{in-ex}A_i} \tag{2-2}
$$

$$
h = h_c + h_r \tag{2-3}
$$

<span id="page-37-2"></span>De forma similar, la magnitud de los condensadores se calcula con la expresión [2-4,](#page-37-2) en donde se consideran las cualidades físicas del material como la densidad  $\rho$ , el calor especifico  $Ce$  y el volumen  $A_i \times L_i$ .

$$
C_{i,in-ex} = \frac{\rho_i C e_i A_i L_i}{2} \tag{2-4}
$$

Para modelar una sola zona térmica se debe plantear un sistema de orden  $6n + 1$ , con n como el número de superficies de la zona; es decir, para una zona térmica de geometría cuadrada, el modelo ser´ıa de 13 ecuaciones diferenciales, 12 de ellas asociadas a las temperaturas superficiales internas  $(T_{i,in})$  y externas  $(T_{i,ex})$  de las paredes, y una adicional para la temperatura del aire interno T. A este conjunto de ecuaciones se le conoce como modelo de escala completa o FSM por sus siglas en ingles (Full Scale Model).

Para el cálculo del aporte térmico de cada rama se utiliza el análisis nodal inicialmente sobre el nodo de temperatura  $T_{i,ex}$ . Haciendo la sumatoria de flujos  $I_{i,j}$ , se desarrolla para la superficie 1 el siguiente planteamiento:

$$
I_{1,ex} = I_{1,cex} + I_{1,mid} \tag{2-5}
$$

De donde obtenemos:

$$
\frac{T_a - T_{1,ex}}{R_{1,ex}} = C_{1,ex} \frac{dT_{1,ex}}{dt} + \frac{T_{1,ex} - T_{1,in}}{R_{1,mid}}
$$
\n(2-6)

Reorganizando, se obtiene la ecuación de temperatura superficial externa:

$$
\frac{dT_{1,ex}}{dt} = \frac{T_a}{R_{1,ex}C_{1,ex}} - T_{1,ex} \left( \frac{1}{R_{1,ex}C_{1,ex}} + \frac{1}{R_{1,mid}C_{1,ex}} \right) + \frac{T_{1,in}}{R_{1,mid}C_{1,ex}} \tag{2-7}
$$

De la misma forma se analiza el nodo de temperatura  $T_{i,in}$ , obteniendo la relación de los

flujos siguiente:

$$
I_{1,mid} = I_{1,cin} + I_{1,in} \tag{2-8}
$$

De la cual podemos deducir la relación de la temperatura  $T_{1,in}$  con la temperatura interna de la zona:

$$
\frac{T_{1,ex} - T_{1,in}}{R_{1,mid}} = C_{1,in} \frac{dT_{1,in}}{dt} + \frac{T_{1,in} - T}{R_{1,in}}
$$
\n(2-9)

Finalmente, se plantea la ecuación de la temperatura superficial interna, donde  $T$  representa la temperatura del aire contenido en la zona

$$
\frac{dT_{1,in}}{dt} = \frac{T_{1,ex}}{R_{1,mid}C_{1,in}} - T_{1,in} \left( \frac{1}{R_{1,mid}C_{1,in}} + \frac{1}{R_{1,in}C_{1,in}} \right) + \frac{T}{R_{1,in}C_{1,in}}
$$
(2-10)

Para el nodo central de  $C_r$ , se suman los flujos de calor provenientes de todas las superficies.

$$
I_{cr} = I_{1,in} + I_{2,in} + I_{3,in} + I_{4,in} + I_{5,in} + I_{6,in}
$$
\n
$$
(2-11)
$$

Para los cálculos numéricos de las otras ramas se repite el desarrollo mostrado para la superficie 1, ajustando los parámetros de correspondientes, por lo que el modelo completo se específica a continuación:

$$
\frac{dT_{1,ex}}{dt} = \frac{T_a}{R_{1,ex}C_{1,ex}} - T_{1,ex} \left( \frac{1}{R_{1,ex}C_{1,ex}} + \frac{1}{R_{1,mid}C_{1,ex}} \right) + \frac{T_{1,in}}{R_{1,mid}C_{1,ex}} \tag{2-12}
$$

$$
\frac{dT_{1,in}}{dt} = \frac{T_{1,ex}}{R_{1,mid}C_{1,in}} - T_{1,in} \left(\frac{1}{R_{1,mid}C_{1,in}} + \frac{1}{R_{1,in}C_{1,in}}\right) + \frac{T}{R_{1,in}C_{1,in}}
$$
\n(2-13)

$$
\frac{dT_{2,ex}}{dt} = \frac{T_a}{R_{2,ex}C_{2,ex}} - T_{2,ex} \left( \frac{1}{R_{2,ex}C_{2,ex}} + \frac{1}{R_{2,mid}C_{2,ex}} \right) + \frac{T_{2,in}}{R_{2,mid}C_{2,ex}} \tag{2-14}
$$

$$
\frac{dT_{2,in}}{dt} = \frac{T_{2,ex}}{R_{2,mid}C_{2,in}} - T_{2,in} \left(\frac{1}{R_{2,mid}C_{2,in}} + \frac{1}{R_{2,in}C_{2,in}}\right) + \frac{T}{R_{2,in}C_{2,in}}
$$
\n(2-15)

$$
\frac{dT_{3,ex}}{dt} = \frac{T_a}{R_{3,ex}C_{3,ex}} - T_{3,ex} \left(\frac{1}{R_{3,ex}C_{3,ex}} + \frac{1}{R_{3,mid}C_{3,ex}}\right) + \frac{T_{3,in}}{R_{3,mid}C_{3,ex}}\tag{2-16}
$$

$$
\frac{dT_{3,in}}{dt} = \frac{T_{3,ex}}{R_{3,mid}C_{3,in}} - T_{3,in} \left(\frac{1}{R_{3,mid}C_{3,in}} + \frac{1}{R_{3,in}C_{3,in}}\right) + \frac{T}{R_{3,in}C_{3,in}}
$$
\n(2-17)

$$
\frac{dT_{4,ex}}{dt} = \frac{T_a}{R_{4,ex}C_{4,ex}} - T_{4,ex} \left( \frac{1}{R_{4,ex}C_{4,ex}} + \frac{1}{R_{4,mid}C_{4,ex}} \right) + \frac{T_{4,in}}{R_{4,mid}C_{4,ex}} \tag{2-18}
$$

$$
\frac{dT_{4,in}}{dt} = \frac{T_{4,ex}}{R_{4,mid}C_{4,in}} - T_{4,in} \left(\frac{1}{R_{4,mid}C_{4,in}} + \frac{1}{R_{4,in}C_{4,in}}\right) + \frac{T}{R_{4,in}C_{4,in}}
$$
(2-19)

<span id="page-39-0"></span>
$$
\frac{dT_{5,ex}}{dt} = \frac{T_a}{R_{5,ex}C_{5,ex}} - T_{5,ex} \left( \frac{1}{R_{5,ex}C_{5,ex}} + \frac{1}{R_{5,mid}C_{5,ex}} \right) + \frac{T_{5,in}}{R_{5,mid}C_{5,ex}} \tag{2-20}
$$

$$
\frac{dT_{5,in}}{dt} = \frac{T_{5,ex}}{R_{5,mid}C_{5,in}} - T_{5,in} \left(\frac{1}{R_{5,mid}C_{5,in}} + \frac{1}{R_{5,in}C_{5,in}}\right) + \frac{T}{R_{5,in}C_{5,in}}
$$
\n(2-21)

$$
\frac{dT_{6,ex}}{dt} = \frac{T_a}{R_{6,ex}C_{6,ex}} - T_{6,ex} \left(\frac{1}{R_{6,ex}C_{6,ex}} + \frac{1}{R_{6,mid}C_{6,ex}}\right) + \frac{T_{6,in}}{R_{6,mid}C_{6,ex}}\tag{2-22}
$$

$$
\frac{dT_{6,in}}{dt} = \frac{T_{6,ex}}{R_{6,mid}C_{6,in}} - T_{6,in} \left(\frac{1}{R_{6,mid}C_{6,in}} + \frac{1}{R_{6,in}C_{6,in}}\right) + \frac{T}{R_{6,in}C_{6,in}}
$$
\n(2-23)

$$
\frac{dT}{dt} = \frac{T_{1,in} - T}{R_{1,in}C_r} + \frac{T_{2,in} - T}{R_{2,in}C_r} + \frac{T_{3,in} - T}{R_{3,in}C_r} + \frac{T_{4,in} - T}{R_{4,in}C_r} + \frac{T_{5,in} - T}{R_{5,in}C_r} + \frac{T_{6,in} - T}{R_{6,in}C_r}
$$
(2-24)

El modelo presentado puede ser ampliado para incluir cargas internas como ocupantes, equipos electrónicos o sistemas de refrigeración. Estas cargas se representan con el termino  $I_L$  y se agregan a la ecuación [2-24.](#page-39-0) Dependiendo si suministran o sustraen calor del interior de la zona pueden ser positivas o negativas, por lo que la ecuación [2-24](#page-39-0) puede ser ampliada de la siguiente forma:

$$
\frac{dT}{dt} = \frac{T_{1,in} - T}{R_{1,in}C_r} + \frac{T_{2,in} - T}{R_{2,in}C_r} + \frac{T_{3,in} - T}{R_{3,in}C_r} + \frac{T_{4,in} - T}{R_{4,in}C_r} + \frac{T_{5,in} - T}{R_{5,in}C_r} + \frac{T_{6,in} - T}{R_{6,in}C_r} \pm \frac{I_L}{C_r}
$$
(2-25)

Este sistema de ecuaciones diferenciales puede representarse con la estructura  $\dot{x} = f(x, u, t)$  $y \, y = q(x, u, t)$  donde x es un vector que contiene todas las variables de estado del sistema, u corresponde a las entradas del sistema, y finalmente, t representa la variable del tiempo [\[74\]](#page-141-0). En este caso el sistema es invariante en el tiempo por lo que puede ser representado con la expresión [2-26,](#page-39-1) en esta ecuación se tiene en cuenta que el sistema se puede ampliar para considerar r entradas, la primera de ellas es la temperatura ambiente externa  $u_1 = T_a$ , y las demás r − 1 entradas dependen de las cargas internas, es decir que, si la zona térmica está completamente vacía entonces  $B_2, B_3, \ldots, B_r = 0$ .

<span id="page-39-1"></span>
$$
\begin{cases}\n\dot{x} = Ax + B_1 u_1 + B_2 u_2 + \dots + B_r u_r \\
y = Cx + D_1 u_1 + D_2 u_2 + \dots + D_r u_r\n\end{cases}
$$
\n(2-26)

La representación en espacios de estados se planteará asumiendo que el sistema no tiene cargas internas, como lo muestra la Figura [2-3](#page-36-0), por lo tanto, para este sistema dinámico se definirán las matrices de entrada, de salida, de estado y de transferencia directa a continuación.

La matriz de entrada  $B$  se define en la siguiente expresión:

$$
B_1 = \left[\begin{array}{ccccccccc} b_1 & 0 & b_2 & 0 & b_3 & 0 & b_4 & 0 & b_5 & 0 & b_6 & 0 & 0 \end{array}\right]^t
$$

Esta matriz depende de las constantes  $b_1, b_2,..., b_6$  que son definidas en las ecuaciones [2-27](#page-40-0) a

[2-32.](#page-40-0)

<span id="page-40-0"></span>
$$
b_1 = \frac{1}{R_{1,ex}C_{1,ex}} \tag{2-27}
$$

$$
b_2 = \frac{1}{R_{2,ex}C_{2,ex}} \tag{2-28}
$$

$$
b_3 = \frac{1}{R_{3,ex}C_{3,ex}}\tag{2-29}
$$

$$
b_4 = \frac{1}{R_{4,ex}C_{4,ex}}\tag{2-30}
$$

$$
b_5 = \frac{1}{R_{5,ex}C_{5,ex}}\tag{2-31}
$$

$$
b_6 = \frac{1}{R_{6,ex}C_{6,ex}}\tag{2-32}
$$

La matriz de estado  $A$  se define en la siguiente expresión:

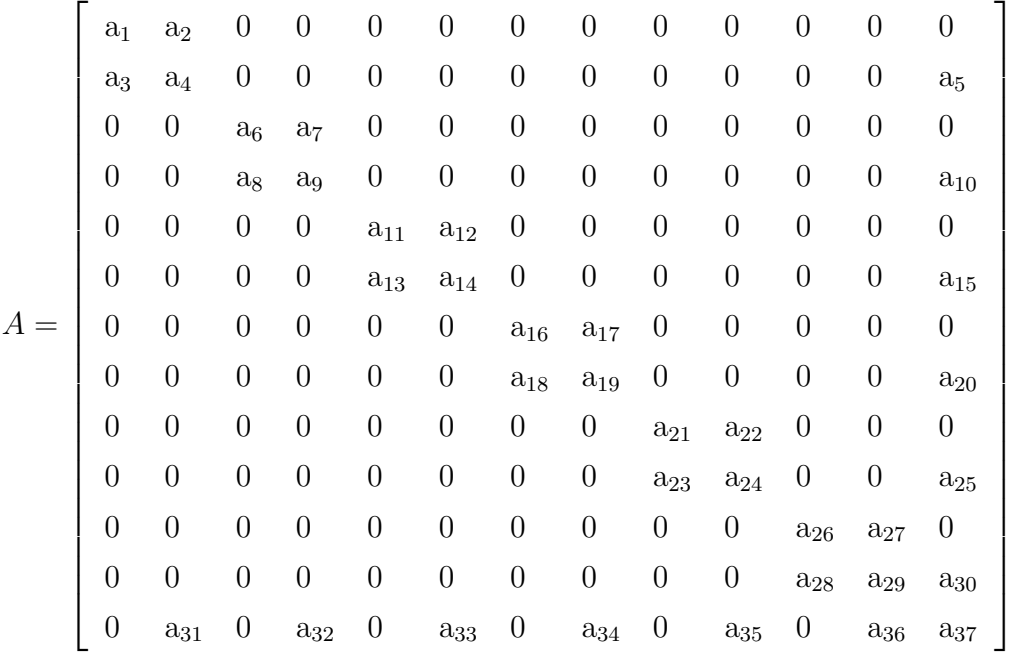

Donde las constantes  $a_1, a_2, \ldots, a_{37}$  son definidas en la ecuación [2-33.](#page-41-0)

La variable de interés o a controlar en este sistema es la temperatura del aire interno en la zona térmica, por lo tanto la matriz de salida  $C$  se define de la siguiente forma:

$$
C = \left[ \begin{array}{cccccccccccc} 0 & 0 & 0 & 0 & 0 & 0 & 0 & 0 & 0 & 0 & 0 & 1 \end{array} \right]
$$

En este modelo no se utilizan las matrices de transferencia directa por lo tanto todas las matrices de transferencia se asumen nulas, es decir,  $D_1, D_2,..., D_r = 0$ .

El vector de estado va a incluir todas las temperaturas superficiales internas y externas de cada pared, y adicionalmente, la temperatura interna de la zona de la siguiente forma:

$$
x = \left[\begin{array}{cccccc} T_{1,ex} & T_{1,in} & T_{2,ex} & T_{2,in} & T_{3,ex} & T_{3,in} & T_{4,ex} & T_{4,in} & T_{5,ex} & T_{5,in} & T_{6,ex} & T_{6,in} & T \end{array}\right]^t
$$

Como se mencionó anteriormente, el modelo planteado se considero que la zona térmica esta completamente rodeada por aire y sin cargas internas, pero puede ser ajustado para considerar situaciones como estar rodeado por otras zonas térmicas a diferentes temperaturas, como sería en el caso de un cuarto dentro de un edificio. También se pueden incluir diferentes sistemas de ventilación y refrigeración que contribuyan para garantizar el confort de los ocupantes de la zona térmica.

<span id="page-41-0"></span>
$$
a_{1} = \frac{1}{R_{1,ex}C_{1,ex}} + \frac{1}{R_{1,mid}C_{1,ex}}
$$
\n
$$
a_{4} = \frac{1}{R_{1,mid}C_{1,in}} + \frac{1}{R_{1,ni}C_{1,in}}
$$
\n
$$
a_{5} = \frac{1}{R_{1,ni}C_{1,in}}
$$
\n
$$
a_{6} = \frac{1}{R_{2,ex}C_{2,ex}} + \frac{1}{R_{2,mid}C_{2,ex}}
$$
\n
$$
a_{7} = \frac{1}{R_{2,mid}C_{2,in}}
$$
\n
$$
a_{8} = \frac{1}{R_{2,mid}C_{2,in}}
$$
\n
$$
a_{9} = \frac{1}{R_{2,mid}C_{2,in}} + \frac{1}{R_{2,mid}C_{2,ex}}
$$
\n
$$
a_{10} = \frac{1}{R_{3,mid}C_{3,in}}
$$
\n
$$
a_{11} = \frac{1}{R_{3,ex}C_{3,ex}} + \frac{1}{R_{3,mid}C_{3,in}}
$$
\n
$$
a_{12} = \frac{1}{R_{3,mid}C_{3,in}}
$$
\n
$$
a_{13} = \frac{1}{R_{4,mid}C_{4,ex}} + \frac{1}{R_{4,mid}C_{4,ex}}
$$
\n
$$
a_{14} = \frac{1}{R_{3,mid}C_{3,in}}
$$
\n
$$
a_{15} = \frac{1}{R_{3,mid}C_{3,in}}
$$
\n
$$
a_{16} = \frac{1}{R_{4,mid}C_{4,in}} + \frac{1}{R_{4,mid}C_{4,in}}
$$
\n
$$
a_{17} = \frac{1}{R_{4,mid}C_{4,in}}
$$
\n
$$
a_{18} = \frac{1}{R_{3,mid}C_{4,in}}
$$
\n
$$
a_{19} = \frac{1}{R_{4,mid}C_{4,in}}
$$
\n
$$
a_{10} = \frac{1}{R_{4,mid}C_{4,in}} + \frac{1}{R_{4,mid}C_{4,in}}
$$
\n
$$
a_{21} = \frac{1}{R_{5,ex}C_{5,ex}} + \frac{1}{R_{5,mid}C_{5,in}}
$$
\n
$$
a_{22} = \frac{
$$

(2-33)

### <span id="page-41-1"></span>2.1.2. Modelo simplificado

En el trabajo adelantado por [\[71\]](#page-141-1) se presenta un enfoque diferente para modelar la misma zona térmica, el cual es denominado modelo simplificado. Aunque se parte del mismo principio de modelado por par´ametros agrupados, no se puede decir que modelo simplificado se deduzca del modelo a escala completa.

En el modelo simplificado las zonas térmicas de seis superficies se pueden representar con solo 2 ecuaciones diferenciales, una para representar las temperaturas de las paredes, y otra va-riable para la temperatura del aire interno. En la Figura [2-4](#page-42-0) se muestra el esquema eléctrico manejado por este modelo simplificado, donde el condensador  $C_w$  y representa la capacidad térmica de las paredes, y  $C_r$  la del aire interno.

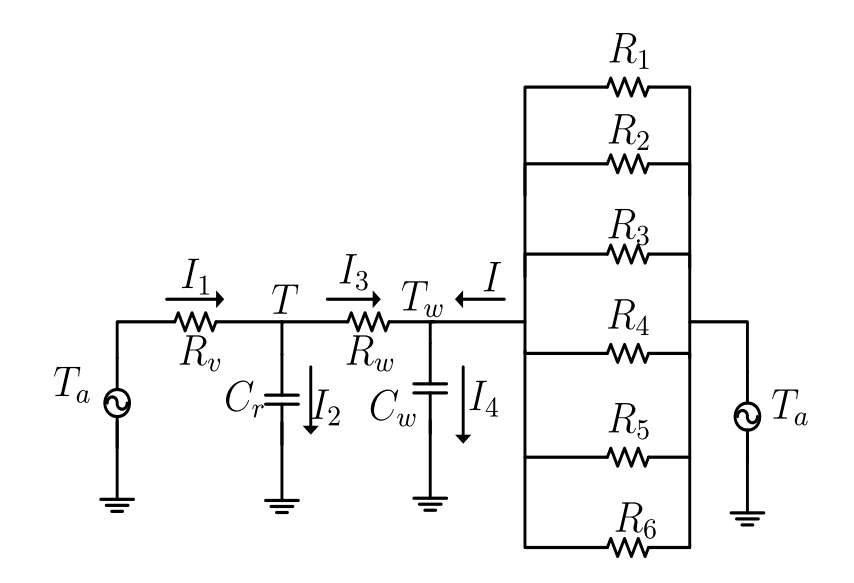

<span id="page-42-0"></span>**Figura 2-4**: Circuito esquemático simplificado.

En esta equivalencia se usan las temperaturas de las paredes  $(T_i)$  como fuentes de voltaje independientes, las cuales pueden manejarse como valores fijos o variantes en el tiempo según la hora del día [\[75\]](#page-142-0). Para el caso en el que la zona térmica esta rodeada por aire se reemplaza cada temperatura externa por  $T_a$  que al igual que en el FSM representa la temperatura ambiente exterior, la cual se toma como una entrada variable del sistema.

Las variables de estado en este modelo son la temperatura interna de la zona y la temperatura de las paredes, representadas por T y  $T_w$  como se muestra en la Figura [2-4](#page-42-0). A su vez,  $R_v$ corresponde a resistencias de ventanas o entradas directas a la zona, en el caso de que no exista ninguna ventana o tragaluz que proporcione calor directamente al interior de la zona entonces esta rama del circuito desaparece.

Las resistencia  $R_w$  es el resultante del paralelo de todas las resistencias de las paredes, es decir:

$$
\frac{1}{R_w} = \frac{1}{R_1} + \frac{1}{R_2} + \frac{1}{R_3} + \frac{1}{R_4} + \frac{1}{R_5} + \frac{1}{R_6}
$$
\n(2-34)

Es necesario aclarar que las resistencias de este modelo no son exactamente iguales a las presentadas en el modelo completo. En el modelo simplificado las resistencias  $R_i$  se calcula con las expresión [2-35,](#page-42-1) que corresponde a la mitad de las resistencias del FSM.

<span id="page-42-1"></span>
$$
R_i = \frac{L_i}{2kt_iA_i} \tag{2-35}
$$

Tomando estas equivalencias se puede analizar en el circuito resultante como un ejercicio de

nodos como se presenta a continuación:

$$
I_1 = I_2 + I_3 \tag{2-36}
$$

Reemplazando por el equivalente de la ley ohm

$$
\frac{T_1 - T}{R_v} = C_r \frac{dT}{dt} + \frac{T - T_w}{R_w} \tag{2-37}
$$

Con este análisis se concluye la ecuación de la temperatura interna

$$
\frac{dT}{dt} = \frac{T_1 - T}{R_v C_r} + \frac{T_w - T}{R_w C_r} \tag{2-38}
$$

El flujo de calor que ingresa a la zona se representa con  $I$ , y corresponde a la siguiente ecuación:

$$
I = \frac{T_1 - T_w}{R_1} + \frac{T_2 - T_w}{R_2} + \frac{T_3 - T_w}{R_3} + \frac{T_4 - T_w}{R_4} + \frac{T_5 - T_w}{R_5} + \frac{T_6 - T_w}{R_6}
$$
(2-39)

Finalmente, la ecuación para la temperatura de las paredes se presenta con la siguiente ecuación:

$$
\frac{dT_w}{dt} = \frac{T_1 - T_w}{R_1 C_w} + \frac{T_2 - T_w}{R_2 C_w} + \frac{T_3 - T_w}{R_3 C_w} + \frac{T_4 - T_w}{R_4 C_w} + \frac{T_5 - T_w}{R_5 C_w} + \frac{T_6 - T_w}{R_6 C_w} + \frac{T - T_w}{R_w C_w} \tag{2-40}
$$

<span id="page-43-0"></span>Para organizar este modelo en la estructura presentada en la ecuación [2-35,](#page-42-1) se parte defi-niendo el vector de estado como se muestra en la ecuación [2-41:](#page-43-0)

$$
x = \begin{bmatrix} T_w & T \end{bmatrix}^t \tag{2-41}
$$

<span id="page-43-1"></span>La matriz de estado  $A$  se define como se muestra en la ecuación [2-42.](#page-43-1)

$$
A = \begin{bmatrix} -a_1 - a_2 & a_2 \\ a_4 & -a_3 - a_4 \end{bmatrix}
$$
 (2-42)

Esta matriz de estado depende de las constantes  $a_1, a_2, a_3$  y  $a_4$ , las cuales se calculan como se muestra a continuación, inicialmente  $a_1$  es un arreglo algebraico en donde se considera la resistencia térmica de todas las paredes

$$
a_1 = \frac{1}{R_1 C_w} + \frac{1}{R_2 C_w} + \frac{1}{R_3 C_w} + \frac{1}{R_4 C_w} + \frac{1}{R_5 C_w} + \frac{1}{R_6 C_w}
$$
 (2-43)

En el caso donde no se cuente con ninguna ventana entonces  $a_3 = 0$ , sino se calcula con la

resistencia térmica del vidrio o material del que esté hecha.

$$
a_2 = \frac{1}{R_w C_w} \tag{2-44}
$$

$$
a_3 = \frac{1}{R_v C_r}
$$
\n
$$
a_4 = \frac{1}{R_w C_r}
$$
\n
$$
(2-45)
$$
\n
$$
(2-46)
$$

Las matrices de entrada y salida se definen en las ecuaciones [2-47](#page-44-0) y [2-48](#page-44-0) respectivamente, mientras que, la matriz de transferencia directa se mantiene  $D = 0$ . De igual forma, la entrada de este sistema es la temperatura ambiente externa  $u = T_a$ .

<span id="page-44-0"></span>
$$
B = \begin{bmatrix} a_1 \\ a_3 \end{bmatrix}
$$
\n
$$
C = \begin{bmatrix} 0 & 1 \end{bmatrix}
$$
\n(2-47)\n(2-48)

El modelo simplificado también puede ser ampliados para incluir cargas internas como ocupantes, equipos electrónicos y sistemas de refrigeración. Algunos cargas internas se representan con fuentes de corriente constantes, como los ocupantes, la iluminación y los equipos electrónicos, mientras que, las ganancias de calor por ventanas, tragaluces y sistemas de refrigeración se modelan como fuentes de corriente variable, en ambos casos se conecta la fuente directamente al nodo asignado para la temperatura interna. En el anexo [A](#page-145-0) se muestra un caso teórico en el cual se consideran todas estas cargas. El resto de este capítulo se dedicará a presentar los modelos modelos matemáticos del sistema de refrigeración y los estándares de confort.

# 2.2. Modelo matemático del sistema de refrigeración

Los sistemas de refrigeración como aires acondicionados están compuestos por 4 elementos básicos: compresor, condensador, dispositivo de expansión y evaporador [\[76\]](#page-142-1). El compresor se encarga de aumentar la presión del gas refrigerante y por lo tanto su temperatura interna se incrementa; posteriormente es transferido al condensador, el cual es un intercambiador de calor que se encarga de transferir el calor del refrigerante en el sistema al exterior. El resultado del paso del gas refrigerante por el condensador es un líquido enfriado a alta presión, que al llegar al dispositivo de expansión incrementa su presión interna. Finalmente, el evaporador es otro intercambiador de calor, que absorbe la energ´ıa t´ermica del aire contenido en el espacio interno y lo utiliza para calentar el refrigerante nuevamente, dejando el aire de la habitación con baja temperatura.

En este proceso los intercambiadores de calor juegan un papel importante, donde se calculan par´ametros como el n´umero de unidades de transferencia de calor (NTU) y la eficiencia del intercambiador ( $\epsilon$ ), definidos en las ecuaciones [\(2-49\)](#page-45-0) y [\(2-50\)](#page-45-0); donde U corresponde a la trasnmitancia térmica, A es el área del intercambiador, y  $C_{min,max}$  son las capacidades caloríficas de los fluidos que intercambian calor [\[77\]](#page-142-2),[\[78\]](#page-142-3).

<span id="page-45-0"></span>
$$
NTU = \frac{UA}{C_{min}} = \frac{A}{C_{min}(R_a + R_m + R_w)}
$$
\n
$$
(2-49)
$$

$$
\epsilon = f\left(\frac{C_{min}}{C_{max}}, NTU, \text{arreglo}\right) \tag{2-50}
$$

<span id="page-45-1"></span>El calor absorbido o cedido por el dispositivo de intercambio es representado por la ecuación [2-51,](#page-45-1) la cual incluye el factor de la eficiencia, que depende del tipo de arreglo básico del intercambiador [\[79\]](#page-142-4).

$$
Q_s = \epsilon C_{min}(T_{entrante} - T_{saliente})\tag{2-51}
$$

<span id="page-45-2"></span>Durante el proceso de reducción de energía térmica del aire, la cantidad de agua por aire seco se mantiene intacto, es decir que la humedad que entra al sistema  $(G_i)$  es igual a la humedad saliente  $(G_o)$ , por lo tanto:

$$
G_o = G_{in} \tag{2-52}
$$

El sistema dinámico de la humedad y temperatura de una zona puede ser planteado como se muestra en las ecuaciones [2-52](#page-45-2) y [2-54,](#page-45-3) donde G y T representan la humedad ambiente y la temperatura en el espacio cerrado,  $M y m_{aire}$  representa el aire contenido y flujo de aire entrante. Adicionalmente,  $G_{oc}$  es el aporte de humedad dada por los ocupantes. [\[49\]](#page-139-0)

<span id="page-45-3"></span>
$$
MC_r \frac{dT}{dt} = m_{aire} C_e (T_{sup} - T_{en}) + Q_s
$$
\n(2-53)

$$
M\frac{dG}{dt} = m_{aire}(G_o - G) + G_{oc}
$$
\n
$$
(2-54)
$$

La humedad aportada al ambiente por los ocupantes depende de varios factores, como la masa corporal, la actividad física y la temperatura ambiente. En la ecuación [2-55](#page-45-4) se muestra una estimación de la carga de humedad aportada por un número de ocupantes  $N_{oc}$  y un coeficiente  $C_h$ , que permite ajustar a la masa corporal de los ocupantes [\[80\]](#page-142-5).

<span id="page-45-4"></span>
$$
G_{oc} = C_h N_{oc} [0.26T^2 - 6.46T + 81.6]
$$
\n
$$
(2-55)
$$

### 2.3. Análisis de humedad y temperatura

Actualmente existen numerosas formas de representar la relación de temperatura ambiental y humedad. Una de las formas más utilizadas por su sencillez y claridad son los cuadros o diagramas psicrom´etricos, los cuales son gr´aficas cartesianas que representan la temperatura y la humedad del aire de un espacio a una presión atmosférica específica [\[81\]](#page-142-6), [\[82\]](#page-142-7). Existen diferentes tipos de diagramas, como el diagrama de Mollier, diagrama de ASHRAE y el diagrama de Givoni entre otros. Cada uno tiene características diferentes, como el nivel de entalpía y las líneas de temperatura; así mismo, la selección de uno u otro depende principalmente de la aplicación estudiada. Para el caso de edificios y oficinas, los cuadros psicrométricos son herramientas muy útiles, que permiten analizar simultáneamente variables como la humedad específica y relativa, las temperaturas de bulbo húmedo y seco, con las cuales se definen los objetivos para mantener el confort según los estándares definidos. En la construcción de una carta psicrométrica se deben tener en cuenta variables como la presión de vapor  $(P_v)$ , que corresponde a la cantidad de vapor presente en la atmósfera. Cuando el aire esta completamente saturado de agua se habla de la presión de vapor saturado  $P_{vs}$ , y se define con la ecuación [2-56,](#page-46-0) con estas dos variables es posible definir la humedad relativa según la ecuación [2-57.](#page-46-0) Finalmente, la humedad específica es definida como la fracción de masa de vapor de agua respecto a la masa de aire húmedo, y se calcula con la ecuación [2-58](#page-46-0) en gramos de agua sobre kilogramos de aire seco.

<span id="page-46-0"></span>
$$
P_{vs} = 6,11 \times 10^{\frac{7,5T}{237,3+T}}
$$
\n
$$
(2-56)
$$

$$
RH = 100 \times \frac{P_v}{P_{vs}} \tag{2-57}
$$

$$
q = \frac{0.022 \, F_v}{P_a - 0.378 \, P_v} \tag{2-58}
$$

En la Figura [2-5](#page-47-0) se muestra un esquema construido para un espacio cerrado a presión atmosférica del nivel del mar. Las líneas rojas definen la temperatura de bulbo húmedo, las azules exponenciales corresponden a la humedad relativa, las líneas verdes representan a la humedad específica y finalmente, la temperatura de bulbo seco corresponden a las líneas verticales grises. El esquema es construido inicialmente con los límites del estándar 55 de ASHRAE, para el eje de las abscisas el rango de −10<sup>o</sup>C a 55<sup>o</sup>C, y para el eje de las ordenadas de 0 a  $50 \frac{\text{g de } H_2O}{\text{kg de Aire}}$ [\[83\]](#page-142-8).

# 2.4. Estándar de confort

Para garantizar objetivamente el bienestar de las personas en espacios cerrados, investigadores en el área han definido conjuntos de variables que afectan el confort de todo un edificio o una zona espec´ıfica, as´ı como herramientas y metodolog´ıas para medirlo, contribuyendo al establecimiento de un consenso objetivo sobre el concepto de confort. Los atributos de un espacio que afectan el confort pueden enumerarse como: el aspecto térmico, calidad del aire, acústica, iluminación, dimensiones físicas y el aspecto social. Es meritorio resaltar que solo los dos primeros son medibles y controlables con un sistema de refrigeración. También es importante entender que el aspecto térmico considera tanto la temperatura ambiente como la velocidad y la humedad del aire, pues dependiendo de estas características puede consi-

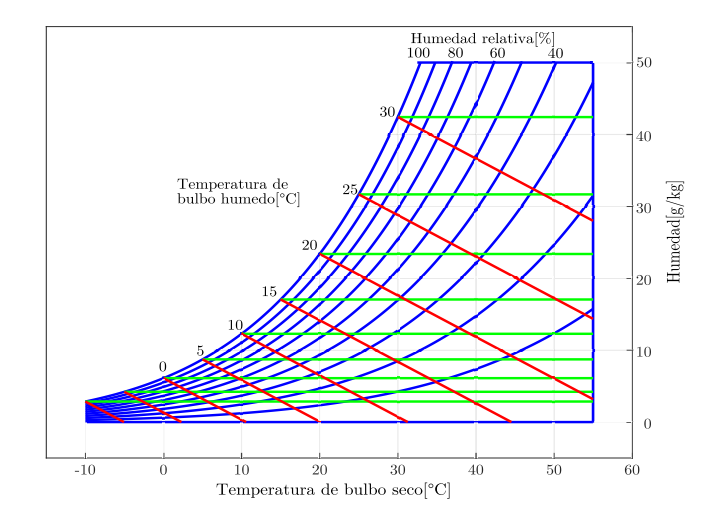

<span id="page-47-0"></span>Figura 2-5.: Estructura las de cartas psicrométricas.

derarse un ambiente como sofocante o seco.

En este trabajo se decidió medir el confort térmico según el estándar 55 de ASHRAE [\[54\]](#page-140-0),[\[83\]](#page-142-8). Esta herramienta permite definir el nivel de percepción térmica en un espacio cerrado considerando la humedad de la piel y el nivel de aislamiento térmico por la ropa de los ocupantes, junto a parámetros del espacio como la constante de transferencia de LEWIS, temperatura ambiente y coeficientes de radiación y convección de las paredes.

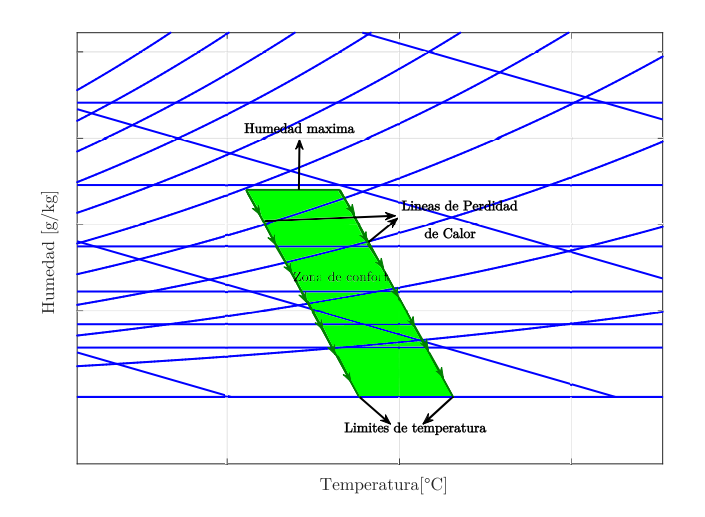

<span id="page-47-1"></span>Figura 2-6.: Zona de confort según el estándar 55 de ASHRAE.

Para definir la zona de confort en el estándar 55 se necesitan 3 parámetros: los límites de temperatura operativa, las líneas de pérdida de calor y la humedad máxima, todos estos elementos se ubican en la Figura [2-6](#page-47-1), donde la zona señalada en verde es la denominada zona de confort.

Para calcular los límites de temperatura operativa de un caso de estudio específico, donde las personas tienen un nivel de aislamiento térmico por ropa  $AI_{cl}$ , se utilizan los límites ya definidos por ASHRAE para invierno y verano. En invierno se estima que las personas manejan un nivel de aislamiento térmico de 1clo y la temperatura tiene límites de 20<sup>o</sup>C a  $24^{\circ}$ C, de forma similar, para verano el aislamiento térmico es de 0,5clo y los límites son de  $23^{\circ}$ C a  $26^{\circ}$ C.

<span id="page-48-0"></span>Basándose en la información suministrada por el estándar y el nivel de aislamiento térmico típico de las personas en la región estudiada, se pueden utilizar las ecuaciones [2-59](#page-48-0) y [2-60](#page-48-1) para determinar los nuevos límites de temperatura operativa para el caso de estudio específico.

<span id="page-48-1"></span>
$$
T_{min,Al_{cl}} = \frac{(Al_{cl} - 0.5clo)T_{min,1clo} + (1clo - Al_{cl})T_{min,0,5clo}}{0,5clo}
$$
\n(2-59)

$$
T_{max,AL_{cl}} = \frac{(AI_{cl} - 0.5clo)T_{max,1clo} + (1clo - AI_{cl})T_{max,0,5clo}}{0.5clo}
$$
\n(2-60)

Las líneas de pérdida de calor se calculan con la ecuación [2-61,](#page-48-2) donde  $T<sub>o</sub>$  representa la temperatura operativa de la habitación estudiada, w es la humedad de la piel en las personas, im es un coeficiente asociado al aislamiento térmico por la ropa,  $LR$  es el coeficiente de LEWIS que define una relación de temperatura y presión ambiental, así mismo,  $P_a$  corresponde a la presión de la zona y  $P_{oh}$  es la presión ambiental a la temperatura  $T_{oh}$ .

<span id="page-48-2"></span>
$$
T_{oh} = T_o + wi_m LR(P_a - P_{oh})
$$
\n
$$
(2-61)
$$

De la ecuación [2-61](#page-48-2) se puede determinar que la pendiente de las líneas de pérdida de calor es  $-\frac{1}{wimLR}$ , donde la humedad ideal es  $w = 0.5$ . Finalmente, el límite superior de humedad específica es de  $12\frac{\text{g de }H_2O}{\text{kg de Aire}}$ .

La sensación térmica Y es calculada con la ecuación [2-62,](#page-48-3) donde los coeficientes de esta expresión son determinados para una temperatura en  ${}^oF$  y  $P_v$  es la presión de vapor en  $PSI$ . De acuerdo a los resultados se califica la sensación térmica utilizando la Tabla [2-1](#page-49-0)

<span id="page-48-3"></span>
$$
Y = 0,136T + 1,71P_v - 10,880\tag{2-62}
$$

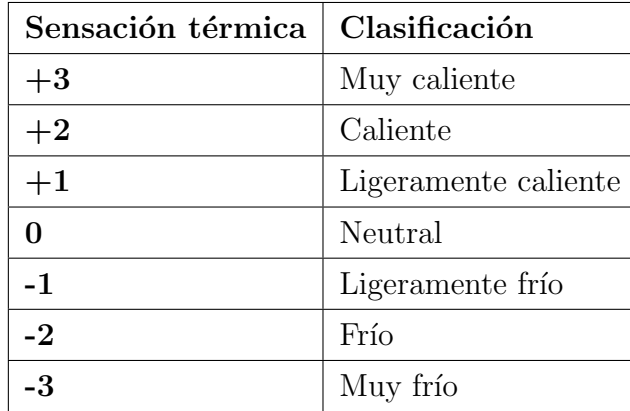

<span id="page-49-0"></span>**Tabla 2-1**.: Clasificación de la sensación térmica según estándar 55 de ASHRAE.

# 2.5. Resumen y conclusiones del capítulo

En este capítulo se pudo definir una técnica de modelado versátil y de fácil adaptación a los casos de estudio, específicamente la técnica de parámetros agrupados, para la cual se definieron dos estructuras de circuitos diferentes e independientes. La primera de las estructuras conocida como FSM, consta de 13 ecuaciones diferenciales ordinarias de primer orden, con este modelo se puede tener una caracterización de las temperaturas superficiales de cada pared en la zona térmica estudiada. Por otra parte, la segunda estructura definida, denominada modelo simplificado, cuenta con dos ecuaciones diferenciales ordinarias de primer orden, con este modelo se maneja una sola temperatura para todas las paredes, lo cual es una representaci´on apropiada cuando la zona t´ermica esta rodeada por elementos a la misma temperatura. Cada uno de los elementos en ambos modelos térmicos fue descrito hasta el punto de permitir un cálculo preciso en función de sus parámetros físicos y geométricos.

También se presentaron los modelos de sistemas de refrigeración y de las cartas psicrométricas utilizadas para medir la relación de temperatura y humedad de una zona térmica, que en conjunto permiten evaluar los diferentes aspectos introducidos en el estándar 55 para el confort térmico de ASHRAE, el cual considera aspectos como el tipo de ropa usada, el metabolismo y la actividad física de los ocupantes. Cada uno de estos modelos son retomado en futuros capítulos de la tesis, en donde se estudian zonas térmicas de escala reducida y de escala completa. Para el caso de los modelos de escala reducida solo se realiza el análisis térmico, debido a que por sus dimensiones es imposible incluir personas como carga interna, por lo que no es procedente el estudio del confort. Por otra parte, en los modelos de escala completa son estudiadas la temperatura y humedad específica, que por las dimensiones físicas de la zona permiten incluir personas y sistemas de refrigeración como cargas internas, y estudiar el confort para diferentes condiciones ambientales y de ocupación.

# 3. Validación teórica y experimental de los modelos térmicos

En este capítulo se utilizan los modelos para zonas térmicas descritos en la sección [2.1,](#page-34-0) para estudiar el impacto de una pintura termo aislante sobre la temperatura interna de un espacio cerrado.

En las primeras secciones se muestra una comparación de los modelos matemáticos con el programa especializado y de uso comercial para zonas térmicas TRNSYS, esto se hizo con la intención de demostrar que el uso de estos modelos no representaba pérdida de precisión en ningún aspecto, y los resultados obtenidos en esta tesis son verificables con otro tipo de programas.

En las siguientes secciones se describe un experimento realizado para medir el efecto de la pintura aislante, especificando el proceso de construcción, ejecución de las diferentes etapas, y concluyendo con la recopilación y el análisis de los datos. Se describen detalladamente cada una de las etapas y condiciones en las cuales se desarrolla el experimento. En cada etapa del experimento algunos parámetros y expresiones de los modelos matemáticos fueron ajustados utilizando algoritmos de optimización, los cuales permitieron reducir el error entre los resultados experimentales y los simulados.

Particularmente, el estudio desarrollado en este capítulo se limitó a los procesos y análisis térmicos debido a que el experimento realizado se hizo con modelos de escala reducida, los cuales no contaban con las dimensiones físicas para incluir personas y hacer el análisis del confort. Aunque, con el experimento desarrollado en este capítulo se planteó y refinó la metodología de ajuste del modelo y sus parámetros fenomenológicos, la cual en posteriores capítulos será complementada con la variable de humedad y permitirá estudiar el confort en una zona térmica de diferentes dimensiones.

# 3.1. Verificación en simulación

Para demostrar la funcionalidad y precisión de los modelos matemáticos presentados en las secciones [2.1.1](#page-35-1) y [2.1.2,](#page-41-1) se decidió simular un caso de estudio teórico y comparar los resultados obtenidos con los del programa especializado en simulación de zonas térmicas TRNSYS®. Este caso de estudio se consideró que la zona térmica fuera completamente uniforme y rodeada en todas las direcciones por aire a una temperatura constante.

### 3.1.1. Comparación del modelo completo con TRNSYS

Se definió como caso de estudio la situación más sencilla de una zona térmica, un cubo completamente cerrado y vacío, en el cual se descarta cualquier fenómeno de infiltración y ganancia interna. Se planteó que durante toda la simulación la temperatura externa se mantuviera constante. Las aristas del cubo son iguales y de 2m, todas las paredes inicialmente contaban con el mismo espesor, sin embargo, en pruebas posteriores se estudió el efecto de cambiar el espesor de las paredes sobre los respuestas transitorias del modelo matem´atico y el simulador en TRNSYS.

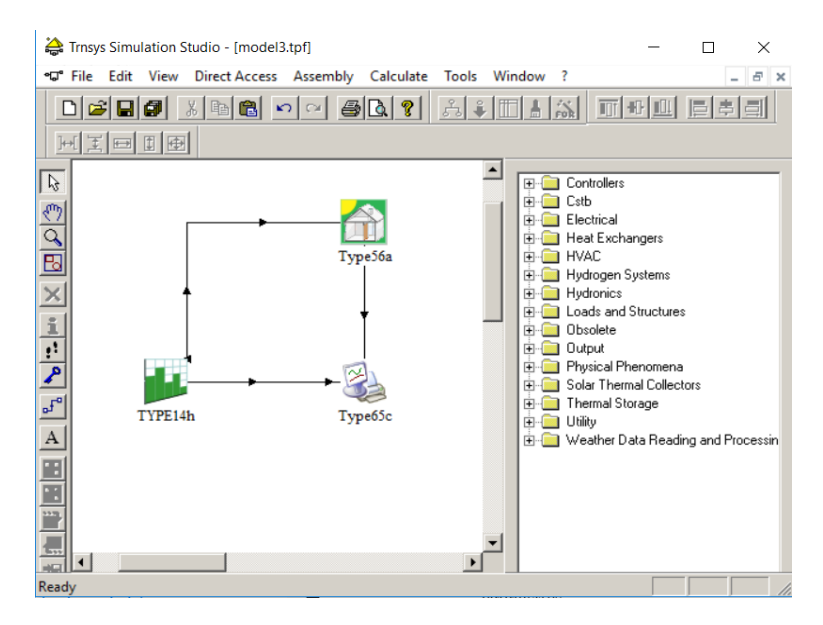

<span id="page-51-0"></span>Figura 3-1.: Estructura de la simulación de una zona térmica en el programa TRNSYS.

Algunos valores teóricos se tomaron de las librerías de TRNSYS para el material de las paredes, en este caso el hormigón medio. Los valores utilizados fueron: conductividad  $kt =$  $4,14\frac{kJ}{h\cdot m\cdot K}$ , calor específico  $Ce=1\frac{kJ}{kg\cdot K}$ , y densidad  $\rho=1800\frac{kg}{m^3}$ . Los coeficientes de convección fueron los definidos por defecto en TRNSYS, para el interior  $h_{in} = 11 \frac{\text{kJ}}{\text{h} \cdot \text{m}^2 \cdot \text{K}}$  y para el exterior  $h_{ex} = 64 \frac{\text{kJ}}{\text{h} \cdot \text{m}^2 \cdot \text{K}}.$ 

En la Figura [3-1](#page-51-0) se muestra el esquema manejado en TRNSYS, donde el bloque TYPE14h se mantuvo con un valor constante de 30 para simular una temperatura externa fija; el bloque Type56a permite definir algunas de las características físicas de la zona térmica, como las mencionadas anteriormente, densidad, calor especifico, conductividad y geometría; finalmente, el bloque Type65c permite exportar los resultados.

Se simuló el mismo caso de estudio con 10 valores diferentes para el espesor de las paredes. Posteriormente, se exportaron los resultados al programa MATLAB y se repitió el mismo procedimiento, obteniendo los resultados presentados en la Figura [3-2](#page-52-0), donde cada gráfica corresponde a un espesor diferente. En estas gráficas, la línea azul corresponde al resultado de MATLAB, mientras que la l´ınea verde representa los resultados obtenidos con TRNSYS.

<span id="page-52-6"></span><span id="page-52-5"></span><span id="page-52-4"></span><span id="page-52-3"></span><span id="page-52-2"></span><span id="page-52-1"></span>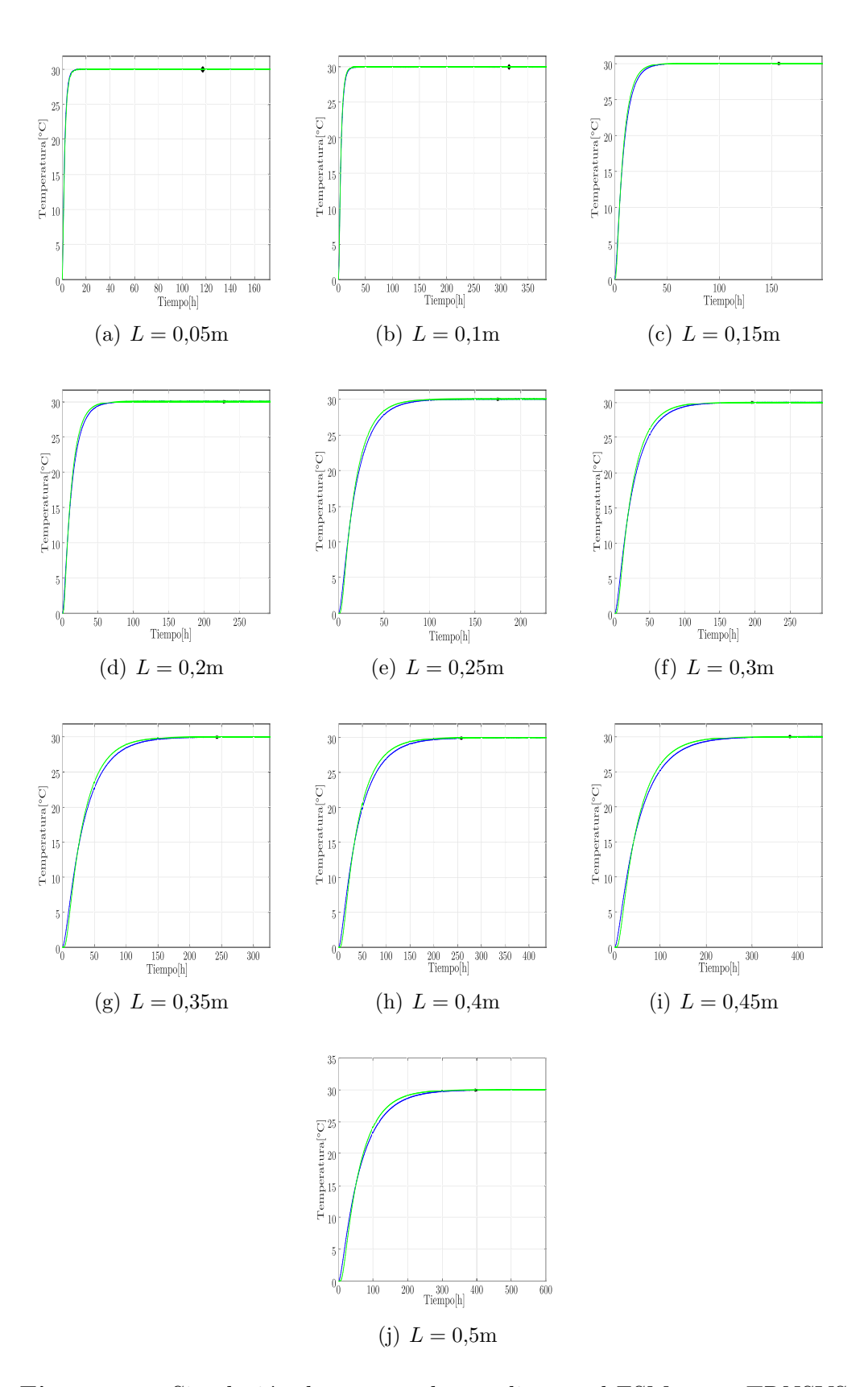

<span id="page-52-10"></span><span id="page-52-9"></span><span id="page-52-8"></span><span id="page-52-7"></span><span id="page-52-0"></span>Figura 3-2.: Simulación de un caso de estudio con el FSM y con TRNSYS.

<span id="page-53-0"></span>Para comparar los resultados se utilizó el error aproximado calculado con la norma 2, como se muestra en la Ecuación [3-1.](#page-53-0)

$$
Error_{relative} = \frac{\sqrt{\int_{a}^{b} |f_{1}(t) - f_{2}(t)|^{2} dt}}{\sqrt{\int_{a}^{b} |f_{1}(t)|^{2} dt}} \times 100
$$
\n(3-1)

Para nuestro caso se tomó como  $f_1$  la temperatura simulada en TRNSYS, mientras que  $f_2$ los resultados obtenidos en MATLAB, por lo tanto la evaluación del error se hizo con la Ecuación [3-2.](#page-53-1)

<span id="page-53-1"></span>
$$
Error_{relative} = \frac{\sqrt{\int_{a}^{b} |T_{TRNSYS} - T_{MATLAB}|^{2} dt}}{\sqrt{\int_{a}^{b} |T_{TRNSYS}|^{2} dt}} \times 100
$$
\n(3-2)

La marca x negra en la Figura [3-2](#page-52-0) define el número de horas tomadas para la evaluación. Como se esperaba, las dinámicas del modelo eléctrico se acercan bastante a los resultados del modelo implementado por TRNSYS, manteniéndose en todas las pruebas inferior al 2,5 %.

| Espesor[m] | RMSE[°C] | Muestra[h] | Gráfica |
|------------|----------|------------|---------|
| 0.05       | 0.5314   | 117        | 3.2(a)  |
| 0.1        | 0.3203   | 315        | 3.2(b)  |
| 0.15       | 0.9131   | 157        | 3.2(c)  |
| 0.2        | 1.0569   | 228        | 3.2(d)  |
| 0.25       | 1.5991   | 175        | 3.2(e)  |
| 0.3        | 1.8728   | 196        | 3.2(f)  |
| 0.35       | 2.0028   | 243        | 3.2(g)  |
| 0.4        | 2.3249   | 258        | 3.2(h)  |
| 0.45       | 2.1316   | 383        | 3.2(i)  |
| 0.5        | 2.4331   | 397        | 3.2(j)  |

<span id="page-53-2"></span>Tabla 3-1.: Error aproximado entre los resultados del FSM y los del simulador TRNSYS.

Aunque en todos los casos las aproximaciones fueron consideradas exitosas, existen algunas limitantes de la comparación que están relacionadas con los puntos de medición de la temperatura, que corresponden a las superficies interior y exterior de cada pared; es decir, que mientras mayor sea el espesor de las paredes estos puntos de medición estarán más separados y el sistema tomará un tiempo mayor para alcanzar el estado estacionario permitiendo que el error entre resultados experimentales y simulaciones sea mayor. Esta información también fue recopilada en la Tabla [3-1](#page-53-2), donde en la columna "muestra" se registra el número de horas que se utilizaron para el cálculo del error.

### 3.1.2. Comparación del modelo simplificado con TRNSYS

En el caso del modelo simplificado se utilizó la misma estructura presentada en la Figura **[3-1](#page-51-0)**, manteniendo la temperatura constante con el bloque TYPE14h a  $30^{\circ}$ C, pero en este caso se reemplaz´o el bloque Type56a por el Type88; el cambio se realiz´o buscando ajustar el simulador al modelo matem´atico simplificado. El bloque Type88 se utiliza para representar una zona térmica considerando solo la transferencia de calor por conducción. Este bloque también permite ingresar los parámetros físicos del material, que se mantendrán los del hormigón medio como en la comparación anterior y, adicionalmente, permite definir las características geométricas de la zona como el área total de las superficies y el volumen de la zona. También los coeficientes de pérdida ( $BLC$ ) y la capacitancia del edificio( $C_w$ ), según las Ecuaciones [3-3](#page-54-0) y [3-4.](#page-54-0)

<span id="page-54-0"></span>
$$
BLC = \frac{C_w}{L} \tag{3-3}
$$

$$
C_w = 6 \cdot \rho \cdot Ce \cdot A \cdot L \tag{3-4}
$$

Como se hizo en el caso del modelo completo, se simularon diferentes valores de espesor en las paredes tanto en TRNSYS como en MATLAB. Los resultados se resumen en la Tabla **[3-2](#page-54-1)**, donde, sin importar el largo periodo de simulación, de 168 horas, lo equivalente a una semana, el error se mantuvo menor al  $1\%$ .

| Espesor[m] | Error $[\%]$ | Gráfica |
|------------|--------------|---------|
| 0.15       | 0.1564       | 3.3(a)  |
| 0.2        | 0.1848       | 3.3(b)  |
| 0.30       | 0.2608       | 3.3(c)  |
| 0.50       | 0.3012       | 3.3(d)  |
| 0.75       | 0.4346       | 3.3(e)  |
| 0.90       | 0.4979       | 3.3(f)  |

<span id="page-54-1"></span>Tabla 3-2.: Error aproximado entre el modelo simplificado y TRNSYS.

La evolución de la temperatura interna de la zona se muestra en la Figura [3-3](#page-55-6), donde la línea azul representa la simulación con MATLAB, y la línea verde representa los resultados obtenidos en TRNSYS. En esta gráfica se evidencia que el espesor de cada pared influye sobre el tiempo de establecimiento del sistema. A mayor espesor en los muros, el periodo

<span id="page-55-2"></span><span id="page-55-1"></span><span id="page-55-0"></span>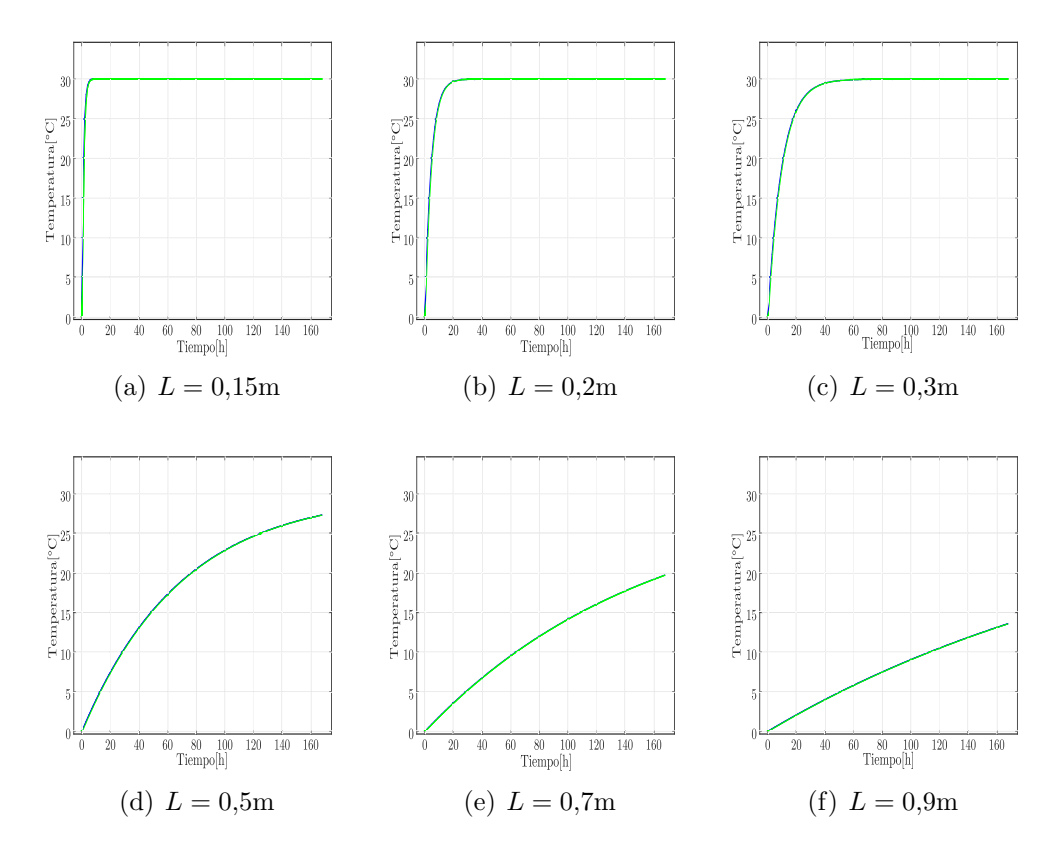

transitorio de la temperatura interna se amplía.

<span id="page-55-6"></span><span id="page-55-5"></span><span id="page-55-4"></span><span id="page-55-3"></span>Figura 3-3.: Simulación de un caso de estudio con el modelo simplificado y con TRNSYS.

En todos los casos el error relativo es menor al 1 % por lo que se considera despreciable. Con estos resultados se concluyó que el modelo simplificado es una muy buena, aproximación si no se consideran las resistencias de convección y radiación, aunque el modelo simplificado puede ampliarse para incluirlas.

# 3.2. Pruebas experimentales con modelos de escala reducida

La verificación experimental de modelos matemáticos y controladores en zonas térmicas es una tarea de alta dificultad, debido a diferentes factores y restricciones como los costos económicos y la perturbación de actividades humanas en esos espacios; por lo que una alternativa para evaluar nuevas estrategias de modelado térmico y reducción energética es la implementación de modelos de escala reducida<sup>[\[84,](#page-142-9) [85,](#page-142-10) [86\]](#page-142-11).</sup>

Estos modelos permiten estudiar fen´omenos y efectos del cambio en envolventes de zonas

térmicas mediante un cuerpo con propiedades parecidas pero dimensiones mucho menores. Con esta técnica se pueden hacer análisis de relevancia entre diferentes parámetros del sistema que pueden escalarse a los modelos de escala real. Una ventaja adicional de los modelos de escala reducida es la posibilidad de confinarse en espacios cerrados donde se puedan manipular las condiciones ambientales.

## 3.2.1. Experimento G-cover

La verificación experimental de los modelos en este trabajo se realizó en el marco de un proyecto desarrollado entre la Universidad Polit´ecnica de Valencia y la empresa mexicana G-cover.

El objetivo del proyecto era evaluar las propiedades de los recubrimientos nanométricos Thermo Sköld como aislante térmico. En el proyecto se construyeron 3 cajas cerradas de madera aglomerada, normalmente usadas para mobiliario de cocina.

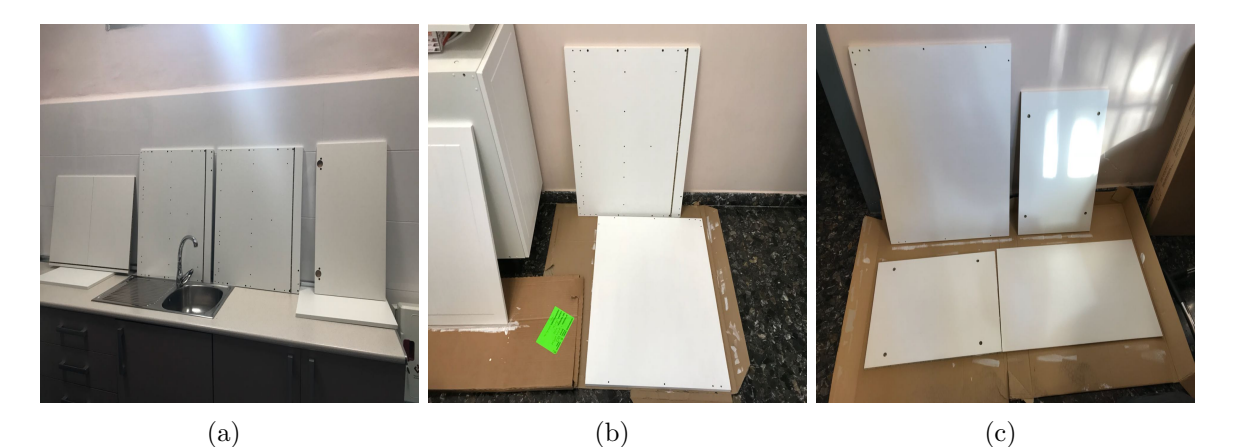

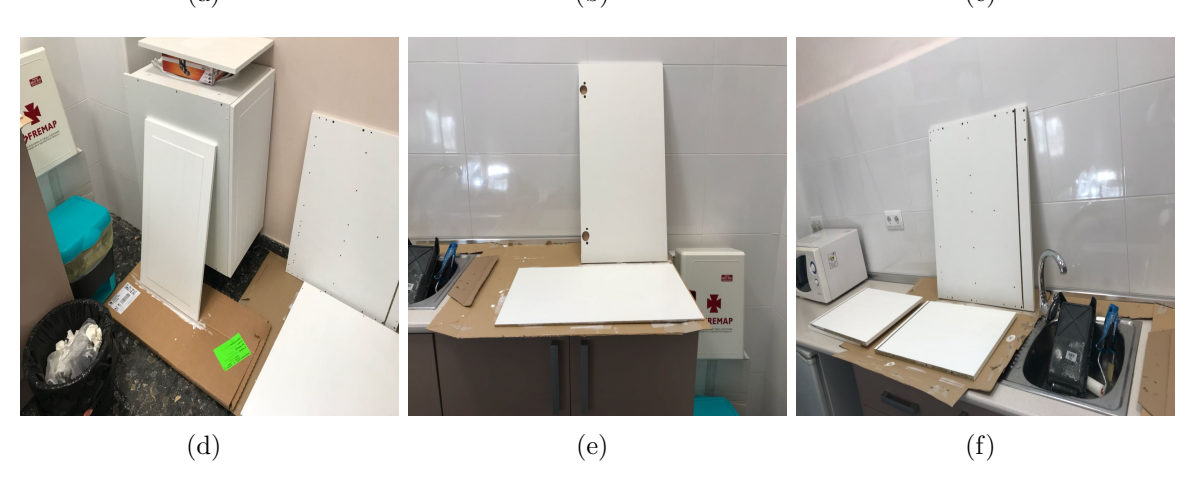

<span id="page-56-0"></span>Figura 3-4.: Proceso de construcción y aplicación de pintura en las cajas de madera.

Cada una con dimensiones  $70 \text{cm} \times 40 \text{cm} \times 58 \text{cm}$  y un espesor de 15,88mm; adicionalmente, se levantaron del suelo con patas de plástico de 10cm para limitar la trasmisión de calor por

contacto con el suelo. Cada caja se equipó con una lámpara incandescente de luz infrarroja con una potencia de 60W como fuente de calor interna, y con un sensor de temperatura y humedad Data Logger Whöler CDL 210.

Se aplicó el recubrimiento Thermo Sköld sobre dos de las cajas, en una sobre sus caras interiores y en la otra sobre sus caras exteriores, como se muestra en la Figura [3-4](#page-56-0); donde la primera fila muestra las caras de la caja pintada por dentro, y la segunda fila, las caras de la caja pintada por fuera.

Dentro de las cajas se ubicó la lámpara incandescente para garantizar flujos de calor desde el interior de la caja hacia al exterior.

Cada lámpara estaba conectada a un temporizador que habilitaba y cortaba el fluido eléctrico con una frecuencia fija para producir ciclos de calentamiento y enfriamiento en las cajas, en la Figura [3-5](#page-57-0) se muestran las cajas listas y el temporizador que habilitaba la fuente interna.

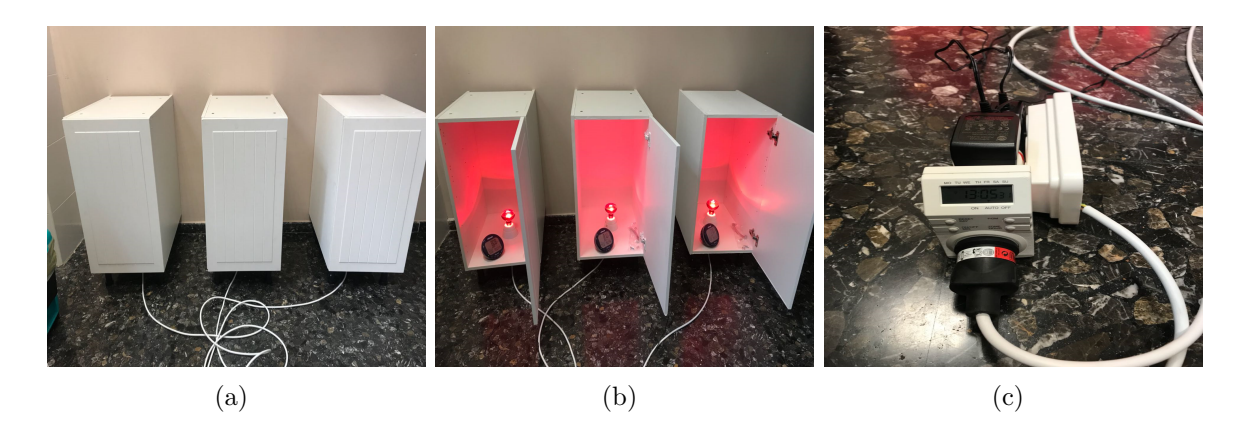

Figura 3-5.: Modelos de escala reducida para pruebas.

<span id="page-57-0"></span>Las pruebas experimentales se diseñaron para desarrollarse en dos partes; la primera etapa consistió en desarrollar los ciclos de encendido y apagado en un espacio cerrado para minimizar las perturbaciones por cambios en las condiciones ambientales. En esta parte se buscó tener temperaturas ambientales bajas o al menos inferiores a  $30^{\circ}$ C. En la segunda parte se repitieron diferentes ciclos, pero con las cajas expuestas al aire libre, donde se esperaba tener fenómenos de radiación solar y una temperatura ambiente elevada. Ambas partes de la prueba se desarrollaron en la ciudad de Valencia, Espa˜na, la primera durante la primavera y la segunda durante el verano.

### 3.2.2. An´alisis de datos experimentales bajo techo

Durante la primera etapa del proyecto, en la que se mantuvieron las cajas bajo techo, se hicieron dos pruebas; la primera se realizó el 15 de marzo de 2018; ésta constó de un periodo de encendido o carga de aproximadamente 5 horas, y luego se apag´o como se muestra en la

Figura [3-6](#page-58-0), donde se presenta la temperatura interna de la caja sin pintar, la caja pintada por dentro y la caja pintada por fuera.

En esta prueba se alcanzó una diferencia entre la temperatura interna de la caja sin pintar y la pintada por fuera del 1,9 %, y la diferencia entre la caja sin pintar y la pintada por dentro fue del  $4,5\%$ .

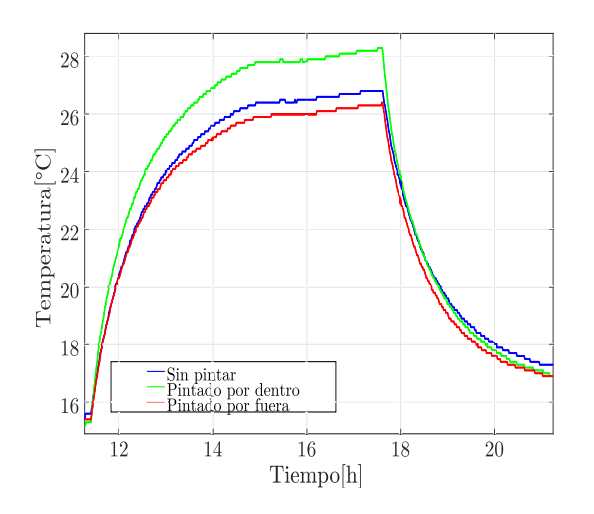

<span id="page-58-0"></span>**Figura 3-6**: Resultados experimentales de la primera prueba bajo techo, base de datos  $D_1$ .

Las temperaturas internas y externas de cada caja registradas durante esta prueba serán utilizadas para ajustar los parámetros del modelo matemático completo y el simulador desarrollado, que en el resto del documento se conocerán como conjunto de datos  $D_1$ .

<span id="page-58-1"></span>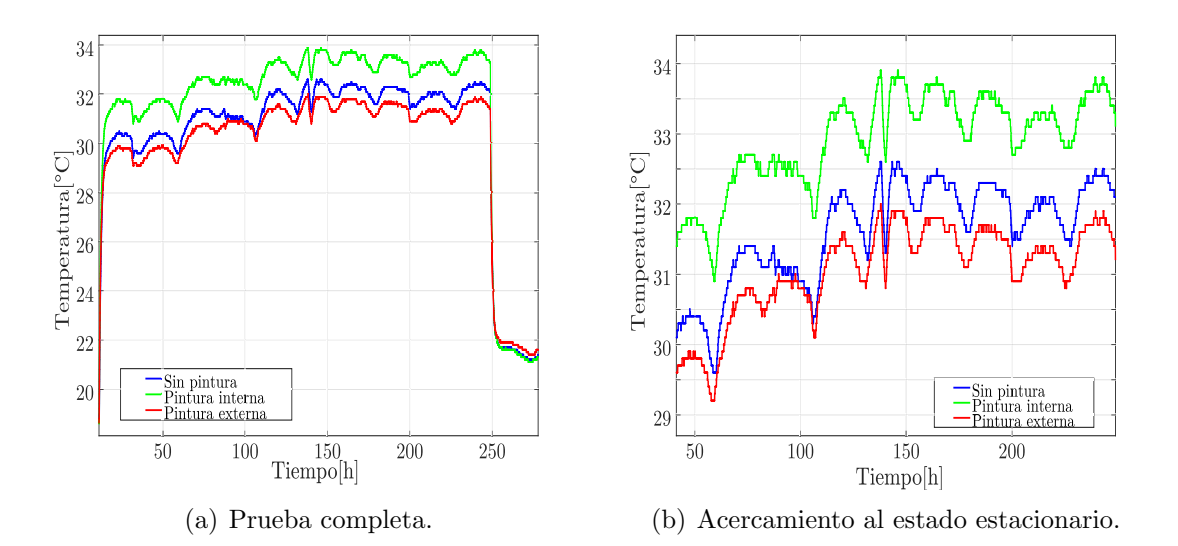

<span id="page-58-2"></span>Figura 3-7.: Resultados experimentales de la segunda prueba bajo techo, base de datos  $D_2$ . La segunda prueba fue realizada del 13 al 24 de abril de 2018. El ciclo completo es presentado

en la Figura [3.7\(a\),](#page-58-1) mientras que en la Figura [3.7\(b\)](#page-58-2) se presenta un acercamiento de la zona estacionaria que fue de m´as de 200 horas. En este periodo la diferencia de la temperatura interna de la caja pintada por fuera con respecto a la caja sin pintar fue del 1,8 %, y la caja pintada por dentro tuvo una diferencia del 4,2 % respecto a la caja sin pintar. Este conjunto de datos será conocido como  $D_2$  en el resto del documento.

### 3.2.3. An´alisis de datos experimentales al aire libre

La segunda etapa del proyecto se inició el 12 de julio de 2018. Las cajas de madera fueron transferidas a un espacio abierto pero protegido dentro de las instalaciones de la Universidad Politécnica de Valencia.

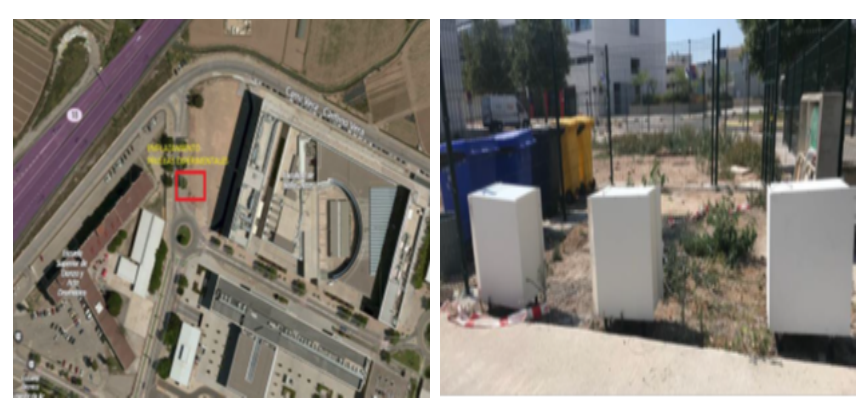

(a) Ubicación geográfica de las pruebas coordenadas: 39.484225 Norte, - 0.345368 Este.

(b) Cajas en ubicación final.

<span id="page-59-0"></span>Figura 3-8.: Ubicación final de los modelos de escala reducida para pruebas al aire libre.

En la Figura [3-8](#page-59-0) se muestra la ubicación geográfica donde se desarrollaron las pruebas. En este punto se contaban con terminales eléctricas para alimentar sensores y fuentes, y las elevadas temperaturas del verano español permitieron evaluar la transferencia de calor en sentido contrario a la primera etapa del proyecto.

Como en las pruebas bajo techo, la recolección de datos se hizo con sensores Data Logger Whöler CDL aunque, adicionalmente, se incluyeron sensores superficiales en las caras superiores internas y externas de cada caja para medir las temperaturas superficiales de la caja. Los sensores utilizados fueron DS18b20, y el sistema central de adquisición se basó en una tarjeta ESP32 LOLIN32 Lite. Inicialmente, se realizaron cargas y descargas continuas, empezando a las 12:00 pm; las fases de carga tuvieron una duración de 8 horas, mientras que la duración de la fase de descarga fue solo de 4 horas.

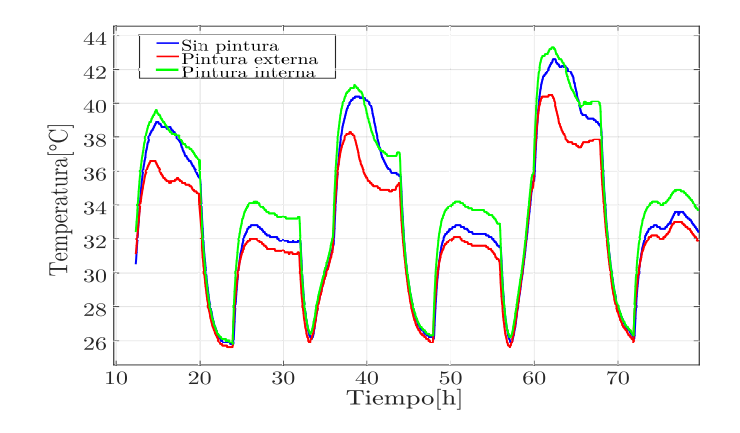

<span id="page-60-0"></span>Figura 3-9.: Temperatura interna de los modelos de escala reducida, base de datos  $D_3$ .

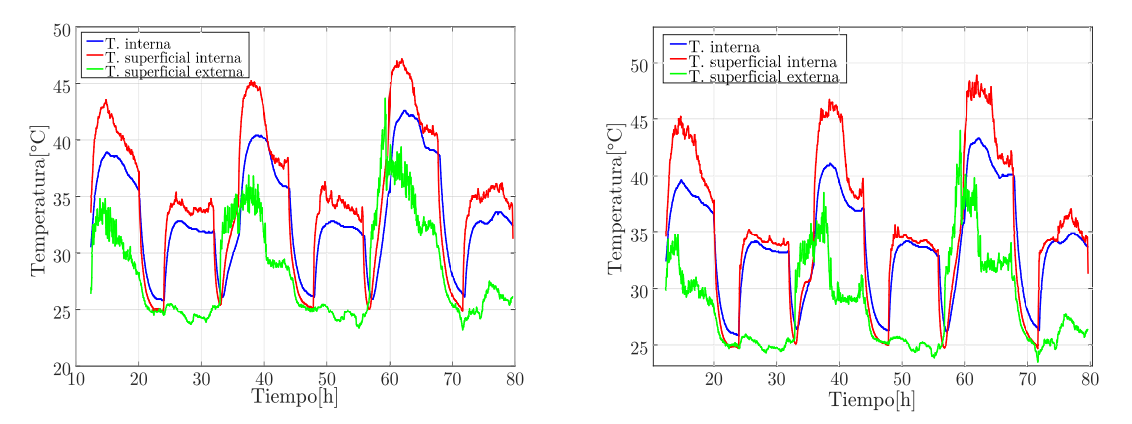

(a) Caja sin pintar y sus temperaturas superficia-(b) Caja con pintura interna y sus temperaturas les. superficiales.

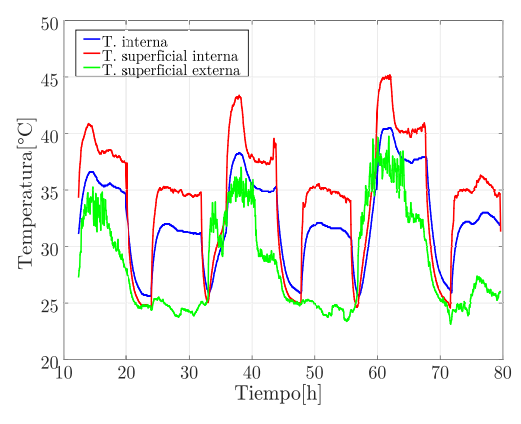

<span id="page-60-1"></span>(c) Caja con pintura externa y sus temperaturas superficiales.

Figura 3-10.: Temperatura interna y superficiales de cada caja.

La Figura [3-9](#page-60-0) muestra la evolución de la temperatura interna de las 3 cajas durante 3 días. Estas mediciones, al igual que en los casos de mediciones bajo techo, son usadas para ajustar el simulador y serán llamadas en el resto del documento como conjunto de datos  $D_3$ . Como se mencionó anteriormente, también fueron medidas las temperaturas superficiales internas y externas. En la Figura [3-10](#page-60-1) se muestra la evolución de dichas medidas en la caja correspondiente. En estas gráficas, la línea azul representa la temperatura interna, la línea roja se usa para representar las temperaturas superficiales internas, y la línea verde para las temperaturas superficiales externas. También se puede apreciar que los valores más altos de temperatura superficial interna se alcanzan en la caja pintada por dentro.

Con estas medidas experimentales se concluye que, para altas temperaturas exteriores, es contraproducente pintar las caras internas de la edificación, puesto que en lugar de reducir la temperatura interna evita que el calor en el aire contenido sea transferido al exterior, contribuyendo a alcanzar una temperatura m´as elevada que en las cajas sin pintar y pintada por fuera.

La siguiente prueba se realizó el 19 de julio de 2018 y, en esta ocasión, se mantuvo la lámpara apagada durante toda la prueba. La temperatura ambiente promedio fue de 35<sup>o</sup>C.

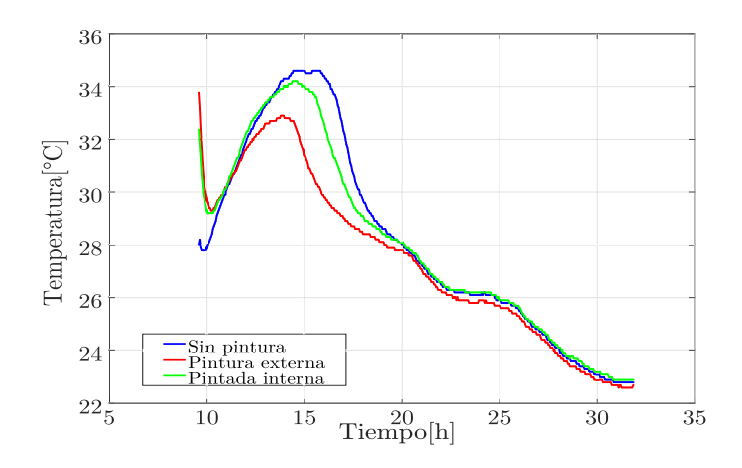

<span id="page-61-0"></span>Figura 3-11.: Temperatura interna de todas las cajas de madera, conjunto de datos D4.

En la Figura [3-11](#page-61-0) se muestra la temperatura interna de las 3 cajas. En esta prueba, la reducción de la temperatura interna en la caja pintada respecto a la caja sin pintar fue del 7,4%. Este conjunto de datos será llamado  $D_4$  en el resto de documento. Durante las pruebas experimentales bajo techo y al aire libre, se pudo apreciar que la solución Thermo Sköld tiene diferentes resultados si se aplica sobre la superficies internas o externas de la zona térmica. En lugares con temperatura ambiente baja, donde se busca ahorrar energía en la calefacción de las habitaciones ocupadas por personas, se puede aplicar la solución en las caras internas para impedir el escape del calor hacia el ambiente. De forma similar, la opción de aplicar la solución sobre las caras exteriores es la más apropiada para lugares

con temperatura ambiente elevada, dado a que contribuye a transferir el calor contenido en el aire interno más fácilmente al exterior, y además limita la absorción por radiación, lo que se puede ver reflejado en una reducción del uso de sistemas de refrigeración como aires acondicionados.

# 3.3. Simulación de los modelos de escala reducida bajo techo

Para simular y analizar las variables en cada uno de los modelos de escala reducida se construy´o un simulador en el programa MATLAB con el modelo de escala completa, descrito en la sección [2.1.1.](#page-35-1) Este simulador y todos los descritos en la tesis, se basaron en el método para solución de ecuaciones diferenciales Runge-Kutta de paso variable, definido en la función ODE45 de MATLAB.

Para la programación del modelo matemático se requiere de algunos parámetros iniciales como la conductividad, densidad y calor específico de las paredes, los cuales fueron tomados de la literatura y se resumen en la Tabla [3-3](#page-62-0). Otros parámetros deben ser ajustados a las condiciones ambientales, como los coeficientes de convección y radiación. Para esto se utilizaron algoritmos de optimización del *Toolbox Optimtool* de MATLAB [\[87\]](#page-142-12).

| Material | Parámetro        | Valor                                                            |
|----------|------------------|------------------------------------------------------------------|
| Madera   | Conductividad    | $0,645 \frac{\text{kJ}}{\text{h} \cdot \text{m} \cdot \text{K}}$ |
|          | Densidad         | $700\frac{\text{kg}}{\text{m}^3}$                                |
|          | Calor específico | $1,\!6\frac{\text{kJ}}{\text{kg}\cdot\text{K}}$                  |
| Aire     | Densidad         | $1,2\frac{kg}{m^3}$                                              |
|          | Calor específico | $1,007\frac{\text{kJ}}{\text{k} \sigma \cdot \text{K}}$          |
| Pintura  | Densidad         | $1250 \frac{\text{kg}}{\text{m}^3}$                              |
|          | Conductividad    | $0,2002\frac{kJ}{mK}$                                            |

<span id="page-62-0"></span>Tabla 3-3.: Parámetros físicos de los materiales del experimento.

Los parámetros de ajuste del modelo implican modificaciones en las resistencias  $R_{i,in-ex}$ , que dependen de los coeficientes de convección y radiación como se muestra en la ecuación [3-5,](#page-62-1) o en su forma ampliada que se justificará en la siguiente sección y se presenta en la ecuación [3-6.](#page-63-0)

<span id="page-62-1"></span>
$$
R_{i,in-ex} = \frac{1}{h_{in-ex}A_i} \tag{3-5}
$$

<span id="page-63-0"></span>
$$
R_{i,in-ex} = \frac{1}{(h_c + \varepsilon \sigma (T_s^2 + T_a^2)(T_s + T_a))A_i}
$$
(3-6)

Para ajustar los coeficientes de convección y radiación para las superficies internas y externas se utilizó la estructura descrita en el algoritmo [1.](#page-63-1) En esta técnica se debe inicialmente definir un vector y de tamaño n, el cual será la salida del algoritmo, en este caso y =  $[h_{c,in}, h_{c,ex}, \varepsilon_{in}, \varepsilon_{ex}]$ . Como argumentos de entrada se deben definir 3 vectores: el primero con los parámetros físicos y geométricos del modelo físico (volumen, área, espesor, conductividad, etc.); el segundo vector debe incluir el tiempo de simulación; finalmente, el tercer vector incluye los rangos de búsqueda para cada unos de los elementos del vector de salida, es decir, con el vector de salida se cumple la relación  $x_{2n-1} < y_n < x_{2n}$ . Internamente también se deben presentar valores iniciales de los coeficientes de salida y el conjunto de datos con los que se compara la salida del sistema.

<span id="page-63-1"></span>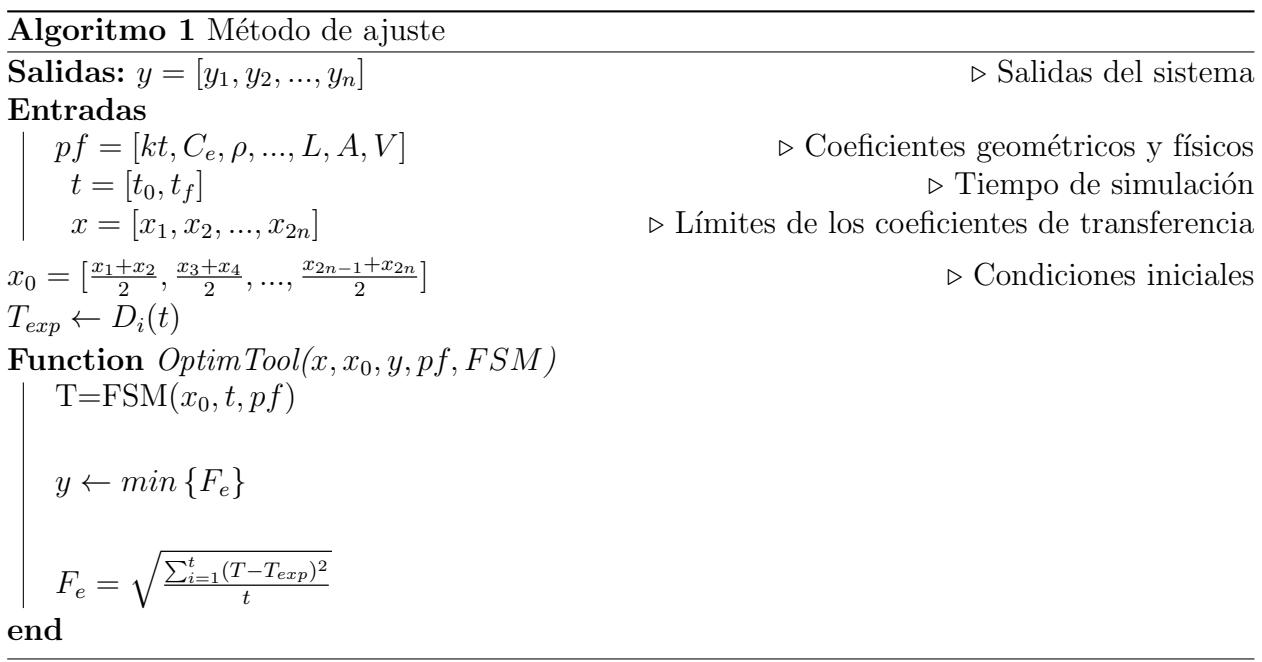

En la parte final del algoritmo se debe utilizar un método de optimización simbolizado como  $OptimTool$ ; esta función permite evaluar un sistema dinámico ajustando un conjunto de parámetros para minimizar una función objetivo. En este caso, el sistema dinámico es el modelo de escala completa (FSM), los parámetros de ajuste son los coeficientes de convección y radiación de todas las superficies, y la función objetivo es el error cuadrático medio con respecto los datos experimentales  $T_{exp}$ .

La selección del método de optimización se hizo después de comparar los algoritmos de reducción por mínimos cuadrados no lineales (*Lqsnonlin*), búsqueda directa (*PatternSearch*) y algoritmos genéticos  $(GA)$ , se eligió el de búsqueda directa por su eficiencia y rapidez.

### 3.3.1. Simulación del modelo de escala reducida básico

Durante el análisis de los datos experimentales y el ajuste del modelo matemático se manejaron diferentes teorías. Inicialmente se planteó la existencia de un único coeficiente de transferencia de calor  $(h)$  entre el aire y las paredes de la caja, y se utilizó el algoritmo con todo el conjunto de datos  $D_1$ , incluyendo los periodos de carga y descarga.

Los resultados se presentan en la Figura [3-12](#page-64-0), donde se manejó un coeficiente  $h = 41,886$ durante toda la simulación. En los resultados se puede apreciar que durante el periodo de carga la simulación se aproxima a la curva experimental, pero, en la fase de descarga el simulador es incapaz de seguir los datos experimentales, dando un error del 19,2673 %, por lo que se hizo necesario hacer análisis sobre las dos fases por separado, y considerar un coeficiente de transferencia interno  $(h_{in})$  y un coeficiente de transferencia externo  $(h_{ex})$ .

![](_page_64_Figure_4.jpeg)

<span id="page-64-0"></span>Figura 3-12.: Resultados experimentales y simulación con un único coeficiente de transferencia de calor en caja base.

Con la división de los coeficientes y las fases de operación se pudo mejorar considerablemente el desempeño del simulador, como se muestra en la Figura [3-13](#page-65-0). El algoritmo de optimización produjo coeficientes sobre la fase de carga de  $h_{in} = 59,75$  y  $h_{ex} = 32,25$ , mientras que en la fase de descarga los coeficientes de transferencia fueron  $h_{in} = 0.4436$  y  $h_{ex} = 28,5969$ . Con estos coeficientes se obtuvo un error relativo del 3,0777 %.

Con la intención de entender mejor los fenómenos de transferencia de calor y mejorar el rendimiento del simulador, se decidió caracterizar los fenómenos de transferencia por separado, y dividir el coeficiente  $h$  en dos constantes independientes, el coeficiente de convección  $h_c$  y el coeficiente de calor por radiación  $h_r$ ; es decir que, el coeficiente de transferencia de calor h ahora será divido en 2, según la expresión  $h = h_c + h_r$ .

Adicionalmente, se decidió utilizar un coeficiente para las superficies internas y otro independiente para las externas, permitiendo según la nomenclatura utilizada que los parámetros a sintonizar sean  $h_{c,in}$  y  $h_{c,ex}$  como coeficientes de convección.

![](_page_65_Figure_1.jpeg)

<span id="page-65-0"></span>Figura 3-13.: Resultados experimentales y simulación con coeficientes de transferencia por fase de carga y descarga en caja base.

Por otra parte, el coeficiente de transferencia de radiación se calcula con base en la ley de Stefan-Boltzman definida en la expresión [3-7,](#page-65-1) donde  $\dot{Q_{rad}}$  corresponde al flujo de calor por radiación,  $\varepsilon$  representa la emisividad de la superficie que por definición se maneja en el rango  $0 < \varepsilon < 1$ ; de igual forma, σ es la constante de Stefan-Boltzman (σ = 5,67 × 10<sup>-8</sup>  $\frac{W}{m^2 \cdot K^4}$ ),  $T_s$  $y T_a$  son las temperaturas superficiales y del ambiente respectivamente.

<span id="page-65-1"></span>
$$
\dot{Q}_{rad} = \varepsilon \sigma (T_s^4 - T_a^4) \tag{3-7}
$$

Esta Ecuación, en conjunto con la ley de enfriamiento de Newton definida en la Ecuación [3-8,](#page-65-2) donde  $CTE$  es una constante proporcional a las características térmicas del material, permite obtener un coeficiente de transferencia de calor por radiación como se muestra en la Ecuación [3-9.](#page-65-2) Para este caso, el coeficiente de ajuste fue la emisividad de la superficie interna  $\varepsilon_{in}$  y la emisividad externa  $\varepsilon_{ex}$ .

<span id="page-65-2"></span>
$$
\frac{dT}{dt} = -CTE(T - T_a) \tag{3-8}
$$

$$
h_r = \varepsilon \sigma (T_s^2 + T_a^2)(T_s + T_a) \tag{3-9}
$$

Con el planteamiento de los 4 parámetros de ajuste se volvió a optimizar el error entre la simulación y los datos experimentales, produciendo los valores  $h_{c,in} = 44,6875, h_{c,ex} = 11,1250,$  $\varepsilon_{in} = 0.9430$  y  $\varepsilon_{ex} = 0.9$  para la fase de carga, mientras que para la fase de descarga los coeficientes son  $h_{c,in} = 0$ ,  $h_{c,ex} = 9,7324$ ,  $\varepsilon_{in} = 0,0211$  y  $\varepsilon_{ex} = 0,8805$ .

Con este grupo de parámetros se construyó la Figura [3-14](#page-66-0), donde se obtuvo un error relativo de 2,6911 % sobre el conjunto de datos  $D_1$ , por lo que se definieron como la mejor aproximación del simulador.

![](_page_66_Figure_1.jpeg)

<span id="page-66-0"></span>Figura 3-14.: Resultados experimentales y simulación con múltiples coeficientes de transferencia de calor en caja base.

Una vez ajustado el simulador con los datos experimentales se pueden realizar análisis más profundos que los permitidos por los datos experimentales, por ejemplo, en las Figuras [3.15\(a\)](#page-66-1)  $y$  [3.15\(b\)](#page-66-2) se presentan cálculos adicionales del flujo calor y el calor total transmitido por conducción, convección interna y externa, y la radiación interna y externa.

<span id="page-66-1"></span>![](_page_66_Figure_4.jpeg)

![](_page_66_Figure_5.jpeg)

<span id="page-66-2"></span>(a) Flujo de calor durante primera prueba. (b) Calor total transmitido durante primera prueba.

![](_page_66_Figure_7.jpeg)

Como se esperaba, el flujo total por conducción es igual a la suma de los flujos por convección y radiación interna, y a su vez, igual a la suma del flujo por convección externa y la radiación externa.

También se evaluó el desempeño del modelo frente al conjunto de datos  $D_2$ , en la Figura

[3-16](#page-67-0) se muestra la evolución de la temperatura interna durante las fases de carga y descarga, el error relativo en esta prueba fue de 2,26 %, demostrando la eficiencia del modelo y los parámetros ajustados.

![](_page_67_Figure_2.jpeg)

<span id="page-67-0"></span>Figura 3-16.: Resultados experimentales y simulación de la temperatura interna con los datos  $D_2$  en la caja base.

De igual forma se presentan en las Figuras [3.17\(a\)](#page-67-1) y [3.17\(b\)](#page-67-2) el flujo de calor y el calor total transmitido por los diferentes fenómenos térmicos.

Con los resultados obtenidos se concluyó que el algoritmo de optimización es capaz de encontrar los coeficientes que permiten representar la dinámica del sistema en el modelo sin pintura en sus superficies, por lo que se procede a utilizarlo sobre los conjuntos de datos con pintura.

<span id="page-67-1"></span>![](_page_67_Figure_6.jpeg)

(a) Flujo de calor durante segunda prueba. (b) Calor total transmitido durante segunda prueba.

<span id="page-67-2"></span>Figura 3-17.: Flujo y calor total de la segunda prueba en la caja base.

### 3.3.2. An´alisis de datos con pintura en caras internas

Para modelar y simular la caja con pintura en las caras internas se utilizó el procedimiento descrito en la sección anterior. Se aplicó el mismo algoritmo de optimización sobre el conjunto de datos  $D_1$ , calculando los parámetros de convección y radiación para las diferentes superficies en carga y descarga. Los coeficientes de resultado para la fase de carga son  $h_{c,in} = 20,4805$  para el coeficiente de convección interno,  $h_{c,ex} = 11,1250$  para el coeficiente de convección externo,  $\varepsilon_{in} = 0.99$  y  $\varepsilon_{ex} = 0.9$ , mientras que para la fase de descarga los coeficientes son:  $h_{c,in} = 0.2578$ ,  $h_{c,ex} = 9.7324$ ,  $\varepsilon_{in} = 0.019$  y  $\varepsilon_{ex} = 0.8805$ .

En la Figura [3-18](#page-68-0) se presentan los datos experimentales y los resultados de la simulación con este conjunto de par´ametros. El error aproximado en este caso es de 3,5 %, demostrando que el proceso de modelado y ajuste puede replicarse exitosamente en diferentes modelos.

![](_page_68_Figure_4.jpeg)

<span id="page-68-0"></span>**Figura 3-18.:** Simulación y resultados experimentales en caja pintada por dentro durante primera prueba.

<span id="page-68-1"></span>![](_page_68_Figure_6.jpeg)

<span id="page-68-2"></span>Figura 3-19.: Flujo y calor total en la caja con pintura interna durante la primera prueba.

También se verificó que las relaciones entre el flujo de calor transmitido y el calor total se mantienen. En las Figuras [3.19\(a\)](#page-68-1) y [3.19\(b\)](#page-68-2) se presentan estas variables,en estas figuras se puede ver que el flujo por radiación en las caras internas es mucho más alto que en la caja sin pintar; de forma similar, el flujo de convección interno se reduce, mientras que, los flujos de calor de las superficies externas no sufrieron variaciones significativas.

![](_page_69_Figure_2.jpeg)

<span id="page-69-0"></span>Figura 3-20.: Simulacion y resultados experimentales en caja pintada por dentro durante segunda prueba.

Los coeficientes obtenidos para la caja con pintura interna, también se simularon y compararon contra el conjunto de datos  $D_2$ , en la Figura [3-20](#page-69-0) se muestra la evolución de la temperatura interna, donde se maneja un error aproximado de  $2.2\%$  entre simulación y resultados experimentales.

<span id="page-69-1"></span>![](_page_69_Figure_5.jpeg)

<span id="page-69-2"></span>Figura 3-21.: Flujo y calor total en la caja con pintura interna durante la segunda prueba.

Finalmente, en las Figuras [3.21\(a\)](#page-69-1) y [3.21\(b\)](#page-69-2) se muestra el flujo y calor total transmitido por la caja durante toda la prueba. En ellas se puede apreciar un comportamiento muy similar al presentado con los datos  $D_1$ , en lo referente a magnitud y organización de los flujos. En general, se puede concluir que al aplicar la solución sobre las caras internas de la caja se afectan sus coeficientes de transmisión por radiación y convección, específicamente el coeficiente de convección disminuye mientras que el coeficiente de radiación se incrementa en comparación a los parámetros de la caja sin pintar. Esto se debe a que la capa de pintura actúa como una nueva superficie, la cual tiene sus propios coeficientes de transmisión de calor independientes de la madera base del modelo.

#### 3.3.3. An´alisis de datos con pintura en caras externas

Para el análisis de la última de las cajas, en la cual se aplicó la solución sobre las caras externas, se utilizó nuevamente el algoritmo de optimización, inicialmente sobre los datos  $D_1$ . En este caso se obtuvieron los siguientes coeficientes:  $h_{c,in} = 44,6875$  para el coeficiente de convección interno,  $h_{c,ex} = 19,0938$  para el coeficiente de convección externo,  $\varepsilon_{in} = 0,9430$  $y \varepsilon_{ex} = 0.9$  para la fase de carga. De igual forma, para la fase de descarga se obtuvieron los coeficientes  $h_{c,in} = 0, h_{c,ex} = 10,4910, \varepsilon_{in} = 0,0211$  y  $\varepsilon_{ex} = 0,8$ .

![](_page_70_Figure_4.jpeg)

<span id="page-70-0"></span>**Figura 3-22.**: Simulación y resultados experimentales en caja pintada por fuera durante primera prueba.

En la Figura [3-22](#page-70-0) se presentan los resultados del simulador y los datos experimentales. En este caso se obtuvo un error aproximado de 2,8 %; de forma similar, las Figuras [3.23\(a\)](#page-71-0) y  $3.23(b)$  muestran el flujo y calor total transmitido en esta caja. Como pasó con la caja pintada por dentro, el coeficiente de convección de la superficie pintada convergió a un nuevo valor independiente del valor de la superficie de madera. También se limitó el flujo de calor

entre el ambiente y la caja por radiación.

<span id="page-71-0"></span>![](_page_71_Figure_2.jpeg)

Figura 3-23.: Flujo y calor total en la caja con pintura externa durante la primera prueba.

Como se hizo en el análisis de los modelos anteriores, se evaluó el conjunto de parámetros sintonizados con el conjunto de datos  $D_1$  sobre el conjunto de datos  $D_2$ .

En la Figura [3-24](#page-71-2) se muestra la temperatura interna simulada y experimental con un error aproximado de 2,3 %. Al igual que con los casos anteriores, los coeficientes ajustados permiten evaluar diferentes conjuntos de datos sin perder precisión.

<span id="page-71-1"></span>![](_page_71_Figure_6.jpeg)

<span id="page-71-2"></span>Figura 3-24.: Simulación y resultados experimentales en caja pintada por fuera durante segunda prueba.

Por otra parte, en las Figuras [3.25\(a\)](#page-72-0) y [3.25\(b\)](#page-72-1) se presentan los flujos y el calor total, los cuales muestran un flujo de calor por radiación reducido y un flujo de calor por convección
elevado entre la caja y el exterior, lo que permite que se libere más calor al ambiente y la temperatura interna del modelo sea más baja en comparación a la caja sin pintar.

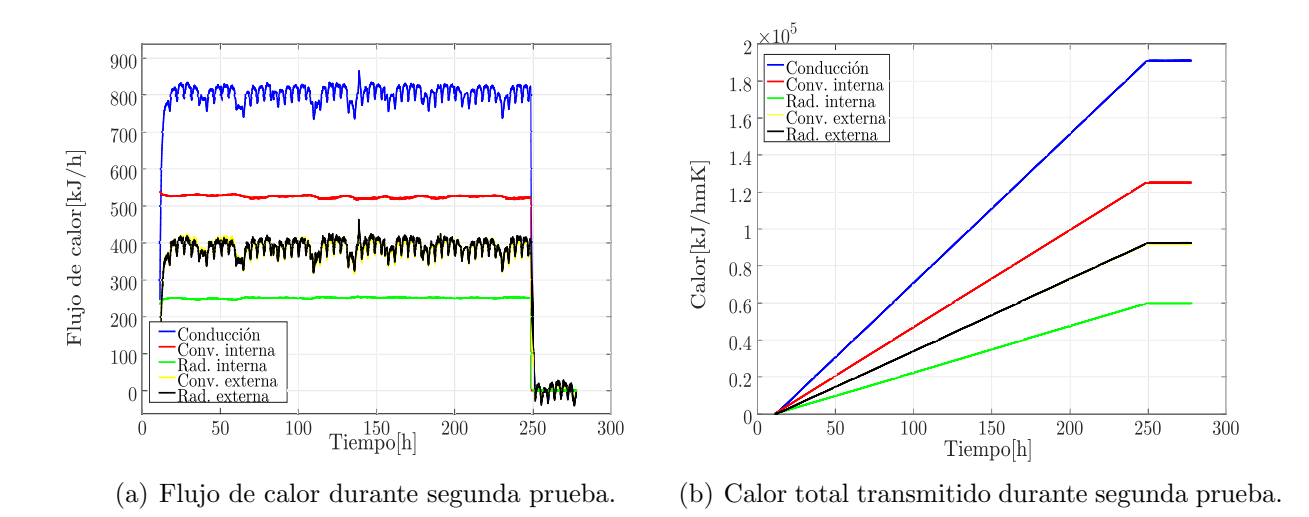

Figura 3-25.: Flujo y calor total en la caja con pintura externa durante la segunda prueba.

#### 3.3.4. Simulación de los modelos de escala reducida al aire libre

Durante la etapa 1 del proyecto se recopilaron los conjuntos de datos  $D_1$  y  $D_2$ . En la segunda etapa se recopilaron los conjuntos de datos  $D_3$  y  $D_4$ , posteriormente se ajustaron los simuladores para representar cada caso. Para el modelado y simulación de la segunda etapa del proyecto, se mantuvieron el modelo matemático y el algoritmo de sintonización. Los periodos de operación de la fuente interna permitieron dividir el día en 4 secciones diferentes, de 00:00h a 08:00h para la primera sección. En esta la fuente interna estuvo activa; la segunda sección fue de 08:00h a 12:00h trabajando como fase de descarga; de igual forma de 12:00h a 20:00h se dejó para la tercera sección y segundo periodo de carga; finalmente, el periodo de 20:00h a 24:00h fue el último periodo de descarga.

| Periodo         | Carga    | $h_{c,in}$ | $h_{c,ex}$ | $\varepsilon_{in}$ | $\varepsilon_{ex}$ | $Error[\%]$ |
|-----------------|----------|------------|------------|--------------------|--------------------|-------------|
| $00:00 - 08:00$ | Activa   | 76.7242    | 100        | 0.03               | 0.9430             | 0.2749      |
| 08:00-12:00     | Inactiva | 0.0098     | 15.3215    | 0.0012             | 0.9430             | 1.6888      |
| 12:00-20:00     | Activa   | 60.9991    | 0.5105     | 0.9430             | 0.9430             | 10.2195     |
| 20:00-24:00     | Inactiva | 99.9953    | 100        | 0.9430             | 0.9430             | 0.9368      |

<span id="page-72-0"></span>**Tabla 3-4**: Coeficientes de convección y radiación para los modelos al aire libre.

Cada una de estas secciones fue analizada y se determinaron un conjunto de parámetros

con los cuales se calculó el error aproximado. En la Tabla [3-4](#page-72-0) se resumen los coeficientes obtenidos para la caja sin pintar y el error aproximado por cada sección. Con los coeficientes obtenidos y el conjunto de datos  $D_3$  se simuló el modelo de la caja al aire libre. La Figura [3-26](#page-73-0) muestra los resultados obtenidos, en donde se puede apreciar que el simulador se acerca a la respuesta experimental en fase de carga y descarga durante secciones diferentes a la de 12:00h-20:00h. Con estos resultados y los errores aproximados presentados en la Tabla [3-4](#page-72-0) se concluyó que el simulador debía ajustarse para considerar los casos donde la radiación solar sea abundante. Para mejorar la eficiencia del simulador, se hizo una distinción entre

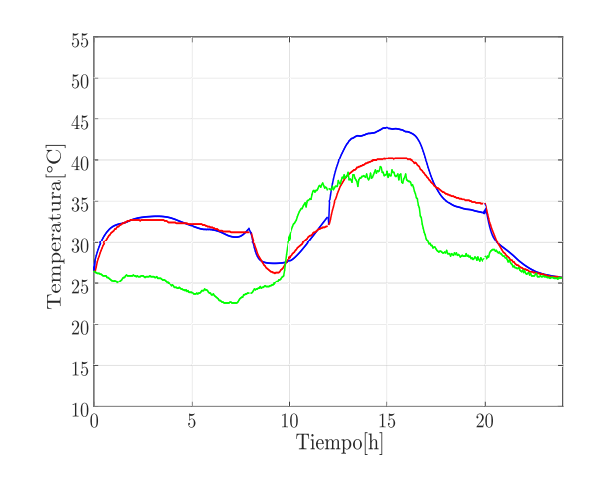

<span id="page-73-0"></span>Figura 3-26.: Simulación y resultados experimentales durante la tercera prueba.

el calor absorbido y el calor emitido por un cuerpo, donde el calor emitido depende de la emisividad (ε) del material, mientras que el coeficiente de absorción  $\beta$  se relaciona con la radiación ambiente. Esto permite que el calor total transmitido por radiación se defina con la Ecuación [3-10.](#page-73-1)

<span id="page-73-1"></span>
$$
\dot{Q_{rad}} = \varepsilon \sigma T_s^4 - \beta \sigma T_a^4 \tag{3-10}
$$

Con este nuevo ajuste se encontraron coeficientes de transmisión de calor para las secciones con radiación solar presente, por la época del año en que se realizó la prueba, el amanecer fue a las 6:50am y el anochecer a las 9:26pm, por lo que se decidió analizar todos los periodos excepto el de 00:00h a hasta 08:00h por ser el periodo con menor radiación solar.

Los modelos simulados con este ajuste fueron la caja sin pintar y la de pintura sobre sus caras externas. La caja con pintura en sus caras internas demostró en las pruebas experimentales ser inútil en lugares con temperatura ambiente elevada, por lo que no se consideró para este análisis. Se hizo una nueva sintonización con el conjunto de datos  $D_4$ ; los coeficientes obtenidos con la introducción del coeficiente de absorción en superficies externas se resumen en la Tabla [3-5](#page-74-0).

| Caja            | Periodo       | $h_{c,in}$ | $h_{c,ex}$ | $\varepsilon_{in}$ | $\varepsilon_{ex}$ | β      |
|-----------------|---------------|------------|------------|--------------------|--------------------|--------|
|                 | $08:00-12:00$ | 0.1777     | 7.9688     | 0.9992             | 0.9992             | 0.9323 |
| Sin pintura     | 12:00-20:00   | 0.0542     | 22.48      | 0.9992             | 0.9992             | 0.9323 |
|                 | $20:00-24:00$ | 68.543     | 99.9671    | 0.9992             | 0.9992             | 0.9870 |
|                 | $08:00-12:00$ | 68.4836    | 0.9332     | 0.9992             | 0.9992             | 0.91   |
| Pintura externa | 12:00-20:00   | 0.0107     | 0.0254     | 0.9992             | 0.9992             | 0.8591 |
|                 | $20:00-24:00$ | 68.4836    | 92.9409    | 0.9992             | 0.9992             | 0.9705 |

<span id="page-74-0"></span>Tabla 3-5.: Coeficientes de transferencia de calor en las cajas diferenciando entre emisividad y absortividad.

Con estos coeficientes se construyeron las Figuras [3.27\(a\)](#page-74-1) y [3.27\(b\),](#page-74-2) donde se maneja un error aproximado de  $1,88\%$  y  $2,9\%$  respectivamente. Gracias a que se incluyó el coeficiente de absorción en el modelo matemático, se alcanzó una reducción de la temperatura interna del  $7.1\%$  entre las cajas pintadas por fuera y sin pintar. Este resultado está lo suficientemente cerca del 7,4 % obtenido experimentalmente, por lo que el modelo matem´atico puede ser utilizado para estimar ahorros energ´eticos en zonas de mayor tama˜no.

<span id="page-74-1"></span>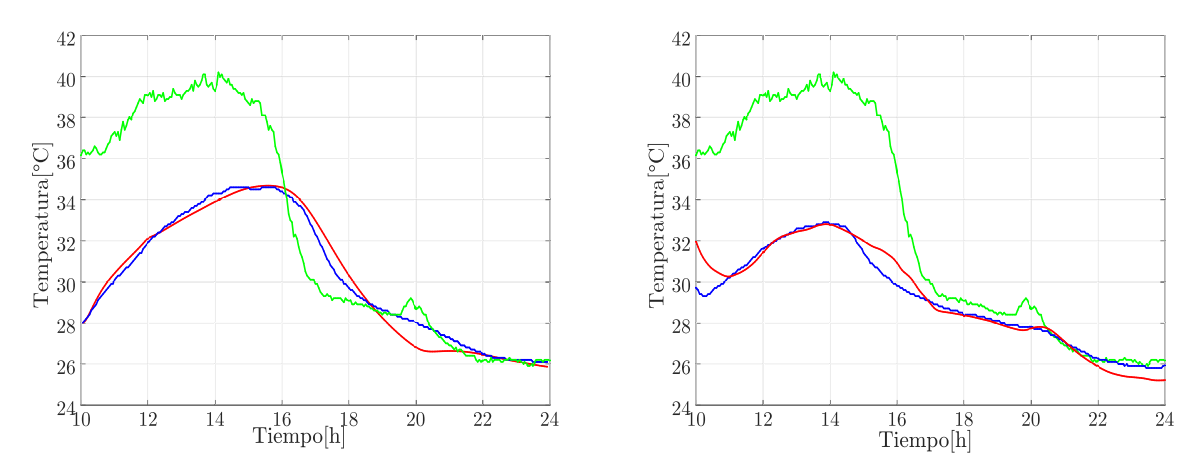

<span id="page-74-2"></span>(a) Resultados experimentales y simulación de la (b) Resultados experimentales y simulación de la temperatura interna en la caja base durante la cuarta temperatura interna en la caja con pintura externa prueba. durante la cuarta prueba.

Figura 3-27.: Simulación y resultados experimentales de las cajas durante la cuarta prueba.

## 3.4. Resumen y conclusiones del capítulo

En las primeras secciones de este cap´ıtulo se compararon las dos estructuras propuestas del modelo por parámetros agrupados con el simulador de zonas térmicas TRNSYS, se simuló un caso de estudio teórico con temperatura ambiente constante y se incrementó de manera constante el grosor de las paredes para evaluar los tiempos transitorios en cada uno de los modelos propuestos, se hizo una variación de  $0.05m$  a  $0.5m$  en el grosor de las paredes, y en cada caso la diferencia entre la respuesta proporcionada por TRNSYS y la de los modelos de parámetros agrupados fue menor al  $1\%$ .

En la siguiente etapa se presentó el trabajo realizado sobre los modelos de escala reducida, para los cuales se construyeron 3 cajas de madera id´enticas, en las cuales se aplicaron capas de la solución aislante Thermo Sköld sobre dos cajas, una sobre la cara externa y otra sobre la cara interna. Con esto se buscaba evaluar experimentalmente el impacto de la solución sobre la temperatura interna de las cajas. Para calcular dicho impacto se realizaron diferentes pruebas bajo techo y al aire libre lo que permitió construir bases de datos sobre la termodin´amica de las cajas y sobre las condiciones ambientales de la ciudad de Valencia  $(España).$ 

La base de datos sobre las cajas de madera permitió ajustar los coeficientes de trasferencia de calor en el modelo matem´atico utilizado, que en este caso fue el modelo de escala completa (FSM), gracias a lo cual se pudieron analizar datos no obtenidos experimentalmente como el flujo de calor, y permitió concluir, junto con los datos experimentales, que la solución termo-aislante debe ser aplicada en diferentes superficies según las condiciones ambientales, es decir, para temperaturas exteriores bajas se debe aplicar sobre las caras internas de la zona térmica, mientras que para temperaturas ambientales elevadas es ideal aplicar la solución en superficies exteriores.

En la parte final del capítulo se describió detalladamente el proceso de ajuste para el simulador en el programa MATLAB, con el cual se pudo reproducir los resultados obtenidos experimentalmente con una error aproximado en todos los casos inferior al 5 %. Los coeficientes ajustados con el algoritmo fueron los de transferencia de calor por radiación y convección, tanto para las superficies internas como las externas. A continuación, se muestran los coeficientes de transferencia de calor unificado para cada modelo:

| Modelo          | Carga                                                                                        | Posición $(j)$ | $h[\frac{\mathbf{kJ}}{\mathbf{h}\cdot\mathbf{m}\cdot\mathbf{K}}]$ |
|-----------------|----------------------------------------------------------------------------------------------|----------------|-------------------------------------------------------------------|
|                 |                                                                                              | in             | 44.6955                                                           |
| Base            |                                                                                              | ex             | 1.787e-4                                                          |
|                 | Activa<br>in<br>Inactiva<br>ex<br>in<br>Activa<br>ex<br>in<br>Inactiva<br>ex<br>in<br>Activa | 11.1326        |                                                                   |
|                 |                                                                                              |                | 9.7399                                                            |
|                 |                                                                                              |                | 20.4889                                                           |
|                 |                                                                                              |                | 11.1326                                                           |
| Pintura interna |                                                                                              |                | 0.258                                                             |
|                 |                                                                                              |                | 9.7399                                                            |
|                 |                                                                                              |                | 44.6955                                                           |
| Pintura externa |                                                                                              | ex             | 19.1014                                                           |
|                 | Inactiva                                                                                     | in             | 1.787e-4                                                          |
|                 |                                                                                              | ex             | 10.4978                                                           |

Tabla 3-6.: Coeficiente de transferencia de calor para cada modelo según el estado de la carga.

# <span id="page-77-0"></span>4. Diseño del controlador en modos deslizantes

En la sección [2.1](#page-34-0) se definieron dos modelos matemáticos con la estrategia de parámetros agrupados, el modelo de escala completa y el modelo simplificado. El primero de ellos fue utilizado en el capítulo [3](#page-50-0) para modelar las zonas térmicas de escala reducida, permitiendo construir una base de datos sobre la termodin´amica de esta zona y calcular los coeficientes de transferencia de calor entre las superficies y el aire externo e interno.

En este capítulo se busca profundizar el entendimiento de las dinámicas térmicas, calculando la importancia de los coeficientes de transferencia en la curva de carga y las acciones necesarias para regular la temperatura interna de la zona.

El control de la temperatura interna de una zona térmica fue uno de los objetivos plantea-dos en la sección [1.4.1](#page-30-0) de esta tesis. En donde se definió la posibilidad de realizar el control con la estrategia de modos deslizantes, pero, aplicar esta técnica sobre el modelo de escala completa podría resultar en una tarea muy compleja, debido al gran número de variables en este modelo, por lo tanto, se decidió aplicar la estrategia de control sobre el modelo simplificado, que cuenta con muchas menos variables y facilitaría mucho el proceso de diseño del controlador.

Para que funcione apropiadamente el controlador debe trabajar con los valores obtenidos en el cap´ıtulo [3,](#page-50-0) pero, antes de utilizar los coeficientes de transferencia de calor, que se calcularon sobre el modelo de escala completa en el modelo simplificado, se decidió establecer la equivalencia entre ambos modelos térmicos, demostrando que la utilización del modelo simplificado no implica una pérdida de precisión o se afecte la termodinámica a gran escala, por lo que la utilización de los coeficientes de transferencia es valida.

Una vez planteada la equivalencia entre ambos modelos, se define la ley de control, los equilibrios del sistema, la superficie de deslizamiento y se verifica el cumplimiento de la condición de deslizamiento. Con todo esto se evalúa el controlador bajo condiciones ambientales externas constantes, y se compara su funcionamiento con un controlador On/Off tradicional. Finalmente, se evalúa experimentalmente el controlador, en donde se demuestra que el control en modos deslizantes regula la temperatura interna del sistema cumpliendo con el criterio del 2 %.

## 4.1. Análisis de sensibilidad de parámetros

Para conocer el impacto de cada coeficiente se usó el análisis de sensibilidad Monte Carlo [\[88\]](#page-142-0). Para este método se necesita definir un vector de tamaño  $n$  que contenga los parámetros de entrada  $p$ , un vector de dispersiones  $d$  con tamaño  $m$ , como se presentan en las ecuaciones [4-1](#page-78-0) y [4-2,](#page-78-0) y adicionalmente se debe seleccionar una variable de salida. El m´etodo consiste en generar un número N de valores aleatorios centrados en el valor nominal de uno de los parámetros de entrada, para esto se utiliza la ecuación [4-3,](#page-78-0) donde  $z$  es el valor aleatorio que se maneja en el rango −∞ < z < ∞[\[89\]](#page-143-0). A partir de este grupo de n´umeros generados para un parámetro y manteniendo los demás intactos se simula el modelo matemático produciendo un n´umero N de respuestas en la variable de salida, con este conjunto de respuestas se calcula la dispersión estándar, este proceso se repite para cada elemento de los vectores  $p$  y  $d$  utilizando la ecuación [4-4.](#page-78-0)

<span id="page-78-0"></span>
$$
p = [p_1, p_2, \dots, p_n] \tag{4-1}
$$

$$
d = [d_1, d_2, ..., d_m]
$$
\n(4-2)

$$
\phi(z) = \frac{1}{\sqrt{2\pi}} \exp\left\{-\frac{z^2}{2}\right\} \tag{4-3}
$$

$$
f(z) = p + p \cdot d \cdot \phi \tag{4-4}
$$

En el siguiente paso se construye una matriz  $O$  como la presentada en la ecuación [4-5,](#page-78-1) donde cada fila corresponde a la dispersión estándar calculada con las respuestas del sistema cuando se perturba cada uno de los parámetros, y las columnas corresponden a las dispersiones introducidas, es decir, el elemento  $S_1^{d_1}$  es la dispersión estándar de las N respuestas cuando se simula el sistema con datos centrados en  $p_1$  y con una dispersión  $d_1$ .

<span id="page-78-1"></span>
$$
O = \begin{bmatrix} S_1^{d_1} & S_1^{d_2} & \cdots & S_1^{d_m} \\ S_2^{d_1} & S_2^{d_2} & \cdots & S_2^{d_m} \\ \vdots & \ddots & \vdots \\ S_n^{d_1} & \cdots & S_n^{d_m} \end{bmatrix} \tag{4-5}
$$

Finalmente, con cada fila de la matriz se puede calcular una ecuación lineal. Cada una de estas ecuaciones se gráfica en el mismo plano, y por comparación de sus magnitudes y pendientes se determina el parámetro que más afecta la variable de salida.

En este caso se hizo el análisis sobre la caja sin pintar. Los parámetros de entrada analizados son los coeficientes de convección y radiación, tanto internos como externos, y el coeficiente de conducción; es decir, el vector de parámetros es  $p = [h_{c,in}, h_{c,ex}, \varepsilon_{in}, \varepsilon_{ex}, C]$ . El vector de dispersiones iniciales se definió como  $d = [0.5\%, 1\%, 1.5\%, 2\%, 2.5\%, 5\%, 7.5\%, 10\%, 12.5\%]$ . La variable de salida es la temperatura interna  $T$ , el número de valores aleatorios generados en cada prueba es de  $N = 1000$ . Se hace la aclaración que los coeficientes de emisividad están

muy cerca de los límites físicos, por lo que no se pueden hacer variaciones muy altas en su valor nominal. En las matrices de resultados estos valores son se˜nalados como no calculados o N.C..

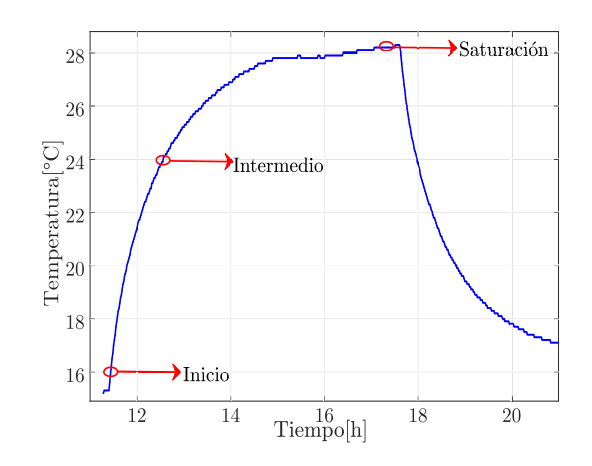

<span id="page-79-1"></span><span id="page-79-0"></span>Figura 4-1.: Puntos de evaluación para el análisis de sensibilidad.

Por otra parte, el análisis puede hacerse en diferentes puntos de la curva de carga. En la Figura [4-1](#page-79-0) se señalan las posiciones de inicio, intermedio y saturación en los cuales se realizaron las pruebas. Por lo tanto se construyeron matrices de resultados para cada uno de los puntos analizados, las cuales se presentan en las expresiones [4-6,](#page-79-1) [4-7](#page-79-2) y [4-8.](#page-80-0)

$$
O_{inicio} = \begin{bmatrix} 0,0068 & 0,0137 & 0,0196 & 0,0260 & 0,0325 & 0,0678 & 0,0979 & 0,1358 & 0,1605 \\ 0,0012 & 0,0022 & 0,0034 & 0,0044 & 0,0056 & 0,0115 & 0,0170 & 0,0230 & 0,0294 \\ 0,0029 & 0,0061 & 0,0086 & 0,0116 & 0,0142 & N.C. & N.C. & N.C. & N.C. \\ 0,0018 & 0,0037 & 0,0054 & 0,0070 & 0,0090 & N.C. & N.C. & N.C. & N.C. & N.C. & (4-6) \\ 0,0078 & 0,0163 & 0,0224 & 0,0319 & 0,0403 & 0,0757 & 0,1169 & 0,1615 & 0,1951 \end{bmatrix} (4-6)
$$

<span id="page-79-2"></span>
$$
O_{intermedio} = \begin{bmatrix} 0,0065 & 0,0127 & 0,0190 & 0,0265 & 0,0319 & 0,0664 & 0,0996 & 0,1290 & 0,1725 \\ 0,0061 & 0,0126 & 0,0183 & 0,0233 & 0,0309 & 0,0617 & 0,0898 & 0,1243 & 0,1574 \\ 0,0097 & 0,0197 & 0,0295 & 0,0395 & 0,0463 & N.C. & N.C. & N.C. & N.C. \\ 0,0098 & 0,0208 & 0,0295 & 0,0408 & 0,0499 & N.C. & N.C. & N.C. & N.C. \end{bmatrix}
$$
  
(0,0155 0,0304 0,0453 0,0607 0,0751 0,1576 0,2388 0,3300 0,4190 (4-7)

<span id="page-80-0"></span>
$$
O_{saturacion} = \begin{bmatrix} 0,0066 & 0,0122 & 0,0194 & 0,0264 & 0,0321 & 0,0640 & 0,0975 & 0,13 & 0,1625 \ 0,0073 & 0,0149 & 0,0216 & 0,0294 & 0,0356 & 0,0737 & 0,1078 & 0,1435 & 0,1792 \ 0,0031 & 0,0059 & 0,0089 & 0,0118 & 0,0166 & N.C. & N.C. & N.C. & N.C. & N.C. & N.C. & N.C. & 0,0175 & 0,0244 & 0,0357 & 0,0493 & 0,0698 & N.C. & N.C. & N.C. & N.C. & 0,0175 & 0,0347 & 0,0512 & 0,0670 & 0,0796 & 0,1635 & 0,2474 & 0,3593 & 0,4712 \end{bmatrix}
$$
\n
$$
(4-8)
$$

Con los coeficientes obtenidos en cada una de las matrices se estimaron ecuaciones lineales que relacionan las dispersiones iniciales con la dispersión producida en la temperatura interna. Cada punto de evaluación permitió calcular una ecuación  $fs_n$  para cada parámetro como se muestra en las ecuaciones [4-9,](#page-80-1) [4-10](#page-80-2) y [4-11,](#page-80-3) donde también se incluye el porcentaje de variación en la regresión lineal, que en todos los casos es casi igual a 1, indicado que por una diferencia del orden de 10<sup>−</sup><sup>2</sup> la recta se ajusta a todos los puntos.

<span id="page-80-1"></span>
$$
O_{inicio} \Rightarrow \begin{cases} h_{c,in} \rightarrow & fs_1(d) = 0,0131d + 0,0005 & R^2 = 0,9985 \\ h_{c,ex} \rightarrow & fs_2(d) = 0,0023d - 0,0002 & R^2 = 0,9996 \\ \varepsilon_{in} \rightarrow & fs_3(d) = 0,0056d + 0,0003 & R^2 = 0,9986 \\ \varepsilon_{ex} \rightarrow & fs_4(d) = 0,0035d + 7 \times 10^{-5} & R^2 = 0,9988 \\ C \rightarrow & fs_5(d) = 0,0158d - 0,0002 & R^2 = 0,9991 \end{cases}
$$
(4-9)

<span id="page-80-2"></span>
$$
O_{intermedio} \Rightarrow \begin{cases} h_{c,in} \rightarrow & fs_1(d) = 0,0135d - 0,0013 & R^2 = 0,9982 \\ h_{c,ex} \rightarrow & fs_2(d) = 0,0125d - 0,0008 & R^2 = 0,9993 \\ \varepsilon_{in} \rightarrow & fs_3(d) = 0,0186d + 0,001 & R^2 = 0,9956 \\ \varepsilon_{ex} \rightarrow & fs_4(d) = 0,0201d & R^2 = 0,9986 \\ C \rightarrow & fs_5(d) = 0,0335d - 0,0059 & R^2 = 0,9992 \end{cases} \tag{4-10}
$$

<span id="page-80-3"></span>
$$
O_{saturacion} \Rightarrow \begin{cases} h_{c,in} \rightarrow & fs_1(d) = 0,0122d + 0,0052 & R^2 = 0,9751 \\ h_{c,ex} \rightarrow & fs_2(d) = 0,0144d + 0,0004 & R^2 = 0,9998 \\ \varepsilon_{in} \rightarrow & fs_3(d) = 0,0058d + 0,0002 & R^2 = 0,9998 \\ \varepsilon_{ex} \rightarrow & fs_4(d) = 0,0246d - 0,0003 & R^2 = 0,9987 \\ C \rightarrow & fs_5(d) = 0,0351d - 0,0004 & R^2 = 0,996 \end{cases} \tag{4-11}
$$

En la Figura [4-2](#page-81-0) se presentan los resultados finales del análisis de Monte Carlo en cada uno de los puntos señalados de la curva de carga. Se encontró que en todos los casos el parámetro más influyente sobre la temperatura interna es la conducción del material de las paredes representado por la recta  $fs<sub>5</sub>$ . Por otra parte, la relevancia de los demás parámetros cambia de acuerdo a la posición en la curva. Por ejemplo, en la Figura  $4.2(a)$  se puede apreciar que las lineas  $fs_1$  y  $fs_3$  correspondientes a los parámetros internos tienen las pendientes más altas después de la recta  $fs_5$ , pero en las Figuras [4.2\(b\)](#page-81-2) y [4.2\(c\)](#page-81-3) estas rectas van cayendo hasta las dos últimas posiciones; es decir, que pasan de estar en la segunda y tercera posición de relevancia hasta las posiciones 4 y 5, demostrando que en etapas tempranas los parámetros internos son muy importantes, pero una vez alcanzada la saturación del sistema pierden importancia.

<span id="page-81-2"></span><span id="page-81-1"></span>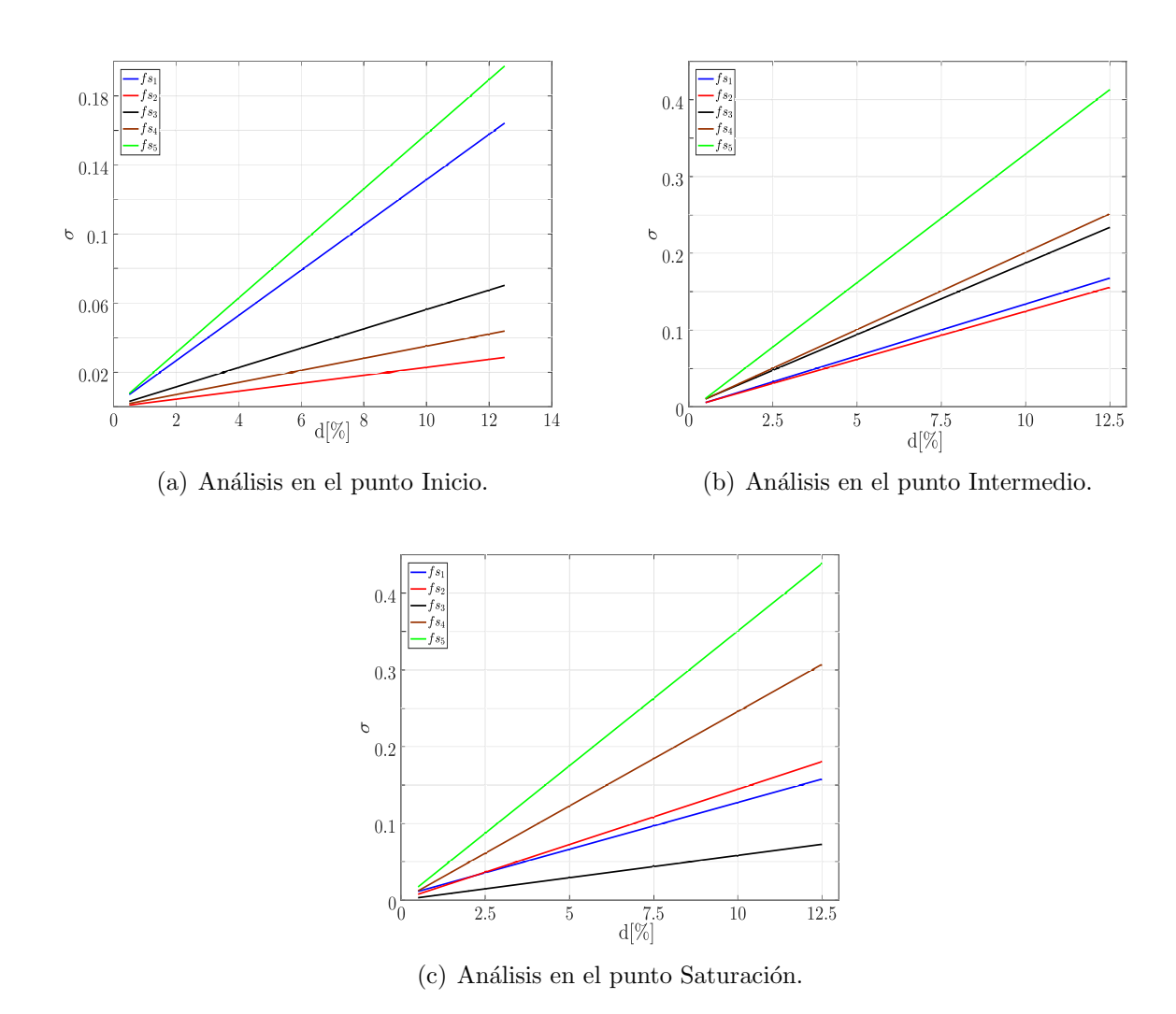

<span id="page-81-3"></span><span id="page-81-0"></span>Figura 4-2.: Resultado de los análisis de sensibilidad en diferentes puntos de la curva de carga.

El análisis de Montecarlo es una herramienta útil para entender la dinámica general de un sistema, y de ser necesario, descartar parámetros de poca relevancia en un modelo matemático. De acuerdo al punto de trabajo para el cual se dise˜na el sistema. En este caso utilizamos el an´alisis para simplificar el modelo matem´atico completo (FSM), y representar el sistema con el esquema presentado en la sección [2.1.2.](#page-41-0) En la práctica se diseñó el controlador para hacer un control activo de la fuente interna, permitiendo que el sistema trabaje cerca al punto de inicio, y los coeficientes de emisividad tengan poca influencia sobre la temperatura interna.

## 4.2. Equivalencia entre FSM y el modelo simplificado

Para implementar el control en modos deslizantes se decidió utilizar el modelo simplificado presentado en la sección [2.1.2.](#page-41-0) Este esquema permite representar con pocas variables de estado la dinámica general del modelo matemático completo presentado en la sección [2.1.1.](#page-35-0) El modelo simplificado debe ser ajustado con los coeficientes del caso de estudio determinados en secciones previas.

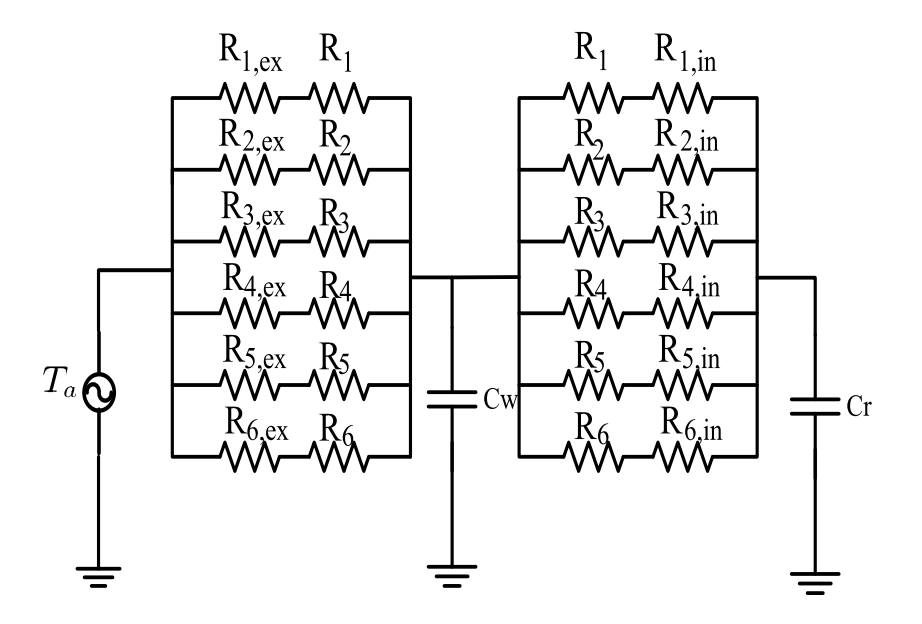

<span id="page-82-0"></span>**Figura 4-3.:** Circuito esquemático del modelo simplificado con resistencias por convección.

El primer paso para trabajar con el modelo simplificado sin perder precisión es conocer la relación entre las resistencias del FSM y las del modelo simplificado. Para esto se incluyeron en la estructura base las resistencias de convección interna y externa, como se muestra en la Figura [4-3](#page-82-0). Adicionalmente, este esquema puede ser reducido según las expresiones [4-12](#page-83-0) a [4-16](#page-83-0) donde  $i = 1, 2, 3, ..., 6$ .

<span id="page-83-0"></span>
$$
R_{s,i} = \frac{R_i}{2} + R_{i,ex}
$$
\n
$$
R_{m,i} = \frac{R_i}{2} + R_{i,ex}
$$
\n(4-12)\n(4-13)

$$
R_{m,i} = \frac{1}{2} + R_{i,in}
$$
\n
$$
\frac{1}{R_{st}} = \sum_{i=1}^{i} \frac{1}{R_{s,i}}
$$
\n(4-14)

$$
\frac{1}{R_{mt}} = \sum_{1}^{i} \frac{1}{R_{m,i}}
$$
(4-15)

$$
C_w = \sum_{i=1}^{6} C_{i,in} + C_{i,ex} \tag{4-16}
$$

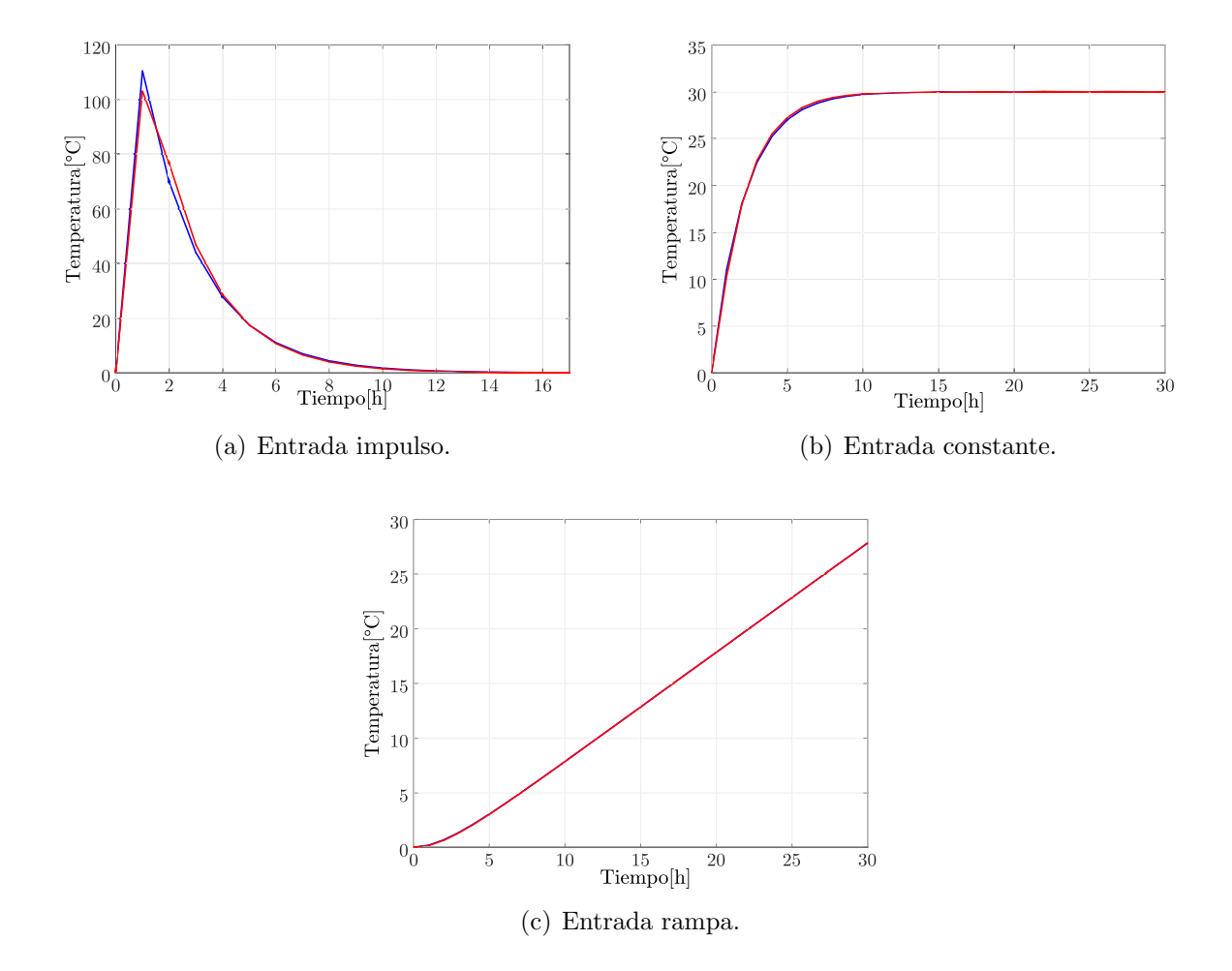

<span id="page-83-1"></span>Figura 4-4.: Comparación entre los resultados de los simuladores del FSM y modelo simplificado con diferentes entradas.

1

Para asegurar que el uso del modelo simplificado no implica ninguna pérdida de precisión o formalismo matem´atico se compar´o la respuesta de ambos esquemas frente a diferentes comportamientos de la temperatura ambiente, utilizando esta variable como una única señal de entrada en el simulador. Las señales utilizadas fueron la entrada impulso, constante y rampa, dando como resultado las imágenes de la Figura [4-4](#page-83-1), donde la línea azul representa la respuesta del modelo completo y la línea roja corresponde al modelo simplificado. En todos los casos la diferencia entre los dos modelos fue inferior al  $1\%$  por lo que se consideró apropiado el uso del modelo simplificado.

## 4.3. Control en modos deslizantes

Una vez planteada la relación del modelo simplificado frente al FSM se procedió a introducir el controlador, como se muestra en la Figura [4-5](#page-84-0). En este caso se permiten solo dos estados, el de activo o inactivo de la fuente interna  $I_L$ , la cual al tratarse de una fuente de calor como la utilizada en la sección 3, se asume positiva. El estado de la carga se define mediante el análisis de las variables  $x_1$  y  $x_2$ , que corresponden al error de temperatura con respecto a una referencia, y el flujo de calor entrante respectivamente.

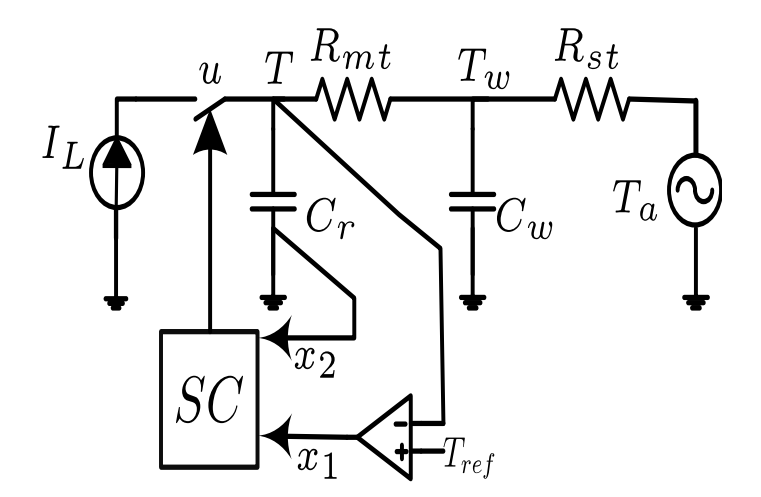

<span id="page-84-0"></span>Figura 4-5.: Circuito esquemático del modelo simplificado con la estructura de control en modos deslizantes.

#### 4.3.1. Diseño del controlador

Una vez elegidas las variables del controlador se debe plantear el sistema dinámico en lazo cerrado, la superficie de deslizamiento y las leyes de control.

Para el planteamiento del sistema dinámico se hizo un desarrollo matemático partiendo de

las ecuaciones [4-17](#page-85-0) a [4-19.](#page-85-0)

<span id="page-85-0"></span>
$$
x_1 = T_{ref} - T \tag{4-17}
$$

$$
x_2 = I_{cr} \tag{4-18}
$$

$$
I_{cr} = Cr\dot{T} \tag{4-19}
$$

Una vez definidas las variables de estado del controlador se procedió a plantear las derivadas en función de las constantes como la temperatura de referencia, temperatura ambiente, la fuente interna y las propias variables de estado, como se muestra en las ecuaciones [4-20](#page-85-1) a [4-25.](#page-85-2)

<span id="page-85-1"></span>
$$
\dot{x}_1 = -\dot{T} \tag{4-20}
$$

$$
\dot{x_1} = \frac{-x_2}{Cr} \tag{4-21}
$$

$$
\dot{x}_2 = \dot{I}_{cr} \tag{4-22}
$$

La derivada del flujo de calor depende de la temperatura interna T, la temperatura de las paredes  $T_w$ , la fuente interna y su variable de estado u, la cual solo puede tener dos valores,  $u = 1$  para activación, y  $u = 0$  para desactivación.

$$
I_{cr} = I_L u + \frac{T_w - T}{R_{mt}} \tag{4-23}
$$

$$
\dot{I_{cr}} = \frac{\dot{T_w}}{R_{mt}} - \frac{\dot{T}}{R_{mt}}
$$
\n(4-24)

Finalmente, la derivada de  $x_2$  es expresada en función de las constantes y variables de estado. La ecuación [4-21](#page-85-1) junto a la ecuación [4-25](#page-85-2) conforman el sistema dinámico del controlador.

<span id="page-85-2"></span>
$$
\dot{x_2} = \frac{1}{R_{mt}} \left( \frac{T_{ref} - x_1}{R_{mt}C_w} - (R_{mt}x_2 - uI_L R_{mt} + T_{ref} - x_1) \left( \frac{1}{R_{st}C_w} + \frac{1}{R_{mt}C_w} \right) + \frac{T_a}{R_{st}C_w} \right) - \frac{x_2}{R_{mt}C_r} \tag{4-25}
$$

Para simplificar la expresión matemática se plantearon algunas relaciones presentadas en las ecuaciones [4-26](#page-85-3) a [4-29.](#page-85-3)

<span id="page-85-3"></span>
$$
a = \frac{1}{R_{st}R_{mt}C_w} \tag{4-26}
$$

$$
b = \frac{1}{R_{st}C_w} \tag{4-27}
$$

$$
c = \frac{1}{R_{mt}C_w} \tag{4-28}
$$

$$
d = \frac{1}{R_{mt}C_r} \tag{4-29}
$$

Finalmente, el sistema dinámico completo fue planteado con la expresiones [4-30](#page-86-0) y [4-31,](#page-86-0) si-guiendo la estructura de sistemas de control en espacio de estado [\[74\]](#page-141-0). En esta representación el vector de estado es  $x = \begin{bmatrix} x_1 & x_2 \end{bmatrix}$ . Se tienen 3 entradas: la primera  $u_1$  corresponde a la temperatura ambiente externa por lo tanto,  $u_1 = T_a$ ; la segunda entrada corresponde a la temperatura de referencia  $u_2 = T_{ref}$  y  $u_3$  es una variable binaria que corresponde al estado de la carga, que como se mencionó anteriormente, es una carga que aporta calor al sistema por lo tanto es de signo positivo.

<span id="page-86-0"></span>
$$
\dot{x} = Ax + B_1 u_1 + B_2 u_2 + B_3 u_3 \tag{4-30}
$$

$$
y = Cx + D_1u_1 + D_2u_2 + D_3u_3 \tag{4-31}
$$

La matriz de estado A y las de entrada  $B_1$ ,  $B_2$  y  $B_3$  se presentan a continuación:

$$
A = \begin{bmatrix} 0 & -\frac{1}{C_r} \\ a & -(b+c+d) \end{bmatrix} \tag{4-32}
$$

$$
B_1 = \begin{bmatrix} 0 \\ a \end{bmatrix} \tag{4-33}
$$

$$
B_2 = \begin{bmatrix} 0 \\ -a \end{bmatrix} \tag{4-34}
$$

$$
B_3 = \begin{bmatrix} 0 \\ (b+c)I_L \end{bmatrix} \tag{4-35}
$$

Para completar la representación de espacios de estado se definieron la matriz de salida C y las de transferencia directa  $D_1$ ,  $D_2$  y  $D_3$ , en este modelo la salida del sistema es la temperatura del aire interno.

$$
C = \begin{bmatrix} -1 & 0 \end{bmatrix} \tag{4-36}
$$

$$
D_2 = \begin{bmatrix} 1 \\ 0 \end{bmatrix} \tag{4-37}
$$

$$
D_{1,3} = \begin{bmatrix} 0 \\ 0 \end{bmatrix} \tag{4-38}
$$

Con el sistema dinámico planteado es necesario definir la ley de control para la variable  $u_3$ . Con base en la teoría del control en modos deslizantes se define una variable s que controla la trayectoria del sistema, la cual normalmente es manejada como un arreglo lineal de las variables del sistema y un vector de constantes de la forma  $s = \sum_{i=1}^{m} \alpha_i x_i = Jx$ , donde

 $J = [\alpha_1, \alpha_2 ... \alpha_m]$ son las constantes que deben ser ajustadas para conseguir la trayectoria deseada [\[90\]](#page-143-1).

<span id="page-87-0"></span>En este caso se planteó la ecuación [4-39,](#page-87-0) donde  $\alpha$  es la única constante de deslizamiento que hay que sintonizar para que el controlador funcione correctamente.

$$
s = \alpha x_1 + x_2 = Jx \tag{4-39}
$$

La ecuación de trayectoria debe cumplir dos objetivos, el primero es dirigir el sistema hacia la posición  $(0, 0)$ , y el segundo es dividir el espacio de estados dejando cada uno de los equilibrios en zonas diferentes, por lo que es necesario calcularlos analíticamente.

Por definición, el sistema cuenta con dos equilibrios, asociados al estado de la variable u. El equilibrio asociado a la posición  $u = 1$ , y las variables  $\dot{x}_1 = \dot{x}_2 = 0$ , se expresa a continuación:

$$
x_1 = T_{ref} - T_a - \left(\frac{b+c}{a}\right)I_L\tag{4-40}
$$

$$
x_2 = 0 \tag{4-41}
$$

De igual forma, el equilibrio asociado a  $u = 0$  se expresa en las siguientes ecuaciones:

$$
x_1 = T_{ref} - T_a \tag{4-42}
$$

$$
x_2 = 0 \tag{4-43}
$$

En la Figura [4-6](#page-87-1) se muestra la división del espacio de estado, en donde cada uno de los equilibrios del sistema está en una zona diferente.

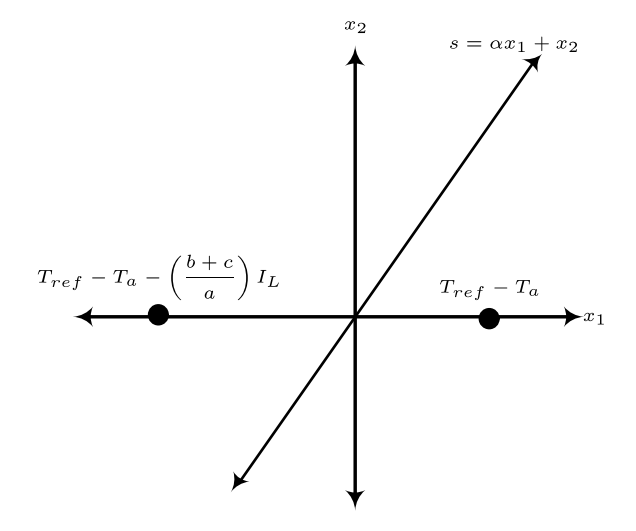

<span id="page-87-1"></span>**Figura 4-6**.: División del espacio de estados.

Para verificar la existencia de estos equilibrios se definieron algunos aspectos del sistema, como la temperatura de referencia  $T_{ref} = 25^{\circ}\text{C}$ , la temperatura ambiente  $T_a = 13^{\circ}\text{C}$ , y la potencia de la fuente interna se mantuvo en 60W. Los resultados de la simulación se presentan

en la Figura [4-7](#page-88-0), donde los puntos negros representan coordenadas iniciales aleatorias de las variables de estado y los puntos de equilibrio son señalados y cuentan con las coordenadas: para  $u = 0$  se tuvo  $(x_1, x_2) = (15, 0)$ , y para  $u = 1$  se obtuvo  $(x_1, x_2) = (-2, 291, 0)$ . Adicionalmente, se verificó la estabilidad del sistema, para esto se usó el método de los valores propios, en el cual se calcula el determinante de la siguiente matriz:

$$
A - \lambda I = \begin{bmatrix} -\lambda & -\frac{1}{C_r} \\ a & -(b + c + d + \lambda) \end{bmatrix} \tag{4-44}
$$

De donde obtenemos:

$$
det(A - \lambda I) = \lambda^2 + (b + c + d)\lambda + \frac{a}{C_r} = 0
$$
\n(4-45)

Los valores propios para este sistema dinámico son  $\lambda_1 = -261,5742$  y  $\lambda_2 = -0,4610$ . De acuerdo con la teoría de sistemas dinámicos  $\lambda_1\,<\,\lambda_2\,<\,0$ estos corresponden a un nodo estable.

<span id="page-88-1"></span>Una vez determinados los equilibrios del sistema se definió la regla de control para la variable  $u$ . Esta regla está en función de la variable de trayectoria como se muestra en la ecuación [4-46.](#page-88-1)

$$
u = \begin{cases} 0 & \text{para } s > 0 \\ 1 & \text{para } s < 0 \end{cases} \tag{4-46}
$$

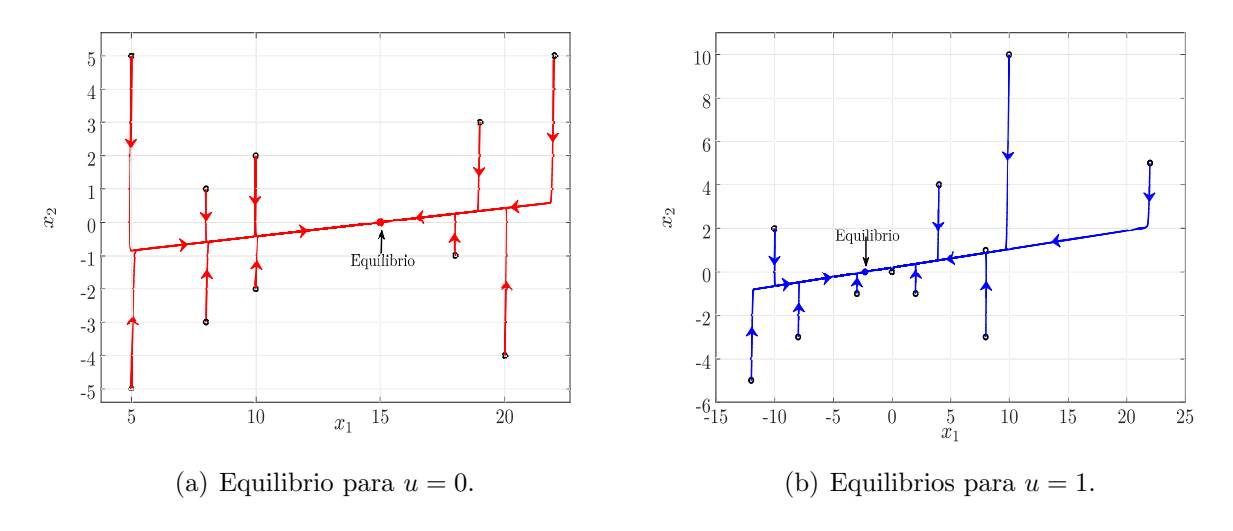

<span id="page-88-0"></span>Figura 4-7.: Equilibrios del sistema para los estados de la carga.

La ecuación [4-47](#page-89-0) muestra la ley de control para el sistema una vez se ha alcanzado la

<span id="page-89-0"></span>trayectoria de deslizamiento.

$$
\dot{s} = \begin{cases} J\dot{x} & \text{para } 0 < s < \delta \\ J\dot{x} & \text{para } -\delta < s < 0 \end{cases}
$$
 (4-47)

Aunque inicialmente se asume  $\delta = 0$  para analizar el comportamiento del sistema dinámico en lazo cerrado, posteriormente, para las simulaciones y pruebas experimentales se le asume  $\delta > 0$ .

Para determinar la magnitud de la constante de deslizamiento se debe calcular la derivada de la variable de trayectoria como se muestra en las ecuaciones [4-48](#page-89-1) y [4-49.](#page-89-1) Con estas se busca elegir un valor de  $\alpha$  que minimice la magnitud del flujo de calor.

<span id="page-89-1"></span>
$$
\dot{s} = \alpha \dot{x}_1 + \dot{x}_2 \tag{4-48}
$$

$$
\dot{s} = ax_1 - x_2(b + c + d + \frac{\alpha}{C_r}) - aT_{ref} + uI_L(b + c) + aT_a \tag{4-49}
$$

El valor crítico de la constante de deslizamiento  $(\alpha_{critico})$  se calcula con base en la siguiente ecuación:

$$
b + c + d + \frac{\alpha_{critico}}{C_r} = 0 \tag{4-50}
$$

$$
\alpha_{critico} = -C_r(b+c+d) \tag{4-51}
$$

Por la teoría planteada en [\[90\]](#page-143-1), se debe elegir un valor de  $\alpha$  cercano al valor critico  $\alpha_{critico}$ , es decir,  $\alpha > \alpha_{critico}$  o  $\alpha < \alpha_{critico}$ . Para determinar la ley de control se definieron algunos de los parámetros del sistema como son: la temperatura de referencia  $T_{ref} = 28$ °C, la temperatura ambiente se mantuvo fija en  $T_a = 13^{\circ}\text{C}$ , y la temperatura interna inicial se definió en  $T =$  $13^{\circ}$ C, ademas, basados en el análisis presentado, se definió la constante de deslizamiento como  $\alpha = -48,3192$ .

#### 4.3.2. Condiciones de estabilidad y convergencia del controlador

Para demostrar el funcionamiento del sistema en lazo cerrado se presenta a continuación el comportamiento del sistema en todo el espacio de estados y el cumplimiento de las condiciones de búsqueda y deslizamiento del controlador en modos deslizantes.

Para el análisis del sistema dinámico en lazo cerrado en todo el espacio de estados, se consideran dos conjuntos de condiciones iniciales, las primeras son aquellas que se encuentran sobre la superficie de deslizamiento  $s = \alpha x_1 + x_2$ , y las segundas corresponden al resto del espacio de estados. Para las condiciones por fuera de la superficie de deslizamiento se utilizara el sistema planteado en las ecuaciones [4-30](#page-86-0) con la ley de control [4-46,](#page-88-1) mientras que, para las condiciones sobre la superficie de deslizamiento se planteó un sistema dinámico restringido a la superficie.

Para plantear el sistema dinámico sobre la superficie deslizante se utilizó la teoría definida en [\[91\]](#page-143-2), según la cual, se plantean las expresiones  $f^+$  y  $f^-$ , las cuales dependen de  $u^+$  y  $u^$ respectivamente, como se muestra a continuación:

$$
f^{+} = f(x, u^{+}) = \begin{bmatrix} -\frac{x_{2}}{C_{r}} \\ ax_{1} - (b + c + d)x_{2} + a(T_{a} - T_{ref}) + I_{L}(b + c) \end{bmatrix}
$$
(4-52)

$$
f^- = f(x, u^-) = \begin{bmatrix} -\frac{x_2}{C_r} \\ ax_1 - (b + c + d)x_2 + a(T_a - T_{ref}) \end{bmatrix}
$$
 (4-53)

para simplificar los cálculos se hicieron los siguientes reemplazos:

$$
k_1 = -\frac{1}{C_r} \quad k_2 = a \quad k_3 = -(b+c+d) \quad k_4 = a(T_a - T_{ref}) \quad k_5 = I_L(b+c) \tag{4-54}
$$

Por lo tanto los sistemas dinámicos quedan reescritos de la siguiente forma:

$$
f^{+} = \begin{bmatrix} k_{1}x_{2} \\ k_{2}x_{1} + k_{3}x_{2} + k_{4} + k_{5} \end{bmatrix}
$$
 (4-55)

$$
f^- = \begin{bmatrix} k_1 x_2 \\ k_2 x_1 + k_3 x_2 + k_4 \end{bmatrix} \tag{4-56}
$$

El sistema dinámico para la superficie deslizante se denomina  $\dot{x}_{sm}$ , y tiene la siguiente forma:

$$
\dot{x}_{sm} = \mu f^+ + (1 - \mu)f^- \tag{4-57}
$$

Donde el factor  $\mu$  se calcula con la ecuación [4-58,](#page-90-0) para este caso especifico se muestra la forma de  $\mu$  en la ecuación [4-59](#page-90-0)

<span id="page-90-0"></span>
$$
\mu = \frac{grad(s) \cdot f^+}{grad(s) \cdot (f^- - f^+)}\tag{4-58}
$$

$$
\mu = \frac{k_2 x_1 + (\alpha k_1 + k_3) x_2 + k_4}{-k_5} \tag{4-59}
$$

Por lo tanto al reemplazar  $\mu$  en la ecuación de movimiento sobre la superficie  $\dot{x}_{sm}$  se obtiene

$$
\dot{x} = \begin{bmatrix} k_1 x_2 \\ k_2 x_1 + k_3 x_2 + k_4 + \mu k_5 \end{bmatrix} \tag{4-60}
$$

Pero, como  $\mu$  depende de las variables  $x_1$  y  $x_2$  al reemplazar en la ecuación de movimiento nos queda la expresión definitiva para el sistema dinámico en la superficie de deslizamiento:

$$
\dot{x} = \begin{bmatrix} k_1 x_2 \\ -\alpha k_1 x_2 \end{bmatrix} \tag{4-61}
$$

Una vez planteado el sistema dinámico para la superficie de deslizamiento, se procedió a demostrar que el sistema era estable y converge a un ´unico punto de equilibrio, sin importar las coordenadas iniciales que se proporcionen al sistema.

Para el calculo del punto de equilibrio del sistema  $\dot{x}_{sm}$  se utilizó la forma paramétrica de la recta [\[92\]](#page-143-3). En esta representación se utiliza la relación de las variables en la superficie de deslizamiento, es decir, como  $s(x) = \alpha x_1 + x_2 = 0$  entonces se puede decir que  $x_2 = -\alpha x_1$ , por lo tanto la forma de la superficie de deslizamiento se puede expresar  $(x_1, x_2) = (x_1, -\alpha x_1)$ , por otra parte, se hizo un cambio de variables de la siguiente forma:

$$
\begin{aligned}\nx_1 &= y \\
x_2 &= -\alpha y\n\end{aligned}\n\right\} \Rightarrow \begin{aligned}\n\dot{x}_1 &= \dot{y} \\
\dot{x}_2 &= -\alpha \dot{y}\n\end{aligned} \tag{4-62}
$$

De este cambio de variables se obtiene una única ecuación [4-63,](#page-91-0) de donde podemos deducir que el sistema es estable dado que su valor propio tiene la forma  $\lambda = -\alpha k_1$  lo cual es menor que cero, lo que clasifica como un nodo estable el único punto de equilibrio  $y = 0$ , que expresado en las variables de estado se traducen en el punto  $(x_1, x_2) = (0, 0)$ .

<span id="page-91-0"></span>
$$
\dot{y} = -\alpha k_1 y \tag{4-63}
$$

Como se mencionó inicialmente, el sistema va a tener dos modos de operación, dentro de la superficie y por fuera de la superficie de deslizamiento, en el caso de las condiciones por fuera de la superficie el sistema opera con la ley de control [4-46,](#page-88-1) en otras palabras, para las condiciones de  $s > 0$  el sistema funciona con las ecuaciones de  $f^+$ , para  $s < 0$  funciona según  $f^-$  y para  $s = 0$  opera el sistema  $\dot{x}_{sm}$ .

En la Figura [4-8](#page-92-0) se muestra el comportamiento del sistema bajo diferentes condiciones iniciales en un rango amplio, tomando valores de  $s > 0$ ,  $s < 0$  y  $s = 0$ , las líneas azules corresponden al sistema  $f^+$ , las líneas rojas corresponden a  $f^-$ , la recta verde corresponde a la superficie de deslizamiento y los vectores negros son el resultado de la operación con  $\dot{x}_{sm}$ . Específicamente en la Figura  $4.8(a)$  se muestra un rango amplio de condiciones iniciales, mientras que, en la Figura [4.8\(b\)](#page-92-2) se hace un acercamiento al punto de equilibrio  $(0, 0)$ , y se aprecia que sin importar las condiciones iniciales por fuera o dentro de la superficie de deslizamiento, el sistema converge a este equilibrio.

<span id="page-92-1"></span>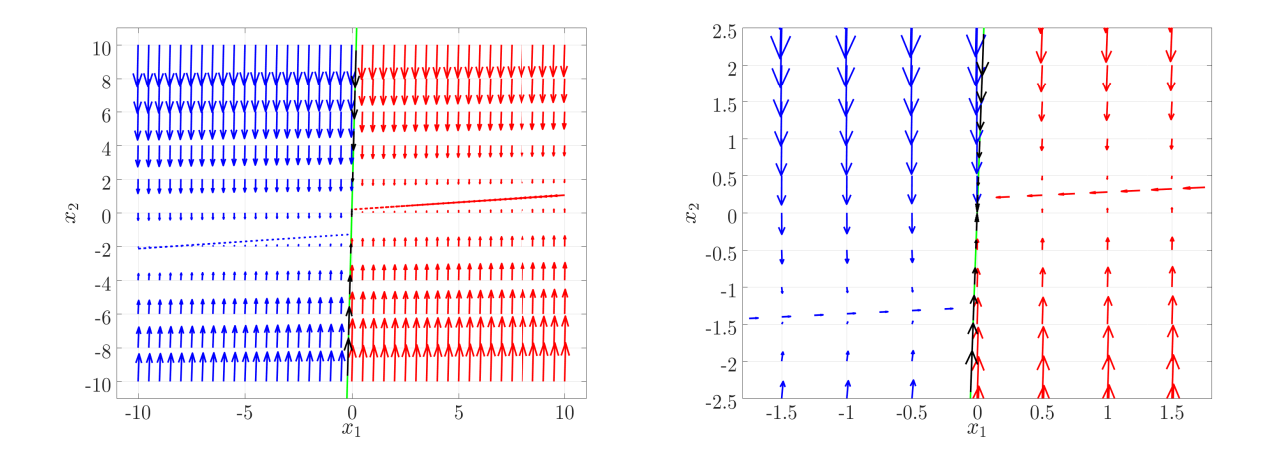

<span id="page-92-5"></span><span id="page-92-2"></span><span id="page-92-0"></span>Figura 4-8.: Comportamiento del sistema desde diferentes condiciones iniciales

<span id="page-92-4"></span>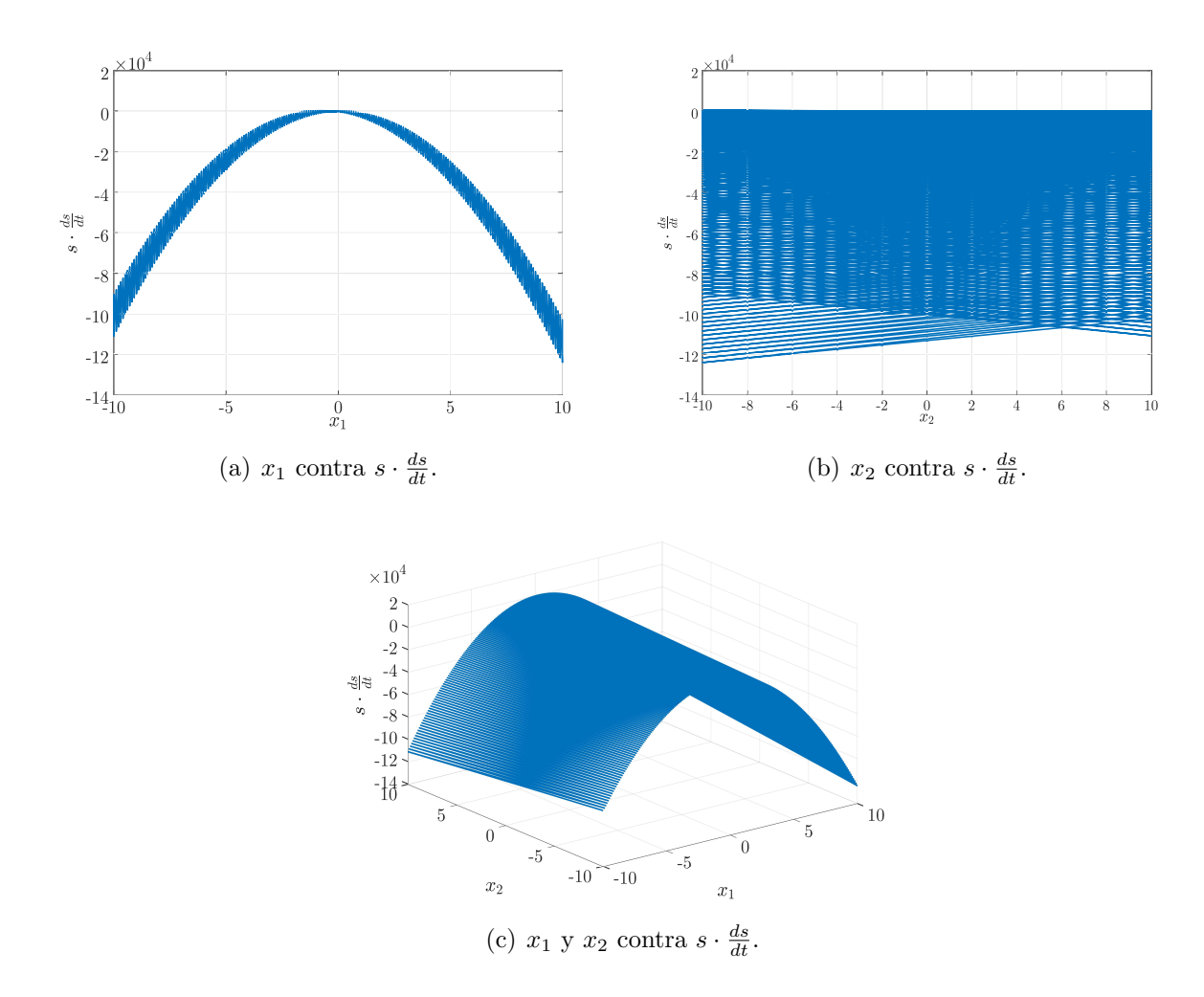

<span id="page-92-6"></span><span id="page-92-3"></span>Figura 4-9.: Condición de deslizamiento cuando  $x_1$  y  $x_2$  convergen a cero.

Como parte del formalismo para el uso de controladores en modos deslizantes, se verifico que para todo caso se cumplieran las condiciones de b´usqueda y deslizamiento presentadas a continuación:

$$
s \cdot \frac{ds}{dt} < 0 \qquad \text{Condition de búsqueda} \tag{4-64}
$$
\n
$$
\lim_{s \to 0} s \cdot \frac{ds}{dt} \qquad \text{Condition de deslizamiento} \tag{4-65}
$$

Para esto se realizó un barrido de los valores  $x_1$  y  $x_2$  contra los de  $s \cdot \frac{ds}{dt}$ , el resultado es presentado en la Figura  $4-9$ , específicamente, en la Figura  $4.9(a)$  se muestra como a medida que el valor de  $x_1$  se aproxima a cero por derecha e izquierda la condición de deslizamiento  $s \cdot \frac{ds}{dt}$ , también se acerca a cero, pero en todo momento manteniendo valores inferiores a cero. De forma similar, en la Figura [4.9\(b\)](#page-92-5) se muestra que para todo valor de  $x_2$  la condición de deslizamiento mantiene un valor inferior a cero. Finalmente, en la Figura [4.9\(c\)](#page-92-6) se muestra como evoluciona el termino  $s \cdot \frac{ds}{dt}$  a medida que cambian las variables  $x_1$  y  $x_2$ , con este estudio se demuestra que se cumplen las condiciones necesarias para el uso del control por modos deslizantes.

### 4.4. Análisis del controlador con banda de histéresis.

Como anticipo para las pruebas experimentales con temperatura ambiente variable, se decidi´o realizar una seria de pruebas con la temperatura ambiente constante. El ´unico cambio realizado al sistema estudiado hasta el momento, es la inclusión de una banda de histéresis con ancho de banda de amplitud  $\delta$ , la cual por definición siempre es una magnitud positiva y se puede elegir arbitrariamente por el diseñador.

La inclusión de la banda de histéresis permite que el sistema dinámico oscile alrededor de la superficie de deslizamiento, esta oscilación va a estar definida por dos lineas rectas  $\lambda_1$  y  $\lambda_2$ , definidas como se muestra a continuación:

$$
\lambda_1 = J\dot{x} - \delta \tag{4-66}
$$

$$
\lambda_2 = J\dot{x} + \delta \tag{4-67}
$$

Para la primera simulación se estableció el ancho de banda en  $\delta = 0.5$ , las temperaturas de referencia y ambiente externa se mantuvieron en  $T_{ref} = 28^{\circ}\text{C}$  y  $T_a = 13^{\circ}\text{C}$ . En la Figura [4-10](#page-94-0) se muestra el resultado de la simulación de de 30h. En la Figura [4.10\(a\)](#page-94-1) se muestra la evolución completa del sistema, desde sus condiciones iniciales hasta el termina la etapa de b´usqueda, mientras que en la Figura [4.10\(b\)](#page-94-2) se hace un acercamiento al punto de origen del sistema, donde la recta negra es la trayectoria  $s$ , las líneas verdes corresponden a las rectas  $\lambda_1$  y  $\lambda_2$ , también se señaló la evolución del sistema con líneas color rojo cuando la fuente

interna esta activa, mientras la línea de color azul corresponde a la evolución del sistema con la fuente interna desactivada. En la Figura  $4.10(c)$  se muestra la evolución del flujo de calor durante toda la simulación, mientras que en la Figura  $4.10(d)$  se presenta la temperatura interna del sistema, donde se ve que se alcanza la referencia.

<span id="page-94-2"></span><span id="page-94-1"></span>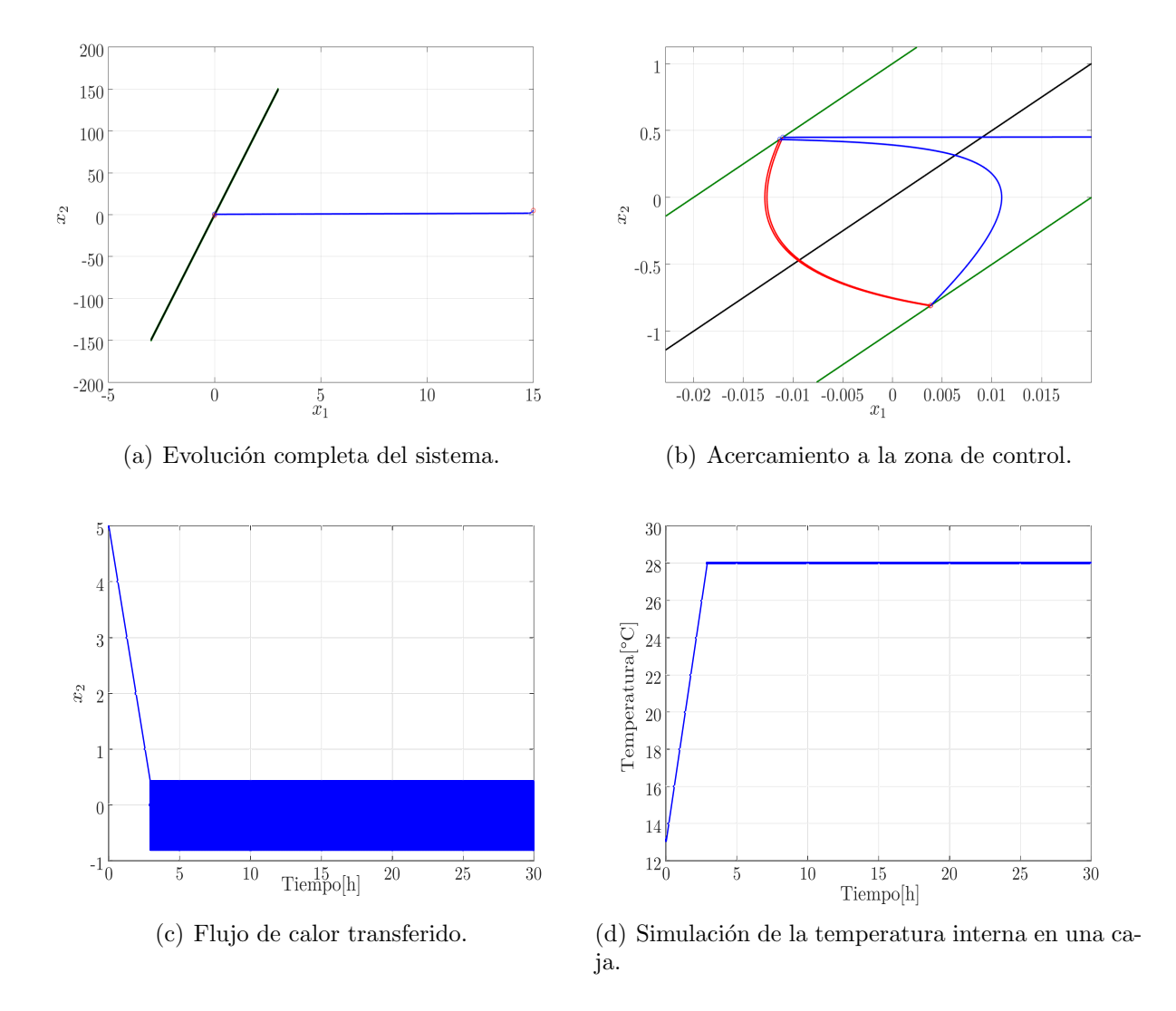

<span id="page-94-4"></span><span id="page-94-3"></span><span id="page-94-0"></span>Figura 4-10.: Variables de estado simuladas del control en modos deslizantes.

Se realizó una segunda prueba del controlador con temperatura ambiente constante, esta vez se comparó el desempeño del control en modos deslizantes contra un controlador On/Off tradicional. La prueba consistió en calcular el número de conmutaciones realizadas con cada controlador para un ancho de banda fijo, la ley de acción para la carga interna del controlador

<span id="page-95-0"></span> $On/Off$  se presenta en la ecuación [4-68.](#page-95-0)

$$
u = \begin{cases} 1 & \text{para } x_1 + \delta \ge 0 \\ 0 & \text{para } x_1 - \delta \le 0 \end{cases}
$$
 (4-68)

En la Figura [4-11](#page-95-1) se muestra el resultado final de la comparación, en donde la linea roja representa la simulación con el control  $\text{On}/\text{Off}$ , y la linea azul la simulación con el control en modos deslizantes, también se marcó la temperatura de referencia con una linea negra en  $T_{ref} = 28$ °C. La primera prueba se realizó con un ancho de banda igual para ambos controladores de  $\delta = 1$ , los resultados se muestran en las figuras [4.11\(a\)](#page-95-2) y [4.11\(b\),](#page-95-3) donde la primera muestra la evolución completa de la temperatura interna, y la segunda imagen es un acercamiento al estado estacionario.

<span id="page-95-2"></span>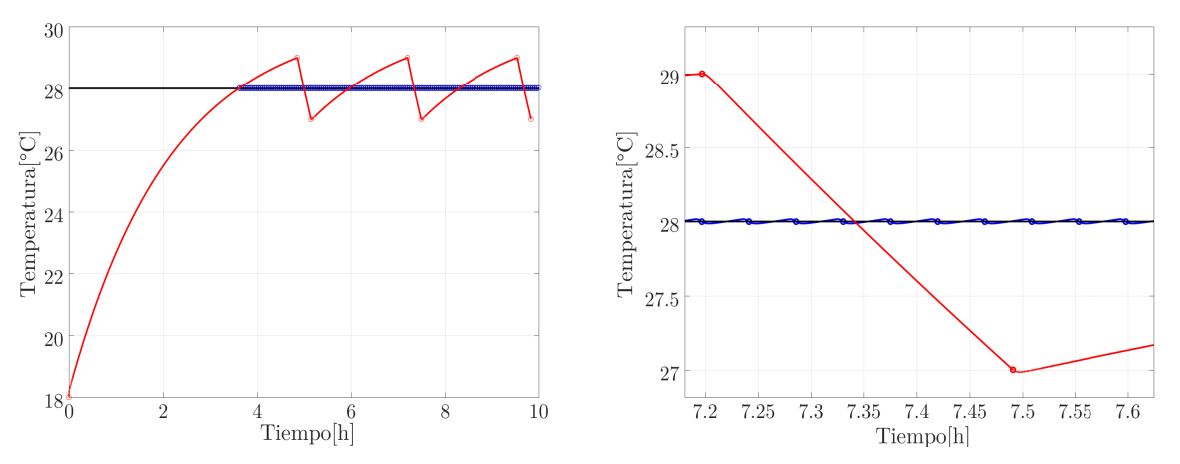

<span id="page-95-3"></span>(a) Temperatura interna para el control deslizante y (b) Temperatura interna en estado estacionario para On/Off con  $\delta = 1$ . el control deslizante y On/Off con  $\delta = 1$ .

<span id="page-95-1"></span>Figura 4-11.: Primera prueba de la comparación de la temperatura interna bajo el control deslizante y el control On/Off.

En la primera prueba se evidenció que el control  $\text{On}/\text{Off}$  se debe hacer un trabajo de ajuste para el ancho de banda, por lo que se realizaron dos pruebas adicionales, cada una con  $\delta = 0.1$  y  $\delta = 0.01$ , mientras que para el control deslizante se mantuvo el ancho de banda de la prueba inicial. Los resultados se presentan en la Figura  $4-12$ , donde específicamente las figuras [4.12\(a\)](#page-96-1) y [4.12\(b\)](#page-96-2) corresponden al ancho de banda de  $\delta = 0.1$ , y las figuras [4.12\(c\)](#page-96-3) y [4.12\(d\)](#page-96-4) al ancho de banda  $\delta = 0.01$ .

Solamente con los resultados de la tercera prueba el controlador On/Off se acercó lo suficiente a los resultados del control deslizante, permitiendo hacer una comparación de las conmutaciones de ambos controles. Como se dijo anteriormente el control deslizante se mantuvo en todas las pruebas con el mismo ancho de banda de  $\delta = 1$ , y durante toda la prueba hizo un total de 287 cambios en el estado de la carga manteniendo un error promedio de

0,0961 %, mientras que, el controlador  $On/Off$  realizó durante la primera prueba un total de 6 conmutaciones, durante la segunda 52, y finalmente en la tercera, realiz´o 262 cambios del estado de la carga, obteniendo en el mejor de los casos un error promedio de 0,1354 %.

<span id="page-96-1"></span>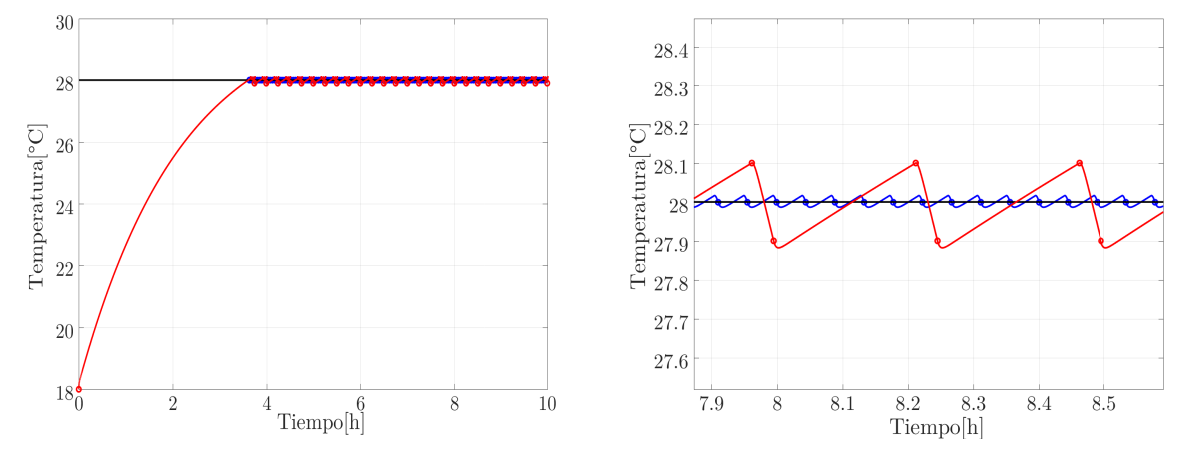

<span id="page-96-2"></span>(a) Temperatura interna para el control deslizante y (b) Temperatura interna en estado estacionario para On/Off con  $\delta = 0,1$ . el control deslizante y On/Off con  $\delta = 0,1$ .

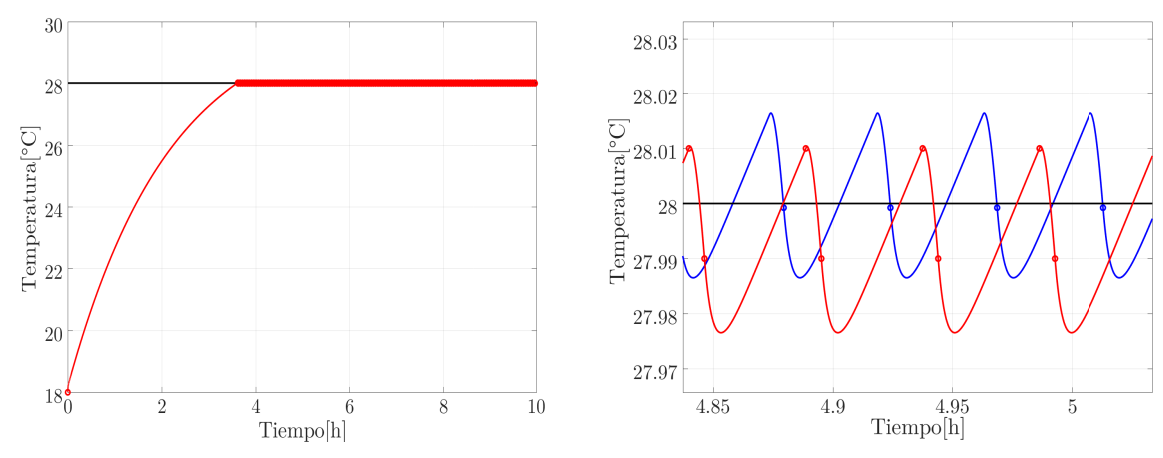

<span id="page-96-4"></span><span id="page-96-3"></span>(c) Temperatura interna para el control deslizante y (d) Temperatura interna en estado estacionario para On/Off con  $\delta = 0.01$ . el control deslizante y On/Off con  $\delta = 0.01$ .

<span id="page-96-0"></span>Figura 4-12.: Segunda y tercera prueba de comparación de la temperatura interna bajo el control deslizante y el control On/Off.

Con las pruebas realizadas individualmente y en comparación con el controlador  $On/Off$  se comprobó que el control deslizante funciona de manera correcta para la regulación térmica de la zona de estudio, por lo que se pudo proceder a realizar pruebas experimentales, donde la temperatura ambiente cambie en función del tiempo.

#### 4.4.1. Pruebas experimentales del control en modos deslizantes

Después de modelar y simular la caja básica incluyendo la técnica de control se concluyó que el controlador es lo suficientemente eficiente para hacer pruebas experimentales. El 30 de julio de 2018 en instalaciones de la Universidad Politécnica de Valencia se desarrolló la primera prueba. En esta se program´o la tarjeta ESP32 LOLIN lite para sensar la temperatura interna y externa de la caja cada 3 minutos, en la Figura [4-13](#page-97-0) los resultados obtenidos después de 65 horas de muestreo.

<span id="page-97-2"></span><span id="page-97-1"></span>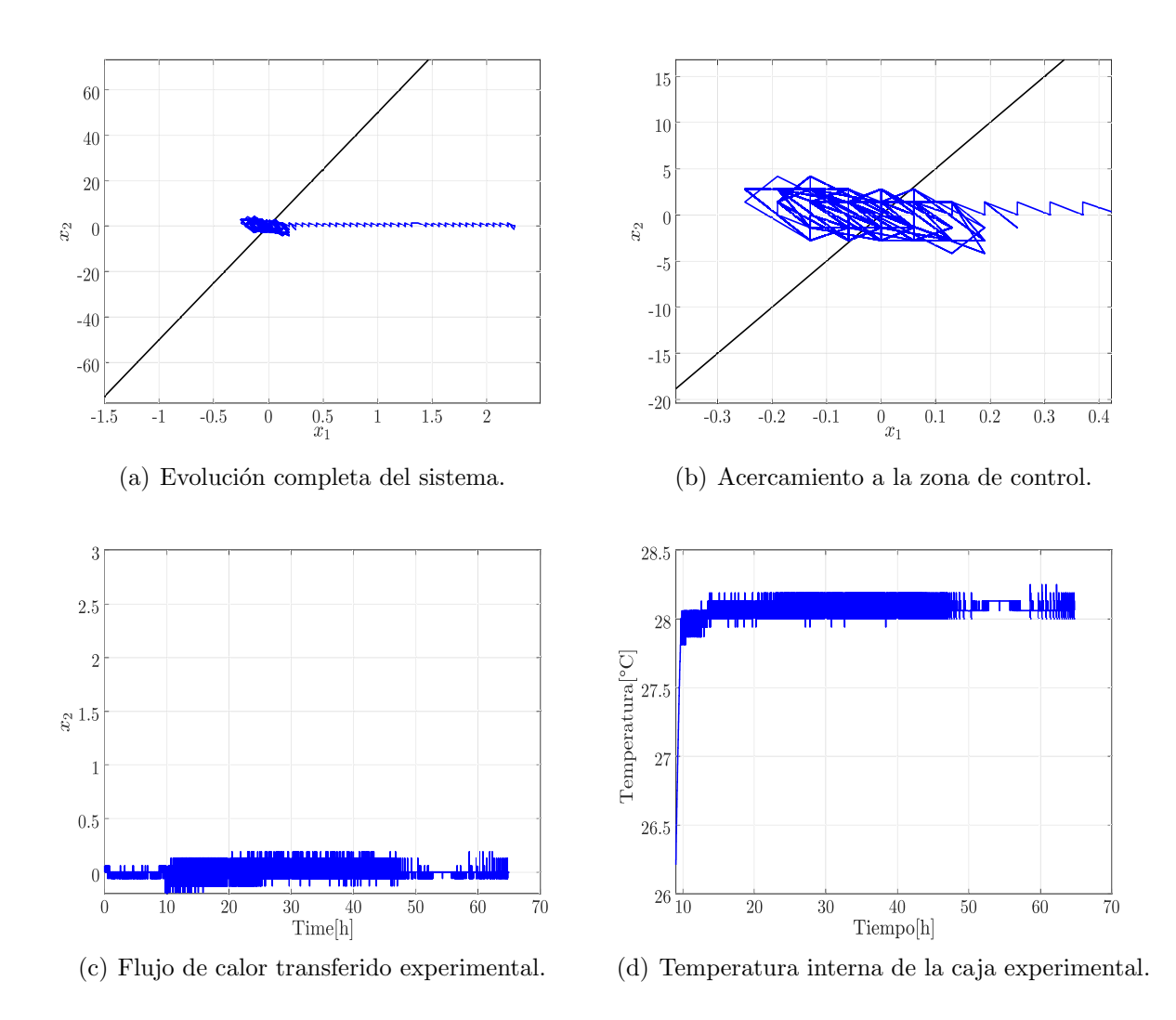

<span id="page-97-4"></span><span id="page-97-3"></span><span id="page-97-0"></span>Figura 4-13.: Resultados de la primera prueba experimental del controlador.

En la Figura  $4.13(a)$  se muestra la evolución del sistema representado por la línea roja, mientras la línea verde es la recta de trayectoria. De igual forma se muestra un acercamiento al punto de origen en la Figura [4.13\(b\).](#page-97-2) En las Figuras [4.13\(c\)](#page-97-3) y [4.13\(d\)](#page-97-4) se muestran el flujo de calor y la tempera interna, en estas se cumple con el criterio del 2 % por lo que se concluye que el experimento fue exitoso.

Se decidió realizar una segunda prueba el 3 de agosto de 2018, en la Figura [4-14](#page-98-0) se presentan los resultados obtenidos. Por ejemplo, en la Figura  $4.14(a)$  se muestra la evolución de las variables hacia, y en la superficie de deslizamiento. En la Figura [4.14\(b\)](#page-98-2) se muestra el flujo de calor medido, mientras que en la Figura [4.14\(c\)](#page-98-3) se muestra c´omo la temperatura interna del sistema alcanza la temperatura de referencia, y permanece en ese valor durante el resto de la prueba. Finalmente, en la Figura [4.14\(d\)](#page-98-4) se muestra el ciclo de trabajo de la fuente interna, representado por la variable  $u$ . En ésta se puede ver que, tras la etapa transitoria el sistema, la temperatura interna se estabiliza para mantener la temperatura de referencia según el criterio del  $2\%$ .

<span id="page-98-1"></span>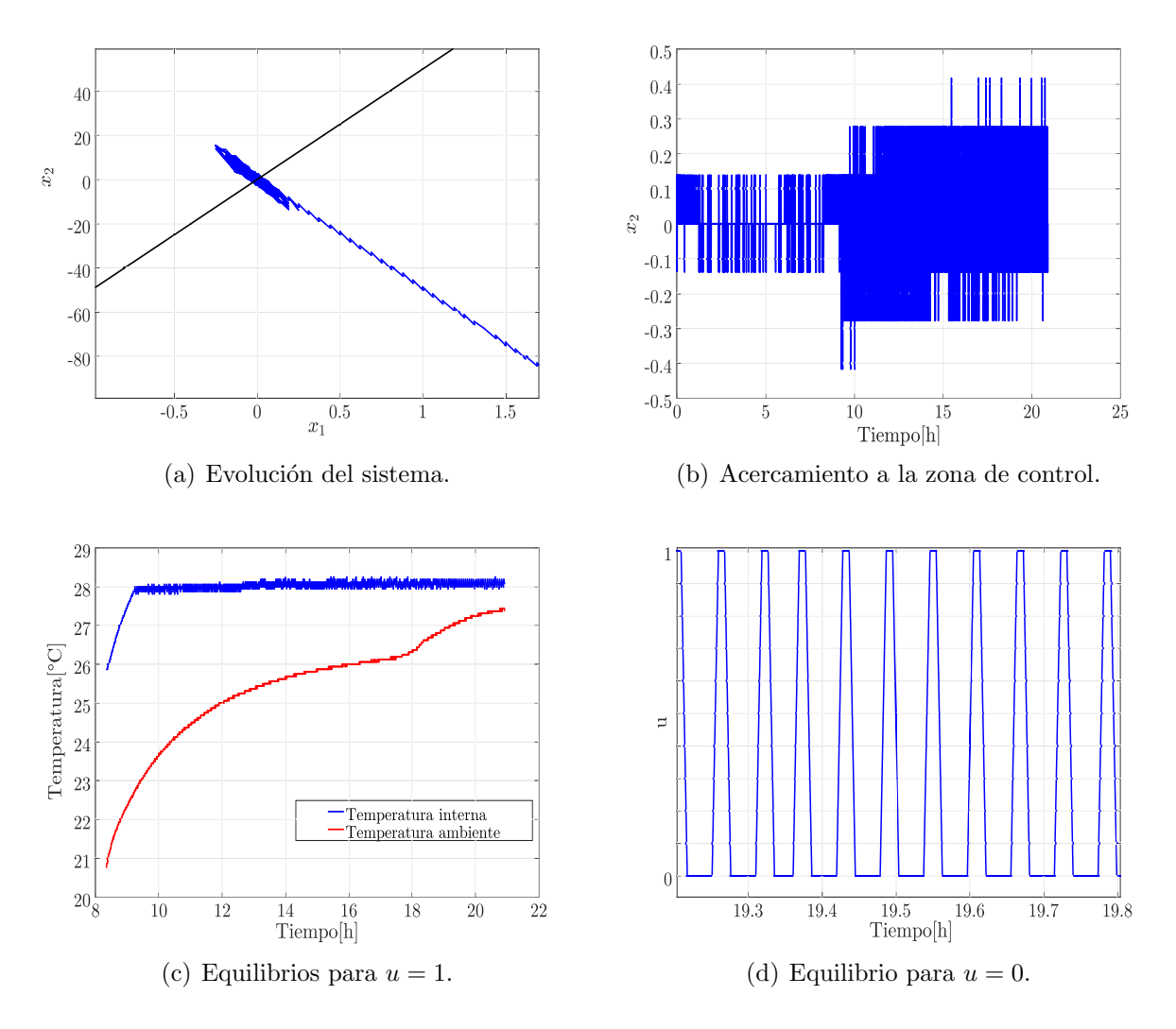

<span id="page-98-4"></span><span id="page-98-2"></span><span id="page-98-0"></span>Figura 4-14.: Equilibrios del sistema.

<span id="page-98-3"></span>Utilizando los modelos de escala reducida para analizar la eficiencia del modelo matemático y

el controlador, se verificó que se puede hacer un control activo de la temperatura utilizando esta estructura. Por lo anterior, la última parte del trabajo se dedicó a la elaboración de pruebas con modelos de escala real, con diferentes tipos de cargas internas para calcular los límites del sistema de refrigeración y su capacidad para mantener los estándares de confort.

## 4.5. Resumen y conclusiones del capítulo

En este capítulo se desarrolló un análisis de sensibilidad de parámetros para definir cuáles son los coeficientes que más afectan la temperatura interna de una zona térmica, y por transferencia directa su influencia sobre el consumo energético por refrigeración y calefacción de la misma. Se concluyó que el coeficiente con mayor impacto general es el de conductividad térmica, y dependiendo del uso de la zona térmica y el número de perturbaciones que se registren puede cambiar la relevancia de los factores de convección y radiación.

Se utilizaron los coeficientes de transferencia de calor ajustados para el modelo de escala completa sobre el modelo simplificado, esto se hizo para aplicar la técnica de control sobre el sistema más pequeño, y así, valorar la capacidad de la técnica de control para regular la temperatura interna de una zona. Aunque para realizar esta transferencia de coeficientes entre un modelo y otro, primero se hizo una comparación entre las respuestas a entradas impulso, escalón y rampa, lo que nos permitió concluir que cuando se ajustan los parámetros correctamente la diferencia entre ambos modelos es inferior al 1 %.

Se planteó el modelo matemático en lazo cerrado, tomando como variables de estado el error de temperatura y el flujo de calor entrante. Se calcularon analíticamente los puntos de equilibrio y la constante de deslizamiento para el control en modos deslizantes. Con estos análisis se pudieron definir las reglas de operación para el controlador y determinar que la constante de deslizamiento más apropiada es de -48.3192.

Se realizaron simulaciones con la temperatura ambiente constante, en donde se comprobó el correcto funcionamiento del controlador, y adicionalmente, se comparó con un controlador On/Off demostrando que para un ancho de banda similar, el controlador en modos deslizantes funciona con un error promedio menor.

Finalmente, se realizaron pruebas experimentales del controlador diseñado, se comprobó que la técnica funciona eficientemente para sistemas de regulación térmica, manteniendo la temperatura interna del modelo de escala reducida en el valor deseado con un error menor al 2 %.

# 5. Modelado, simulación y control con modelos de escala completa

La siguiente y ultima etapa de la investigación se dedicó al estudio de zonas térmicas de escala completa, en las que se pueden considerar cargas internas realistas como sistemas de refrigeración, equipos electrónicos y ocupantes humanos.

La zona térmica elegida fue un domo geodésico construido en la Universidad del Magdalena, en la ciudad de Santa Marta, Colombia. El domo fue construido por los estudiantes del programa de ingeniería electrónica como parte de un proyecto de campus sostenible en la institución.

Para modelar esta zona térmica se decidió utilizar la técnica de parámetros agrupados como se hizo en capítulos anteriores, pero al tener una geometría diferente, fue necesario plantear un esquema de circuito equivalente propio y ajustarlo con el algoritmo definido en la sección [3.3.](#page-62-0)

Para estudiar las necesidades de refrigeración y limites de ocupación de la zona térmica se hizo una medición de las condiciones ambientales, concentrando el interés en la temperatura y humedad relativa, variables que como se explicó en la sección [2.4](#page-46-0) definen el confort térmico para sus ocupantes.

Para la regulación de la temperatura interna se planteó un control en modos deslizantes utilizando la misma metodología planteada en el capítulo [4,](#page-77-0) es decir, se calcularon los equilibrios del sistema, se verificaron las condiciones de b´usqueda y deslizamiento con temperatura ambiente constante, y posteriormente, con medidas de temperatura ambiente reales. Finalmente, se realizaron pruebas de ocupación incluyendo diferentes cantidades cargas térmicas y potencias de equipos de refrigeración, con lo cual se concluyó el número de ocupantes para las condiciones ambientales de Santa Marta, y como prueba adicional, se repitieron las pruebas de ocupación con las medidas ambientales de Valencia, España, para demostrar que los domos geodésicos y el sistema de control pueden ser implementados en diferentes locaciones y no solo en la ciudad de origen.

En la Figura [5-1](#page-101-0) se muestra el proceso de construcción y la estructura interna de los domos, los cuales tienen un diámetro de 6m y una altura de 3,5m, cada uno de los domos representa un 7/12 del total de la esfera. Los domos están conformados por un esqueleto de madera de pino inmunizado y una lona de cloruro de polivinilo (PVC) como cubierta externa, la cual tiene un área superficial de  $A_l = 56,54m^2$  y un espesor de  $L_l = 5,4 \times 10^{-4}$ m. La estructura interna se formó organizando triángulos en 4 hileras, donde cada uno de ellos tiene las medi-

das  $120 \text{cm} \times 10 \text{cm} \times 2,5 \text{cm}$ . En las dos primeras hileras se usaron 27 triángulos, la tercera se formó con 25, y finalmente, en la cuarta fila se usaron 15 triángulos. Adicionalmente, existe una corona movible en la que se utilizaron 5 triángulos, para un total de 99 triángulos para la estructura interna, permitiendo calcular por sumatoria el área superficial en  $A_m = 2.97$ m<sup>2</sup> y un espesor de  $L_m = 10$ cm.

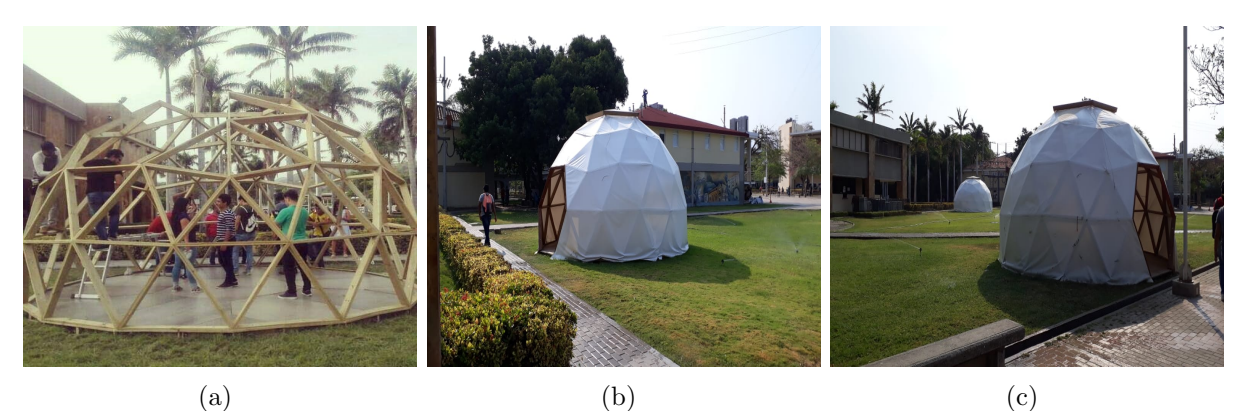

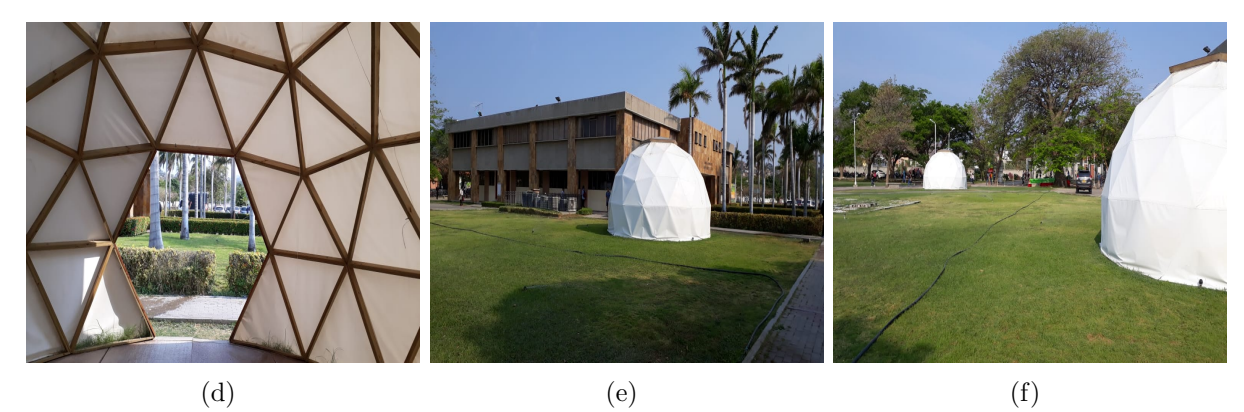

**Figura 5-1.:** Construcción de los domos geodésicos en la Universidad del Magdalena.

<span id="page-101-0"></span>En la tabla [5-1](#page-102-0) se muestran algunos de los parámetros físicos propios de los materiales y necesarios para modelar matemáticamente los domos geodésicos.

## 5.1. Modelado matemático de un domo geodésico

Los domos geodésicos son zonas térmicas poco convencionales, por esto se diseñó un cir-cuito eléctrico específico para representarlo, el cual se presenta en la Figura [5-2](#page-102-1), donde las resistencias  $R_1$  y  $R_3$  representan la transferencia de calor entre la lona y el aire externo e interno respectivamente,  $R_2$  es usada para la transferencia por conducción en la lona,  $R_4$ y  $R_5$  son usadas para representar la transferencia de calor en la madera por conducción y hacia el aire interno respectivamente,  $R_s$  es definida por el área superficial del suelo y su transferencia de calor hacia el aire interno. De forma similar,  $C_l$ ,  $C_m$  y  $C_r$  simbolizan la

| Material | Calor                                                                      | Densidad $\left[\frac{\text{kg}}{\text{m}^3}\right]$ | Conductividad                                       |  |
|----------|----------------------------------------------------------------------------|------------------------------------------------------|-----------------------------------------------------|--|
|          | $\mathrm{específico}[\frac{\mathrm{kJ}}{\mathrm{kg}\cdot {\mathrm{^oC}}}]$ |                                                      | térmica $\left[\frac{kJ}{h \cdot m \cdot K}\right]$ |  |
| Lona     | 1.0460                                                                     | 895.5                                                | 0.54                                                |  |
| Madera   | 2.5104                                                                     | 640                                                  | 0.756                                               |  |
| Aire     | 1.007                                                                      | 12                                                   | 0.0864                                              |  |

<span id="page-102-0"></span>**Tabla 5-1**.: Parámetros físicos propios de los materiales del domo geodésico.

capacidad térmica de la cubierta, la madera y el aire para almacenar calor.  $T_a$  y  $T_s$  son las temperaturas del aire externo y el suelo del domo. Este modelo se diseñó considerando que la temperatura ambiente normalmente sería alta, por la ubicación geográfica del domo en la ciudad de Santa Marta, por lo tanto, la carga interna  $I_L$  se asume negativa, por simbolizar un sistema de refrigeración que sustrae energía térmica del interior del domo. En el circuito del domo también se considera la posibilidad de tener  $N$  ocupantes que funcionen como cargas internas positivas de magnitud  $Q_s$ , que suministran calor al interior del domo, aunque para los primeros análisis se asumirá completamente vacío. Finalmente, las variables de análisis en este circuito son la temperatura de la lona  $T_{wl}$ , la madera  $T_{wm}$  y el aire interno T.

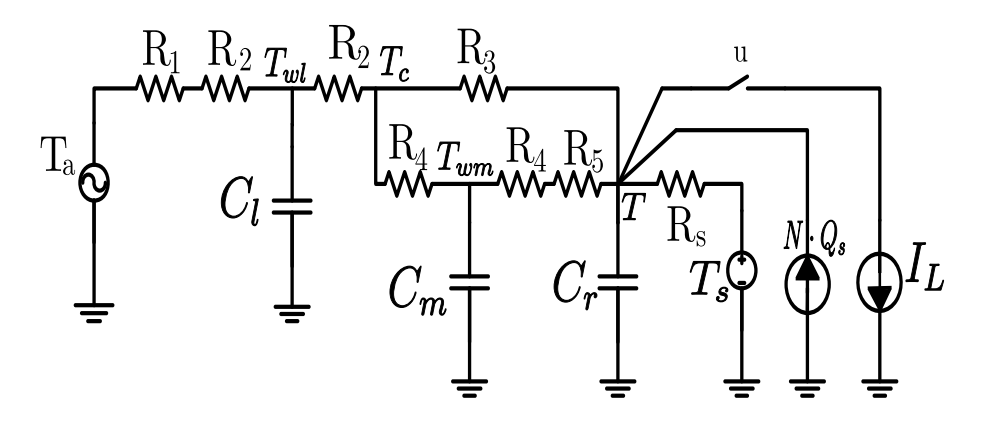

<span id="page-102-1"></span>**Figura 5-2**: Circuito esquemático propuesto para un domo geodésico.

Las magnitudes de las resistencias y condensadores del circuito son calculados en las expre-siones [5-1](#page-103-0) a [5-9,](#page-103-0) donde L, A y V corresponden al espesor, área y volumen de un cuerpo,  $kt$ ,  $Ce$  y  $\rho$  son la conductividad, el calor específico y la densidad respectivamente, adicionalmente se utilizan los subíndices  $l, m, y$  a para simbolizar la lona, la madera y el aire, especificando a que elemento corresponde la característica dada, es decir,  $A_l$  corresponde al área de la lona. Por otra parte, se definieron los coeficientes  $h_{cle}$ ,  $h_{cli}$ ,  $h_{cmi}$  y  $h_s$  para representar la transferencia de calor entre la lona, la madera y el suelo con el aire.

<span id="page-103-0"></span>
$$
R_1 = \frac{1}{A_l \times h_{cle}}\tag{5-1}
$$

$$
R_2 = \frac{L_l}{2 \times kt_l \times A_l} \tag{5-2}
$$

$$
R_3 = \frac{1}{A_l \times h_{\text{cl}i}}\tag{5-3}
$$

$$
R_4 = \frac{L_m}{2 \times k_m \times A_m} \tag{5-4}
$$

$$
R_5 = \frac{1}{A_m \times h_{cmi}}\tag{5-5}
$$

$$
Rs = \frac{1}{9 \times \pi \times h_s} \tag{5-6}
$$

$$
C_l = \rho_l \times Ce_l \times A_l \times L_l \tag{5-7}
$$

$$
C_m = \rho_m \times Ce_m \times A_m \times L_m \tag{5-8}
$$

$$
C_r = \rho_a \times Ce_a \times V_a \tag{5-9}
$$

Utilizando las leyes de an´alisis de circuitos se definieron las ecuaciones diferenciales del sistema que se muestran en las expresiones [5-10](#page-103-1) a [5-12.](#page-103-1)

<span id="page-103-1"></span>
$$
C_l \frac{dT_{wl}}{dt} = \frac{T_a}{R_1 + R_2} - T_{wl} \left( \frac{1}{R_1 + R_2} + \frac{1}{R_2} \right) + \frac{T_c}{R_2}
$$
(5-10)

$$
C_m \frac{dT_{wm}}{dt} = \frac{T}{R_4 + R_5} - T_{wm} \left( \frac{1}{R_4 + R_5} + \frac{1}{R_4} \right) + \frac{T_c}{R_4}
$$
(5-11)

$$
C_r \frac{dT}{dt} = \frac{T_{wm}}{R_4 + R_5} - T \left( \frac{1}{R_4 + R_5} + \frac{1}{R_3} + \frac{1}{R_3} \right) + \frac{T_c}{R_3} + \frac{T_s}{R_s}
$$
(5-12)

<span id="page-103-2"></span>Donde  $T_c$  es una variable adicional que relaciona las variables del sistema y se presenta en la ecuación [5-13.](#page-103-2)

$$
T_c = \frac{R_3 R_4 T_{wl}}{R_2 R_3 + R_2 R_4 + R_3 R_4} + \frac{R_2 R_3 T_{wm}}{R_2 R_3 + R_2 R_4 + R_3 R_4} + \frac{R_2 R_4 T}{R_2 R_3 + R_2 R_4 + R_3 R_4}
$$
(5-13)

Para facilitar la simulación y análisis del sistema dinámico se reorganizaron las ecuaciones con la estructura  $\dot{x} = Ax + B_1u_1 + B_2u_2 + B_3u_3 + B_4u_4$  y  $y = Cx + D_1u_1 + D_2u_2 + D_3u_3 + D_4u_4$  $D_3u_3 + D_4u_4$ , donde el vector de estados x incluye las temperaturas de la lona, madera y aire contenido  $x = \begin{bmatrix} T_{wl} & T_{wm} & T \end{bmatrix}^t$ , las variables  $u_i$  corresponde a las entradas del sistema: temperatura ambiente externa, temperatura del suelo, número de ocupantes y la ultima entrada es dedicada para representar el estado de la carga refrigerante, en otras palabras,

$$
u_1 = T_a, u_2 = T_s, u_3 = N
$$
 y  $u_4 = \begin{cases} 1 & \text{carga activa} \\ 0 & \text{carga inactiva} \end{cases}$ .

Las matrices de estado A, de entrada  $B_r$  con  $r = 1, 2, 3, 4$ , se presentan a continuación:

$$
A = \begin{bmatrix} \frac{k_1}{C_1} & \frac{k_2}{C_1} & \frac{k_3}{C_1} \\ \frac{k_2}{C_m} & \frac{k_4}{C_m} & \frac{k_5}{C_m} \\ \frac{k_3}{C_r} & \frac{k_5}{C_r} & \frac{k_6}{C_r} \end{bmatrix}
$$
(5-14)  
\n
$$
B_1 = \begin{bmatrix} \frac{k_7}{C_1} \\ 0 \\ 0 \\ \frac{k_8}{C_r} \end{bmatrix}
$$
(5-15)  
\n
$$
B_3 = \begin{bmatrix} 0 \\ 0 \\ 0 \\ \frac{k_8}{C_r} \end{bmatrix}
$$
(5-16)  
\n
$$
B_4 = \begin{bmatrix} 0 \\ 0 \\ 0 \\ \frac{-L_1}{C_r} \end{bmatrix}
$$
(5-17)  
\n
$$
B_4 = \begin{bmatrix} 0 \\ 0 \\ 0 \\ \frac{-L_1}{C_r} \end{bmatrix}
$$

De forma similar se presentan la matriz de salida  $C$  y las de transferencia  $D_r$  a continuación:

$$
C = \begin{bmatrix} 0 & 0 & 1 \end{bmatrix} \tag{5-19}
$$

$$
D_r = \begin{bmatrix} 0 \\ 0 \end{bmatrix} \tag{5-20}
$$

Las constantes  $k_1$  a  $k_8$  son definidas en función de las resistencias del circuito como se muestra en las expresiones [5-21](#page-104-0) a [5-27,](#page-105-0) adicionalmente, se introduce la constante  $g = R_3 R_4 + R_2 R_4 + \cdots$  $R_2R_3$  para simplificar las ecuaciones.

<span id="page-104-0"></span>
$$
k_1 = \frac{R_3 R_4}{gR_2} - \frac{1}{R_1 + R_2} - \frac{1}{R_2}
$$
\n
$$
(5-21)
$$

$$
k_2 = \frac{R_3}{g} \tag{5-22}
$$

$$
k_3 = \frac{R_4}{g} \tag{5-23}
$$

<span id="page-105-0"></span>
$$
k_4 = \frac{R_2 R_3}{gR_4} - \frac{1}{R_4 + R_5} - \frac{1}{R_4}
$$
\n
$$
(5-24)
$$

$$
k_5 = \frac{R_2}{g} + \frac{1}{R_4 + R_5} \tag{5-25}
$$

$$
k_6 = \frac{R_2 R_4}{gR_3} - \frac{1}{R_4 + R_5} - \frac{1}{R_3} - \frac{1}{R_s}
$$
\n
$$
(5-26)
$$

$$
k_7 = \frac{1}{R_1 + R_2} \tag{5-27}
$$

$$
k_8 = \frac{1}{R_s} \tag{5-28}
$$

Como parte del análisis del sistema se planteo la expresión para determinar los equilibrios de cada una de las variables como se muestra a continuación:

$$
x = -A^{-1}B_1u_1 - A^{-1}B_2u_2 - A^{-1}B_3u_3 - A^{-1}B_4u_4
$$
\n
$$
(5-29)
$$

<span id="page-105-1"></span>Donde la matriz  $A^{-1}$  se define en la ecuación [5-30,](#page-105-1) donde se usa la constante  $g_1 = k_6 k_2^2$  –  $2k_2k_3k_5 + k_4k_3^2 + k_1k_5^2 - k_1k_4k_6.$ 

$$
A^{-1} = \begin{bmatrix} \frac{C_L(k_4k_6 - k_5^2)}{g_1} & \frac{C_m(k_2k_6 - k_3k_5)}{g_1} & -\frac{C_r(k_2k_5 - k_3k_4)}{g_1} \\ \frac{C_L(k_2k_6 - k_3k_5)}{g_1} & \frac{C_m(k_1k_6 - k_3^2)}{g_1} & -\frac{C_r(k_2k_3 - k_1k_5)}{g_1} \\ -\frac{C_L(k_2k_5 - k_3k_4)}{g_1} & -\frac{C_m(k_2k_3 - k_1k_5)}{g_1} & -\frac{C_r(k_1k_4 - k_2^2)}{g_1} \end{bmatrix}
$$
(5-30)

### 5.1.1. Registro experimental de las condiciones ambientales en un domo

Con el objetivo de verificar el modelo planteado se midieron experimentalmente las diferentes temperaturas del domo durante 5 d´ıas, del 9 al 14 de febrero de 2019, para esto se usaron sensores DS18b20 ubicados en diferentes posiciones de la cubierta interna y externa del domo, un sensor adicional al aire libre para la temperatura externa, y otro sensor en el centro del domo para la temperatura interna, los datos recopilados en este periodo se conocerán como conjunto de datos  $D_5$  en el resto del documento.

En la Figura [5-3](#page-106-0) se ilustran los puntos donde se ubicaron los sensores superficiales, los cuales se numeran empezando por la derecha hacia la izquierda, dejando al sensor n´umero 1 a la derecha de la entrada y el sensor número 7 a la izquierda.

Los resultados de la medición experimental se presentan en la Figura [5-4](#page-106-1), donde la línea azul indica la temperatura interna, la línea negra muestra la temperatura externa, y las líneas roja y verde corresponden a temperaturas superficiales internas y externas respectivamente, en este caso registradas con el sensor n´umero 1, ubicado cerca de la puerta, con lo cual se puede tener mayor influencia del fenómeno de infiltración.

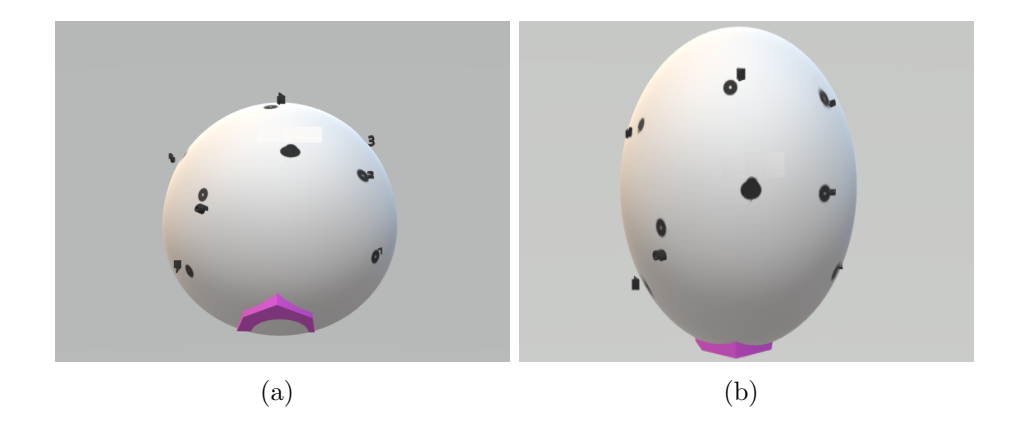

Figura 5-3.: Ubicación de los sensores de temperatura superficial.

<span id="page-106-0"></span>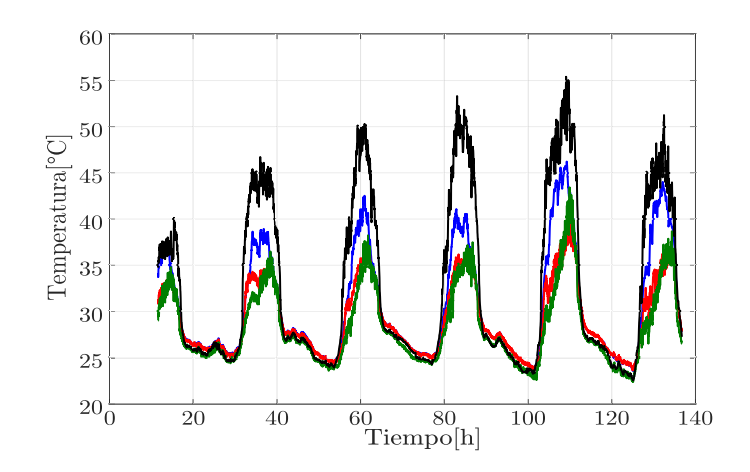

Figura 5-4.: Temperaturas interna (línea azul), externa (línea negra) y superficiales (líneas verdes azul) medidas en un domo geodésico durante 5 días.

<span id="page-106-1"></span>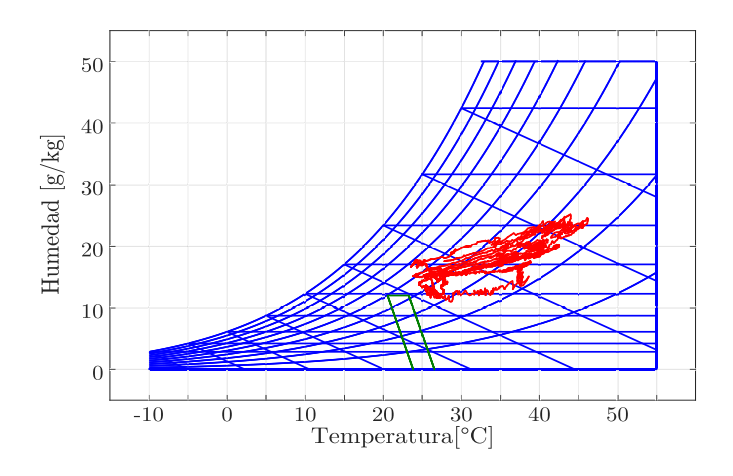

Figura 5-5.: Carta psicrométrica de un domo geodésico en la ciudad de Santa Marta.

En la Figura [5-6](#page-107-0) se presentan las medidas de temperaturas superficiales internas y externas, en donde la l´ınea roja corresponde al sensor externo y la l´ınea azula al interno.

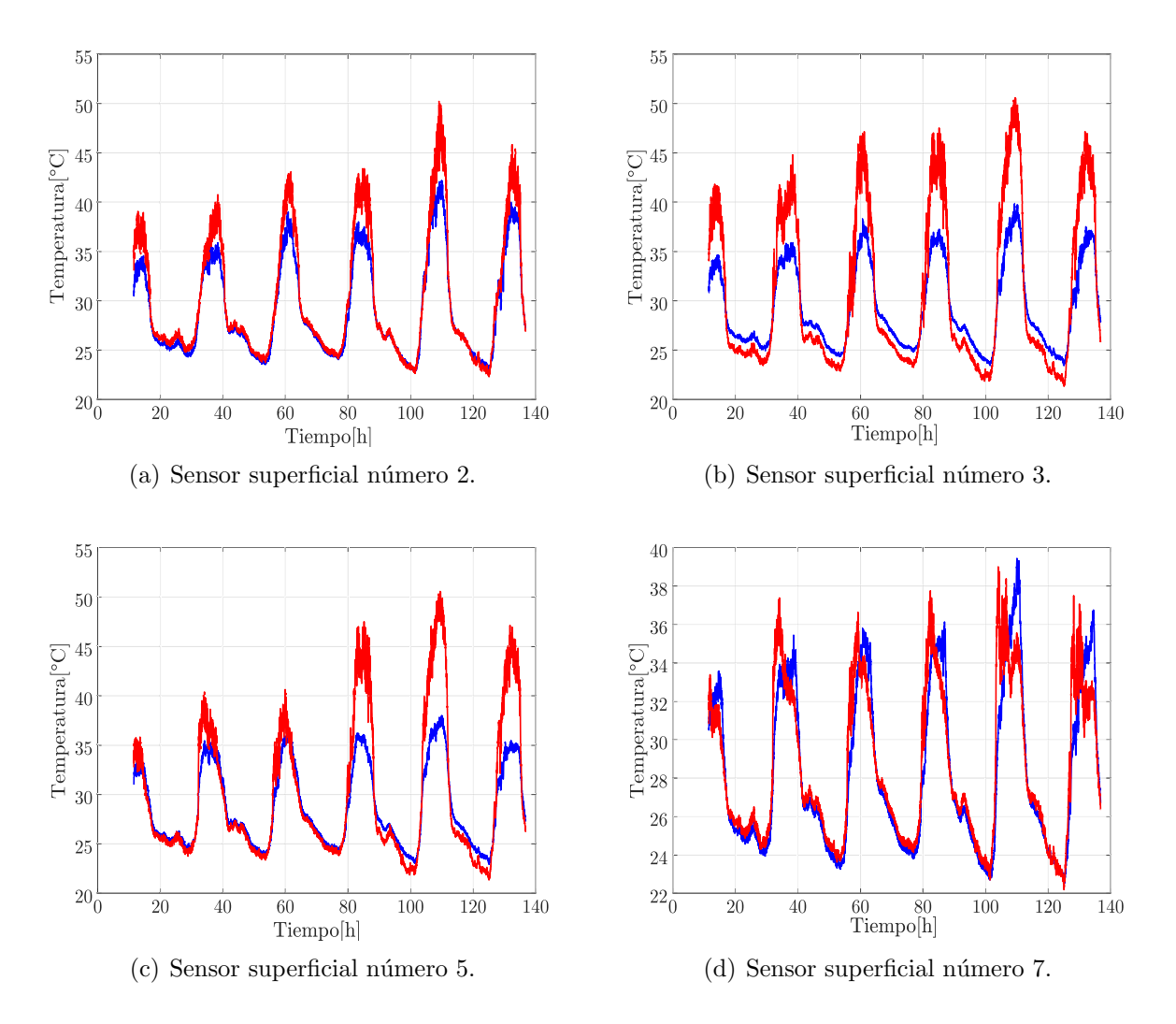

<span id="page-107-0"></span>Figura 5-6.: Temperaturas superficiales registradas en diferentes puntos de los domos geodésicos.

En estas gráficas podemos observar que los sensores más cercanos a la puerta muestran menor diferencia entre la temperatura interna y externa. Adicionalmente, con las medidas experimentales fue posible conocer las necesidades de refrigeración del domo, para esto se ajustó la zona de confort definida por el estándar 55 presentado en el capítulo 2, para utilizar dicho estándar debemos definir el nivel de aislamiento térmico aportado por la ropa de los ocupantes, que para esta zona del pa´ıs com´unmente se trata de una camisa manga corta y pantalones, lo que produciría un aislamiento típico de  $AI<sub>clo</sub> = 0,57$ , los límites de temperatura son ajustados a  $T_{min} = 22{,}58^{\circ}\text{C}$  y  $T_{max} = 25{,}72^{\circ}\text{C}$ , el resto de parámetros como la humedad ambiente y la presión atmosférica son mantenidos tomados de los registros de la ciudad de
Santa Marta, todo esto es presentado en la Figura [5-5](#page-106-0).

## 5.2. Simulación y ajuste de un domo geodésico

Con los resultados experimentales se realizó un proceso de ajuste utilizando el algoritmo [1.](#page-63-0) En el caso de los domos geodésicos se sintonizaron los coeficientes de transferencia de calor de la lona interna y externa  $(h_{\text{cl}i} y h_{\text{cl}e})$ , la madera  $h_{\text{cm}i} y$  el suelo  $h_s$ . Cada día se dividió en 3 segmentos, desde las 0:00h hasta las 6:20h, hora del amanecer; el segundo segmento inicia a las 6:20h hasta las 17:50h, hora del anochecer; finalmente, el último segmento se definió desde las 17:50h hasta las 24:00h. Los coeficientes sintonizados se presentan en la tabla [5-2](#page-108-0).

| Periodo[h]   | $h_{cmi}$ | $h_{\text{cl}i}$ | $h_{cle}$ | $h_{\rm e}$ |
|--------------|-----------|------------------|-----------|-------------|
| $0:00-6:20$  | 0.0117    | 8.0273           | 100       | 3.2383      |
| $6:20-17:50$ | 140       | 13.75            | 143.25    | 11          |
| 17:50-24:00  | റ         | 190              | 100       | 196         |

<span id="page-108-0"></span>Tabla 5-2.: Coeficientes de transferencia de calor según la hora del día.

Con base en el modelo desarrollado y los coeficientes obtenidos del algoritmo de sintonización se desarrolló una simulación que se presenta en la Figura [5-7](#page-108-1), en esta gráfica la línea roja corresponde a las medidas experimentales de la temperatura interna, la l´ınea verde representa la temperatura ambiente, y la l´ınea azul es el resultado del simulador. En este caso la diferencia entre los resultados experimentales y simulados fue del 3,6961 % en más de 100 horas de simulación.

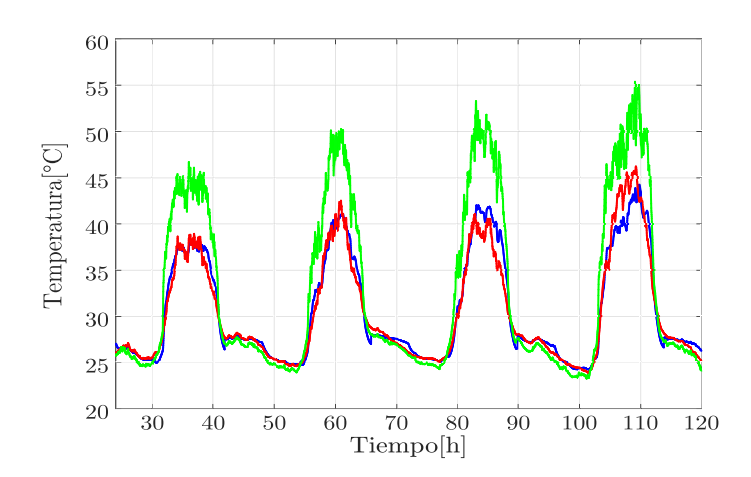

<span id="page-108-1"></span>Figura 5-7.: Temperatura ambiental (linea verde), temperatura interna simulada (linea azul) y experimental (linea roja).

## 5.3. Diseño del controlador en modos deslizantes para un domo

Para el diseño del controlador en modos deslizantes, se partieron de las ecuaciones [5-31, 5-32](#page-109-0) y [5-33](#page-109-0) donde se toman como nuevas variables de estado el error de la temperatura interna con respecto a una referencia constante, la temperatura de la estructura de madera y el flujo de calor transferido de la cubierta externa al interior.

<span id="page-109-0"></span>
$$
x_1 = T_{ref} - T \tag{5-31}
$$

$$
x_2 = T_{wm} \tag{5-32}
$$

$$
x_3 = \frac{T_a - T_{wl}}{R_1 + R_2} - C_l \dot{T}_{wl} \tag{5-33}
$$

Partiendo de las nuevas variables de estado se expresaron sus derivadas en función de la temperatura de la madera, la cubierta y el aire interno como se muestra a continuación:

$$
\dot{x}_1 = -\frac{k_3}{C_r} T_{wl} - \frac{k_5}{C_r} T_{wm} - \frac{k_6}{C_r} T - \frac{k_8}{C_r} T_s - \frac{Q_s}{C_r} N + \frac{I_L}{C_r} u \tag{5-34}
$$

$$
\dot{x}_2 = \frac{k_2}{C_m} T_{wl} + \frac{k_4}{C_m} T_{wm} + \frac{k_5}{C_m} T \tag{5-35}
$$

$$
\dot{x}_3 = d_4 T_{wl} + d_5 T_{wm} + d_6 T + d_7 T_a + d_8 T_s + d_9 N + d_{10} u \tag{5-36}
$$

Las constantes  $d_1$  a  $d_{10}$  son reducciones planteadas en las expresiones [5-37](#page-109-1) a [5-46,](#page-110-0) y se utilizan para simplificar las ecuaciones matemáticas.

<span id="page-109-1"></span>
$$
d_1 = -\frac{k_8}{C_r} \tag{5-37}
$$

$$
d_2 = -\frac{Q_s}{C_r} \tag{5-38}
$$

$$
d_3 = \frac{I_L}{C_r} \tag{5-39}
$$

$$
d_4 = -\frac{k_1(k_1 + k_7)}{C_l} - \frac{k_2^2}{C_m} - \frac{k_3^2}{C_r}
$$
\n
$$
(5-40)
$$

$$
d_5 = -\frac{k_2(k_1 + k_7)}{C_l} - \frac{k_2k_4}{C_m} - \frac{k_3k_5}{C_r}
$$
\n
$$
(5-41)
$$

$$
d_6 = -\frac{k_3(k_1 + k_7)}{C_l} - \frac{k_2k_5}{C_m} - \frac{k_3k_6}{C_r}
$$
\n
$$
(5-42)
$$

$$
d_7 = -\frac{k_7(k_1 + k_7)}{C_l} \tag{5-43}
$$

$$
d_8 = -\frac{k_3 k_8}{C_r} \tag{5-44}
$$

<span id="page-110-0"></span>
$$
d_9 = -\frac{k_3 Q_s}{C_r} \tag{5-45}
$$

$$
d_{10} = \frac{k_3 I_L}{C_r} \tag{5-46}
$$

Para la representación en espacios de estado se utilizó la forma presentada en las ecuaciones [5-47](#page-110-1) y [5-48,](#page-110-1) en este caso el vector de estado es  $x = \begin{bmatrix} x_1 & x_2 & x_3 \end{bmatrix}^t$ . La salida del sistema es la temperatura interna del domo, representada por la variable T. Las entradas del sistema son: la temperatura ambiente externa  $u_1 = T_a$ ; la temperatura del suelo  $u_2 = T_s$ ; la temperatura de referencia  $u_3 = T_{ref}$ ; el número de ocupantes  $u_4 = N y u_5$  representa el estado de la carga refrigerante, activa o inactiva.

<span id="page-110-1"></span>
$$
\dot{x} = Ax + B_1u_1 + B_2u_2 + B_3u_3 + B_4u_4 + B_5u_5 \tag{5-47}
$$

$$
y = Cx + D_1u_1 + D_2u_2 + D_3u_3 + D_4u_4 + D_5u_5 \tag{5-48}
$$

Las matrices de estado A y de entrada  $B_r$  con  $r = 1, 2, ..., 5$ , se muestran a continuación:

$$
A = \begin{bmatrix} -f_1 & f_2 & f_3 \\ f_4 & f_5 & f_6 \\ -f_7 & f_8 & f_9 \end{bmatrix}
$$
(5-49)  
\n
$$
B_1 = \begin{bmatrix} 0 \\ 0 \\ d_7 \end{bmatrix}
$$
  
\n
$$
B_2 = \begin{bmatrix} d_1 \\ 0 \\ d_8 \end{bmatrix}
$$
  
\n
$$
B_3 = \begin{bmatrix} f_1 \\ f_4 \\ f_7 \end{bmatrix}
$$
  
\n
$$
B_4 = \begin{bmatrix} d_2 \\ 0 \\ d_9 \end{bmatrix}
$$
(5-53)

$$
B_5 = \begin{bmatrix} d_3 \\ 0 \\ d_{10} \end{bmatrix} \tag{5-54}
$$

Las matrices de salida $C$ y de transferencia directa ${\cal D}_r$ se definen como sigue:

$$
C = \begin{bmatrix} -1 & 0 & 0 \end{bmatrix}
$$
\n
$$
D = \begin{bmatrix} 0 \\ 0 \end{bmatrix}
$$
\n(5-55)

$$
D_{1,2,4,5} = \begin{bmatrix} 0 \\ 0 \\ 0 \end{bmatrix}
$$
\n
$$
D_3 = \begin{bmatrix} 1 \\ 0 \\ 0 \end{bmatrix}
$$
\n(5-56)\n
$$
(5-56)
$$
\n(5-57)

Finalmente, en la expresión [5-66](#page-111-0) se resume el sistema dinámico con las nuevas variables de estado planteadas para el controlador. Cada una de las constantes  $f_1$ a $f_9$ se presentan a continuación:

<span id="page-111-0"></span>
$$
f_1 = \frac{k_3^2}{C_r(k_1 + k_7)} - \frac{k_6}{C_r} \tag{5-58}
$$

$$
f_2 = \frac{k_2 k_3}{C_r (k_1 + k_7)} - \frac{k_5}{C_r} \tag{5-59}
$$

$$
f_3 = \frac{k_3}{C_r(k_1 + k_7)}\tag{5-60}
$$

$$
f_4 = \frac{k_5}{C_m} - \frac{k_2 k_3}{C_m (k_1 + k_7)}
$$
(5-61)  

$$
k_4
$$
 $k_2^2$  (5-62)

$$
f_5 = \frac{k_4}{C_m} - \frac{k_2^2}{C_m(k_1 + k_7)}
$$
(5-62)

$$
f_6 = -\frac{k_2}{C_m(k_1 + k_7)}
$$
(5-63)  

$$
f = -\frac{d_4k_3}{k_3}
$$
(5-64)

$$
f_7 = d_6 - \frac{u_4 n_3}{k_1 + k_7}
$$
\n
$$
f_8 = d_5 - \frac{d_4 k_2}{k_1 + k_7}
$$
\n(5-64)\n
$$
(5-65)
$$

$$
f_8 = a_5 - \frac{1}{k_1 + k_7}
$$
\n
$$
f_9 = -\frac{d_4}{k_1 + k_7}
$$
\n(5-66)

$$
b_1 + k_7 \tag{5-66}
$$

Con estas constantes se simuló un caso teórico en el cual la temperatura ambiente se mantuvo constante e igual 40°C, una temperatura de referencia  $T_{ref} = 24$ °C, una carga interna  $I_L = 12600 \text{kJ}$  y los coeficientes de transferencia de calor ajustados para el periodo de día. En las Figuras [5.8\(a\)](#page-112-0) y [5.8\(b\)](#page-112-1) se muestran los equilibrios que alcanza el sistema con la carga activa e inactiva, en el caso de  $u = 1$  se tiene el equilibrio en las coordenadas  $(x_1, x_2, x_3) = (1.16, 27.52, 1.010 \times 10^4)$ , y en el caso de  $u = 0$  el equilibrio está en las coordenadas  $(x_1, x_2, x_3) = (-11.49, 34.19, 1086).$ 

<span id="page-112-0"></span>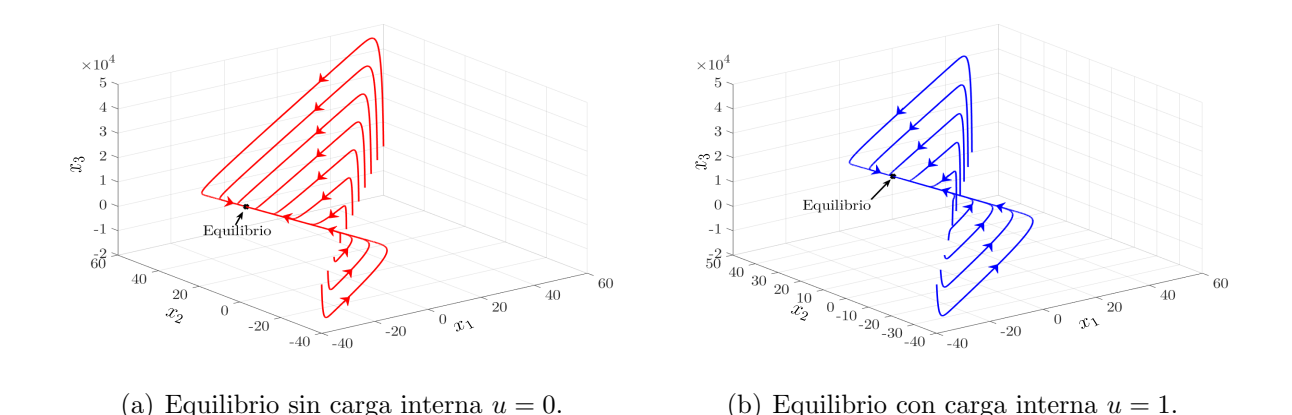

<span id="page-112-3"></span><span id="page-112-1"></span>**Figura 5-8.:** Equilibrios del domo geodésico con y sin carga interna.

Adicionalmente, se calculó la naturaleza de los equilibrios, para esto se usó nuevamente el método de los valores propios como se muestra a continuación:

$$
A - \lambda I = \begin{bmatrix} -f_1 - \lambda & f_2 & f_3 \\ -f_4 & f_5 - \lambda & f_6 \\ -f_7 & f_8 & f_9 - \lambda \end{bmatrix}
$$
 (5-67)

El determinante de la matriz se calcula con la expresión [5-68,](#page-112-2) de donde obtenemos las raíces del polinomio  $\lambda_1 = -293,1583, \lambda_2 = -5,9497 \text{ y} \lambda_3 = -0,1746, \text{ las cuales al cumplir la}$ relación  $\lambda_1 < \lambda_2 < \lambda_3 < 0$  indican que el equilibrio es un nodo estable.

<span id="page-112-2"></span>
$$
det(A - \lambda I) = -\lambda^3 + \lambda^2 (f_9 - f_1 + f_5) + \lambda (f_1 f_9 - f_5 f_9 + f_1 f_5 - f_3 f_7 - f_2 f_4 + f_6 f_8) +
$$
  

$$
(f_1 f_6 f_8 + f_2 f_4 f_9 + f_3 f_5 f_7 - f_3 f_4 f_8 - f_2 f_6 f_7 - f_1 f_5 f_9) = 0
$$
 (5-68)

Una vez planteado el sistema en lazo cerrado y sus equilibrios, se procedió a establecer la superficie de deslizamiento, la cual se definió en la ecuación [5-69,](#page-113-0) donde las constantes  $\alpha_1,\alpha_2$ y  $\alpha_3$  deben ser ajustadas para alcanzar el objetivo de minimizar el error de temperatura

<span id="page-113-0"></span>88 5 Modelado, simulación y control con modelos de escala completa

interna en el domo.

$$
s = \alpha_1 x_1 + \alpha_2 x_2 + \alpha_3 x_3 \tag{5-69}
$$

La velocidad de deslizamiento sobre la superficie se define por la ecuación [5-70,](#page-113-1) de donde se pueden deducir las diferentes relaciones entre las constantes  $\alpha$ , teniendo un particular interés en la constante  $\alpha_3$ , la cual está relacionada con el flujo de calor transferido por la cubierta y debe minimizarse, por lo tanto se utiliza el coeficiente de  $x_3$  como relación final entre las constantes.

<span id="page-113-1"></span>
$$
\dot{s} = \alpha_1 \dot{x}_1 + \alpha_2 \dot{x}_2 + \alpha_3 \dot{x}_3 \tag{5-70}
$$

$$
\dot{s} = (T_{ref} - x_1)(\alpha_1 f_1 + \alpha_2 f_4 + \alpha_3 f_7) + x_2(\alpha_1 f_2 + \alpha_2 f_5 + \alpha_3 f_8) + x_3(\alpha_1 f_3 + \alpha_2 f_6 + \alpha_3 f_9) + u_1(\alpha_3 d_7) + u_2(\alpha_1 d_1 + \alpha_3 d_8) + u_4(\alpha_1 d_2 + \alpha_3 d_9) + u_5(\alpha_1 d_3 + \alpha_3 d_{10})
$$
(5-71)

$$
\alpha_3 = -\frac{\alpha_1 f_3 + \alpha_2 f_6}{f_9} \tag{5-72}
$$

Las constantes de deslizamiento se ajustaron con un método de tanteo, se fijó el valor de  $\alpha_2 = 1$  y se evaluaron diferentes valores de  $\alpha_1$  y por su combinación el valor resultante de  $\alpha_3$ , se simuló el modelo con las condiciones constantes para analizar el impacto de cada combinación sobre el error de temperatura.

| $\alpha_1$     | $\alpha_2$ | $\alpha_3$               | Error de temperatura $\lceil \text{°C} \rceil$ |
|----------------|------------|--------------------------|------------------------------------------------|
| $\overline{0}$ | 1          | $3,6852 \times 10^{-7}$  | $-10$                                          |
| 5              | 1          | $-9,0105 \times 10^{-5}$ | $-1.25$                                        |
| 10             | 1          | $-1,8060 \times 10^{-4}$ | $-0.48$                                        |
| 15             | 1          | $-2,7109 \times 10^{-4}$ | $-0.24$                                        |
| 20             | 1          | $-3,6158 \times 10^{-4}$ | $-0.13$                                        |
| 25             | 1          | $-4,5207 \times 10^{-4}$ | $-0.06$                                        |
| 30             | 1          | $-5,4256 \times 10^{-4}$ | $-0.02$                                        |
| 35             | 1          | $-6,3306 \times 10^{-4}$ | 0.02                                           |
| 40             | 1          | $-7,2335 \times 10^{-4}$ | 0.04                                           |
| 45             | 1          | $-8,1404 \times 10^{-4}$ | 0.06                                           |

<span id="page-113-2"></span>**Tabla 5-3**: Impacto de la variación de la constante  $\alpha_1$  sobre el error de temperatura.

En la tabla [5-3](#page-113-2) se presentan los valores estudiados, en donde se puede ver que para valores bajos de  $\alpha_1$  se obtiene un error de temperatura mayor, adicionalmente, el mínimo valor de error se obtuvo con los valores de  $\alpha_1 = 30$  y  $\alpha_1 = 35$ , por lo que se consideraron valores apropiados con los cuales trabajar, y se eligió finalmente  $\alpha_1 = 30$  para el resto de la investigación.

Se realizó un segundo análisis para estudiar el impacto de  $\alpha_2$  sobre el error de temperatura, esta vez se fijó  $\alpha_1 = 30$  y se calculó en cada caso el valor de  $\alpha_3$  y el error con respecto a la referencia. En la tabla [5-4](#page-114-0) se presentan los valores estudiados y el resultado obtenido. En este caso se evidenció que incrementar el valor de  $\alpha_2$  era contraproducente, puesto que no contribuía al sistema para alcanzar la referencia, por lo tanto, se fijó el valor de  $\alpha_2$  en 1.

| $\alpha_1$ | $\alpha_2$    | $\alpha_3$                                             | Error de temperatura <sup>[o</sup> C] |
|------------|---------------|--------------------------------------------------------|---------------------------------------|
| 30         | $\frac{1}{2}$ | $\vert -5.4218 \times 10^{-4} \vert -1.1116 \vert$     |                                       |
|            |               | $30 \mid 5 \mid -5,4102 \times 10^{-4} \mid -4.6902$   |                                       |
|            |               | $30 \mid 10 \mid -5,3909 \times 10^{-4} \mid -10.9942$ |                                       |
|            |               | 30   15   $-5,3715 \times 10^{-4}$   $-9.8815$         |                                       |

<span id="page-114-0"></span>**Tabla 5-4**: Impacto de la variación de la constante  $\alpha_2$  sobre el error de temperatura.

Finalmente, se decidió trabajar con las constantes de  $\alpha_1 = 30$ ,  $\alpha_2 = 1$ , y  $\alpha_3 = -5.4 \times 10^{-4}$ en el resto de esta tesis.

#### 5.3.1. Condiciones de estabilidad y convergencia del controlador

En la Figura [5-8](#page-112-3) se demostró que para sin importar las condiciones iniciales el sistema converge a un punto de equilibrio, el cual depende del estado de la carga, es decir que, cuando la carga está inactiva se converge a un punto, y cuando la carga está activa se converge a otro punto diferente. En la Figura [5-9](#page-115-0) se muestran los equilibrios con el plano deslizante, el punto rojo corresponde al equilibrio con la carga inactiva y el punto azul al equilibrio con la carga activa. Como ya se analizó el sistema por fuera de la superficie de deslizamiento, ahora se proceder´a a analizar el sistema dentro de la superficie de deslizamiento.

Igual que en la sección [4.3.2](#page-89-0) nos basamos en la teoría de [\[91\]](#page-143-0) para el análisis dentro de la superficie deslizante. El primer paso es determinar la ecuación de movimiento dentro del plano, la cual es definida en la expresión:

$$
\dot{x}_{sm} = \mu f^+ + (1 - \mu)f^- \tag{5-73}
$$

Esta ecuación de movimiento depende de  $f^+$ ,  $f^-$  y  $\mu$ , las cuales son presentadas en las

ecuaciones [5-74](#page-115-1) a [5-77,](#page-115-1) de donde se puede deducir la relación  $f^+ = f^- + B_5$ .

<span id="page-115-1"></span>
$$
f^{+} = f(x, u^{+}) = \begin{bmatrix} -f_{1}x_{1} + f_{2}x_{2} + f_{3}x_{3} + d_{1}u_{1} + f_{1}u_{3} + d_{2}u_{4} + d_{3} \\ -f_{4}x_{1} + f_{5}x_{2} + f_{6}x_{3} + f_{4}u_{3} \\ -f_{7}x_{1} + f_{8}x_{2} + f_{9}x_{3} + d_{7}u_{1} + d_{8}u_{2} + f_{7}u_{3} + d_{9}u_{4} + d_{10} \end{bmatrix}
$$
(5-74)  

$$
f^{-} = f(x, u^{-}) = \begin{bmatrix} -f_{1}x_{1} + f_{2}x_{2} + f_{3}x_{3} + d_{1}u_{1} + f_{1}u_{3} + d_{2}u_{4} \\ -f_{4}x_{1} + f_{5}x_{2} + f_{6}x_{3} + f_{4}u_{3} \\ -f_{7}x_{1} + f_{8}x_{2} + f_{9}x_{3} + d_{7}u_{1} + d_{8}u_{2} + f_{7}u_{3} + d_{9}u_{4} \end{bmatrix}
$$
(5-75)

$$
\mu = \frac{grad(s)f^{-}}{grad(s)(f^{-} - f^{+})}
$$
\n
$$
\tag{5-76}
$$

$$
\mu = j_1 x_1 + j_2 x_2 + j_3 x_3 + j_4 u_1 + j_5 u_2 + j_6 u_3 + j_7 u_4 \tag{5-77}
$$

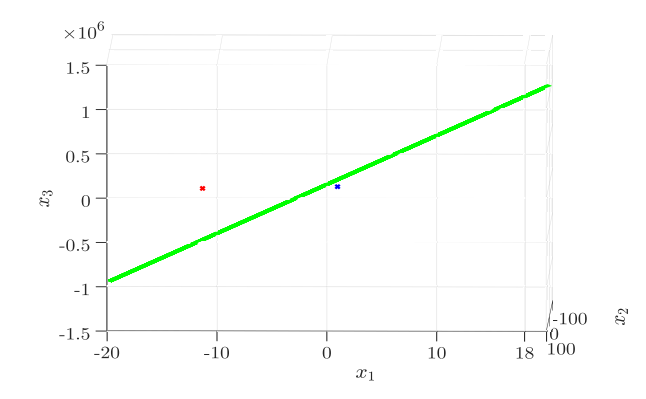

<span id="page-115-0"></span>Figura 5-9.: Equilibrios del domo geodésico y el plano de deslizamiento.

Las constantes  $j_1$ a $j_7$ son utilizadas para simplificar los cálculos y se presentan a continuación:

$$
j_1 = \frac{\alpha_1 f_1 + f_4 + \alpha_3 f_7}{\alpha_1 f_1 + \alpha_2 f_2} \tag{5-78}
$$

$$
\begin{aligned}\n\sigma_1 d_3 + \alpha_3 d_{10} \\
j_2 &= -\frac{\alpha_1 f_2 + f_5 + \alpha_3 f_8}{\alpha_2 d_2 + \alpha_3 d_{10}}\n\end{aligned}\n\tag{5-79}
$$

$$
j_3 = -\frac{\alpha_1 f_3 + f_6 + \alpha_3 f_9}{\alpha_1 d_3 + \alpha_3 d_{10}}\tag{5-80}
$$

$$
j_4 = -\frac{\alpha_3 d_7}{\alpha_3 d_1 d_1 d_2 d_3} \tag{5-81}
$$

$$
j_4 \qquad \alpha_1 d_3 + \alpha_3 d_{10}
$$
  
\n
$$
j_5 = -\frac{\alpha_1 d_1 + \alpha_3 d_8}{\alpha_1 d_3 + \alpha_3 d_{10}}
$$
\n(5-82)

5.3 Diseño del controlador en modos deslizantes para un domo 91

$$
j_6 = -\frac{\alpha_1 f_1 + f_4 + \alpha_3 f_7}{\alpha_1 d_3 + \alpha_3 d_{10}}\tag{5-83}
$$

$$
j_7 = -\frac{\alpha_1 d_2 + \alpha_3 d_9}{\alpha_1 d_3 + \alpha_3 d_{10}}\tag{5-84}
$$

La expresión [5-85](#page-116-0) muestra la ecuación de movimiento dentro de la superficie de deslizamiento, adicionalmente, el termino  $\mu$  depende de las variables de estado y las entradas del sistema, por lo tanto al reemplazarlo, obtenemos la expresión [5-86.](#page-116-0)

<span id="page-116-0"></span>
$$
\dot{x}_{sm} = \begin{bmatrix}\n-f_1x_1 + f_2x_2 + f_3x_3 + d_1u_1 + f_1u_3 + d_2u_4 + d_3\mu \\
-f_4x_1 + f_5x_2 + f_6x_3 + f_4u_3 \\
-f_7x_1 + f_8x_2 + f_9x_3 + d_7u_1 + d_8u_2 + f_7u_3 + d_9u_4 + d_{10}\mu\n\end{bmatrix}
$$
\n
$$
\dot{x}_{sm} = \begin{bmatrix}\nc_1x_1 + c_2x_2 + c_3x_3 + c_4u_1 + c_5u_2 + c_6u_3 + c_7u_4 \\
-f_4x_1 + f_5x_2 + f_6x_3 + f_4u_3 \\
c_8x_1 + c_9x_2 + c_{10}x_3 + c_{11}u_1 + c_{12}u_2 + c_{13}u_3 + c_{14}u_4\n\end{bmatrix}
$$
\n(5-86)

Las constantes  $c_1$  a  $c_{14}$  se muestran a continuación:

$$
c_1 = -f_1 + d_3 j_1 \t c_2 = f_2 + d_3 j_2
$$
  
\n
$$
c_3 = f_3 + d_3 j_3 \t c_4 = d_3 j_4
$$
  
\n
$$
c_5 = d_1 + d_3 j_5 \t c_6 = f_1 + d_3 j_6
$$
  
\n
$$
c_7 = d_2 + d_3 j_7 \t c_8 = -f_7 + d_{10} j_1
$$
  
\n
$$
c_9 = f_8 + d_{10} j_2 \t c_{10} = f_9 + d_{10} j_3
$$
  
\n
$$
c_{11} = d_7 + d_{10} j_4 \t c_{12} = d_8 + d_{10} j_5
$$
  
\n
$$
c_{13} = f_7 + d_{10} j_6 \t c_{14} = d_9 + d_{10} j_7
$$
\n
$$
(5-87)
$$

Para calcular el tipo de equilibrio y sus coordenadas, utilizamos la forma paramétrica del plano para expresar la superficie de deslizamiento, es decir que,  $s = \alpha_1 x_1 + x_2 + \alpha_3 x_3 = 0$  se puede expresar como  $x_2 = -\alpha_1 x_1 - \alpha_3 x_3$ , y la superficie pasa a tener la forma  $(x_1, x_2, x_3)$  $(x_1, \alpha_1 x_1 - \alpha_3 x_3, x_3)$ , con esto podemos realizar el cambio de variables  $x_1 = y_1$  y  $x_3 = y_2$ , por lo tanto, el sistema dinámico queda expresado como:

$$
\begin{cases}\n\dot{y}_1 = (c_1 - \alpha_1 c_2)y_1 + (c_3 - \alpha_3 c_2)y_2 + c_4 u_1 + c_5 u_2 + c_6 u_3 + c_7 u_4 \\
\dot{y}_2 = (c_8 - \alpha_1 c_9)y_1 + (c_{10} - \alpha_3 c_9)y_2 + c_{10} y_2 + c_{11} u_1 + c_{12} u_2 + c_{13} u_3 + c_{14} u_4\n\end{cases}
$$
\n(5-88)

Este sistema tiene los valores propios  $\lambda_1 = -0.1753$  y  $\lambda_2 = -293.15$ , por lo tanto posee un equilibrio estable de coordenadas  $(y_1, y_2) = (-0.8711, 1.0846 \times 10^4)$ , el cual expresado en las variables de estado iniciales obtenemos el punto  $(x_1, x_2, x_3) = (-0.8711, 32.0184, 1.0846 \times 10^4)$ 

como equilibrio del sistema din´amico limitado a la superficie deslizante.

En la Figura [5-10](#page-117-0) se muestra la evolución del sistema dentro de la superficie de deslizamiento, se evaluaron diferentes condiciones iniciales y en todos los casos el sistema toma una trayectoria que converge en el punto de equilibrio.

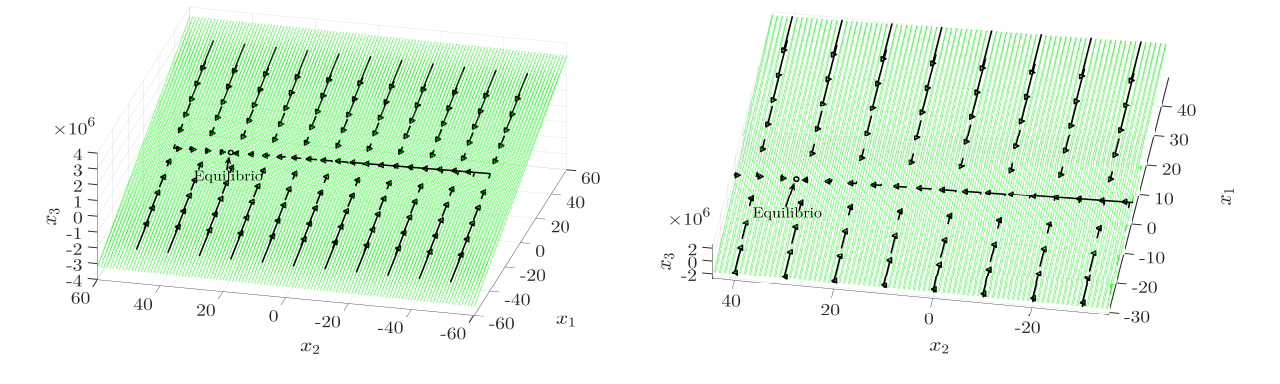

<span id="page-117-0"></span>Figura 5-10.: Evolución del sistema dentro de la superficie deslizante.

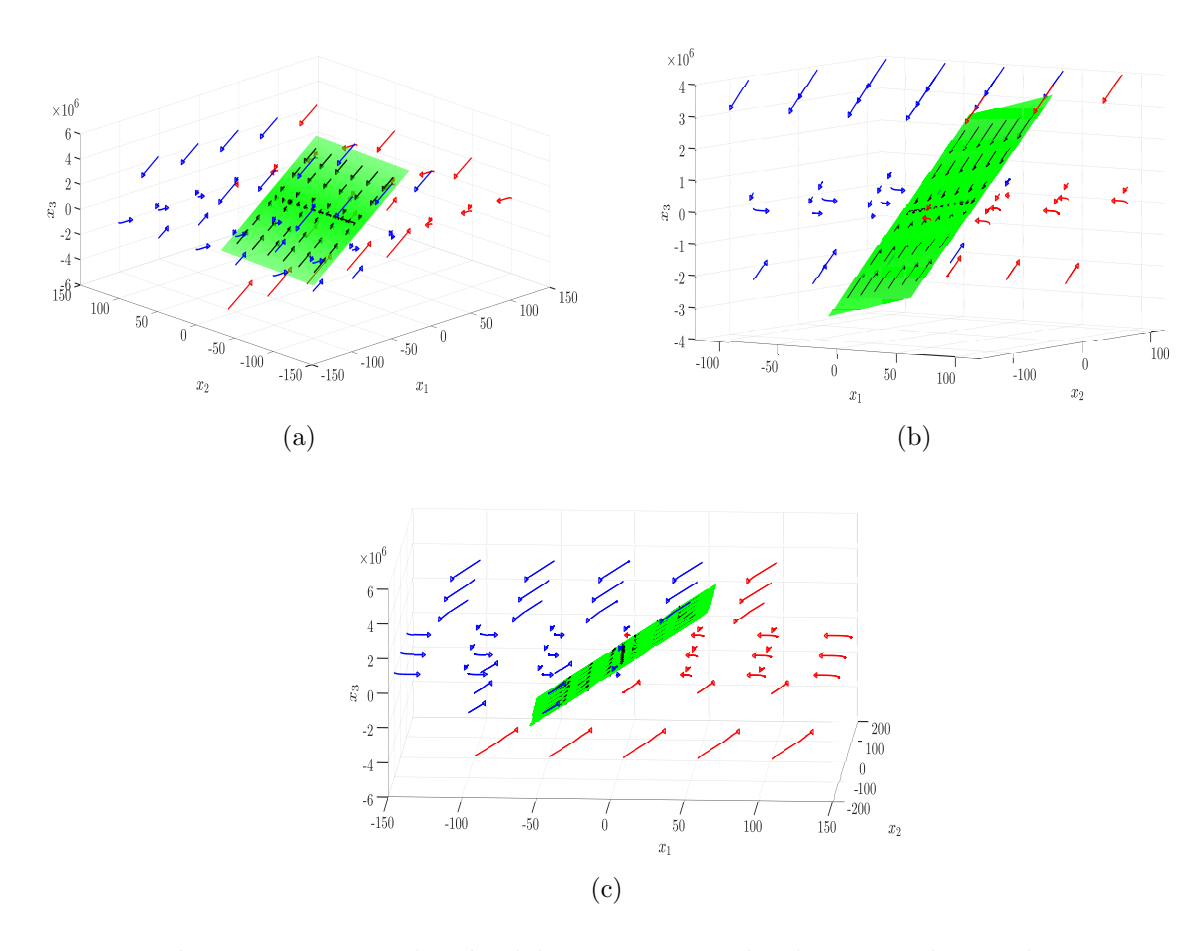

<span id="page-117-1"></span>Figura 5-11.: Evolución del sistema en todo el espacio de estados.

En la Figura [5-11](#page-117-1) se muestra la evolucion del sistema dinamico en todo el espacio de estados, los vectores azules representan las condiciones  $s > 0$  que fueron calculadas con el sistema  $f^+$ , los vectores rojos corresponden a las condiciones  $s < 0$  y fueron desarrolladas con el sistema  $f^{\dagger}$ , y finalmente, los vectores negros corresponden a las condiciones  $s = 0$  y son el resultado del sistema  $\dot{x}_{sm}$ , con esto se demuestra que para cualquier condicion de s el sistema converge a la superficie y a un punto de equilibrio dentro de este plano.

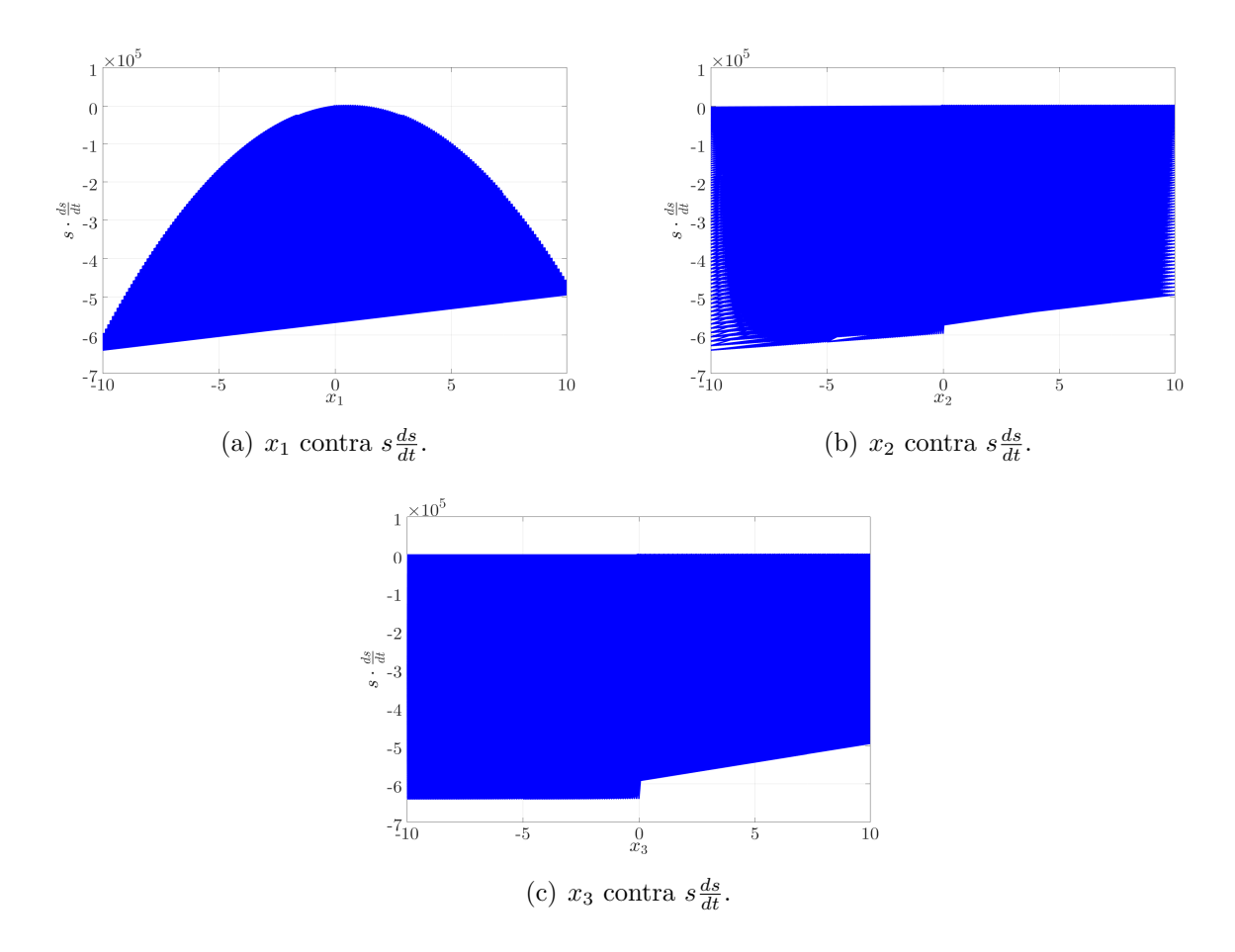

<span id="page-118-1"></span>**Figura 5-12**.: Condición de deslizamiento cuando  $x_1, x_2, y_3$  convergen a cero.

Con las condiciones planteadas hasta el momento se decidió verificar el cumplimiento de las condiciones de búsqueda y deslizamiento remarcadas en las ecuaciones [5-89](#page-118-0) y [5-90.](#page-118-0) Se hizo un barrido para los valores  $x_1, x_2 \, y \, x_3$ , los resultados se presentan en la Figura [5-12](#page-118-1), en donde se puede ver que para los diferentes valores de las variables de estado se cumplen las condiciones.

<span id="page-118-0"></span>
$$
s\frac{ds}{dt} < 0 \qquad \text{Condition de búsque da} \tag{5-89}
$$
\n
$$
\lim_{s \to 0} s\frac{ds}{dt} < 0 \qquad \text{Condition de deslizamiento} \tag{5-90}
$$

#### 5.3.2. Simulación del controlador con banda de histéresis

Con la demostración realizada en las sección anterior, donde se evidenció que desde cualquier condición inicial, el sistema converge hacia la superficie de deslizamiento y hacia un punto de equilibrio dentro de esta, se decidieron hacer simulaciones con una banda de histéresis, lo cual es más apropiado para sistemas reales. La amplitud de dicha banda se asumió de forma arbitraria de  $\delta = 0.5$  y se mantuvo la temperatura ambiente en  $T_a = 40$ <sup>o</sup>C. Los resultados de la simulación se presentan en la Figura [5-13](#page-119-0), donde se muestran diferentes ángulos de la simulación del sistema, y como este se desliza sobre la superficie diseñada. En estas Figuras los equilibrios del sistema son marcados con una x color azul para el equilibrio con carga activa, y roja para el equilibrio sin carga, el plano de deslizamiento es señalado con verde, mientras que, la línea negra es la evolución del sistema.

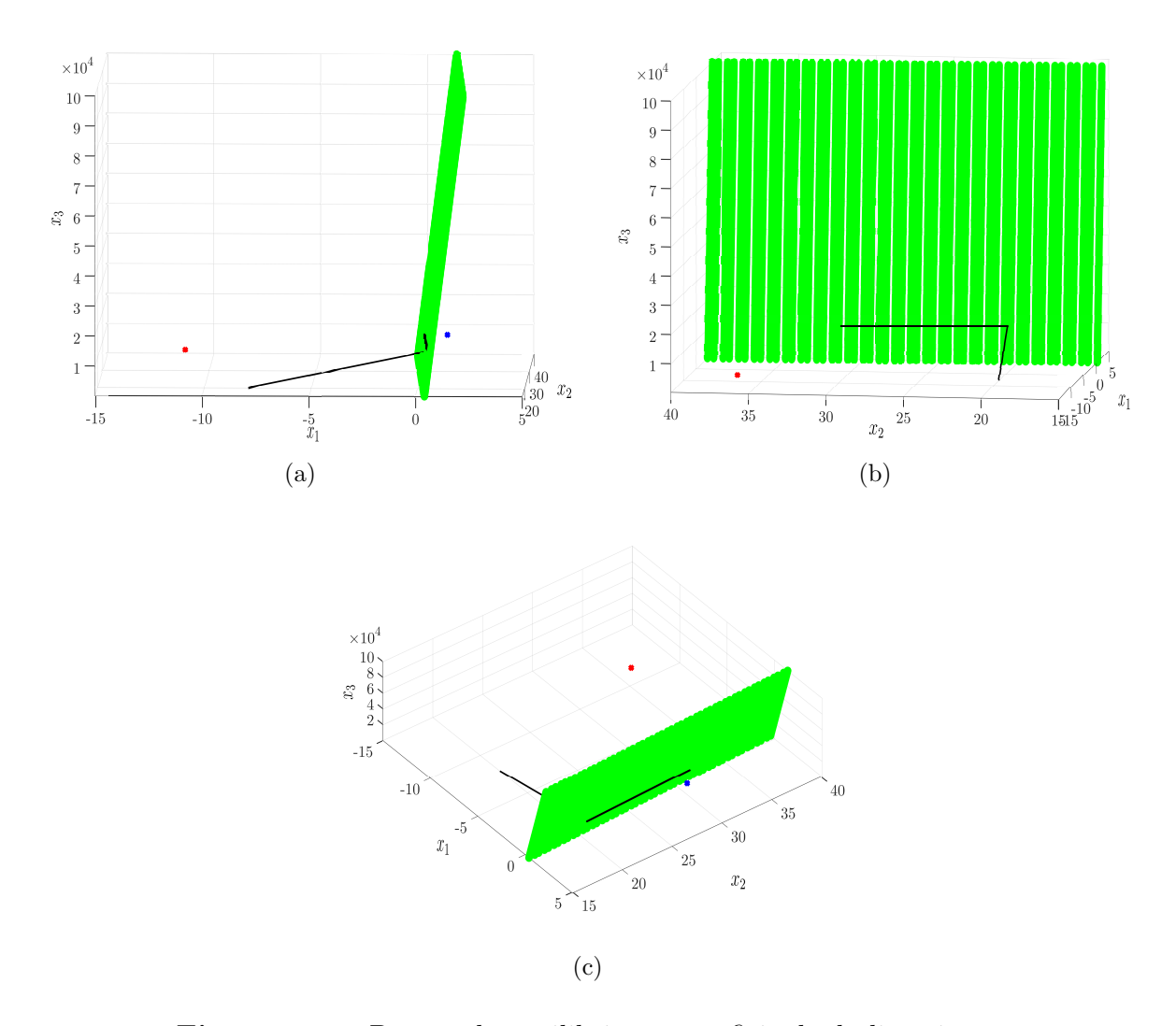

<span id="page-119-0"></span>Figura 5-13.: Puntos de equilibrio y superficie de deslizamiento.

En la Figura [5-14](#page-120-0) se muestra la evolución de cada una de las variables en el tiempo con el conjunto de parámetros definidos, como se puede ver en la Figura [5.14\(a\)](#page-120-1) se alcanza la temperatura deseada  $T_{ref}$ , en [5.14\(b\)](#page-120-2) y [5.14\(c\)](#page-120-3) se muestran la temperatura de la madera y el flujo transferido por la cubierta alcanzando un valor constante.

<span id="page-120-1"></span>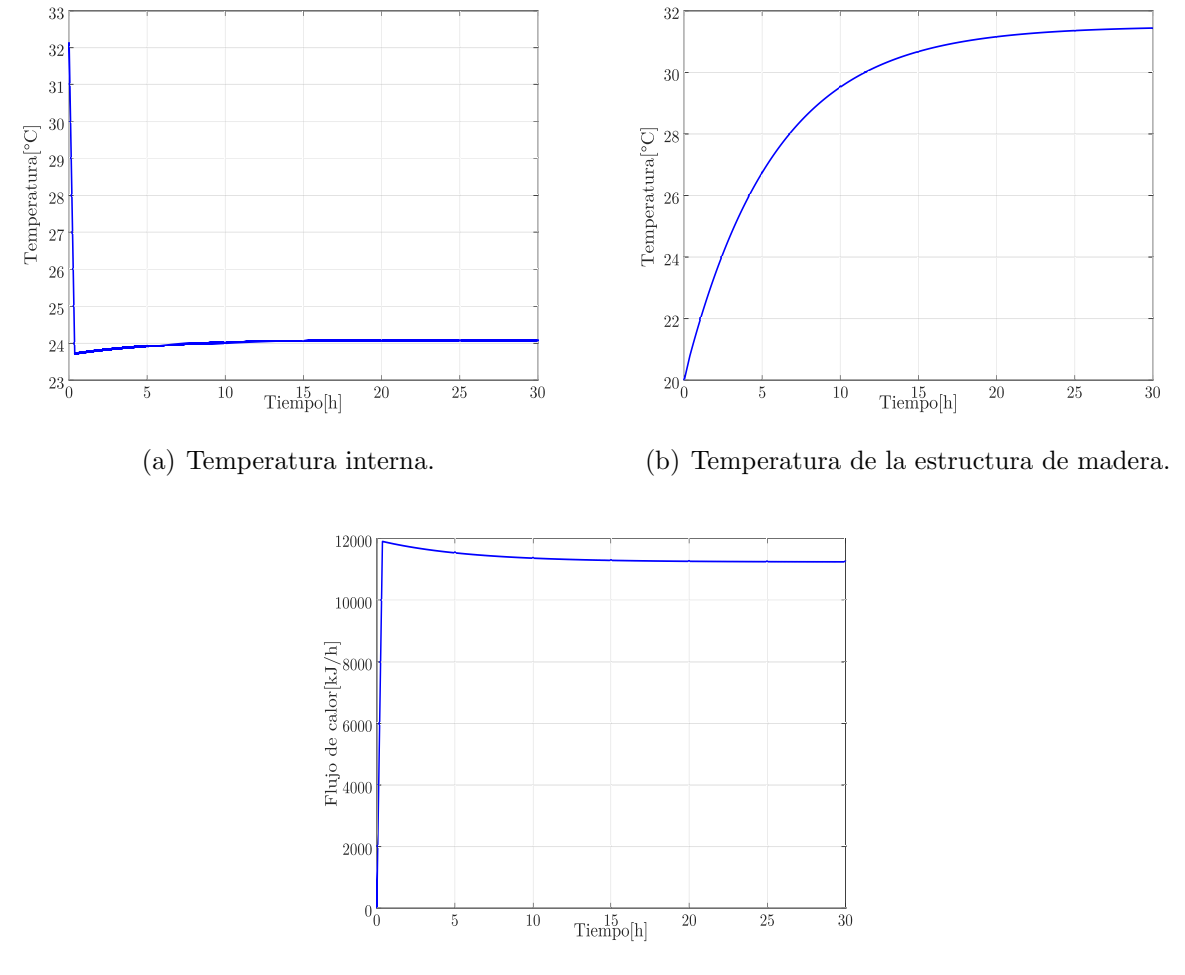

<span id="page-120-3"></span><span id="page-120-2"></span><span id="page-120-0"></span>(c) Flujo de calor transferido por la cubierta.

Figura 5-14.: Evolución de las variables de estado en el domo geodésico.

En este caso se tuvo en cuenta una humedad relativa de  $75\%$ , este valor también se mantuvo constante durante toda la simulación y se ajustó al modelo de temperatura y humedad presentado en la sección [2.2,](#page-44-0) con una presión atmosférica  $P_a = 1017$ hPa y un ocupante como carga interna, con una constante de masa $C_h = 3 \frac{\text{g}}{\text{h} \cdot \text{oC}}$ y una carga de calor de 120W. En la Figura [5-15](#page-121-0) se presenta la zona de confort y la evolución de la temperatura y humedad dentro del domo representado con la l´ınea de color rojo, en esta figura se demuestra la eficiencia del controlador para garantizar las condiciones de confort según el estándar 55,

aunque este análisis es limitado a condiciones de temperatura ambiente constante, por lo que se hace necesario evaluar el controlador con condiciones reales, donde la temperatura y la humedad ambiental cambien en función del tiempo.

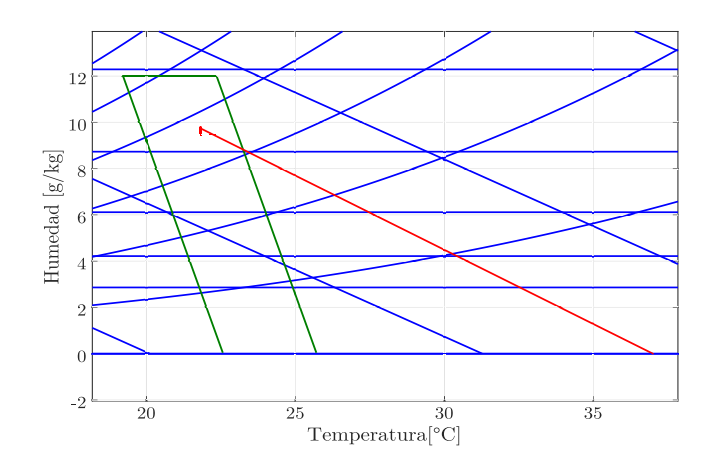

<span id="page-121-0"></span>Figura 5-15.: Temperatura y humedad del domo geodésico en la carta psicrométrica con el estándar 55.

Para analizar el impacto de la banda de histéresis sobre el desempeño del controlador se decidió realizar una serie de simulaciones cambiando el ancho de bando y calculando la magnitud de la oscilación sobre la temperatura de referencia, que se fijó en  $T_{ref} = 24,15$ °C, por lo tanto, se estudiaron la temperatura promedio, máxima y mínima después de alcanzar el periodo estacionario. En la tabla [5-5](#page-121-1) se presentan los resultados obtenidos, con este análisis se comprobó que el ancho de banda tiene poco impacto sobre la temperatura de salida, que no solo es capaz de alcanzar y mantener la referencia sino que en el peor de los casos tiene una oscilación de 0,2°C, por lo que en el resto del trabajo se mantuvo la banda de histéresis con un ancho de  $\delta = 0.5$ .

|     | $\overline{T}$ [°C] | $T_{max}$ <sup>[o</sup> C] | $T_{min}[^{\circ}C]$ |
|-----|---------------------|----------------------------|----------------------|
| 0.1 | 24.1570             | 24.1586                    | 24.1553              |
| 0.5 | 24.1569             | 24.1653                    | 24.1486              |
| 1   | 24.1571             | 24.1736                    | 24.1402              |
| 3   | 24.1565             | 24.2067                    | 24.1066              |
| 5   | 24.1572             | 24.24                      | 24.0728              |

<span id="page-121-1"></span>Tabla 5-5.: Impacto de la variación de la banda de histéresis sobre la temperatura de salida.

## 5.4. Evaluación de la estrategia de control con datos experimentales

La siguiente etapa del proyecto se dedicó a simular el comportamiento del domo geodésico bajo las condiciones ambientales en diferentes locaciones, permitiendo evaluar el modelo matem´atico y el controlador con datos experimentales registrados en la Universidad del Magdalena, en Santa Marta (Colombia) y la Universidad Politécnica de Valencia, en Valencia (España). También se utilizan diferentes potencias de la carga de refrigeración y diferentes números de usuarios, estudiando las necesidades de cada ubicación para el número de ocupantes según el estándar de confort.

#### 5.4.1. Simulación con datos ambientales de Santa Marta, Colombia

El primero de los registros utilizados fue el conjunto de datos  $D_5$ , donde se contaban con medidas de humedad relativa y temperatura ambiental de la ciudad de Santa Marta. En el análisis de espacio de estados que se muestra en la Figura [5.16\(a\),](#page-122-0) donde se registra la superficie de deslizamiento y los puntos de equilibrio, la evolución del sistema se señala con las líneas negras, la cual durante el periodo de máxima temperatura ambiental, abandona la superficie de deslizamiento. Adicionalmente, en la Figura [5.16\(b\)](#page-122-1) se muestra la carta psicrométrica con la zona de confort señalada por el cuadro verde, la línea negra corresponde a la temperatura y humedad ambiental externa, la línea roja muestra la evolución de la temperatura y humedad interna del domo, en este caso se aprecia que el sistema es incapaz de mantener las condiciones de confort dentro del domo según el estándar 55.

<span id="page-122-0"></span>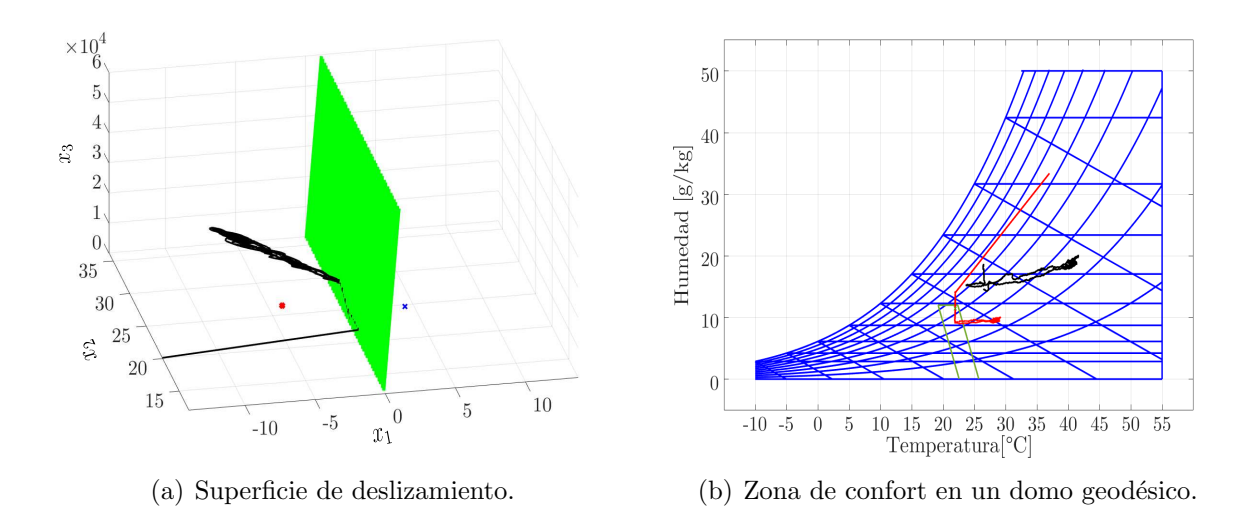

<span id="page-122-1"></span>**Figura 5-16.:** Superficie de deslizamiento y estándar de confort del domo geodésico con un sistema de refrigeración de 8000kJ.

En la Figura [5-17](#page-123-0) se muestran las variables del sistema simuladas durante 4 d´ıas y una carga ideal que retira del sistema una cantidad constante de energía con una potencia de 8000kJ. Específicamente, en la Figura  $5.17(a)$  se muestra la temperatura interna representada con la línea azul y la temperatura ambiente con línea verde, donde excepto en el periodo de m´axima temperatura ambiental registrada durante el medio d´ıa, se alcanza la temperatura de referencia de 22°C.

De forma similar, en las Figuras [5.17\(b\)](#page-123-2) y [5.17\(c\)](#page-123-3) se muestran la temperatura de la madera y el flujo de calor, en ambos casos las variables son afectadas directamente por la evolución de la temperatura ambiente, es decir ambos se incrementan durante el periodo de medio día, donde se registran las máximas temperaturas ambientales.

<span id="page-123-1"></span>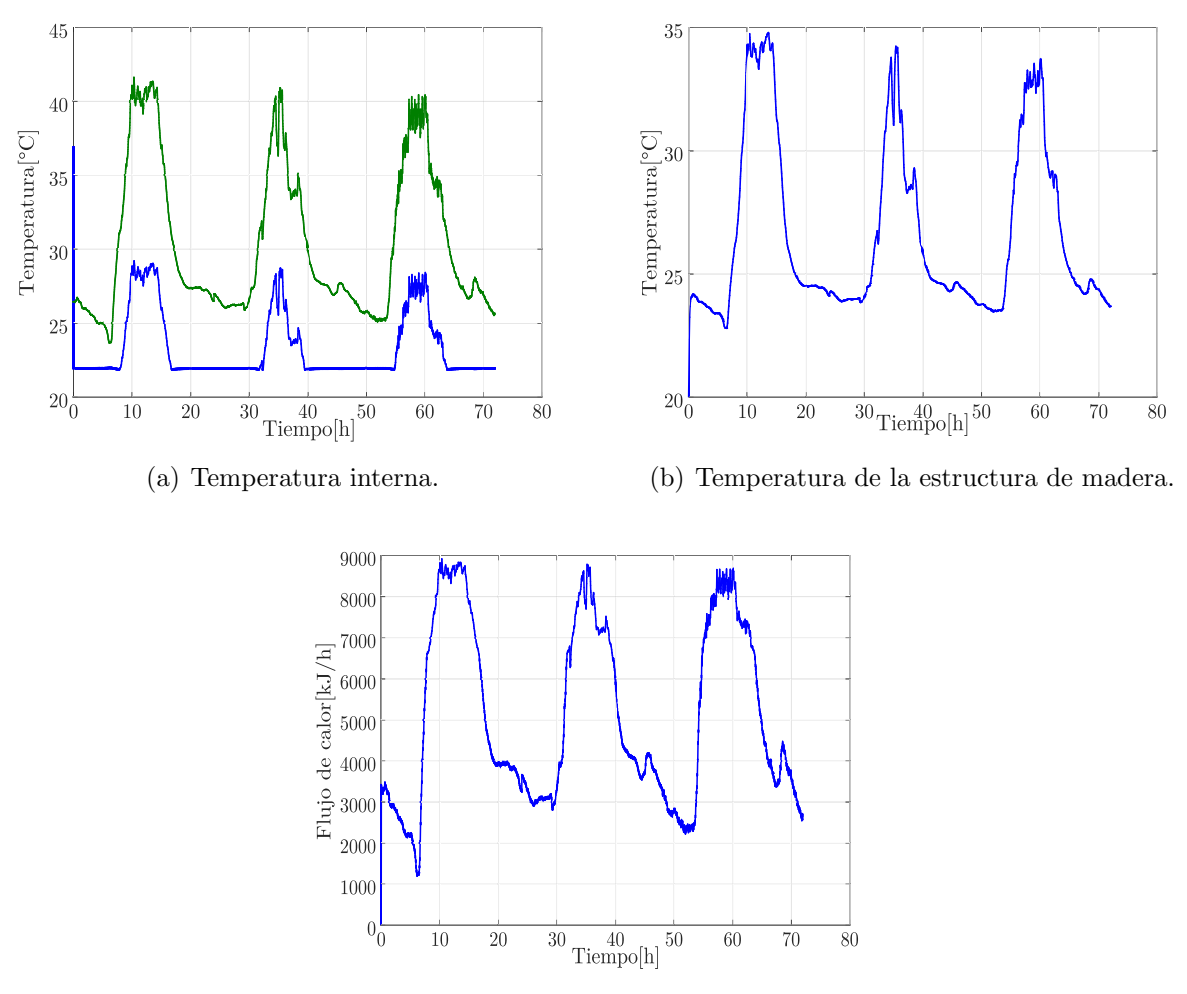

<span id="page-123-3"></span><span id="page-123-2"></span><span id="page-123-0"></span>(c) Flujo de calor transferido por la cubierta.

Figura 5-17.: Variables del sistema con un sistema de refrigeración de 8000kJ en Santa Marta.

La siguiente simulación se realizó con los mismos datos  $D_5$ , pero, incrementando la potencia del sistema de refrigeración a 12600kJ. En la Figura [5-18](#page-124-0) se muestran todas las variables del sistema con esta simulación.

<span id="page-124-1"></span>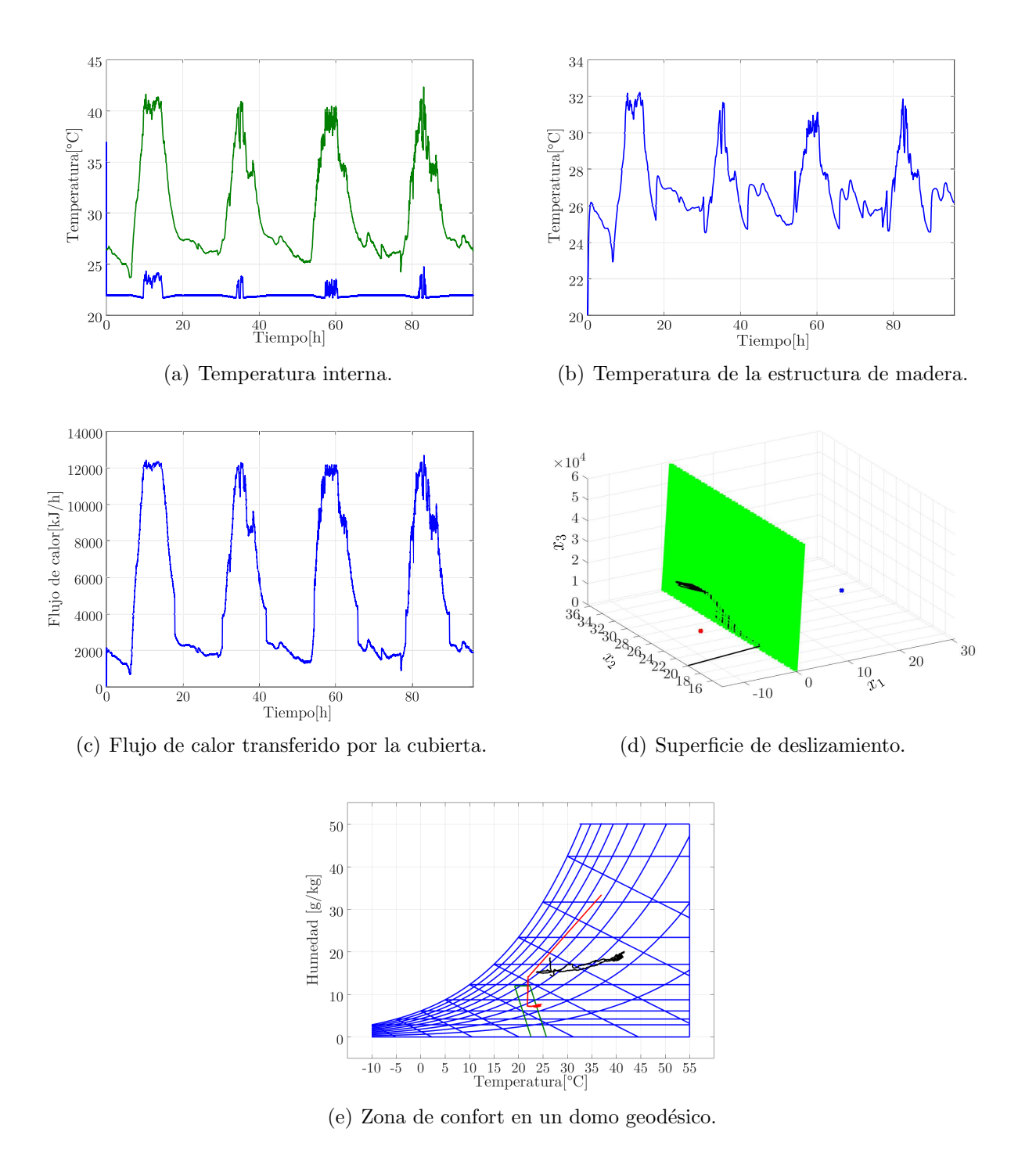

<span id="page-124-3"></span><span id="page-124-2"></span><span id="page-124-0"></span>Figura 5-18.: Variables del sistema con un sistema de refrigeración de 12600kJ en Santa Marta.

<span id="page-125-2"></span><span id="page-125-1"></span>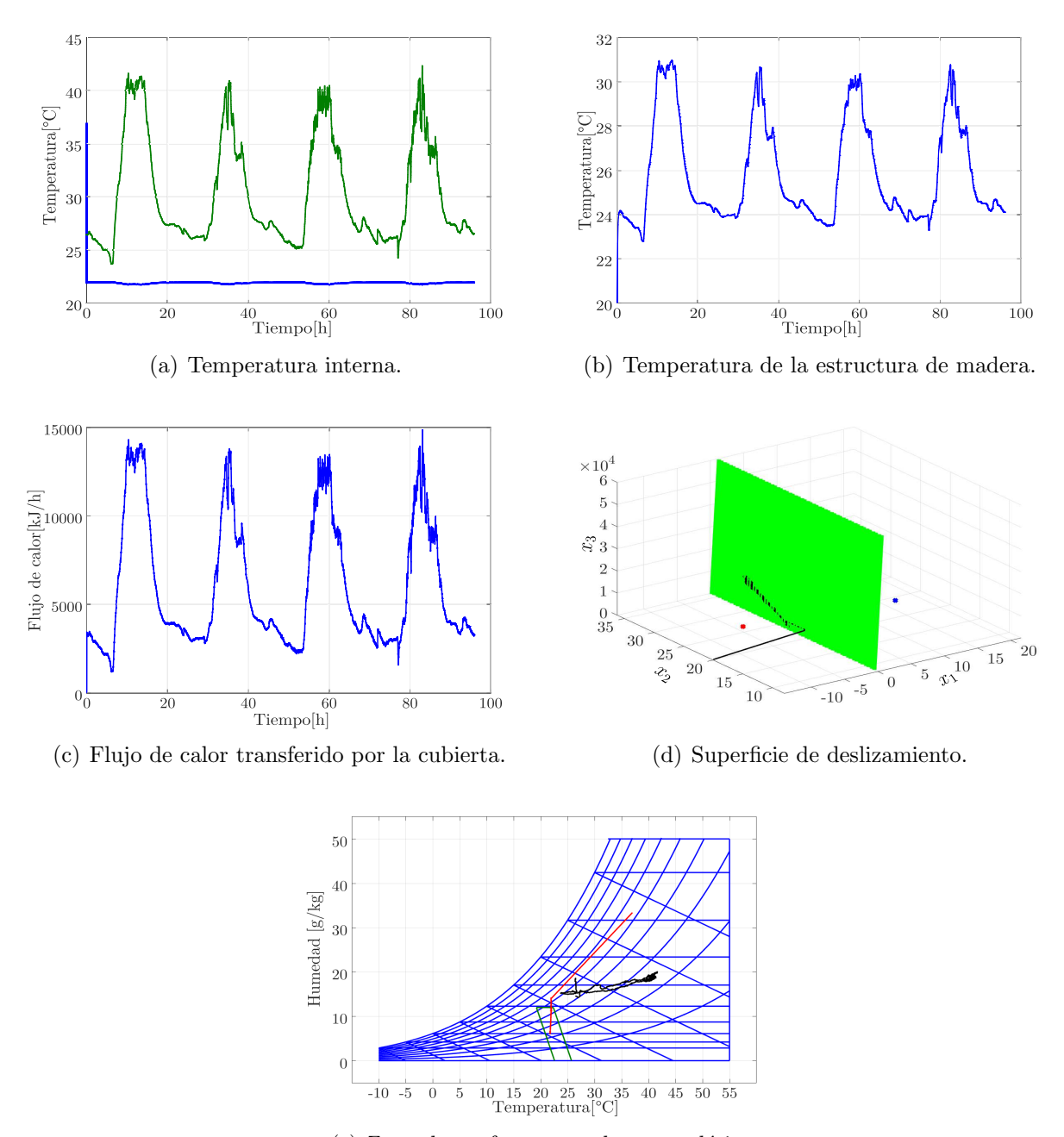

<span id="page-125-5"></span><span id="page-125-4"></span><span id="page-125-0"></span>(e) Zona de confort en un domo geodésico.

<span id="page-125-3"></span>Figura 5-19.: Variables del sistema con un sistema de refrigeración de 16000kJ en Santa Marta.

En la Figura [5.18\(a\)](#page-124-1) se presenta la temperatura interna del domo con esta nueva carga, en este caso la perturbación durante el periodo de máxima temperatura es menor pero suficiente para que el sistema evolucione fuera de la superficie de deslizamiento y la zona de confort como se puede ver en las Figuras  $5.18(d)$  y  $5.18(e)$ , por otra parte, la madera que está en contacto directo con el aire interno también se ve afectado, se reduce en  $3^{\circ}$ C, mientras que,

al incrementar la diferencia de temperatura entre el interior y el exterior el flujo de calor se incrementa en un 50 %.

Finalmente se incrementó la carga refrigerante ideal a una potencia de 16000kJ, los resultados se presentan en la Figura [5-19](#page-125-0). La temperatura interna del domo se presenta en la Figura  $5.19(a)$ , donde se puede ver que se mantiene la referencia de  $22^{\circ}$ C incluso durante los periodos de máxima temperatura ambiente. De forma similar, en las Figuras  $5.19(b)$  y [5.19\(c\)](#page-125-3) se muestran la temperatura de la madera y el flujo de calor, donde se repiten las tendencias a disminuir de la primera e incrementarse en la segunda. Por otra parte, en el espacio de estados presentado en la Figura [5.19\(d\),](#page-125-4) se puede apreciar que el sistema nunca abandona la superficie de deslizamiento. Finalmente, en la Figura [5.19\(e\)](#page-125-5) se muestra que con esta potencia en la carga se alcanza el objetivo de alcanzar la zona de confort en los domos geodésicos.

La siguiente prueba se hizo incrementando el número de ocupantes de la zona térmica, buscando determinar el número máximo de personas permitidas en el domo geodésico, manteniendo la potencia de 16000kJ.

<span id="page-126-2"></span><span id="page-126-1"></span>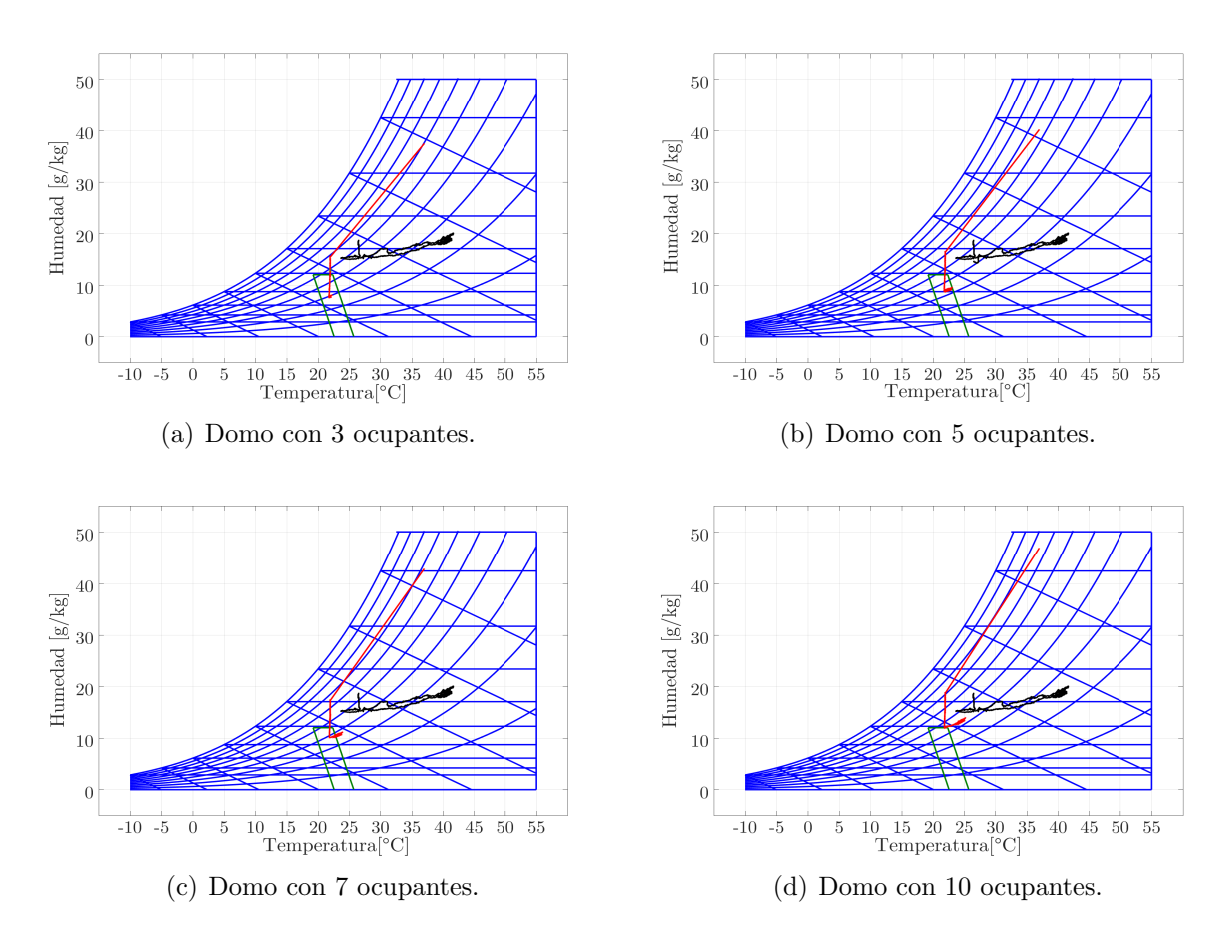

<span id="page-126-4"></span><span id="page-126-3"></span><span id="page-126-0"></span>Figura 5-20.: Carta psicrométrica de un domo geodésico con diferentes ocupantes en Santa Marta.

En la Figura [5-20](#page-126-0) se muestran las cartas psicrométricas construidas con el simulador para diferentes grupos de ocupantes, en [5.20\(a\)](#page-126-1) se incluyeron 2 ocupantes adicionales, pero el comportamiento es muy similar al presentado con solo una persona dentro del domo. En las Figuras [5.20\(b\)](#page-126-2) y [5.20\(c\)](#page-126-3) se muestra como la temperatura y humedad internas del domo se incrementan por la presencia de 5 y 7 ocupantes, alejando las variables de la zona de confort, y finalmente en la Figura  $5.20(d)$  se puede ver cómo tras incrementar el número de ocupantes a 10, las condiciones de la zona est´an completamente fuera de la zona de confort. Con estas pruebas se puede concluir que el número de ocupantes que puede soportar el domo geodésico manteniendo los niveles de confort, con una carga de refrigeración de 16000 $kJ$  y ubicado en la ciudad de Santa Marta es de 5 ocupantes, cualquier persona adicional puede hacer que se superen los límites aceptables del estándar de confort, haciendo insuficiente el sistema de refrigeración.

Para demostrar que el modelo matemático, simulador y controlador podrían funcionar en diferentes locaciones, con temperaturas ambientales tan elevadas como las registradas en Santa Marta, se hizo la evaluación bajo la premisa de que el domo geodésico se encuentra en Valencia, España.

#### 5.4.2. Simulación con datos ambientales de Valencia, España

Las siguientes simulaciones se hicieron con los datos ambientales registrados durante las pruebas al aire libre de los modelos de escala reducida en la ciudad de Valencia, Espa˜na. Estos datos fueron registrados y agrupados en las bases de datos  $D_3$  y  $D_4$ , para las simulaciones se utilizaron  $D_4$ .

Las pruebas se hicieron con la intención de evaluar el comportamiento de los domos geodésicos bajo las peores condiciones registradas en otra locación, específicamente en condiciones de temperatura elevada y una duración del día superiores a las 12 horas registradas en Colombia.

En la Figura [5-21](#page-128-0) se muestran las variables del sistema con una carga refrigerante de 8000kJ 1 ocupante. En este caso se simuló durante dos días, en la Figura [5.21\(a\)](#page-128-1) se muestran la temperatura ambiente representada con la l´ınea verde, y la temperatura interna presentada con la l´ınea azul, la cual mantiene la referencia solo en casos donde la temperatura ambiente es inferior a  $35^{\circ}$ C, así mismo en las Figuras  $5.21(b)$  y  $5.21(c)$  se muestran la temperatura de la madera y el flujo de calor, los cuales tienen comportamientos muy similares a los obtenidos en la simulación de Santa Marta con esta potencia de refrigeración, con la única diferencia que el flujo de calor se revierte en la madrugada del segundo día cuando la temperatura ambiente disminuye lo suficiente.

En la Figura  $5.21(d)$  se muestra la superficie de deslizamiento, los equilibrios y la evolución del sistema, como era de esperarse la carga es incapaz de evitar la evolución fuera de la superficie, por lo que se necesita una carga más alta, esto también se ve reflejado en la Figura [5.21\(e\)](#page-128-5) donde se puede ver que las condiciones de confort son escasamente alcanzadas, por

<span id="page-128-1"></span>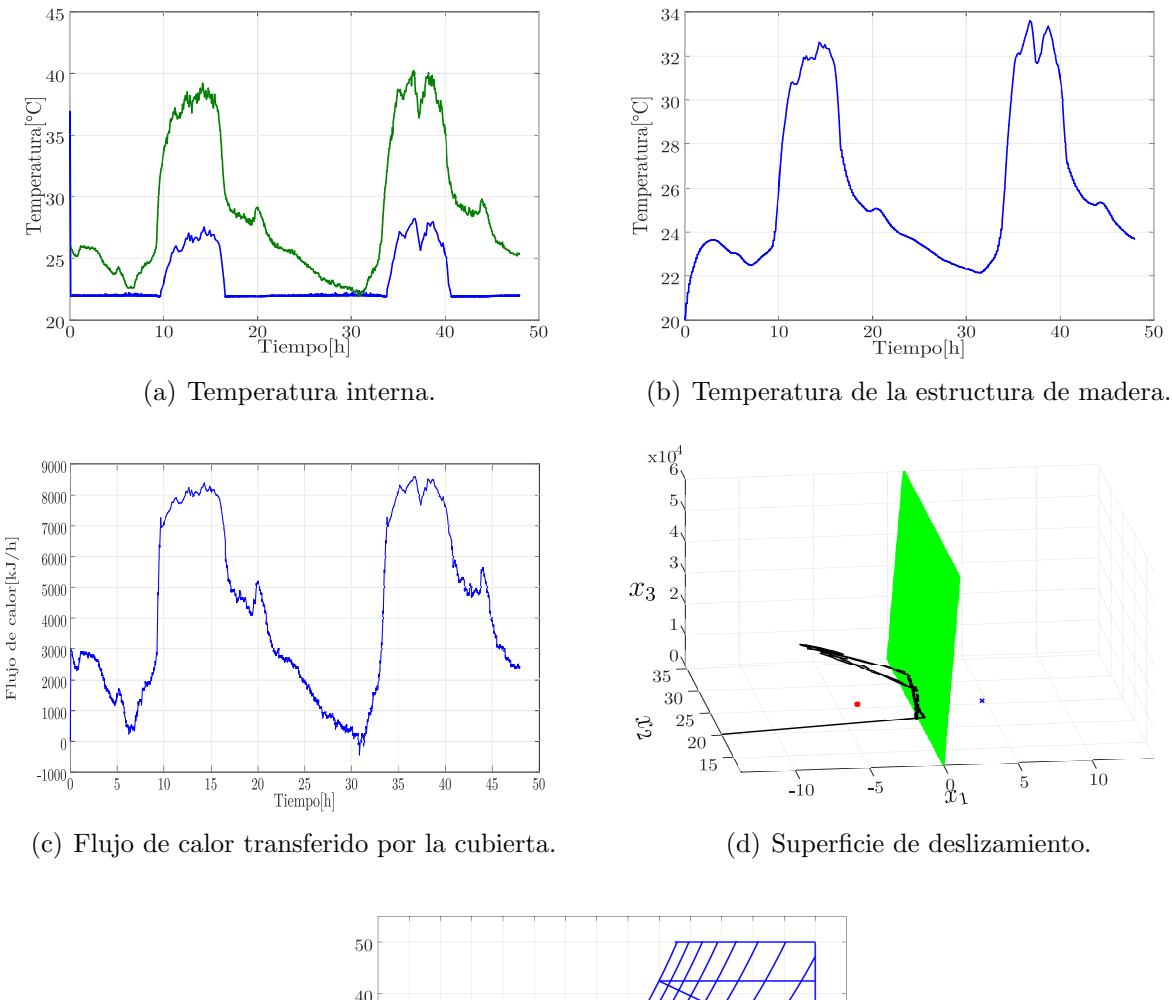

lo tanto fue necesario incrementar la potencia de la fuente refrigerante.

<span id="page-128-4"></span><span id="page-128-3"></span><span id="page-128-2"></span>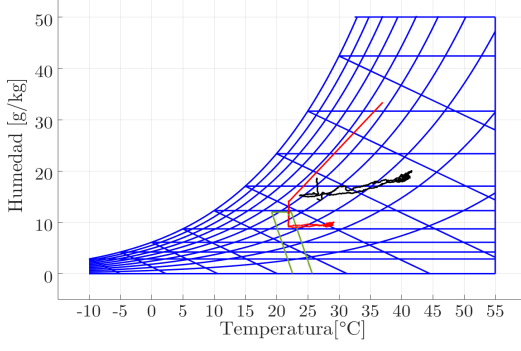

<span id="page-128-5"></span><span id="page-128-0"></span>(e) Zona de confort en un domo geodésico.

Figura 5-21.: Variables del sistema con un sistema de refrigeración de 8000kJ en Valencia.

En la Figura [5-22](#page-129-0) se muestran las variables del sistema con una potencia de 12600kJ en la carga ideal para refrigeración. Específicamente en la Figura  $5.22(a)$  se muestra la temperatura interna del domo geodésico, en este caso la referencia se mantiene durante la mayor parte de la simulación, con perturbaciones máximas inferiores al  $8\%$  durante el medio día. Por otra parte la temperatura de la madera y el flujo de calor muestran un comportamiento similar a simulaciones anteriores, en [5.22\(b\)](#page-129-2) se muestra la disminución de la temperatura en la estructura de madera, mientras que el flujo de calor se incrementa en aproximadamente un 30 % por la diferencia de temperatura entre el exterior y el interior.

<span id="page-129-1"></span>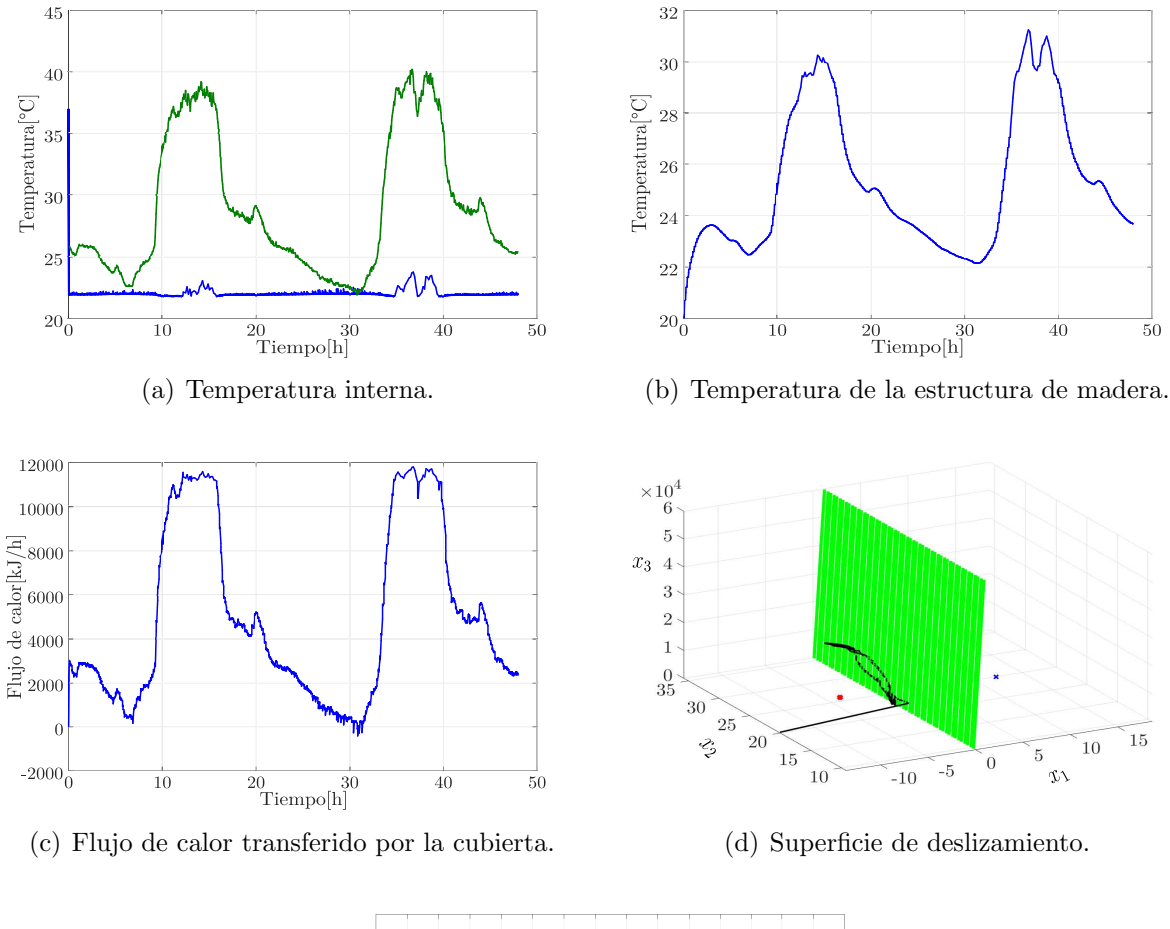

<span id="page-129-3"></span><span id="page-129-2"></span>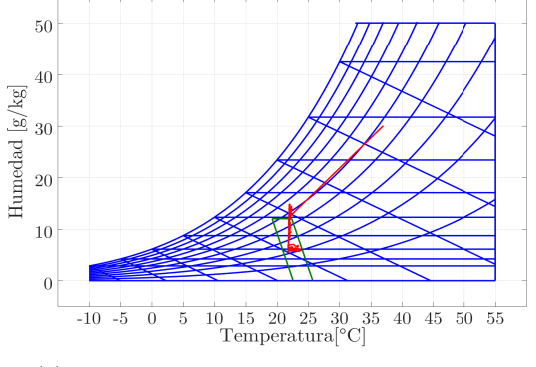

<span id="page-129-4"></span><span id="page-129-0"></span>(e) Zona de confort en un domo geodésico.

Figura 5-22.: Variables del sistema con un sistema de refrigeración de 12600kJ en Valencia.

En esta simulación también se consiguió un mejor desempeño del controlador, permitiendo un escape mínimo de la dinámica del sistema de la superficie de deslizamiento, como se muestra en Figura  $5.22(d)$ , produciendo que la mayor parte de la simulación se consiga mantener las condiciones de confort como se puede apreciar en la Figura [5.22\(e\).](#page-129-4)

<span id="page-130-2"></span><span id="page-130-1"></span>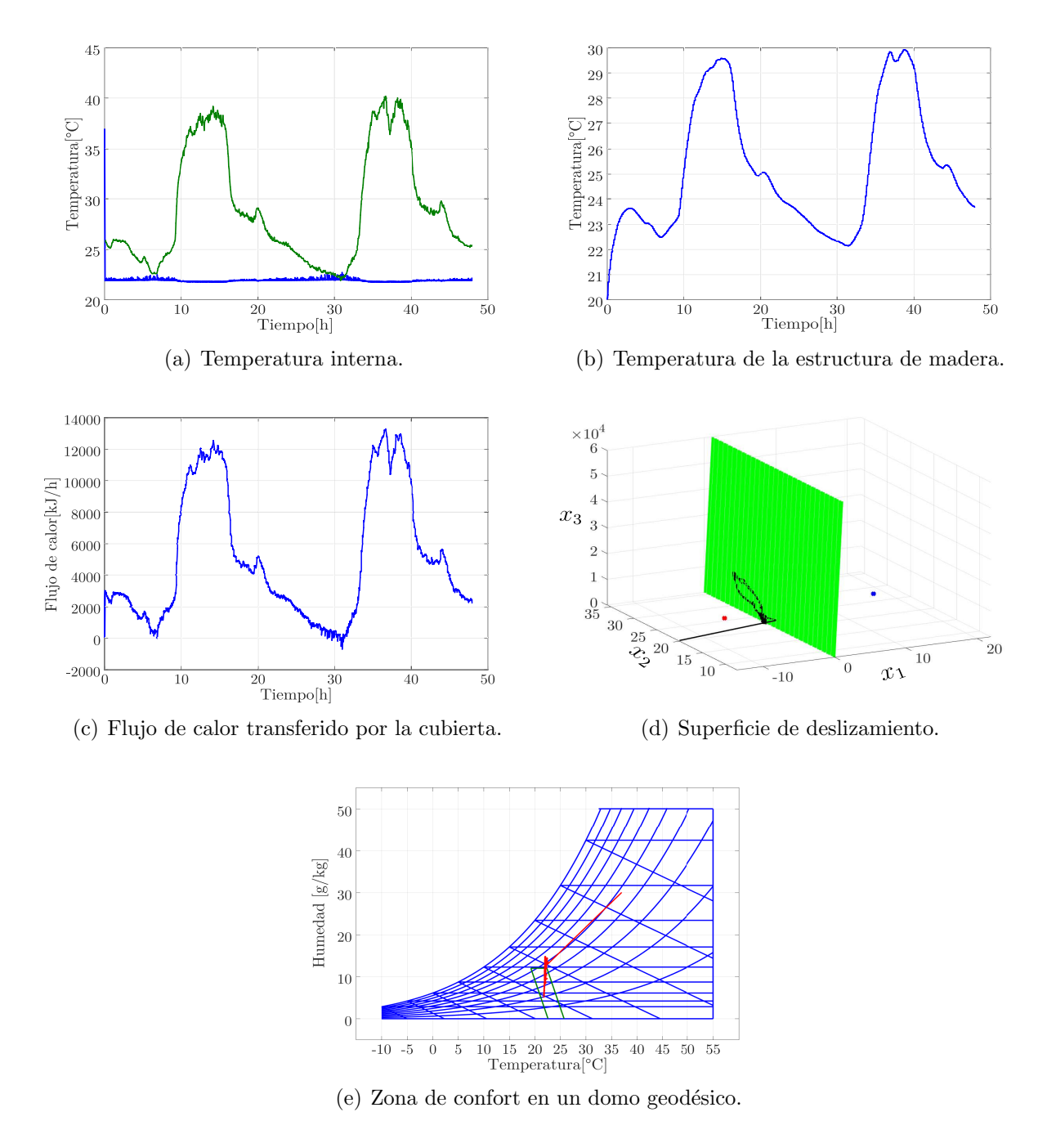

<span id="page-130-4"></span><span id="page-130-3"></span><span id="page-130-0"></span>Figura 5-23.: Variables del sistema con un sistema de refrigeración de 16000kJ en Valencia.

Con estos resultados se podría concluir que se cumple el objetivo del confort térmico para

un habitante, pero en caso de perturbaciones como el incremento de ocupantes o apertura de las puertas se podrían perder las condiciones de confort, por lo tanto, se procedió a simular con una potencia de 16000kJ.

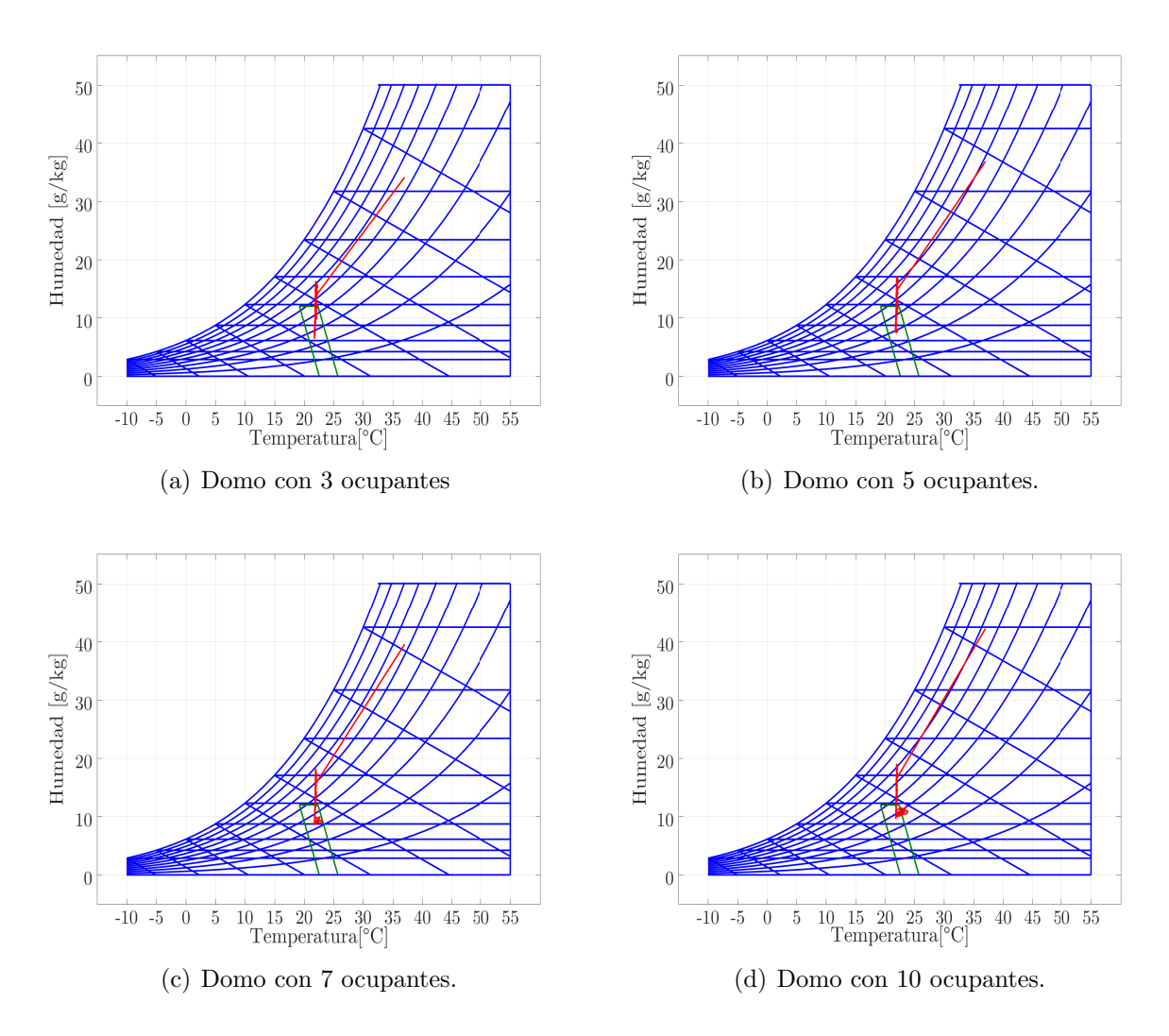

<span id="page-131-0"></span>Figura 5-24.: Carta psicrométrica de un domo geodésico con diferentes ocupantes en Valencia.

En la Figura [5-23](#page-130-0) se presentan las variables del sistema con una carga de 16000kJ, como se esperaba la temperatura interna del domo se mantiene en la temperatura de referencia, como se ve en la Figura [5.23\(a\),](#page-130-1) la estructura de madera sigue reduciendo su temperatura como se ve en la Figura [5.23\(b\),](#page-130-2) mientras que el flujo de calor se incrementa levemente, Figura [5.23\(c\).](#page-130-3) Como se esperaba, la din´amica del sistema se mantiene limitada a la superficie de deslizamiento como se ve en la Figura [5.23\(d\).](#page-130-4) Como consecuencia de las simulaciones anteriores la zona de confort es alcanzada sin problemas como se ve en la Figura [5-24](#page-131-0).

### 5.5. Resumen y conclusiones del capítulo

En este capítulo se estudió un domo geodésico ubicado en la Universidad del Magdalena en Santa Marta, Colombia. Inicialmente se propuso una estructura de circuito eléctrico para modelarlo con la técnica de parámetros agrupados, se planteó el modelo matemático, y con los datos registrado experimentalmente se construy´o un simulador que reprodujo la respuesta real con un error aproximado de 3,69 %.

Se planteó el sistema dinámico en lazo cerrado, tomando como variables de estado el error de temperatura, la temperatura de madera y el flujo de calor entrante a la zona térmica. Con este modelo se calcularon los equilibrios y la superficie de deslizamiento, dejando como constantes de deslizamiento  $\alpha_1 = 30, \, \alpha_2 = 1, \, y \, \alpha_3 = -5,4 \times 10^{-4}$ .

Inicialmente se simuló con condiciones ambientales constantes y posteriormente con las medidas ambientales recopiladas experimentalmente. Finalmente, se simularon las condiciones del domo con una carga de refrigeración teórica de 8000kJ, 12600kJ y 16000kJ, cumpliendo con el est´andar de confort para 1 ocupante a partir de los 12600kJ, pero sin la capacidad de reaccionar al incremento de las cargas de calor internas, por lo que la simulación con mayor número de ocupantes se realizó con una potencia de 16000kJ, cuyos resultados se presentan en la Figura  $5-24$ . Una vez más se simuló la zona térmica con 3, 5, 7 y 10 ocupantes como carga de temperatura y humedad, permitiendo ver que el sistema de refrigeración es capaz de mantener las condiciones de confort para m´aximo 7 ocupantes, cualquier carga adicional podría hacer que el sistema supere la zona de confort.

Con las simulaciones realizadas utilizando los datos ambientales de Valencia y Santa Marta, donde se tenían las peores condiciones ambientales posibles para alcanzar el confort térmico, principalmente por su elevada temperatura ambiental externa; con esto fue posible concluir que un sistema de refrigeración lo suficientemente potente, en este caso que extraiga 16000kJ de energía térmica, un domo geodésico puede regular la temperatura interna y garantizar las condiciones de confort hasta para 7 personas en su interior. Por otra parte, estos resultados pueden ser mejorados si se complementan con técnicas pasivas de aislamiento térmico aplicadas sobre la cubierta externa.

# 6. Conclusiones y trabajo futuro

## 6.1. Conclusiones

En este trabajo se utilizó la técnica de modelado de parámetros agrupados para modelar diferentes zonas térmicas y evaluar la viabilidad de la técnica de control en modos deslizantes para regular la temperatura interna de la zona. Se definieron diferentes estructuras y circuitos para una zona y sus correspondientes ecuaciones diferenciales, en las cuales se incluyeron cargas térmicas para incrementar o reducir la temperatura interna. Se hicieron pruebas experimentales con modelos de escala reducida y completa para ajustar los par´ametros del modelo matemático y evaluar de forma precisa el simulador construido. Finalmente, en los modelos de escala reducida se utilizó el estándar 55 de ASHRAE para garantizar las condiciones de confort de sus ocupantes.

Se utilizaron dos estructuras de circuitos para modelar zonas térmicas rectangulares y se compararon los resultados con el software comercial TRNSYS, dejando un error de 2.43 según el error cuadrático medio. Una de las ventajas de usar este tipo de simuladores es que permiten obtener variables adicionales como el flujo de calor y permiten un entendimiento más profundo de las dinámicas internas del sistema.

Se estudiaron los modelos matemáticos de los sistemas de refrigeración y las cartas psicom´etricas, para ajustarlos a las condiciones de estudio en esta tesis de doctorado. Adem´as se consideraron diferentes estándares para medir el confort térmico de un espacio cerrado. Se concluyó que la herramienta más apropiada es el estándar 55 de ASHRAE, para el cual se ajustaron los l´ımites de temperatura de acuerdo al tipo de vestimenta usual en la costa caribe de Colombia y sus condiciones ambientales.

Aprovechando el convenio celebrado entre la Universidad Politécnica de Valencia y la empresa G-cover, se estudió el efecto de los recubrimientos nanométricos Thermo Sköld sobre la temperatura interna de una zona bajo diferentes condiciones ambientales. En este proyecto se utilizaron cajas de madera como modelos de escala reducida para estudiar experimentalmente y ajustar el simulador a las condiciones de la prueba. Se concluyó que, en simulación y experimentalmente se pueden alcanzar reducciones de más del  $7\%$  en la temperatura interna, siempre que utiliza esta solución pasiva en las caras exteriores de una zona térmica.

Los algoritmos de optimización como Búsqueda de Patrones (Pattern Search) y Algoritmos genéticos (Genetic Algorithms) son una útil herramienta para identificar los parámetros más importantes de un modelo matemático aplicado a una situación real. En este trabajo se usaron, junto con las medidas experimentales, para determinar los coeficientes de convección y radiación de los diferentes modelos de escala reducida y completa estudiados, permitiendo comparar los efectos sobre la resistencia térmica de las soluciones pasivas.

El uso de la técnica de análisis de sensibilidad Monte Carlo permitió identificar la importancia de los coeficientes de conducción, convección y radiación, en las superficies internas y externas, según el punto de estudio elegido. Estos se establecieron como el punto de inicio, intermedio y saturación. Con particular interés en el punto de inicio debido a que en condiciones reales dif´ıcilmente se mantienen las condiciones ambientales hasta alcanzar la saturación del sistema. Se concluyó que el calor transferido por radiación en los primeros instantes de la fase de carga es mucho menor al transferido por convección; por lo tanto, los an´alisis de sistemas transitorios pueden ser limitados para solo considerar el proceso de convección.

El modelado y análisis desarrollados sobre las cajas de madera permitieron plantear el sistema dinámico en lazo cerrado, para el cual se tomó el error de temperatura y el flujo de calor como variables de estado. Se calculó la constante de deslizamiento y se verificó experimentalmente el funcionamiento de la técnica de control deslizante para regular la temperatura, se cumplió el criterio del  $2\%$  con respecto a una temperatura de referencia definida arbitrariamente.

La técnica de control en modos deslizantes fue lo suficientemente adaptable para funcionar en conjunto con el modelo de parámetros agrupados, lo que reguló la temperatura interna de diferentes zonas térmicas. En esta investigación se utilizó para controlar la termodinámica de una caja de madera y un domo geodésico, los cuales tenían modelos propios de diferente tamaño. Sin embargo, la técnica de control se ajustó para manejar la temperatura interna y el flujo de calor, permitiendo que el simulador alcance la temperatura de referencia y el estándar de confort.

La técnica de control en modos deslizantes demostró una amplia adaptabilidad para ajustarse a las variables de estudio en cada caso y, al mismo tiempo, mantuvo una estructura simple comparable a controlador tradicional como el ON/OFF. Pero al considerar más de una variable de decisión, se pudo obtener un mejor desempeño, minimizando el trabajo de la fuente de refrigeración o calefacción.

El estudio de las zonas térmicas poco convencionales como domos geodésicos, proporciona alternativas de bajo costo para las necesidades humanas. En este trabajo se desarrolló y ajustó un modelo matem´atico para estudiar un domo ubicado en la Universidad del Magdalena en Santa Marta (Colombia). En este modelo matem´atico se tuvieron en cuenta las condiciones ambientales y sus características físicas. Gracias al estudio de este modelo se pudieron determinar las necesidades de refrigeración para climas cálidos y los límites de ocupación para un sistema de refrigeración con varios niveles de potencia.

En lugares con climas templados es esencial garantizar el confort térmico de un espacio para que pueda ser habitable. Es por esto que el uso de sistemas de refrigeración y estándares de confort son especialmente importantes para definir claramente si un lugar es utilizable para actividades humanas. En zonas térmicas poco convencionales es difícil alcanzar el confort térmico sin utilizar sistemas de refrigeración, por lo que en esta tesis se exploró el uso de cargas refrigerantes para alcanzar el confort térmico. Lo que permitió concluir que para el caso de estudio se debe tener un sistema de refrigeración con una potencia efectiva de 16000BTU, para garantizar el uso del espacio por m´as de un ocupante, incluso en periodos de m´axima temperatura ambiental.

En las simulaciones con registros ambientales reales, se evaluó la dinámica de los modelos con las peores condiciones térmicas posibles, permitiendo calcular teóricamente el impacto de una carga por refrigeración con potencias diferentes y un número creciente de ocupantes, con lo que se concluyó que la mejor opción para la ciudad de Santa Marta es que no se ocupe el domo geod´esico con m´as de 5 personas, mientras que, si se ubicara el mismo domo geodésico en la ciudad de Valencia, se podría ocupar hasta con 7 personas.

## 6.2. Trabajo futuro

- Se espera que en trabajos posteriores se utilicen soluciones pasivas sobre la cubierta exterior, para reducir las necesidades de refrigeración en el domo geodésicos.
- Es posible aplicar otros tipos de controladores para regular la temperatura interna de los domos y comparar la eficiencia frente a los resultados obtenidos con el control en modos deslizantes.
- Durante el desarrollo de la tesis se enfocaron los esfuerzos en el control de temperatura, y de manera indirecta se afectó la humedad específica de la zona, pero puede ser necesario explorar controles directos sobre la humedad para disminuir el consumo energético de alcanzar la zona de confort.
- Para realizar una verificación experimental de las pruebas en el domo geodésico es necesario hacer una mejor caracterización del sistema de refrigeración, se debe calcular le flujo de aire frío que ingresa a la zona térmica en función de la potencia teórica utilizada.

# **Bibliografía**

- [1] Boehme P, Berger M, Massier T. Estimating the building based energy consumption as an anthropogenic contribution to urban heat islands. 2015;19:373–384.
- [2] Costanzo V, Evola G, Marletta L. Energy savings in buildings or UHI mitigation? Comparison between green roofs and cool roofs. 2016;114:247–255.
- [3] Malley CO, Piroozfar P, Farr ERP, Pomponi F. Urban Heat Island (UHI) mitigating strategies : A case-based comparative analysis. 2015;19:222–235.
- [4] Touchaei AG, Hosseini M, Akbari H. Energy savings potentials of commercial buildings by urban heat island reduction strategies in Montreal (Canada). 2016;110:41–48.
- [5] Krarti M. Energy Audit of Building Systems: an Engineering Approach. CRC Press; 2011.
- [6] Evins R. Multi-level optimization of building design , energy system sizing and operation. Energy. 2015;90.
- [7] Gul MS, Patidar S. Understanding the energy consumption and occupancy of a multipurpose academic building. 2015;87:155–165.
- [8] Kalz D, Pfafferot J. Thermal comfort and energy-efficient cooling of nonresidential buildings. Springer; 2006.
- [9] McDowall R. Fundamentals of HVAC Systems. Atlanta: American Society of Heating, Refrigerating and Air-Conditioning Engineers Inc.; 2006.
- [10] Simion M, Socaciu L, Unguresan P. Factors which Influence the Thermal Comfort Inside of Vehicles. Energy Procedia. 2016;85(November 2015):472–480.
- [11] Takada S, Sasaki A, Kimura R. Fundamental study of ventilation in air layer in clothing considering real shape of the human body based on CFD analysis. Building and Environment. 2016;99:210–220.
- [12] Arslanoglu N, Yigit A. Experimental and theoretical investigation of the effect of radiation heat flux on human thermal comfort. Energy and Buildings. 2016;113:23–29.
- [13] Laura A, Piselli C, Cotana F. Thermal-physics and energy performance of an innovative green roof system : The Cool-Green Roof. Solar Energy. 2015;116:337–356.
- [14] Vijayaraghavan K. Green roofs : A critical review on the role of components , benefits , limitations and trends. Renewable and Sustainable Energy Reviews. 2016;57:740–752.
- [15] Koo C, Hong T, Lee M, Kim J. An integrated multi-objective optimization model for determining the optimal solution in implementing the rooftop photovoltaic system. Renewable and Sustainable Energy Reviews. 2016;57:822–837.
- [16] Zong Y, Böning GM, Santos RM, You S, Hu J, Han X. Challenges of implementing economic model predictive control strategy for buildings interacting with smart energy systems. Applied Thermal Engineering. 2017;114:1476–1486. Available from: [http:](http://dx.doi.org/10.1016/j.applthermaleng.2016.11.141) [//dx.doi.org/10.1016/j.applthermaleng.2016.11.141](http://dx.doi.org/10.1016/j.applthermaleng.2016.11.141).
- [17] Ginestet S, Bouache T, Limam K, Lindner G. Thermal identification of building multilayer walls using reflective Newton algorithm applied to quadrupole modelling. Energy and Buildings. 2013;60:139–145.
- [18] Avci M, Erkoc M, Rahmani A, Asfour S. Model predictive HVAC load control in buildings using real-time electricity pricing. Energy and Buildings. 2013;60:199–209.
- [19] Fiorentini M, Wall J, Ma Z, Braslavsky JH, Cooper P. Hybrid model predictive control of a residential HVAC system with on-site thermal energy generation and storage. Applied Energy. 2017;187:465–479.
- [20] ONU. Protocolo de Kioto; 1997.
- [21] ONU. Acuerdo de Paris; 2016.
- [22] ONU. Agenda 2030 y los Objetivos de Desarrollo Sostenible; 2017.
- [23] Zhong H, Wang J, Jia H, Mu Y, Lv S. Vector field-based support vector regression for building energy consumption prediction. Applied Energy. 2019;242:403–414. Available from: <https://doi.org/10.1016/j.apenergy.2019.03.078>.
- [24] Li X, Zhou Y, Yu S, Jia G, Li H, Li W. Urban heat island impacts on building energy consumption: A review of approaches and findings. Energy. 2019;174:407–419. Available from: <https://doi.org/10.1016/j.energy.2019.02.183>.
- [25] Bourdeau M, qiang Zhai X, Nefzaoui E, Guo X, Chatellier P. Modeling and forecasting building energy consumption: A review of data-driven techniques. Sustainable Cities and Society. 2019;48.
- [26] Scherba A, Sailor DJ, Rosenstiel TN, Wamser CC. Modeling impacts of roof reflectivity, integrated photovoltaic panels and green roof systems on sensible heat flux into the urban environment. Building and Environment. 2011;46:2542–2551.
- [27] Zheng X, Li Hq, Yu M, Li G, Shang Qm. Benefit analysis of air conditioning systems using multiple energy sources in public buildings. 2016;107:709–718.
- [28] Álvarez V, Acosta A, González AI, Zamarre JM. Energy savings and guaranteed thermal comfort in hotel rooms through nonlinear model predictive controllers. Energy and Buildings. 2016;129:59–68.
- [29] Reinhart CF, Davila CC. Urban building energy modeling e A review of a nascent field. Building and Environment. 2016;97:196–202.
- [30] Tanaka Y, Kawashima S, Hama T, S LF. Mitigation of heating of an urban building rooftop during hot summer by a hydroponic rice system. 2016;96.
- [31] Ghofrani A, Jafari MA. Distributed air conditioning control in commercial buildings based on a physical-statistical approach. Energy and Buildings. 2017;148:106–118.
- [32] Park DY, Yun G, Kim KS. Experimental evaluation and simulation of a variable refrigerant- flow (VRF) air-conditioning system with outdoor air processing unit. 2017;146:122–140.
- [33] Nagarathinam S, Doddi H, Vasan A, Sarangan V, P VR, Sivasubramaniam A. Energy efficient thermal comfort in open-plan office buildings. 2017;139:476–486.
- [34] Buonomano A, Montanaro U, Palombo A, Santini S. Dynamic building energy performance analysis : A new adaptive control strategy for stringent thermohygrometric indoor air requirements. Applied Energy. 2016;163:361–386.
- [35] Capizzi G, Sciuto GL, Cammarata G, Cammarata M. Thermal transients simulations of a building by a dynamic model based on thermal-electrical analogy : Evaluation and implementation issue. Applied Energy. 2017;199:323–334.
- [36] Gorni D, Castilla M, Visioli A. An efficient modelling for temperature control of residential buildings. Building and Environment. 2016;103:86–98.
- [37] Forgiarini R, Giraldo N, Lamberts R. A review of human thermal comfort in the built environment. 2015;105:178–205.
- [38] Taleb HM. Using passive cooling strategies to improve thermal performance and reduce energy consumption of residential buildings in U . A . E . buildings. Frontiers of Architectural Research. 2014;p. 154–165.
- [39] Okochi GS, Yao Y. A review of recent developments and technological advancements of variable-air-volume (VAV) air-conditioning systems. Renewable and Sustainable Energy Reviews. 2016;59:784–817.
- [40] Norton M, Khoo S, Kouzani A, Stojcevski A. Adaptive fuzzy multi-surface sliding control of multiple-input and multiple-output autonomous flight systems. IET Control Theory Applications. 2015;9(4):587–597.
- [41] Singh R, Banerjee R. Estimation of rooftop solar photovoltaic potential of a city. Solar Energy. 2015;115:589–602.
- [42] Karteris M, Theodoridou I, Mallinis G, Tsiros E, Karteris A. Towards a green sustainable strategy for Mediterranean cities: Assessing the benefits of large-scale green roofs implementation in Thessaloniki, Northern Greece, using environmental modelling, GIS and very high spatial resolution remote sensing data. Renewable and Sustainable Energy Reviews. 2016;58:510–525.
- [43] Raji B, Tenpierik MJ, van den Dobbelsteen A. The impact of greening system on building. Renewable and Sustainable Energy Reviews. 2015;45:610–623.
- [44] Yang J, Bou-Zeid E. Scale dependence of the benefits and efficiency of green and cool roofs. Landscape and Urban Planning. 2019;185:127–140.
- [45] Kapsalis V, Karamanis D. On the effect of roof added photovoltaics on building ' s energy demand. Energy and Buildings. 2015;108:195–204.
- [46] Dominguez A, Kleissl J, Luvall JC. Effects of solar photovoltaic panels on roof heat transfer. Solar Energy. 2011;85:2244–2255.
- [47] Chemisana D, Lamnatou C. Photovoltaic-green roofs : An experimental evaluation of system performance. Applied Energy. 2014;119:246–256.
- [48] Lamnatou C, Chemisana D. Evaluation of photovoltaic-green and other roofing systems by means of ReCiPe and multiple life cycle e based environmental indicators. Building and Environment. 2015;93:376–384.
- [49] Tang R, Wang S, Shan K. Automation in Construction Optimal and near-optimal indoor temperature and humidity controls for direct load control and proactive building demand response towards smart grids. Automation in Construction. 2018;96(August):250–261.
- [50] Yang S, Wan MP, Ng BF, Zhang T, Babu S, Zhang Z, et al. A state-space thermal model incorporating humidity and thermal comfort for model predictive control in buildings. Energy and Buildings. 2018;170:25–39.
- [51] Luzi M, Vaccarini M, Lemma M. A tuning methodology of Model Predictive Control design for energy efficient building thermal control. Journal of Building Engineering. 2019;21(September 2018):28–36.
- [52] Ulpiani G, Borgognoni M, Romagnoli A, Perna CD. Comparing the performance of on / off , PID and fuzzy controllers applied to the heating system of an energy-efficient building. 2019;116(2016):1–17.
- [53] López-Pérez L, Flores-Prieto J, Ríos-Rojas C. Adaptive thermal comfort model for educational buildings in a hot-humid climate. Building and Environment journal. 2019;150(September 2018):181–194.
- [54] AHSRAE. Handbook Fundamentals. vol. 30329; 2009.
- [55] Vellei M, Herrera M, Fosas D, Natarajan S. The influence of relative humidity on adaptive thermal comfort. Building and Environment journal. 2017;124.
- [56] Wang Z, de Dear R, Luo M, Lin B, He Y, Ghahramani A, et al. Individual difference in thermal comfort: A literature review. Building and Environment. 2018;138(April):181– 193.
- [57] He Y, Chen W, Wang Z, Zhang H. Review of fan-use rates in field studies and their effects on thermal comfort, energy conservation, and human productivity. Energy and Buildings. 2019;194:140–162. Available from: [https://doi.org/10.1016/j.enbuild.](https://doi.org/10.1016/j.enbuild.2019.04.015) [2019.04.015](https://doi.org/10.1016/j.enbuild.2019.04.015).
- [58] Biyik E, Kahraman A. A predictive control strategy for optimal management of peak load, thermal comfort, energy storage and renewables in multi-zone buildings. Journal of Building Engineering. 2019;25(January):100826. Available from: [https://doi.org/](https://doi.org/10.1016/j.jobe.2019.100826) [10.1016/j.jobe.2019.100826](https://doi.org/10.1016/j.jobe.2019.100826).
- [59] Joe J, Karava P. A model predictive control strategy to optimize the performance of radiant floor heating and cooling systems in office buildings. Applied Energy. 2019;245(October 2018):65–77. Available from: [https://doi.org/10.1016/](https://doi.org/10.1016/j.apenergy.2019.03.209) [j.apenergy.2019.03.209](https://doi.org/10.1016/j.apenergy.2019.03.209).
- [60] Chen SY, Gong SS. Speed tracking control of pneumatic motor servo systems using observation-based adaptive dynamic sliding-mode control. Mechanical Systems and Signal Processing. 2017;94(129):111–128.
- [61] Xu Q, Huang J, Zhou L. ANN-inversion based fractional-order sliding control for the industrial robot. Chinese Control Conference, CCC. 2015;2015-Septe:4501–4505.
- [62] Huang Y, Khajepour A, Ding H, Bagheri F, Bahrami M. An energy-saving set-point optimizer with a sliding mode controller for automotive air-conditioning/refrigeration systems. Applied Energy. 2017;188:576–585. Available from: [http://linkinghub.](http://linkinghub.elsevier.com/retrieve/pii/S0306261916317962) [elsevier.com/retrieve/pii/S0306261916317962](http://linkinghub.elsevier.com/retrieve/pii/S0306261916317962).
- [63] Ayadi A, Soufien H, Smaoui M, Chaari A. Robust control of electropneumatic actuator position via adaptive sliding mode approach. In: 2016 17th International Conference on Sciences and Techniques of Automatic Control and Computer Engineering, STA 2016 - Proceedings. IEEE; 2017. p. 520–525.
- [64] Mironova A, Mercorelli P, Zedler A. Robust Control using Sliding Mode Approach for Ice-Clamping Device activated by Thermoelectric Coolers. IFAC-PapersOnLine. 2016;49(25):470–475.
- [65] Han JS, Kim TI, Park JH, Oh TH, Lee JH, Kim SO, et al. Gain selection method for robustness enhancement in sliding mode control combined with decoupled disturbance compensator with unknown inertia in industrial servo systems. International Conference on Control, Automation and Systems. 2017;2017-October(Iccas):1713–1717.
- [66] Wei Y, Sun T, Liu G. Active disturbance rejection-based sliding mode control for a surface vessel. Chinese Control Conference, CCC. 2015;2015-September(3):3201–3205.
- [67] Ashouri A, Fux SF, Benz MJ, Guzzella L. Optimal design and operation of building services using mixed-integer linear programming techniques. Energy. 2013;59:365–376.
- [68] McElroy. Energy building simulation second edition. IBPSA 1999; 2000.
- [69] Skrjanc I, Zupančič B, Furlan B, Krainer A. Theoretical and experimental FUZZY modelling of building thermal dynamic response. Building and Environment. 2001;36(9):1023–1038.
- [70] Kim D, Cai J, Ariyur KB, Braun JE. System identification for building thermal systems under the presence of unmeasured disturbances in closed loop operation: Lumped disturbance modeling approach. Building and Environment. 2016;107:169–180.
- [71] Lin Y, Middelkoop T, Barooah P. Identification of control-oriented thermal models of rooms in multi-room buildings. Ieee Cdc. 2013;p. 1–27.
- [72] Xu X, Wang S. A simple time domain calculation method for transient heat transfer models. Energy and Buildings. 2008;40(9):1682–1690.
- [73] Cengel Y. Transferencia de calor y masa. MEXICO: McGraw Hill; 2007.
- [74] Ogata K, Pinto Bermúdez E, Matía F, Pearson E, Hall P, Dorf RC, et al. Ingeniería de control moderna; 2010. Available from: <www.pearsoneducacion.com>.
- [75] Bertagnolio S, Masy G, Lebrun J, Andre P. Building and Hvac System Simulation With the Help of an Engineering Equation Solver. Third National Conference of IBPSA-USA. 2008;p. 53–60.
- [76] Lapuerta Amigo M, Armas O. Fr´ıo Industrial y Aire Acondicionado; 2012.
- [77] Cabanzón J. Diseño y cálculo de un intercambiador de calor. Universidad de Cantabria; 2018.
- [78] Frank Kreith, Manglik RM, Bohn Ms. Principios de Transferencia de Calor. vol. 1; 2015.
- [79] Jaramillo O. Intercambiadores de calor. Universidad Nacional Autónoma de Mexico; 2006. Available from: [http://linkinghub.elsevier.com/retrieve/pii/](http://linkinghub.elsevier.com/retrieve/pii/B9780080444918500023) [B9780080444918500023](http://linkinghub.elsevier.com/retrieve/pii/B9780080444918500023).
- [80] Soldatos AG, Arvanitis KG, Daskalov PI, Pasgianos GD, Sigrimis NA. Nonlinear robust temperature – humidity control in livestock buildings. Computers and electronic in agriculture. 2005;49:357–376.
- [81] Kundu B, Lee KS. Effects of psychrometric properties on fin performances of minimum envelope shape of wet fins. Energy Conversion and Management. 2016;110:481–493.
- [82] Mittal GS, Zhang J. Artificial neural network-based psychrometric predictor. Biosystems Engineering. 2003;85(3):283–289.
- [83] Turner SC, Paliaga G, Lynch BM, Arens EA, Aynsley RM, Brager GS, et al. Ashrae Standard Thermal Environmental Conditions for Human Occupancy. vol. 2010; 2011.
- [84] Brastein OM, Perera DWU, Pfeifer C, Skeie NO. Parameter estimation for grey-box models of building thermal behaviour. Energy and Buildings. 2018;169:58–68.
- [85] Chew LW, Glicksman LR, Norford LK. Buoyant flows in street canyons: Comparison of RANS and LES at reduced and full scales. Building and Environment. 2018;146(September):77–87.
- [86] Lirola JM, Castañeda E, Lauret B, Khayet M. A review on experimental research using scale models for buildings: Application and methodologies. Energy and Buildings. 2017;142:72–110.
- [87] Coleman TF, Yin Z. Optimization Toolbox TM User ' s Guide R 2015 a; 2015.
- [88] Robledo Fava R. Desarrollo de modelos matemáticos y análisis de sensibilidad para el estudio energético de edificaciones; 2018.
- [89] Heo Y, Wilde PD, Li Z, Yan D, Park CS. A review of uncertainty analysis in building energy assessment. Renewable and Sustainable Energy Reviews. 2018;93(May):285– 301. Available from: <https://doi.org/10.1016/j.rser.2018.05.029>.
- [90] Siew-Chong T, Yuk-Ming L, Chi Kong T. Sliding Mode Control of Switching Power Converters; 2012.
- <span id="page-143-0"></span>[91] Utkin V. Mode Control in Systems. Segunda ed ed. Ohio: CRC Press; 2009.
- [92] Marsden JE, Tromba AJ. marsden-tromba vectores (1).pdf. Addison Wesley; 2004.
- [93] Zhang Q, Yan D, An J, Hong T, Tian W, Sun K. Spatial distribution of internal heat gains: A probabilistic representation and evaluation of its influence on cooling equipment sizing in large office buildings. Energy and Buildings. 2017;139:407–416.
- [94] Tahmasebi F, Mostofi S, Mahdavi A. Exploring the implications of different occupancy modelling approaches for building performance simulation results. Energy Procedia. 2015;78:567–572.
- [95] Martin M, Afshari A, Norford LK, Parlow E, Vogt R. Validation of a lumped thermal parameter model coupled with an EnergyPlus model using BUBBLE data. 2015;96:1–6.
- [96] Duffie Ja, Beckman Wa, Worek WM. Solar Engineering of Thermal Processes, 4nd ed.. vol. 116; 2003. Available from: [http://books.google.com/books?hl=en{&}lr=](http://books.google.com/books?hl=en{&}lr={&}id=qkaWBrOuAEgC{&}pgis=1) [{&}id=qkaWBrOuAEgC{&}pgis=1](http://books.google.com/books?hl=en{&}lr={&}id=qkaWBrOuAEgC{&}pgis=1).
- [97] Goldfarb W. HANDBOOK FUNDAMENTALS; 2013.
- [98] American Society of Heating R, (ASHRAE) ACE. Climatic design conditions 2009/2013; 2013. Available from: <http://ashrae-meteo.info/>.
- [99] US Department of Energy. EnergyPlus Engineering Reference: The Reference to EnergyPlus Calculations. US Department of Energy. 2010;(c):1–847.
- [100] Elsland R, Peksen I, Wietschel M. Are internal heat gains underestimated in thermal performance evaluation of buildings? Energy Procedia. 2014;62:32–41.
- [101] Jusoh N, Bakar RA, Ismail AR, Ali TZS. Computational analysis of thermal building in a no-uniform thermal environment. Energy Procedia. 2015;68:438–445.
- [102] De Meester T, Marique AF, De Herde A, Reiter S. Impacts of occupant behaviours on residential heating consumption for detached houses in a temperate climate in the northern part of Europe. Energy and Buildings. 2013;57:313–323.
- <span id="page-144-0"></span>[103] Ampatzi E, Knight I. Modelling the effect of realistic domestic energy demand profiles and internal gains on the predicted performance of solar thermal systems. Energy and Buildings. 2012;55:285–298.
- <span id="page-144-1"></span>[104] American Society of Heating R, (ASHRAE) ACE. Handbook Fundamentals. vol. 30329; 2009.
- <span id="page-144-2"></span>[105] Chen P, Cleland DJ, Lovatt SJ, Bassett MR. An empirical model for predicting air infiltration into refrigerated stores through doors. 2002;25:799–812.
- <span id="page-144-3"></span>[106] Tian S, Gao Y, Shao S, Xu H, Tian C. A Local Air Velocity Measurement Method for Estimating Infiltration Heat Load through Doorway of the Cold Store. Energy Procedia. 2017;105:3275–3281. Available from: [http://linkinghub.elsevier.com/](http://linkinghub.elsevier.com/retrieve/pii/S1876610217307993) [retrieve/pii/S1876610217307993](http://linkinghub.elsevier.com/retrieve/pii/S1876610217307993).
- <span id="page-144-4"></span>[107] Brown G, Solvason K. Natural convection through rectangular openings in partitions Pt. 1 : Vertical partitions. 1962;.
- <span id="page-144-5"></span>[108] Coronel J, Perez-Lombard L. Colección de Tablas, Gráficas y Ecuaciones de Transmisión de Calor. vol. 3; 2016. Available from:  $http://www.esi2.us.es/{~}$ jfc/ [Descargas/TC/Coleccion{\\_}tablas{\\_}graficas{\\_}TC.pdf](http://www.esi2.us.es/{~}jfc/Descargas/TC/Coleccion{_}tablas{_}graficas{_}TC.pdf).
- <span id="page-144-6"></span>[109] McDowall R. Fundamentals of HVAC Systems. vol. 53; 2013.
- <span id="page-144-7"></span>[110] Mu K, Liu J, Lu Z, Zhang J. Analysis of heat rejection from an actual large-scale airconditioned office building by field measurements and numerical simulations. Energy & Buildings. 2016;111:369–379. Available from:  $http://dx.doi.org/10.1016/j.$ [enbuild.2015.11.035](http://dx.doi.org/10.1016/j.enbuild.2015.11.035).
- <span id="page-144-8"></span>[111] Underwood CP, Yik F. Modelling Methods for Energy in Buildings. Blackwell Science; 2004.
- <span id="page-144-9"></span>[112] Asociación Técnica Española de Climatización y Refrigeración. Guía técnica de instalaciones de climatización con equipos autónomos. Madrid: Instituto para la Diversificación y Ahorro de la Energía; 2012.

## A. Anexo 1: Modelos matemáticos

Durante el desarrollo de la investigación se estudiaron modelos matemáticos que permitan incluir diferentes fuentes de calor en posibles casos de estudio, a continuación se muestra c´omo se puede ampliar el modelo matem´atico simplificado para incluir m´as elementos que aproximen los simuladores a casos de estudio realistas $[7, 93, 94]$  $[7, 93, 94]$  $[7, 93, 94]$ . En la figura  $\mathbf{A}\text{-1}$  se ilustran las fuentes de calor tradicionalmente consideradas en una zona térmica de uso domestico.

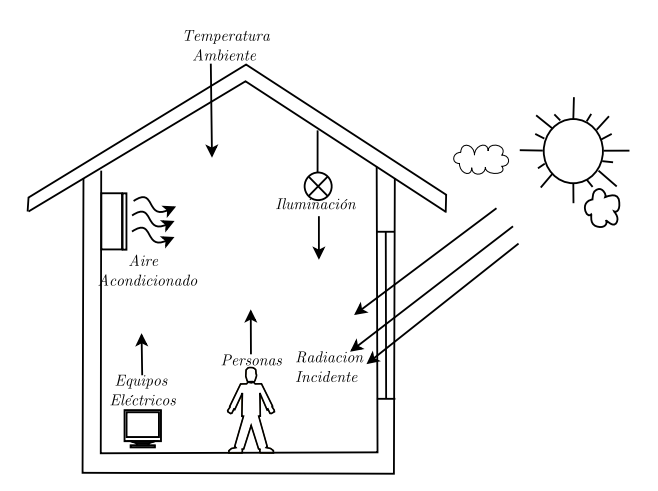

<span id="page-145-0"></span>Figura A-1.: Zona térmica con cargas comunes.

De acuerdo con la técnica de parámetros agrupados se debe plantear un circuito eléctrico en donde se consideren todas las fuentes de calor internas y externas de la zona. En la figura [A-](#page-146-0)[2](#page-146-0) se presenta el circuito propuesto para este caso de estudio, donde se las fuentes de voltage  $T_i$  representan las posibles diferentes temperaturas de cada superficie. Por otra parte, las fuentes internas de calor que afectan directamente la temperatura contenida en el espacio cerrado como se muestra en la ecuación [A-1.](#page-145-1)

<span id="page-145-1"></span>
$$
C_r \dot{T} = Q_w + Q_{AC} + Q_{RS} + Q_H + Q_E + (1 - u)Q_D \tag{A-1}
$$

Donde  $Q_W$  corresponde al calor transferido por las paredes;  $Q_H$  es el calor aportado por los habitantes;  $Q_{RS}$  es la radiación solar entrante por las ventanas; el calor aportado por los equipos electrónicos se representa con  $Q_E$ ;  $Q_{AC}$  se usa para simbolizar un sistema de aires acondicionados y  $Q_D$  el calor aportado por la apertura de las puertas de la habitación [\[95\]](#page-143-2). Cada uno de los modelos será expandido a continuación.

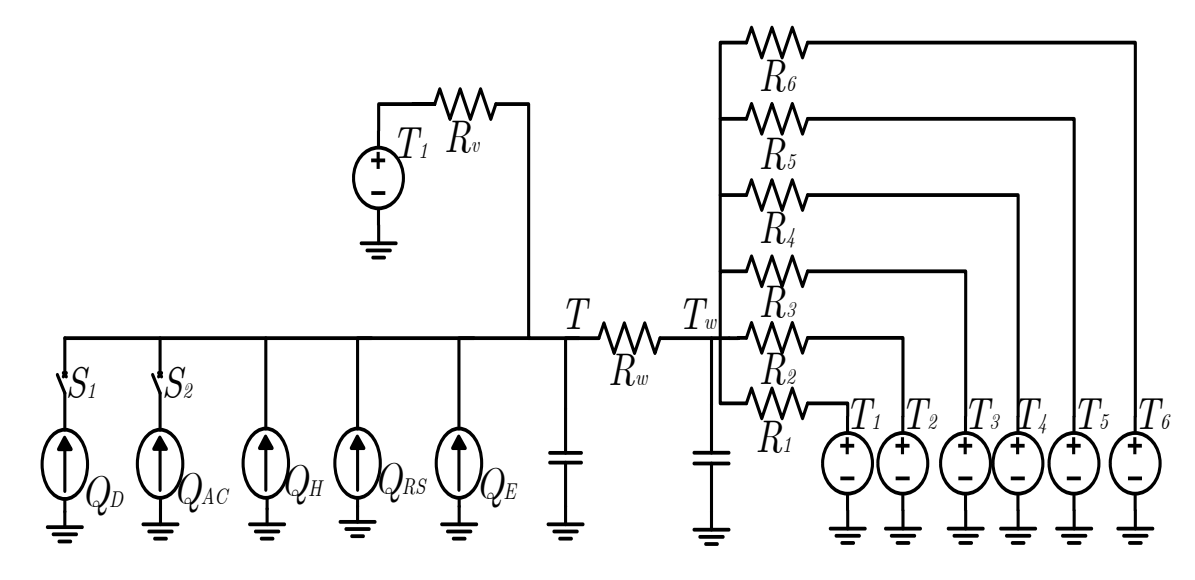

<span id="page-146-0"></span>Figura A-2.: Circuito esquemático de una zona térmica con múltiples cargas y temperaturas externas.

### A.1. Cargas por radiación solar,  $Q_{RS}$

Para modelar el calor aportado por la radiación solar entrante por las ventanas se utilizaron las herramientas de los modelos presentados en  $[96]$  y  $[97]$ . Esta carga térmica es una de las m´as importantes en el modelado de edificios, debido a que permiten el ingreso de considerables cantidades de energía en función de varios factores, como la orientación de la ventana, la posición del sol y la ubicación geográfica. Para incluir las cargas por radiación solar en el modelo de parámetros agrupados se utiliza una fuente de corriente variable, la cual debe calcularse de acuerdo a las coordenadas geográficas, las dimensiones y el material de la ventana, y la posición del sol con respecto a la ventana, la cual cambia con respecto a la hora del día y el día del año.

Por lo tanto, para calcular la magnitud de esta carga se debe empezar por determinar las variables correspondientes a la fecha y ubicación geográfica, como la declinación  $(\delta)$ , la cual es un parámetro que depende del día del año  $(n)$  y se calcula con la expresión:

$$
\delta = (\frac{180}{\pi})(0,006918 - 0,399912\cos(B) + 0,070257\sin(B) - 0,006758\cos(2B) +
$$
  
0,000907 $\sin(2B) - 0,002697\cos(3B) + 0,00148\sin(3B))$ 

donde B depende de la expresión  $B = \frac{360(n-1)}{365}$ . Posteriormente es necesario determinar la hora solar aparente $(AST)$  con la ecuación [A-2,](#page-147-0) la cual requiere conocer la latitud(L) y longitud( $LON$ ) de la ciudad analizada, y el meridiano $(LSM)$  según el que se calcule la hora <span id="page-147-0"></span>estándar.

$$
AST = LSTM + \frac{ET}{60} + \frac{(LON - LSM)}{15}
$$
\n(A-2)

El modelo seleccionado es de naturaleza isotrópica, y solo considera la radiación directa, difusa y la reflejada por el suelo, donde cada una debe ser calculada de manera independiente. Antes de calcular cada una de estas radiaciones se debe contar con el angulo de elevación del sol sobre el horizonte $(\beta)$  y el ángulo de incidencia sobre la ventana  $(\theta)$ , esta última depende de la inclinación de la ventana con respecto al suelo  $(\Sigma)$ . También es importante determinar las horas del día donde hay luz solar, para esto se usan las expresiones [A-3, A-4](#page-147-1) y [A-5,](#page-147-1) donde am y at son la hora del amanecer y atardecer respectivamente.

<span id="page-147-1"></span>
$$
cos(w_s) = -tan(\delta)tan(L) \tag{A-3}
$$

$$
am = 12 - \frac{w_s}{15} \tag{A-4}
$$

$$
at = 12 + \frac{w_s}{15} \tag{A-5}
$$

El desplazamiento del sol de este a oeste es determinado por el ángulo horario  $(H)$ , se estima que por cada hora el sol se mueve  $15^{\circ}$ , es decir  $H = 15(AST-12)$ . Con todas las expresiones presentadas hasta ahora es posible determinar la elevación del sol sobre el horizonte ( $\beta$ ) y su ángulo acimutal  $(\phi)$  como se muestra a continuación:

$$
sen(\beta) = cos(L)cos(\delta)cos(H) + sin(L)sin(\delta)
$$
\n(A-6)

$$
sen(\phi) = \frac{sen(H)cos(\delta)}{cos(\beta)}
$$
(A-7)

Con el ángulo de elevación del sol se pueden calcular el ángulo complementario o ángulo de cenit $(\theta_z)$ , es decir  $\theta_z = 90 - \beta$ , el cual es importante para conocer la radiación fuera de la atmósfera como se muestra en la ecuación [A-8.](#page-147-2) Adicionalmente es necesario calcular la cantidad de aire que atraviesa un rayo de luz al cruzar la atm´osfera y llegar a la superficie del suelo, esta variable es mejor conocida como masa de aire (m).

<span id="page-147-2"></span>
$$
E_0 = Esc(1 + 0.033\cos(\frac{360n}{365}))\cos(\theta_z)
$$
\n(A-8)

$$
m = \frac{1}{sen(\beta) + 0,50572(6,07995 + \beta)^{-1,6364}}
$$
(A-9)

La irradiancia directa y difusa se calculan con las ecuaciones [A-10](#page-148-0) y [A-11,](#page-148-0) donde  $\tau_b$  y  $\tau_d$ son profundidades ópticas que cambian con el día del año y pueden ser consultadas en [\[98\]](#page-143-5). Adicionalmente ab y ad también dependen de  $\tau_b$  y  $\tau_d$  según presentan las ecuaciones [A-12](#page-148-0) y

[A-13](#page-148-0)

<span id="page-148-0"></span>
$$
E_b = E_0 e^{-\tau_b \cdot m^{ab}} \tag{A-10}
$$

$$
E_d = E_0 e^{-\tau_d \cdot m^{ad}} \tag{A-11}
$$

$$
ab = 1,219 - 0,043\tau_b - 0,151\tau_d - 0,204\tau_b\tau_d
$$
\n(A-12)

$$
ad = 0,202 - 0,852\tau_b - 0,007\tau_b - 0,357\tau_b\tau_d
$$
\n(A-13)

Finalmente, para calcular la radiación directa total se utiliza la expresión [A-14,](#page-148-1) donde  $\theta$ corresponde al ángulo de incidencia de la radiación sobre la superficie.

<span id="page-148-1"></span>
$$
E_{tb} = E_b \cos(\theta) \tag{A-14}
$$

$$
cos(\theta) = cos(\beta)cos(\gamma) + sen(\beta)cos(\Sigma)
$$
\n(A-15)

Para la radiación difusa total se usa [A-16](#page-148-2) donde Y está definida por la ecuación [A-17.](#page-148-2)

<span id="page-148-2"></span>
$$
E_{td} = Ed.Y \tag{A-16}
$$

$$
Y = max(0.45, 0.55 + 0.437 \cos(\theta) + 0.313 \cos^2(\theta))
$$
\n(A-17)

Para la radiación reflejada por el piso se usa la ecuación [A-18.](#page-148-3) Con esto finalmente se puede obtener la radiación total incidente sobre la ventana [A-19,](#page-148-3) que como se mencionó anteriormente es la suma de las radiación directa, difusa y reflejada.

<span id="page-148-3"></span>
$$
E_{tr} = p_g(E_b \operatorname{sen}(\beta) + E_d) \left(\frac{1 - \cos(\Sigma)}{2}\right) \tag{A-18}
$$

$$
E_t = E_{tb} + E_{td} + E_{tr} \tag{A-19}
$$

Dependiendo de las características de la ventana solo una parte de la radiación total incidente se transmite al interior de la habitación en forma de calor, en [\[73\]](#page-141-0) se explica sobre este proceso, definiendo las características del vidrio como transmisividad  $(\tau_s)$ , reflectividad  $(\rho_s)$ y absortividad  $(\alpha_s)$  del vidrio. Adicionalmente se define el coeficiente de ganancia de calor solar o SHGC por sus siglas en inglés, este parámetro siempre está entre cero y 1, donde el cero corresponde a una superficie completamente reflectante y el 1 a una ventana sin ningún tipo de vidrio, puede calcularse como se muestra a continuación:

$$
SHGC = \frac{Ganancia \ de \ calor \ por \ la \ ventana}{(A-20)}
$$

$$
Bidiaci\'on solar incidente en la ventana
$$
\n
$$
SHGC = \tau_s + f_i \alpha_s
$$
\n(A-21)

Donde  $f_i$  es la fracción de la radiación absorbida por el vidrio que fluye hacia adentro. Finalmente la ganancia de calor $(Q_{RS})$  se calcula considerando el área de la ventana  $(A_{ventana})$ y el SHGC, según la ecuación [A-22.](#page-148-4)

<span id="page-148-4"></span>
$$
Q_{RS} = (SHGC)(A_{ventana})(E_t) \tag{A-22}
$$

#### A.1.1. Modelo de Habitantes,  $Q_H$

En la literatura es posible encontrar muchos estudios sobre la caracterización del aporte térmico de los habitantes a una zona térmica, en algunos incluso se utilizan métodos como las cadenas de markov para predecir el flujo de habitantes en la habitación, lo cual plantea una componente estadística en el modelo matemático y para evitar esto muchos autores optan por manejar un valor fijo para la ganancia de calor de cada persona , los valores oscilan entre 80W y 185W por cada persona, estos valores se ven fuertemente influenciados por el tipo de vestimenta que tienen los habitantes, los cual es un parámetro difícil de medir y por eso hay poca coincidencia entre las mediciones de diferentes trabajos. Adicionalmente en programas como  $ENERGY + se utilizan ecuaciones como la que se presenta a continuación:$ 

 $S = 6,461927+0,946892M+0,0000255737M^2+7,139322T-0,0627909TM+0,0000589172TM^2$  $-0.19855T^{2} + 0.000940018T^{2}M - 0.0000014T^{2}M^{2}$ 

Donde S es la ganancia de calor sensible, T es la temperatura del aire y M es el metabo-lismo de la persona [\[99\]](#page-143-6), lo que nuevamente agrega un factor difícil de utilizar, ya que el metabolismo cambia considerablemente de una persona a otra, y por eso se prefiere utilizar un valor fijo como se mencion´o antes [\[93,](#page-143-0) [100,](#page-143-7) [101,](#page-143-8) [102,](#page-143-9) [94,](#page-143-1) [103\]](#page-144-0).

#### A.1.2. Modelo de equipos electrónicos,  $Q_E$

Para modelar correctamente el aporte térmico de cada equipo electrónico a la temperatura de la zona se debe diferenciar entre cada unos de ellos, como computadores, fotocopiadoras, impresoras, lamparas, etc., para el caso de esta investigación solo se consideraran los computadores y sistema de iluminación.

<span id="page-149-0"></span>Inicialmente los computadores de escritorio solo tienen una torre y un monitor, donde el aporte de calor depende de las dimensiones del monitor según la relación [A-23,](#page-149-0) donde  $QE$ es el calor sensible aportado por el monitor y  $S$  son las pulgadas de la pantalla [\[104\]](#page-144-1).

$$
Q_E = 5S - 20\tag{A-23}
$$

En la literatura se opta por trabajar con valores fijos de carga térmica por cada valor que oscilan entre los 50W y 70W [\[101\]](#page-143-8), [\[102\]](#page-143-9).

#### A.1.3. Modelo de Puertas y ventanas abiertas,  $Q_D$

La carga térmica de una puerta abierta en una zona de temperatura controlada es un tema de investigaci´on que se ha venido trabajando finales del siglo pasado [\[105,](#page-144-2) [106\]](#page-144-3) se pueden encontrar diferentes modelos para caracterizar esta situación, que normalmente es vista como una perturbación en la dinámica térmica de la zona. El modelo seleccionado para este trabajo es el presentado por Solvason en [\[107\]](#page-144-4), donde se parte asumiendo que la diferencia de presión entre la habitación y el exterior es despreciable, pero si deben considerarse la diferencia de densidades del aire y las dimensiones de la apertura.

Con los datos presentados en [\[108\]](#page-144-5)se interpolo una función de temperatura y densidad pre-sentada en la ecuación [A-24,](#page-150-0) con ella se pueden calcular las densidades del aire en el interior y exterior de la zona denotando como  $\rho_{int}$  y  $\rho_{ext}$  respectivamente.

<span id="page-150-0"></span>
$$
\rho = 1,4545 \times 10^{-5}T^2 - 0,004783T + 1,2933 \tag{A-24}
$$

$$
\bar{\rho} = \frac{\rho_{int} + \rho_{ext}}{2} \tag{A-25}
$$

$$
\Delta \rho = \rho_{ext} - \rho_{int} \tag{A-26}
$$
\n
$$
CWH^{\frac{3}{2}}\sqrt{g\frac{\Delta \rho}{\bar{a}}}
$$

$$
V = \frac{C W H^2 \sqrt{g - \bar{\rho}}}{3} \tag{A-27}
$$

Con la densidad de ambos espacios se puede calcular la cantidad de aire  $(V)$  que intercambian en cuanto se abre la apertura con la expresión  $A-27$ , donde C corresponde al coeficiente de descarga térmica que usualmente se maneja alrededor de  $0.6, W, y \dot{H}$  son el ancho y la altura de la apertura y  $q$  es la aceleración de la gravedad. Finalmente la tasa de transferencia de calor  $(Q_D)$  puede ser calculada con las expresión

$$
\dot{Q_D} = V \bar{\rho} C_p (T_{ext} - T_{int}) \tag{A-28}
$$

#### A.1.4. Modelo del sistema de refrigeración,  $Q_{AC}$

En la literatura es común ver el modelo simplificado para representar el aporte del sistema de refrigeración a la dinámica térmica de una zona, donde se clasifica un espacio como sistemas de flujo estacionario, es decir, el dispositivo de aire acondicionado trabaja introduciendo un flujo constante de aire a temperatura determinada hasta que alcanza las condiciones deseadas y después suspende su trabajo [\[109,](#page-144-6) [110,](#page-144-7) [31\]](#page-138-0). El modelo mencionado es el descrito en la ecuación [A-29,](#page-150-1) donde  $C_w$  es el calor especifico del aire,  $\Delta T$  corresponde a la diferencia de temperatura entre el aire que entra a la zona y el que sale de ella, y finalmente el flujo de aire *m* se puede calcular según la ecuación [A-30,](#page-150-1) donde  $\rho$  es la densidad del aire, V es la velocidad del aire al entrar en la zona y  $A_c$  es el área transversal que atraviesa el flujo [\[73\]](#page-141-0).

<span id="page-150-1"></span>
$$
Q_{AC} = C_w \dot{m} \Delta T \tag{A-29}
$$

$$
\dot{m} = \rho V A_c \tag{A-30}
$$

Con este modelo se puede determinar el calor retirado de la zona térmica debido a que la diferencia de temperatura siempre es negativa.

# B. Anexo 2: Enfoque alterno para el modelado del coeficiente de convección

Durante el desarrollo de la investigación se estudiaron diferentes formas de modelar las resistencias térmicas, de las cuales el coeficiente de convección es uno de los más difíciles de calcular. Una de las alternativas para determinar el coeficiente de convección con mejores resultados es utilizando la ecuación [B-1,](#page-151-0) donde  $\Delta T$  es la diferencia de temperatura entre la superficie y el aire, C es la constante de convección natural turbulenta,  $V<sub>o</sub>$  es la velocidad del viento, y  $a \, y \, b$  son constantes definidas por la dirección del viento [\[111\]](#page-144-8).

<span id="page-151-0"></span>
$$
h_c = \sqrt{[C(\Delta T)^{\frac{1}{3}}]^2 + [aV_o^b]^2}
$$
 (B-1)

Como indica la Asociación Técnica Española de Climatización y Refrigeración (ATECYR) [\[112\]](#page-144-9), para la transferencia de calor de una superficie en interiores se considera cero la velocidad del viento, y se ajusta la constante C.

<span id="page-151-1"></span>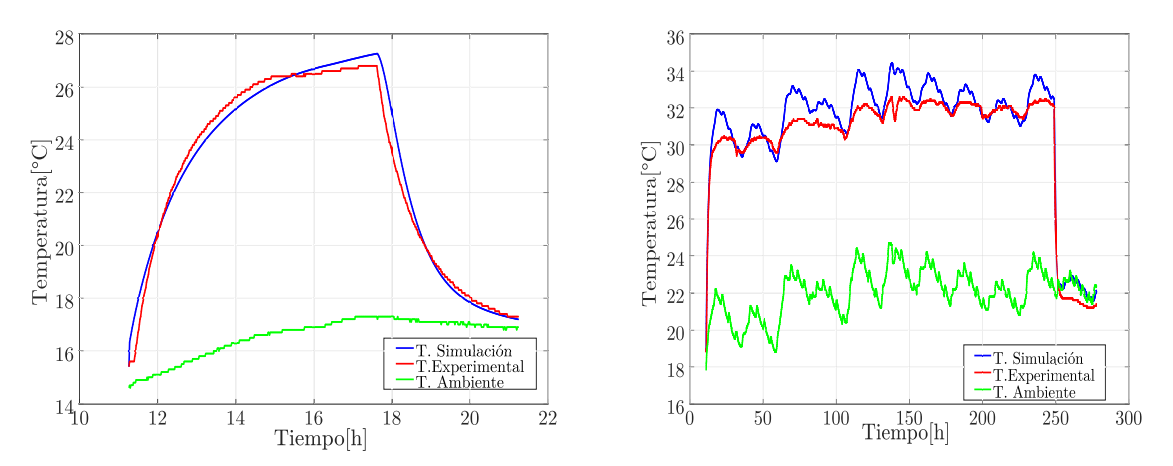

<span id="page-151-2"></span>(a) Simulación y resultados experimentales en pri- (b) Simulación y resultados experimentales en semera prueba gunda prueba

Figura B-1.: Simulación y resultados experimentales de la temperatura interna con enfoque alterno en primera y segunda prueba

Para la sintonización de la constante  $C$  se utilizó el mismo algoritmo de Búsqueda Directa para encontrar un coeficiente de convección en superficies internas y externas para los periodos de carga y descarga. Los resultados son los siguientes: en la fase de carga los coeficientes de convección y radiación son  $C_{in} = 150,4922, C_{ex} = 2,2373$  y  $\varepsilon_{in} = \varepsilon_{ex} = 0,8006$ , mientras que, en la fase de descarga los coeficientes son:  $C_{in} = 0,1074, C_{ex} = 21,0508, \varepsilon_{in} = 0,0087$  y  $\varepsilon_{ex} = 0.8218$ . Con estos resultados se simuló el modelo de la caja sin pintura con los conjuntos de datos  $D_1$  y  $D_2$  como se muestra en las figuras [B.1\(a\)](#page-151-1) y [B.1\(b\),](#page-151-2) en estas simulaciones se manejó un error de  $3.1\%$  y  $2.1\%$  respectivamente, demostrando ser una opción viable para ajustar modelos térmicos.